# UNIVERSIDAD NACIONAL DE INGENIERÍA

# FACULTAD D'E INGENIERÍA AMBIENTAL

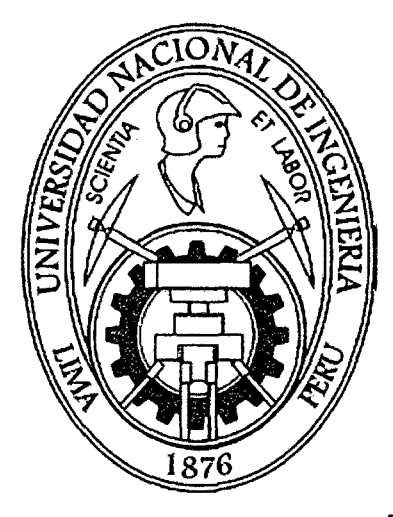

# "MODELAMIENTO DE CAUDAL ECOLÓGICO CON EL MÉTODO IFIM - PHABSIM PARA EL RÍO SALCCA"

# **TESIS**

# PARA OPTAR POR EL TÍTULO PROFESIONAL DE: ING. SANITARIO

# PRESENTADO POR: SERGIO BECK MOSCOSO REÁTEGUI.

LIMA-PERÚ AÑO- 2012

Digitalizado por:

Consorcio Digital del Conocimiento MebLatam, Hemisferio y Dalse

## **DEDICATORIA**

A nuestro Señor Jesucristo, por brindarme la oportunidad y la dicha de la vida.

A mis padres Hugo Moscoso Nieto y María Reátegui Ríos, por el apoyo que me han brindado en la realización de mi tesis y a lo largo de toda mi vida.

 $\ddot{\phantom{a}}$ 

A mi dulce esposa, por su dedicada ayuda y paciencia sin igual.

### **AGRADECIMIENTOS**

Agradezco muy profundamente a todos los organismos y personas naturales que hicieron posible la realización de esta Tesis, entre los que debo mencionar:

Ingeniero Cesar Rodríguez Villanueva, por su continua ayuda y supervisión. Ingeniero Thomas Payne (EEUU) por su ayuda desinteresada, en el ofrecimiento del software RHABSIM 3.0

Ingeniero Diez Hernández (España), por su ayuda técnica y asesoramiento desinteresado en el manejo del Software Rhabsim3.0

Bióloga Hernán Ortega Torres, por su asesoramiento en Ictiología fluvial.

Bióloga Vilma Shirley Moscoso Reátegui por su asesoramiento en ictiología fluvial,

Bachilleres Walter Reyes Anapán y Mary Palomino Uriarte, por su ayuda y apoyo desinteresada en la elaboración de esta tesis.

#### 1.- **RESUMEN**

El desmedido aprovechamiento del recurso hídrico de los ríos del territorio peruano ha modificado sustancialmente las características eco-fluviales; sistemas de regadío, actividades mineras, actividades energéticas, etc. son responsables de estas modificaciones. Siendo el resultado en casi todos los sistemas fluviales afectados, la escasez de caudal, que llega a la nulidad matando definitivamente la flora y fauna, del sector afectado. En la coyuntura actual y sobretodo en vistas del cambio climático, ya no es admisible que los cauces aguas abajo de estas obras aparezcan secos, siendo obligatorio por ley el mantenimiento de un caudal ecológico, y es objeto de polémica tanto para los pobladores del lugar, el Ministerio del Ambiente y las empresas que usan de las aguas fluviales, teniendo que negociar el caudal mínimo o ecológico con bases muy empíricas, que ocasionan nuevas discusiones, siendo un circulo, muchas veces interminable de revueltas por parte de la población de lugar.

Para esta negociación, existe la herramienta IFIM- PHABSIM que calcula mediante parámetros objetivos el caudal ecológico de una manera muy aproximada. En esta tesis se aplica la metodología para el cálculo del caudal ecológico IFIM - PHABSIM, al río Salcca donde se proyecta la hidroeléctrica de Pucará. En primer lugar, se elabora una revisión de los principales métodos existentes, haciendo una división entre métodos matemáticos, que utilizan fórmulas empíricas para la obtención de un único caudal ecológico y métodos Hidrobiológicos, que además de la forma natural y la geometría del cauce tienen en consideración las necesidades mínimas de las especies que habitan el cauce en estudio. Se analiza en profundidad el método IFIM-PHABSIM (lnstream Flow Incremental Methodology; Physical Habitat Simulation) que integra un análisis hidráulico, con la componente hidrobiológica del cauce en cuestión, y permite conocer la disponibilidad de espacio vital en función del caudal circulante. Por último, y en conclusión, se aplica la metodología IFIM- PHABSIM en su forma informatizada Rhabsim 3.0 al tramo en estudio del río Salcca obteniéndose el Caudal ecológico, o mejor dicho, el régimen de caudales que imita el régimen natural que sostienen forma aceptable a la flora y fauna fluvial en toda su hidrobiología.

# **INDICE GENERAL**

# **CAPÍTULO I**

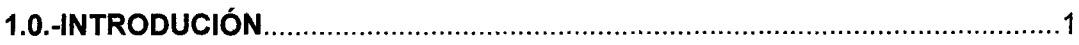

# **CAPÍTULO II**

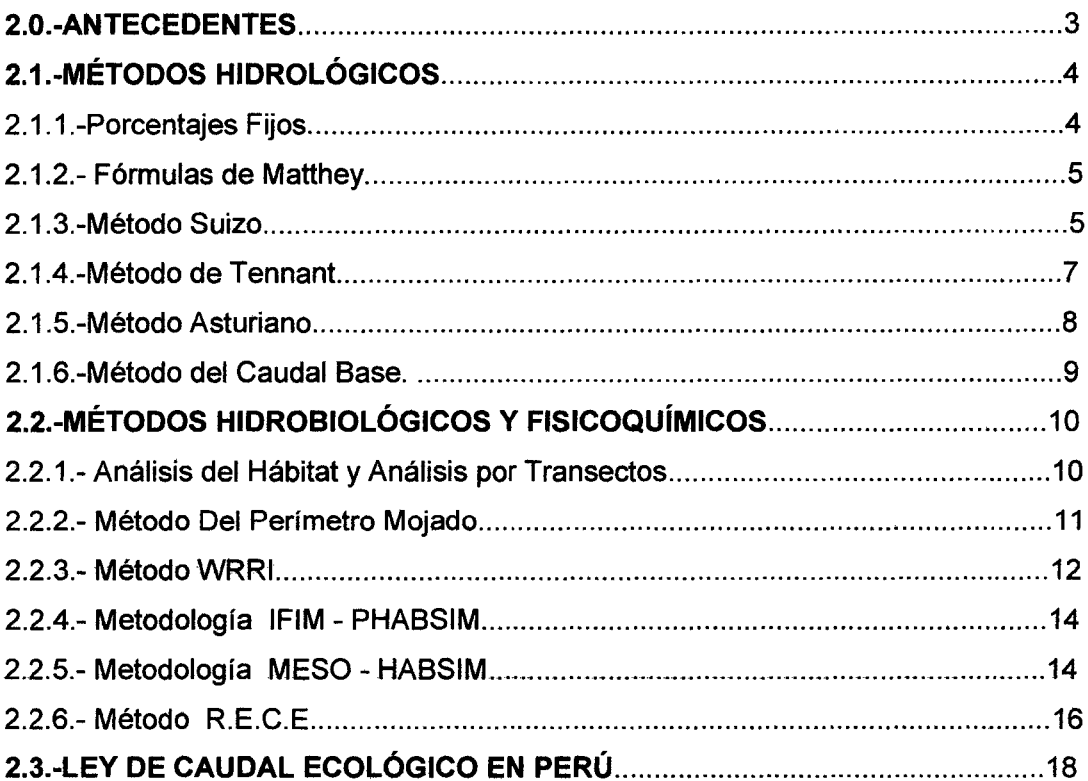

# **CAPITULO III**

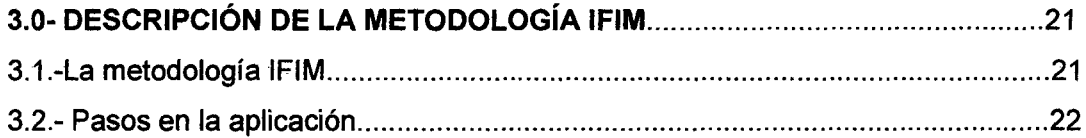

# **CAPITULO IV**

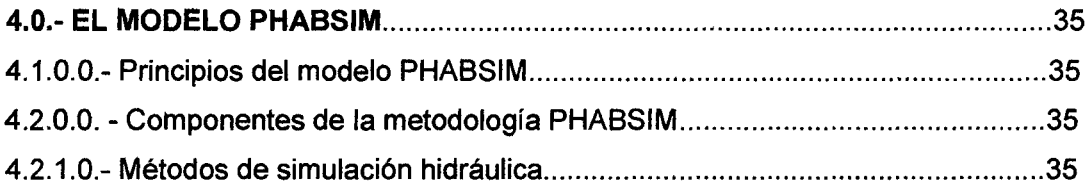

J.

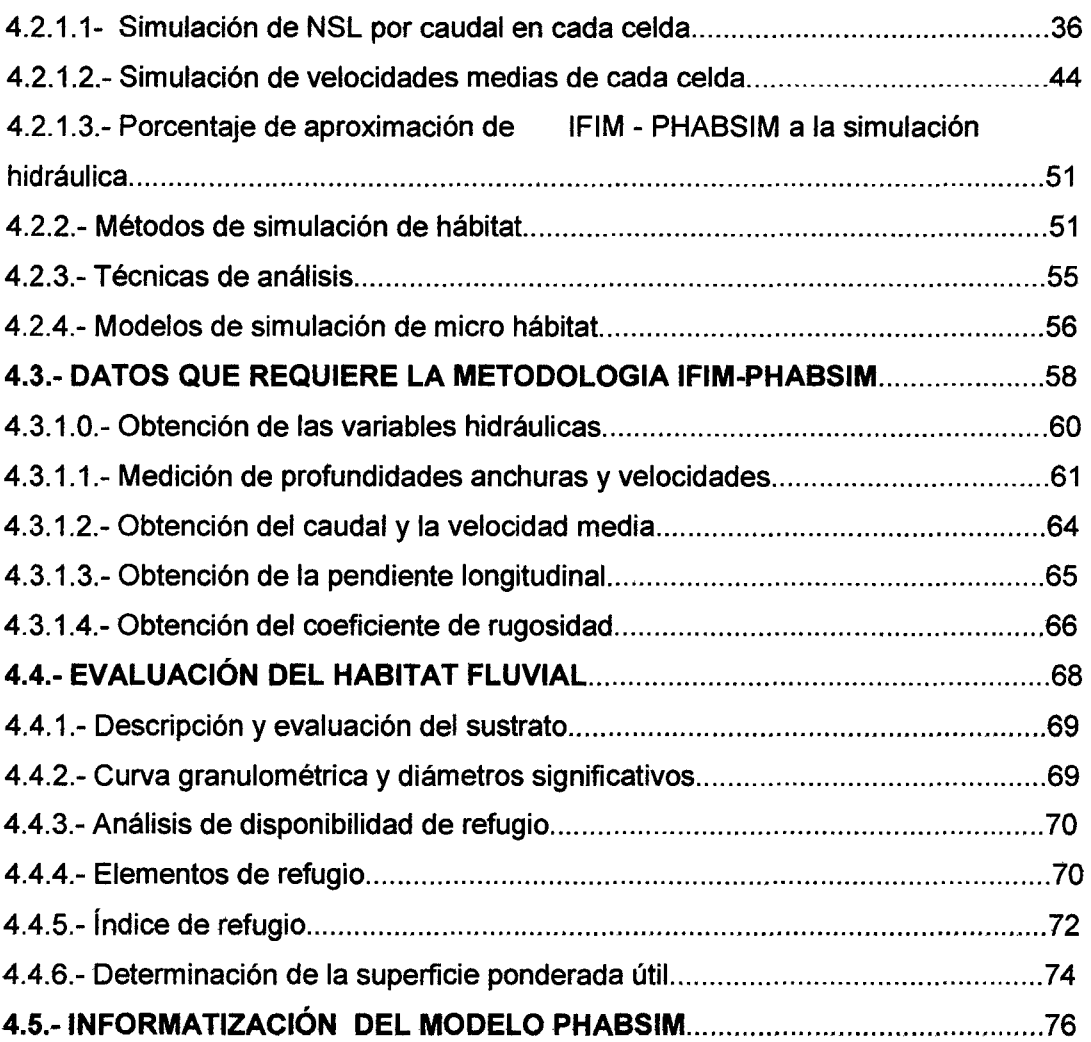

# CAPÍTULO V

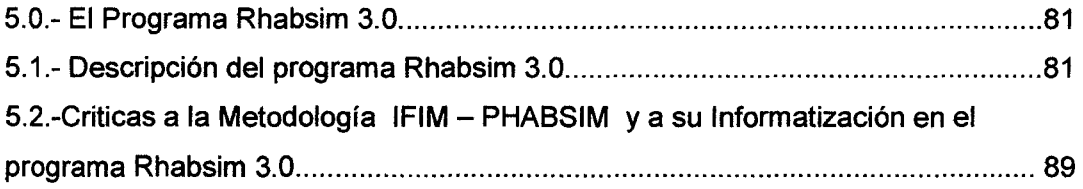

# CAPITULO VI

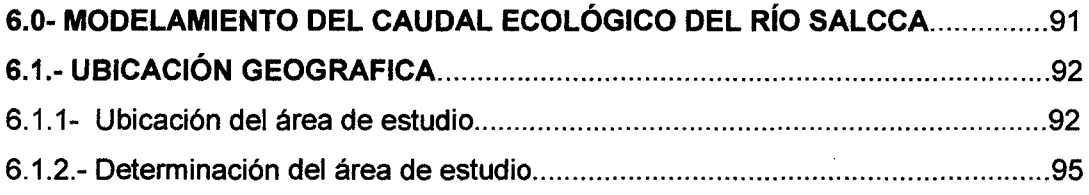

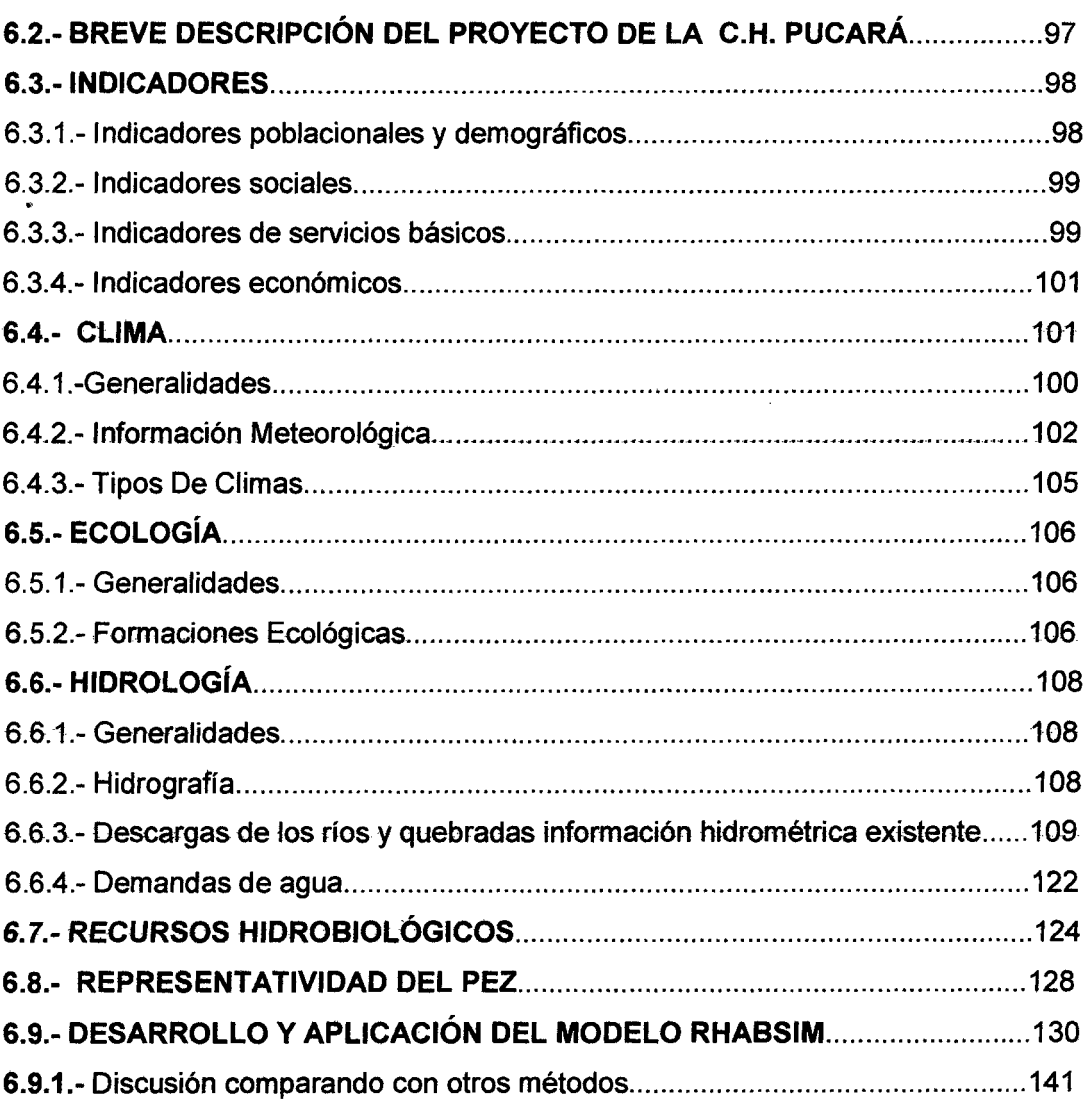

# **CAPÍTULO VII**

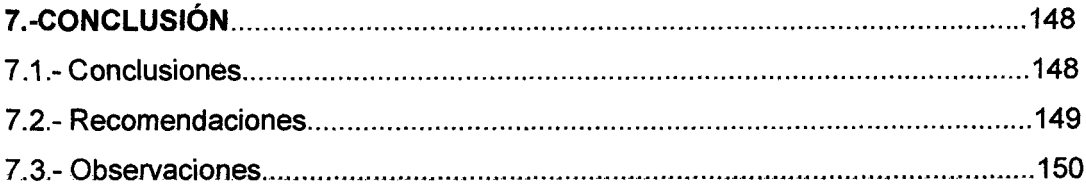

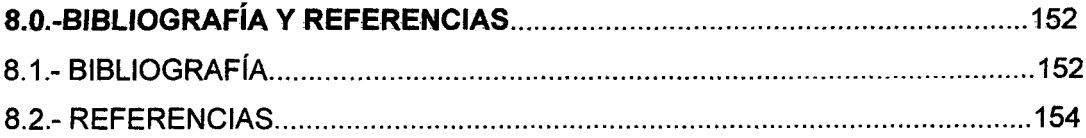

**9.0.- GLOSARIO DE TÉRMINOS ..........................................................................**. 155

# **ANEXO 1**

Mapa de ubicación geográfica del proyecto Pucará. Mapa de ubicación geográfica de los transectos hidráulicos.

# **ÍNDICE DE TABLAS.**

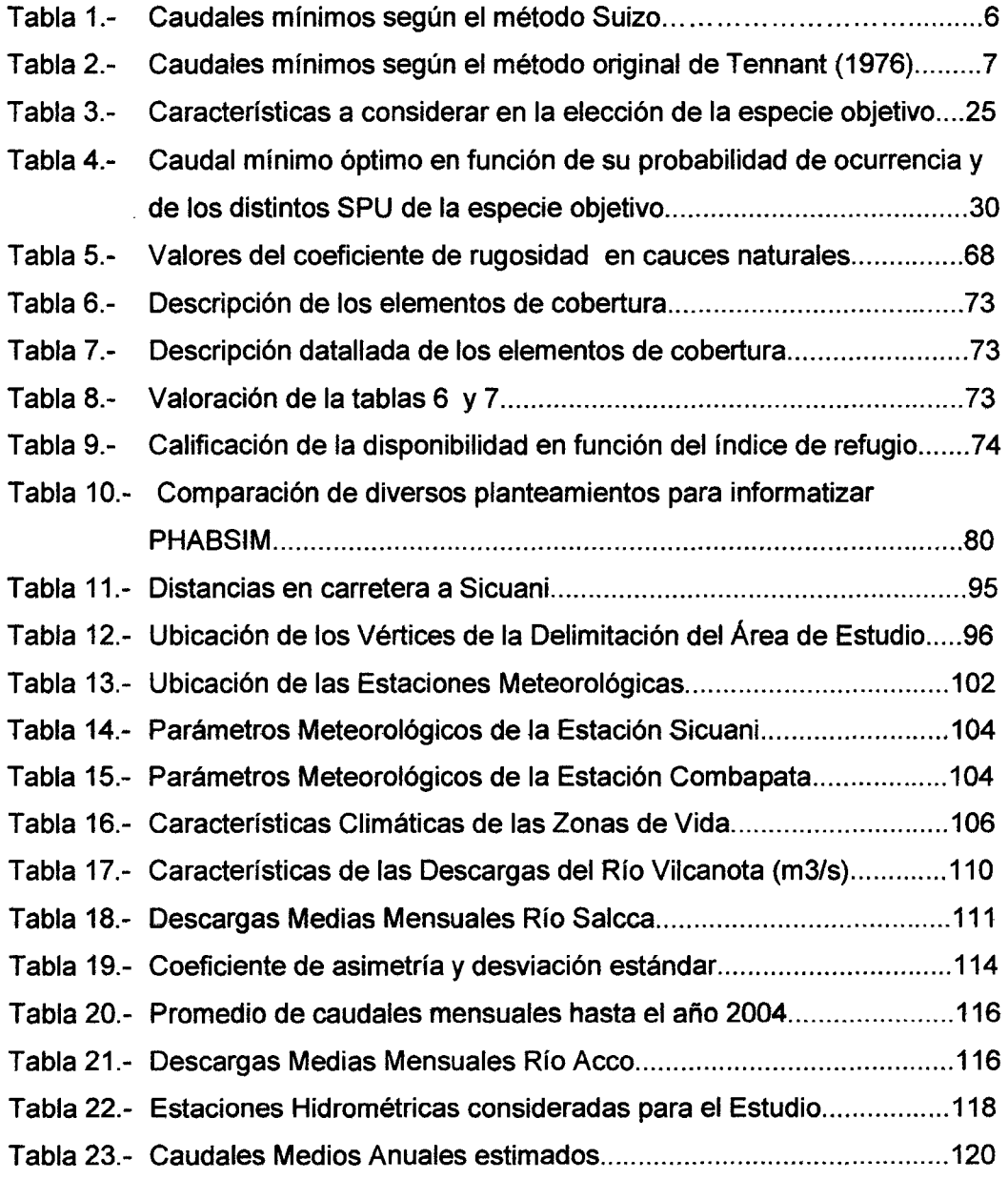

 $\mathcal{L}$ 

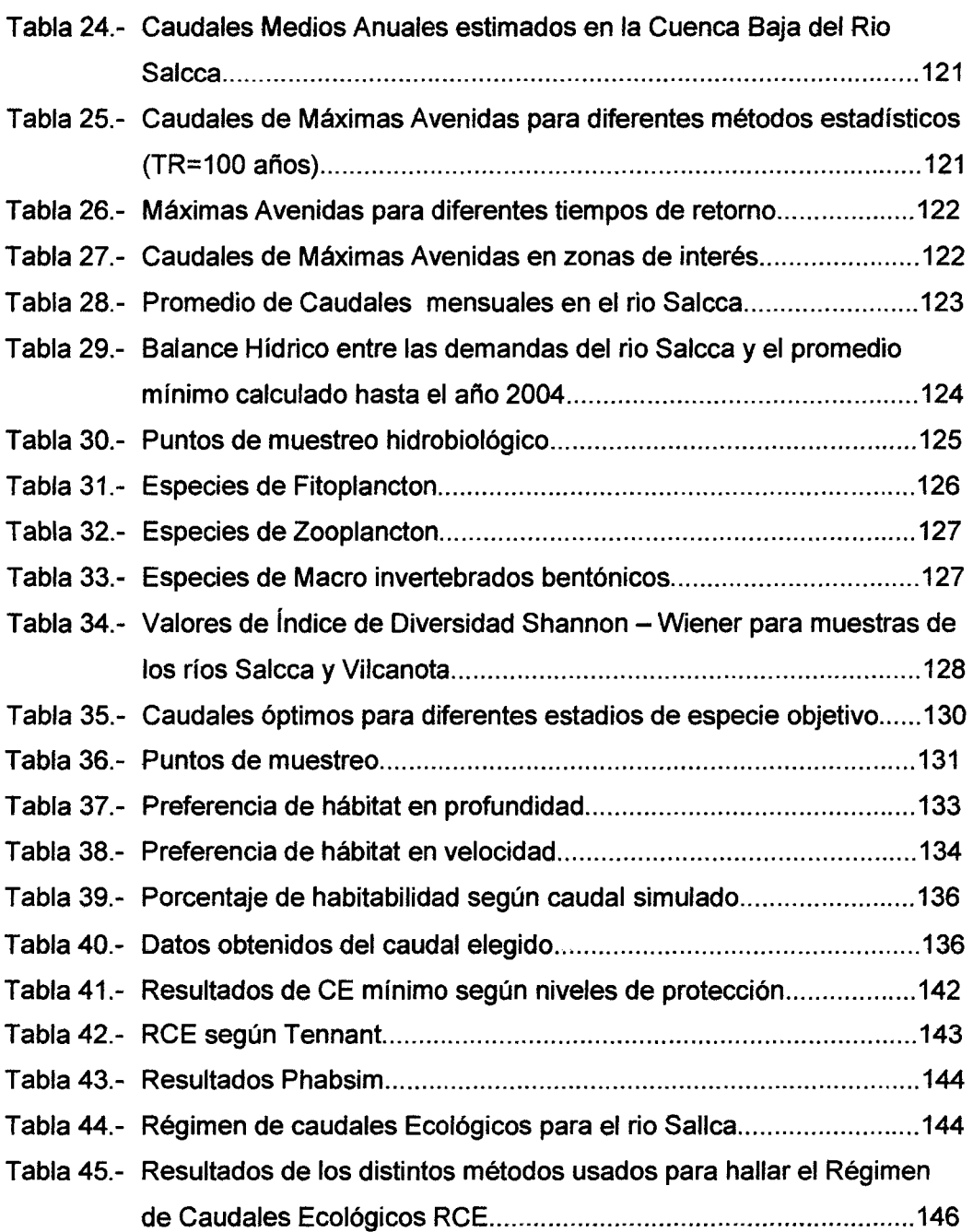

# **ÍNDICE DE FIGURAS.**

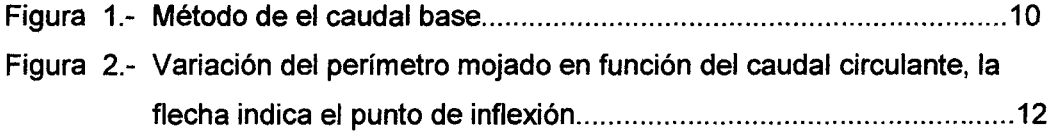

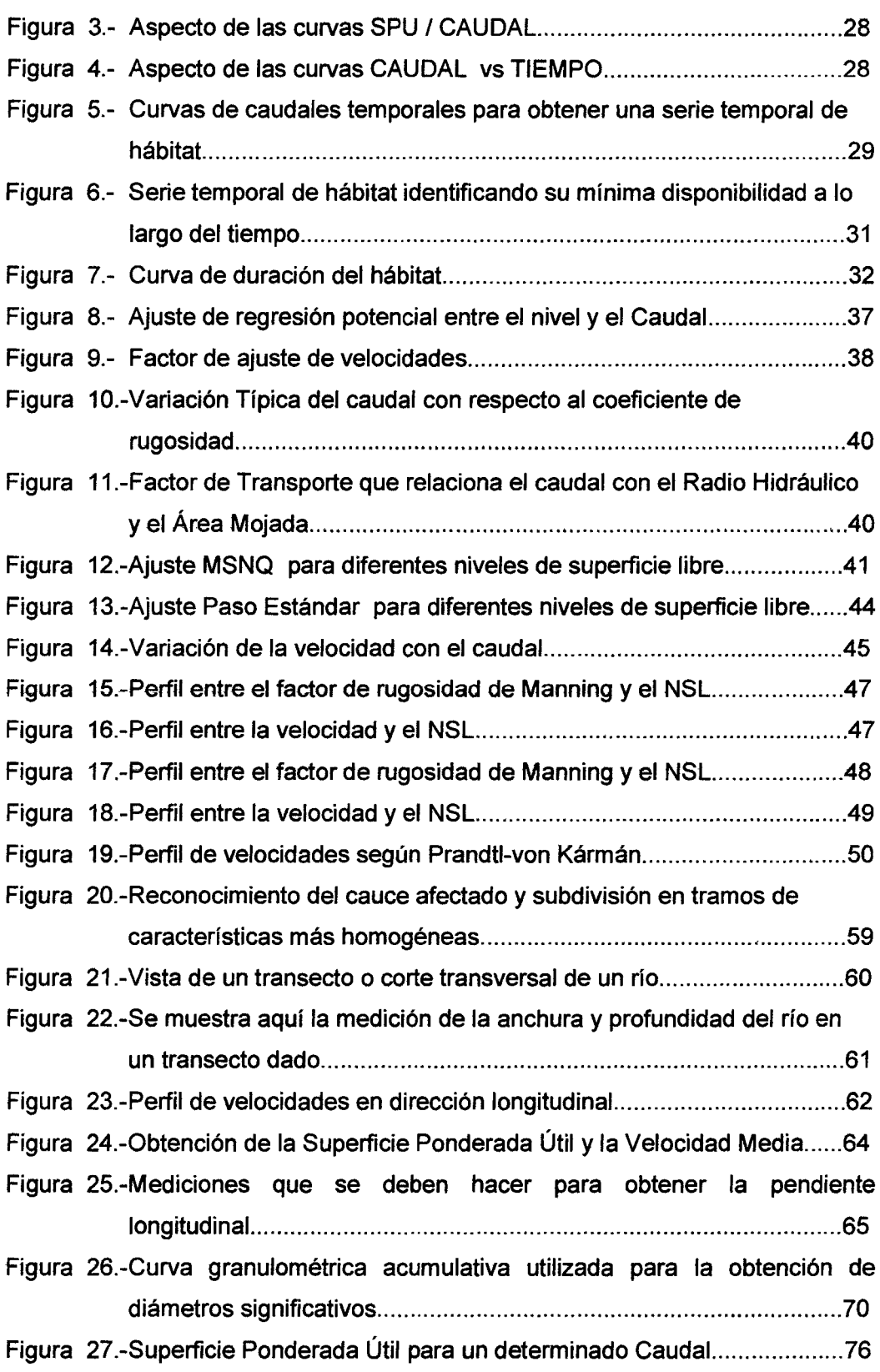

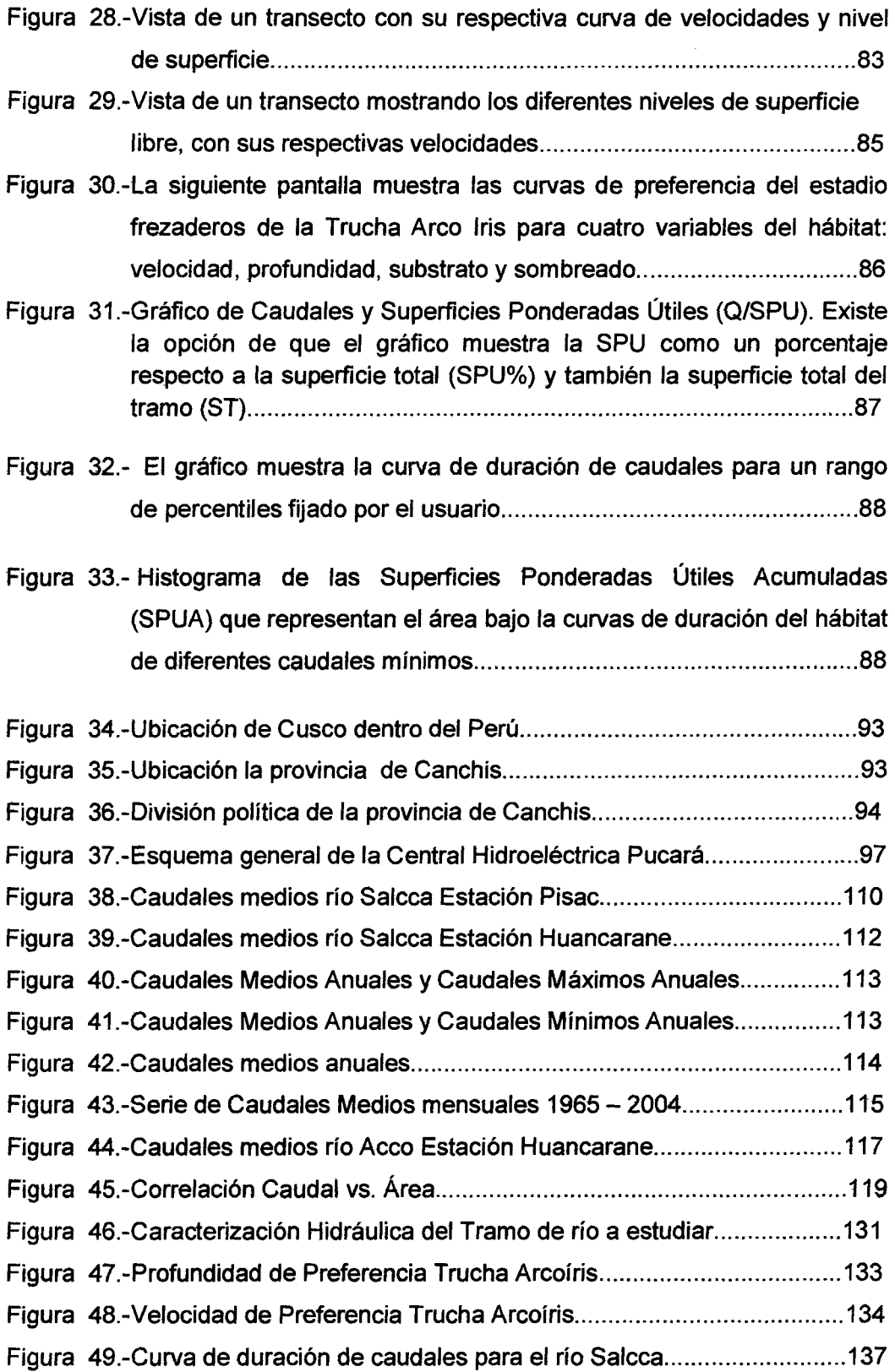

 $\hat{\mathcal{L}}$ 

 $\ddot{\phantom{a}}$ 

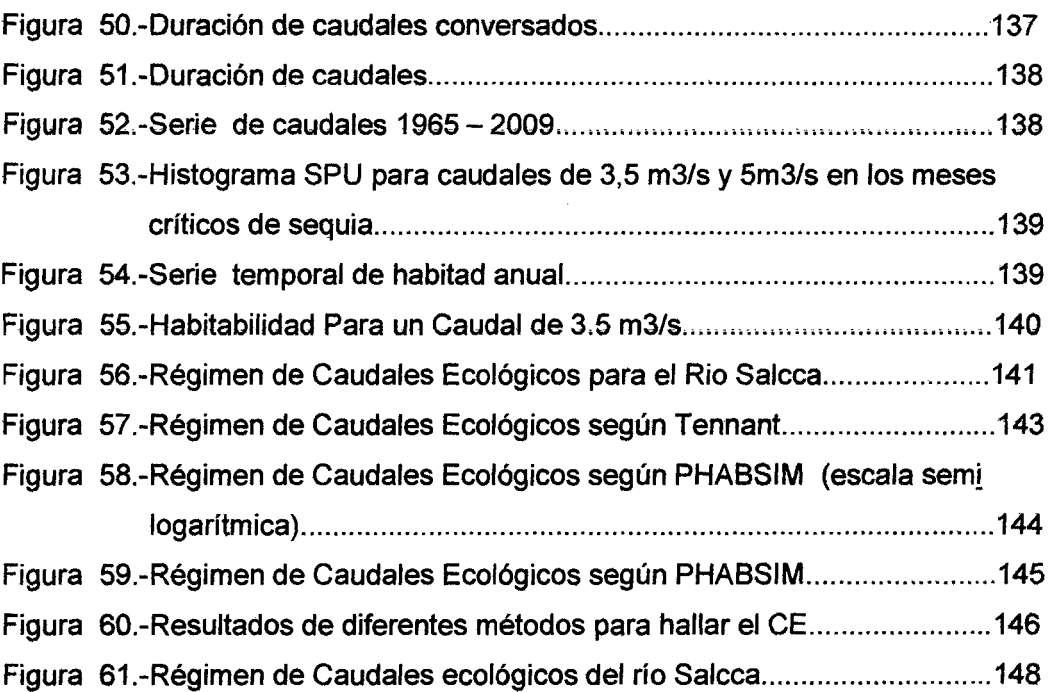

 $\mathcal{L}^{\text{max}}_{\text{max}}$ 

## **CAPÍTULO 1**

#### **1.-INTRODUCCIÓN:**

El agua de los diferentes ríos del Perú es un recurso imprescindible para la vida y para la elaboración de diversas necesidades domésticas, industriales agrícolas, energéticas, mineras recreativas etc. Sin embargo, su cantidad no es infinita.

Este es un recurso renovado por el ciclo hidrológico, pero cuando el consumo de este recurso supera el caudal ofrecido por la naturaleza, surgen distintos desequilibrios, tanto en la ecología como en la sociedad. Nuestro país ha sido objeto de regulación y aprovechamiento, proliferando así los embalses de grandes presas, los trasvases y otras grandes obras hidráulicas.

El desarrollo socio- económico del Perú ha estado siempre asociado al consumo de agua desde tiempos remotos. El nuestro ha sido un país de vocación agrícola y minera, y en los últimos años la utilización de hidroeléctricas fluviales es muy común, por lo que, siempre, ha habido una captación de recursos hídricos en los sistemas fluviales para satisfacer las necesidades de estas actividades productivas, con presas construidas por todo el país y compañías mineras que necesitan del recurso hídrico como parte de su proceso productivo. Se deduce que el agua fluvial ha sido necesaria para el desarrollo de estas actividades.

Dado que el Perú es un país subdesarrollado, que está en vías de crecimiento los intereses se han centrado, en asegurar la disponibilidad del agua para las diferentes actividades económicas y sociales; el desconocimiento de los efectos que se iban a producir, y la despreocupación por los impactos sobre el medio ambiente, hicieron que la gran mayoría de estas obras modificaran radicalmente el aspecto de nuestros ríos, con graves consecuencias, en algunos casos, para las poblaciones y hábitats naturales que utilizan el liquido elemento para vivir. Durante los últimos años ha sido una prioridad nacional la regularización y el aseguramiento de caudales en cualquier época del año.

En la actualidad, la utilización de los recursos hidráulicos es objeto de múltiples demandas. Es por ello, que surge la necesidad de mantener unos caudales ecológicos, a los que se les debe conceder la debida importancia. Esto ha supuesto la asignación de un caudal mínimo ecológico de salida en presas, determinados estos en principio sin una base ecológica, situación que se debe cambiar.

Por todo esto es imprescindible determinar el Caudal ecológico. Pero más que un caudal ecológico puntual, es necesario hablar de caudales que imiten el régimen natural (Régimen de Caudales Ecológicos RCE). La definición de caudal ecológico es aquella que mejor **imite el régimen de caudales naturales,** ya que el ciclo natural de variación de caudales, es el que origina el ecosistema existente, siendo este régimen, garante de la conservación del medio acuático. A esta definición de Caudal Ecológico, es a la que va dirigida la consecución de esta tesis, en el tramo estudiado del rio Salcca en el departamento del Cusco.

### CAPITULO 11

### 2.- ANTECEDENTES

Existen muchos métodos para hallar el Caudal ecológico y los podemos agrupar de distintas maneras, según, su fin, su creación, etc. Haciendo un resumen de las diferentes formas de clasificación, tenemos la siguiente:

- 1. Métodos hidrológico Matemáticos.
- 11. Métodos Hidrobiológicos y Fisicoquímicos.

1.- Métodos hidrológico - Matemáticos: Son los que se basan en el análisis estadístico de los caudales naturales, que se ven plasmados en fórmulas; o aquellos cuyo resultados es obtenido por la aplicación de porcentajes fijos al caudal medio interanual. Dentro de este grupo algunos de los más conocidos son:

- a) Método de porcentajes fijos.
- b) Fórmula de Mathey.
- e) Método suizo.
- d) Método de Tennant.
- e) Método Asturiano.
- f) Método de Caudal base.

II.- Métodos Hidrobiológicos y Fisicoquímicos: Se basan en la recolección de datos biológicos, y en el caso del método RECE también se recolectan datos fisicoquímicos del río contrastándolos con los datos hidráulicos.

- a) Análisis de hábitat y análisis de transectos.
- b) Método del perímetro mojado.
- e) Método WRRI de cobertura.
- d) Metodología IFIM-PHABSIM.
- e) Metodología MESO-HABSIM.
- f) Modelo RECE (Régimen Estacional de Caudales Ecológicos).

Hidrológico - Matemáticos.- Se desarrollan con el fin de solucionar problemas originados en las bocatomas de presa buscando una solución para que los peces puedan franquear el obstáculo, sin interrumpir las migraciones y asegurando la permanencia de las poblaciones fluviales. La problemática es diferente si el caudal natural sufre alteraciones, en un tramo mucho más grande o en todo su recorrido sufre una disminución constante. Sería el caso de regadíos o abastecimiento de poblaciones donde el agua se devuelve sólo en parte, o no se devuelve nunca al cauce de donde se tomó.

Métodos Hidrobiológicos y Fisicoquímicos.- Surgieron estos métodos fundamentalmente para resolver los problemas no resueltos por métodos anteriores. En un comienzo se hacía hincapié en los parámetros físico-químicos de las aguas (temperatura, pH, oxígeno disuelto, etc.), buscándose una relación entre el caudal y los valores óptimos o necesarios para estos parámetros. Actualmente, la línea más estudiada está dirigida a sustentar además las necesidades de las poblaciones como: sombra, escondites etc., contando con pocos métodos que además se basen en parámetros fisicoquímicos.

# 2.1.- MÉTODOS HIDROLÓGICOS

#### 2.1.1.- Porcentajes Fijos.

Consiste en determinar el caudal mínimo, como un porcentaje fijo del caudal medio interanual, obtenido de una serie suficientemente significativa de datos de aforos para una sección ubicada en el lugar de detracción de caudales.

$$
Q_{ec} = P\% \bullet Q_m \tag{1}
$$

Siendo: Oec = Caudal Ecológico  $P_{\%}$  = Porcentaje.  $Q_m$  = Caudal medio Interanual.

#### **2.1.2.- Fórmulas de Mathey.**

Permite calcular el caudal mínimo, a partir de aquel caudal que circula al menos durante trescientos días al año ( $Q_{300}$ : caudal superado en 300 días del año, obtenido a partir de la curva de caudales clasificados). A partir de estos caudales se aplican las siguientes formulas:

$$
Q_{min} = (15 \cdot Q_{300}) / (LnQ_{300})^{2}
$$
 (2)  
 
$$
Q_{min} = 0.25 \cdot Q_{300} + 75
$$
 (3)  
 
$$
Q_{min} = 0.20 \cdot Q_{300}
$$
 (4)

Posteriormente se sustituyó  $Q_{300}$  por  $Q_{347}$ , ya que los caudales resultantes de la aplicación de las fórmulas originales resultaban ser muy altos. Al utilizar  $Q_{300}$  se dejan fuera los caudales más bajos correspondientes a parte de la época de estiaje. Al utilizar  $Q_{347}$  se obtienen valores de caudal muy bajos, ya que hay que tener en cuenta que caudales inferiores al  $Q_{347}$  sólo se producen 18 días al año.

#### **2.1.3.- Método Suizo**

La legislación Suiza se basa en un método que utiliza unas fórmulas empíricas, que se señalan líneas abajo, para la cuantificación del caudal mínimo, pero con unas premisas de carácter cualitativo, las cuales son:

- l. El caudal mínimo debe permitir el mantenimiento de la calidad de las aguas superficiales, contando con los vertidos de aguas utilizadas y los existentes en los planes futuros.
- 11. Se deben mantener los niveles de los acuíferos subterráneos, de manera que no se vean perjudicados ni la vegetación ni los usos de agua potable actuales y previstos en el futuro.
- 111. Se deben conservar los biotopos y biocenosis raras y los lugares de esparcimiento particularmente bellos, cuyo aspecto y estética ambiental

dependan de la cantidad de agua circulante. Para no entorpecer el movimiento de tos peces migratorios y si el caudal es superior a 50 1/s, es obligatorio mantener una profundidad de al menos 20 cm. en el cauce.

Para el establecimiento del caudal mínimo se hace una distinción entre aguas piscícotas y no piscícolas (o bien aguas sin interés piscícota aunque tengan peces, por las escasas dimensiones de los cauces). Así tendríamos:

- L **Aguas no Piscícolas:** un mínimo de 50 1/s o el 35% del caudal que es superado 347 días al año (Q $_{347}$ ) siempre que sea menor o igual a 1 m $^3$ /s.
- 11. **Aguas Piscícolas:** Se hacen distinciones en función de Q<sub>347</sub>.

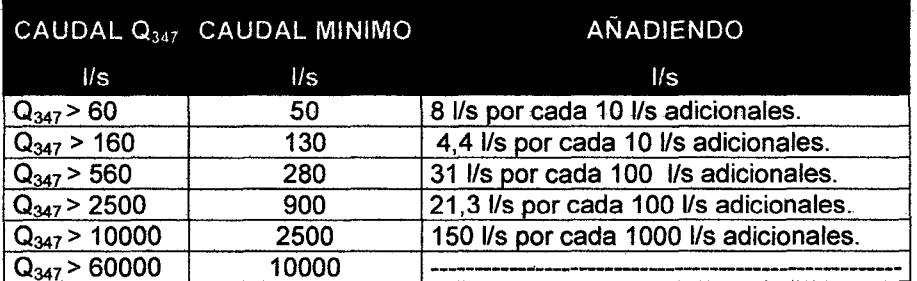

Tabla 1.- Caudales mínimos según el método Suizo.

Para calcular el valor de Q<sub>347</sub> se propone la siguiente ecuación:

$$
Q_{347} = (A_0 \bullet Q_{an})/10 \tag{5}
$$

Siendo:

Q<sub>an</sub>: Caudal medio anual.

Ao: Coeficiente que toma los valores de: 0.5, 1.0, 1.5 y 1.8

La base de aplicación de este método consiste en no sobrepasar, los mínimos alcanzados naturalmente en estiaje, así la biocenosis original puede mantenerse.

#### **2.1A.- Método de Tennant.**

Está basado en un estudio realizado por la US Fish and Wildlife Service (el Servicio de Pesca y Vida Silvestre de Los Estados Unidos de América) en 11 arroyos ubicados en Montana, Nebraska y Wyoming. El objetivo del mismo era encontrar una relación entre el caudal y la disponibilidad de hábitat para la vida acuática, dividió el año en un periodo seco y otro lluvioso, para los cuales propuso caudales expresados como porcentajes del caudal medio anual  $(Q_{MA})$  relacionándolos con grados de conservación. A partir del mismo se determinó que el hábitat comenzaba a degradarse cuando el flujo era inferior al 10% del flujo medio anual (Tennant, 1976). Se realiza una separación en dos periodos debido a que los ríos donde se desarrollo la metodología presentan ambos semestres de caudales altos y bajos.

Para el caso de las cuencas que no son del estado de Montana se utilizan los periodos de estiaje y avenidas en la zona en estudio. Para definir el periodo de avenida y estiaje correspondientes al método de Tennant se emplea el criterio siguiente: los caudales medios mensuales del periodo de cálculo, inferiores al caudal medio anual del mismo periodo corresponde a estiaje y los superiores a avenida. De los estudios hechos por Tennant, se generó la siguiente tabla de porcentaje de caudales:

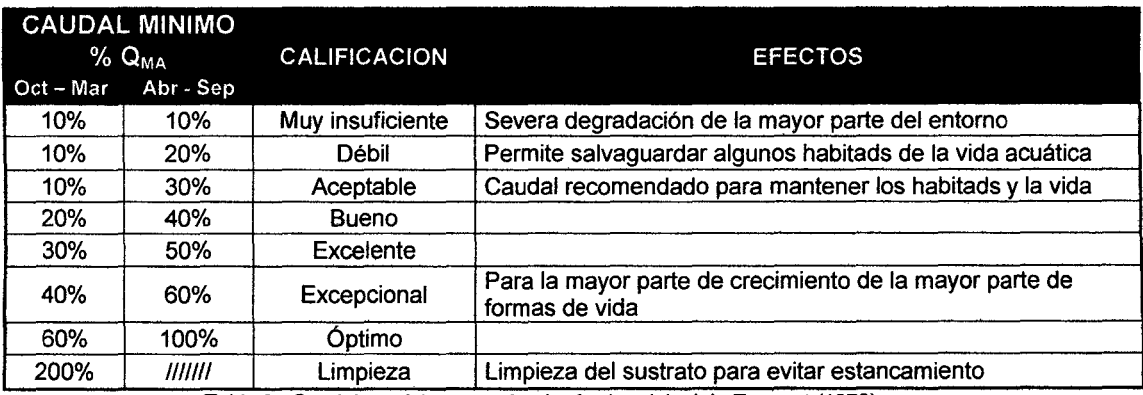

Tabla 2.- Caudales mínimos según el método original de Tennant (1976).

El método Tennant simplificado establece los siguientes criterios:

L- El 10 % del caudal medio anual es el mínimo recomendable para mantener un hábitat que permite en un corto plazo la sobrevivencia de la mayoría de las formas de vida acuática, considerado como un mínimo absoluto.

11.- El 30 % del caudal medio anual es recomendable para mantener un hábitat adecuado para la sobrevivencia de las diversas formas de vida acuática, en el tramo estudiado.

lfl.- El 60% del caudal medio anual es recomendable para generar un hábitat de características excelentes a excepcionales para la mayoría de las formas de vida acuática, además de satisfacer usos recreativos en el cauce.

Podemos ver que el Método de Tennant identifica diferentes niveles de caudales como adecuados para la vida acuática con base en diversas proporciones de los caudales medios anuales, proporcionando de manera rápida y económica una aproximación de los caudales ecológicos.

#### **2.1.5.- Método Asturiano**

La normativa asturiana establece tres niveles de protección Qe los cauces, basando el cálculo del caudal mínimo en el método suizo (Boletín Oficial Principado de Asturias 13/2/88, para el establecimiento de mini centrales hidroeléctricas). El caudal mínimo se calcula a partir del  $Q<sub>347</sub>$ , obtenido mediante la fórmula aceptada por la legislación suiza antes mencionada.

l. **Nivel de protección base (zonas trucheras):** El caudal mínimo será el mayor de los valores obtenidos de las siguientes fórmulas:

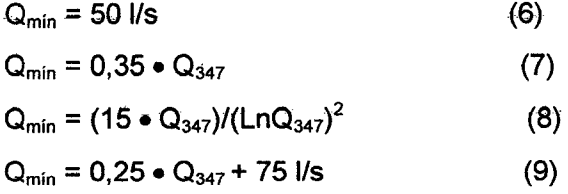

Los valores han de introducirse en litros por segundo; los resultados obtenidos por aplicación de las fórmulas 7 y 8 son incongruentes si se introducen los valores de caudal en metros cúbicos por segundo.

- 11. Nivel de protección medio (zonas de interés piscícola): El caudal correspondiente al nivel de base I se incrementará en 2 l/s/km<sup>2</sup> de cuenca aprovechada.
- 111. Nivel de protección máximo (zonas Salmoneras): El caudal correspondiente al nivel de base I se incrementa en 4 l/s/km<sup>2</sup> de cuenca aprovechada.

#### 2.1.6.- Método de El Caudal Base

Este método ha sido desarrollado por Palau &. Alcázar (1996) en la Universidad de Lérida Partiendo de la base de que todos los componentes del hábitat fluvial (composición del sustrato, velocidad, profundidad, calidad del agua, disponibilidad de alimento, vegetación de rivera, etc.) dependen del régimen de caudales, se podrán establecer una serie de relaciones, en las que se consideran como variables dependientes de una exclusiva variable independiente que es el caudal.

El cálculo de caudaf base se deduce de fa aplicación de medias móviles sobre intervalos de amplitud creciente obtenidos de las series de caudales medios diarios de los 10 años hidrológicos considerados. Con ello, se obtienen unas series secundarias que tienden hacia el valor del caudal medio anual. De cada una de estas series secundarias se calcula el caudal mínimo, obteniéndose una serie terciaria única sobre la que se calcula la razón de incremento entre cada par de valores consecutivos. El caudal base corresponde al caudal superior del par de valores que recogen la mayor razón de incremento. El caudal base es, por tanto, una regularidad hidrológica situada entre el caudal mínimo absoluto y el caudal medio, cuya localización exacta depende de la forma del hidrógrafa, concretamente de la duración del periodo de caudales mínimos y de la simetría (pendientes) de los dos segmentos de hidrógrafa que encierran el citado periodo de caudales mínimos.

Todo ello permite que el valor del caudal base sea particular de cada río o tramo de río considerado.

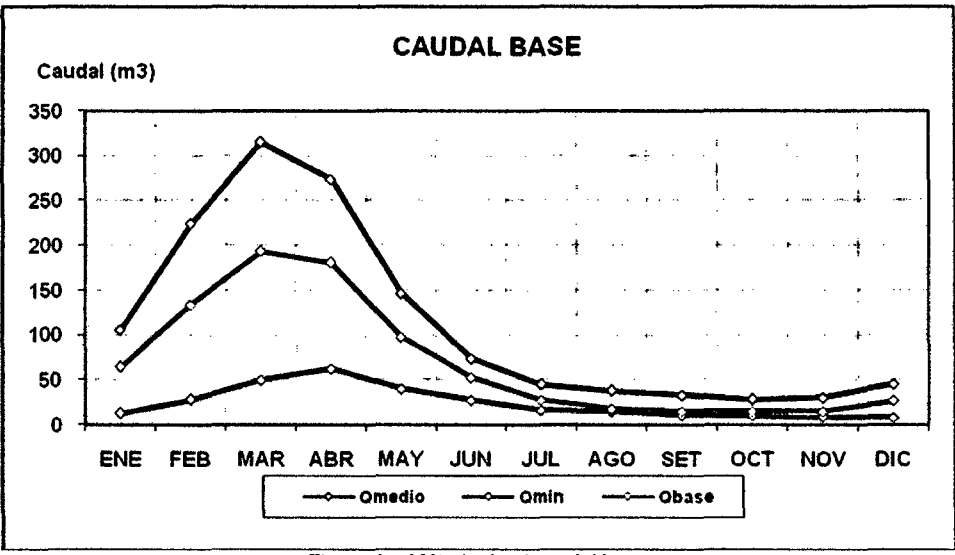

Figura 1.- Método de el caudal base

El método es de fácil aplicación y económico, objetivo y no arbitrario, ya que se basa en datos de caudales reales. Los únicos datos necesarios son tos caudales medios diarios, que pueden obtenerse fácilmente de las estaciones de aforo existentes; sin embargo, aquí reside su mayor limitación, ya que no podría aplicarse a tramos o ríos en los que no existan datos o los existentes sean insuficientes.

## **2.2-MÉTODOS HIDROBIOLÓGICOS Y FISICOQUÍMICOS**

#### **2.2.1.- Análisis Del Hábitat y Análisis Por Transectos**

El análisis del hábitat consiste en la evaluación de parámetros básicos en la medición del hábitat fluvial; así se tienen en cuenta la velocidad del agua, la profundidad de la lámina de agua; la granulometría del sustrato; la relación entre pozas y rápidos, etc. pudiendo considerarse un método semicuantitativo.

Para sistematizar la toma de datos, se introdujo la medición de los parámetros hidrológicos y bióticos en secciones transversales del cauce o transectos planos. Estas mediciones se realizaban en distintos tramos de río homogéneos y con distintos caudales, correspondientes a distintas épocas del año. Se busca con ello una caracterización y evaluación de la habitabilidad del tramo estudiado, en función de la cantidad de agua que circula por él. El muestreo por secciones transversales, es una forma de sistematizar el muestreo en unidades más fácilmente evaluables y abordables de forma independiente, que se supone representan una determinada longitud del río.

#### **2.2.2.- Método Del Perímetro Mojado**

Este método se basa en la hipótesis de que existe una relación directa entre el hábitat piscícola y la parte mojada de la sección del cauce. El caudal, que circula está limitado por el lecho, por los dos bancos laterales y por la superficie libre en contacto con la atmósfera. El perímetro mojado es la suma de la anchura del lecho y la longitud transversal de los bancos laterales. Por ello, a mayor caudal y manteniéndose constante la forma del lecho, el perímetro mojado será mayor y también lo será el espacio vital utilizable por los peces. Se utilizan como datos: velocidad, profundidad y naturaleza del sustrato medidos en varios puntos de zonas de aguas rápidas, ya que estas zonas presentan mayor sensibilidad frente a las variaciones de caudal. A un determinado caudal corresponderá una velocidad media de la sección:

$$
Q = Vm \bullet S \tag{10}
$$

$$
Vm = \frac{(A/P)^{2/3} \cdot S^{1/2}}{\eta}
$$
 (11)

Donde: Vm: Velocidad media de sección. n: Coeficiente de rugosidad.

- S: Pendiente longitudinal.
- A: Superficie de la sección.
- P: Perímetro mojado.

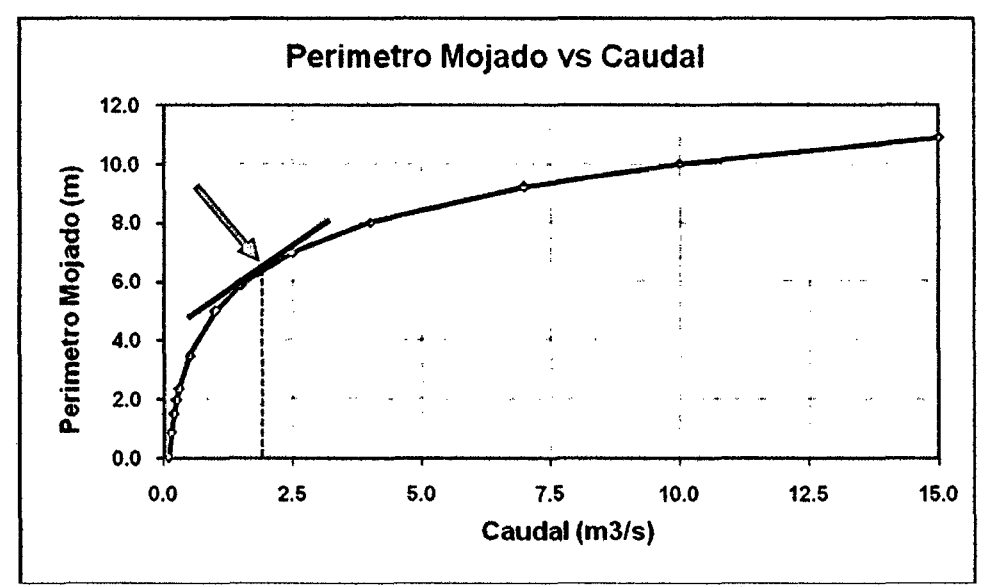

Figura 2.- Variación del perímetro mojado en función del caudal circulante, la flecha indica el punto de inflexión.

Se puede determinar el perímetro mojado para distintos caudales a los que corresponderá una determinada velocidad media de la sección. De esta forma, se obtiene una serie de pares de valores caudal/perímetro mojado, que pueden representarse de forma gráfica. El resultado es una curva creciente, cóncava hacia el eje de abscisas que al principio crece rápidamente, disminuyendo posteriormente su tasa de crecimiento de forma considerable. Presenta un punto de inflexión bien marcado, es este punto de inflexión el que nos marca el caudal mínimo.

#### 2.2.3.-Método WRRI

El método de la 'WRRI Cover'' (método basado en la cobertura) fue desarrollado por Wesche en 1973 para la trucha, Salmo trutta, en ríos de montaña con pequeñas corrientes de media inferior o igual a 30 m<sup>3</sup>/s, basándose, principalmente en la cobertura. Las secciones transversales se definen en el tramo del curso de agua en el estudio, si estas producen cambios significativos en sus características. En cada

sección se caracteriza sustrato y las mediciones de la profundidad de flujo y el ancho del curso de agua, así como medidas de longitud y amplitud de la cobertura de los márgenes y la profundidad de agua asociados a ella. El rango de caudal seleccionado de entre 10 y 100% del caudal medio (si no hay registros de flujo, selecciona el flujo de la mitad y el final del verano), considera un mínimo de cuatro velocidades de flujo. Se determinó además el perímetro mojado. Con base en información de campo recopilada, la cobertura disponible medida para cada flujo se calcula como sigue:

$$
C = \underline{\text{Lm}} \left( \text{FP}_m \right) + \underline{\text{Acb}} \left( \text{FP}_{cb} \right) \tag{12}
$$

Siendo:

Lm (m): Ampliación de la cobertura de los bancos en la sección que presenta una profundidad por lo menos igual a 0,12 m y un ancho mayor o igual a 0,09 m T (m): Longitud del tramo a lo largo de la línea de la vaguada FPm (m): Factor de preferencia para cubrir los márgenes, específicos para cada fase de ciclo de vida de Salmo trutta.

Acb (m<sup>2</sup>): Área de la sección donde la profundidad del flujo es mayor que 0,12 m tamaño del sustrato es mayor que o igual a 75 mm, es decir, grava y bloques. A (m<sup>2</sup>): Área total del tramo objeto de estudio teniendo en cuenta el flujo promedio anual o flujo de mediados y finales de verano.

FPcb: Un factor de preferencia para las áreas de los bloques de grava ypara cada fase específica del ciclo de vida de Salmo trutta.

C: La cantidad de cobertura de la sección en estudio.

El uso de la simulación hidráulica permite reducir el trabajo de campo. Define las variaciones de la curva de cobertura en función del caudal, el caudal más recomendado es el que permite una menor pérdida de la cobertura. Este método tiene una alta sensibilidad ecológica, ya que presenta una buena correlación entre la cubierta y biomasa de peces.

#### **2.2.4.- Metodología IFIM - PHABSIM**

En la actualidad, la metodología más utilizada y aceptada científicamente para determinar unos Regímenes de Caudales Ambientales (RCA) que garanticen un estado ecológico determinado en las aguas superficiales es la IFIM ("lnstream Flow Incremental Methodology"), desarrollada por el Departamento de Pesca y Vida Silvestre de EEUU como una técnica estándar para evaluar el efecto de una variación de caudal en el hábitat acuático. Además de haber sido concebida con una evidente vocación multidisciplinar y progresiva, el esquema metodológico IFIM es altamente cooperativo, favoreciendo la gestión integrada de cuencas con un claro enfoque ecológico. (Bovee 1982)

la modelación convencional del hábitat fluvial en IFIM se desarrolla en su componente principal PHABSIM ("Physical Habitat Simulation System"), que reúne varios modelos hidráulicos unidimensionales de profundidades y velocidades, cuyas predicciones en las secciones transversales representativas se combinan adecuadamente con los criterios de preferencia de las variables que determinan el hábitat para los diferentes organismos y/o estadios vitales, con objeto de generar las relaciones funcionales entre el Caudal y un Índice de Idoneidad Relativa del Hábitat (IH) en el tramo estudiado. Normalmente, se utiliza como Índice de Hábitat la "Superficie Ponderada Útil" (SPU), que consiste en una idoneidad conjunta ponderada por el área de cada núcleo de simulación, si bien existen otras agregaciones que utilizan el perímetro o el volumen.

#### **2.2.5.- Metodología Meso-HABSIM**

Meso-HABStM es una metodología para la modelización del hábitat fluvial. Consiste en una estrategia de recogida de datos y un conjunto de técnicas analíticas que permiten al usuario calcular la cantidad de hábitat disponible para un determinado grupo de fauna, bajo circunstancias muy variadas. Meso-HABSIM dispone además de un software llamado SimStream, que es una herramienta de gran utilidad en la gestión de los datos, el control de calidad y la realización de los cálculos fundamentales. El modelo Meso-HABSIM se asienta en los principios biológicos de las especies y comunidades fluviales. El concepto subyacente es que la fauna reacciona ante los cambios ambientales en diferentes escalas, que están relacionadas con el tamaño y la movilidad de las especies y con el tiempo de uso de los diferentes ambientes. Las unidades a nivel de meso escala se definen como aquellas áreas en las que puede observarse a un animal durante una parte significativa de su rutina diaria.

Debido a la movilidad natural de los peces, las observaciones en la meso escala están menos afectadas por coincidencias, casualidades o por el momento de la observación, que si se realizaran en la micro escala y, por tanto, aportan una información más robusta acerca de los patrones de uso del hábitat por parte de las especies.

En los modelos basados en la micro escala, la unidad de trabajo es cada punto concreto del río, caracterizado por una serie de variables, principalmente la velocidad del agua, la profundidad y el diámetro del sustrato. En cambio, Meso-HABSIM trabaja en la meso escala y su unidad de estudio es el meso hábitat.

Un meso hábitat es una unidad hidromorfológica (UHM) en la que hay unas determinadas características de hábitat. Una UHM es una zona del río definida por una determinada interacción entre sus características hidráulicas y la topografía del lecho Un ejemplo de UHM es una poza, caracterizada por su superficie lisa, lecho cóncavo, elevada profundidad y velocidad del agua muy baja o nula o bien un rápido, con escasa profundidad, alta velocidad y superficie turbulenta.

Por lo tanto, la UHM refleja únicamente la interacción entre las características hidráulicas y la topografía del lecho, es decir: una UHM es una poza, un rápido, un remanso o cualquier otro tipo En cambio, un meso hábitat es una zona específica, donde la configuración de los patrones hidrográficos (el tipo de UHM) junto a otros atributos que proporcionan refugio, dan lugar a condiciones para la supervivencia y el desarrollo de determinadas especies y edades. Es decir, el meso hábitat es el tipo de UHM más las características del hábitat físico que tiene esa UHM. MesoHABSIM emplea la distribución espacial de las UHM junto a sus atributos de hábitat físico, para cuantificar el hábitat utilizado por los peces.

#### **Estructura del modelo Meso-HABSIM**

La metodología Meso-HABSIM sigue la estructura típica de los modelos de hábitat definidos por Pasasiewicz y Dunbar (2001) y es el cómputo de tres modelos:

1.- Un modelo hidromorfológico que define el mosaico espacial de las características físicas relevantes para los peces.

11.- Un modelo biológico que describe el hábitat usado por los individuos.

111.- Un modelo de hábitat, mediante la integración de los dos modelos anteriores, que cuantifica la cantidad de hábitat utilizable y lo relaciona con el caudal.

Meso-HABSIM es más apropiado para la planificación y la toma de decisiones en la escala de río o cuenca vertiente, ya que ha sido diseñado para trabajar en este nivel. El modelo Meso- HABSIM ofrece nuevas oportunidades de aplicación en la gestión de ríos. Supera el problema del gran esfuerzo y coste de los modelos de micro hábitat, que además no son a menudo aplicables en la escala de grandes cuencas.

### **2.2.6.- Método R.E.C.E. (Régimen Estacional de Caudales Ecológicos).**

Este modelo procede de la siguiente forma:

1.- Determinación del período mínimo para el cual deben estimarse los caudales ecológicos (cada mes, época del año, etc.) y Ajuste de la función de distribución estadística de la serie de caudales aforados o simulados del periodo considerado.

11.- Cálculo del Caudal de Cambio mediante el primer punto de inflexión no nulo de la curva que ajusta la función de distribución de caudales. Este caudal de cambio está destinado a ser el caudal ecológico de cada periodo, si cumple una serie de criterios biológicos (conservacionistas) y fisicoquímicos.

<sup>111</sup>Modelización Hidráulica que permite establecer la relación entre la hidrologia (caudal de cambio) y las características fisicoquímicas y biológicas del ecosistema fluvial.

IV.- Comprobación del cumplimiento de criterios abióticos y biológicos, entre los que destacan:

a) vulnerabilidad hidráulica de los cauces a la continuidad del flujo, derivada de la detracción de aguas.

b) irrigación de la vegetación de riberas (conservación del bosque de galería).

e) conservación de la biodiversidad fluvial, estimada como riqueza de especies de invertebrados del bentos, peces y batracios.

d) Indice de Calidad del Hábitat (ICH) de especies biológicas catalogadas o emblemáticas, si las hubiese. El ICH es la frecuencia o probabilidad de ocurrencia de una especie (o conjunto de especies) frente a un valor de una variable fisicoquímica (figura 1), y es equivalente a las curvas de preferencia del hábitat del modelo lFlM, de las cuales difiere en dos aspectos fundamentales:

- El ICH se establece no solamente para las variables físicas del cauce (temperatura, calado, velocidad, coberturas) como lo hace el modelo IFIM, sino  $t$ ambién para parámetros químicos (0<sub>2</sub>, Ca <sup>2+</sup>, N0<sup>2-</sup>, NH<sub>3</sub>).
- Las curvas de ICH no se obtienen mediante regresión polinómica como en el modelo IFIM, si no aplicando el método estadístico de la máxima verosimilitud a la familia de transformaciones de Box - Cox, 1962, que normaliza la función de distribución de frecuencias acumuladas, y tomando como ecuación universal de la integral de la curva de Gauss (Docampo, 1996). De esta forma se evita que las ecuaciones del ICH o de la preferencia del hábitat de las especies, den lugar a resultados paradójicos (frecuencias de ocurrencia de las especies con valores negativos, infinitos o números imaginarios basados en  $i = (-1)^{1/2}$ , como sucede en algunas aplicaciones informáticas del modelo IFIM.

### 2.3.· **LEY DE CAUDAL ECOLÓGICO EN EL PERÚ**

Aunque se ha avanzado en la teoría como también en la práctica, acerca de cómo obtener un caudal ecológico, óptimo para las diferentes regiones del Perú, aun falta, hacer un reglamento, con el cual pueda basarse cualquier estudio, y mucho más aun se den los criterios para las negociaciones entre los principales consumidores del producto hídrico de una cuenca.

Es decir, se debe prolongar los términos generales que se usan, hacia términos mucho más específicos y desmenuzados, que no caigan en la ambigüedad, y que sean de uso práctico, para los usuarios presentes en las negociaciones.

Por ejemplo, las técnicas antes vistas en otros países, están muchas de ellas avaladas por las leyes, al mismo tiempo estandarizadas y aprobadas en cada región, o como en otros casos, cada región tiene sus propios criterios y leyes de uso. A continuación, se presentan los extractos más importantes en los cuales se nombra el tema de caudal ecológico indirecta, tanto como directamente, en las leyes peruanas.

La ley de recursos hídricos (ley  $N^{\circ}$  29338) dice en su artículo III, Primer Principio "El agua tiene valor sociocultural, valor económico *y* valor ambiental, por lo que su uso debe basarse en la gestión integrada *y* en el equilibrio entre estos", *y* sigue en el Sexto Principio de sostenibilidad "El Estado promueve *y* controla el aprovechamiento *y* conservación sostenible de los recursos hídricos previniendo la afectación de su calidad ambiental *y* de las condiciones naturales de su entorno, como parte del ecosistema donde se encuentran. El uso *y* gestión sostenible del agua implica la integración equilibrada de los aspectos socioculturales, ambientales *y* económicos en el desarrollo nacional, así como la satisfacción de las necesidades de las actuales y futuras generaciones."

También encontramos lo siguiente:

# LEYN° 29338 CAPÍTULO VIII CAUDALES ECOLÓGICOS

#### Artículo 153°.- Caudal ecológico

153.1 Se entenderá como caudal ecológico al volumen de agua que se debe mantener en las fuentes naturales de agua para la protección o conservación de los ecosistemas involucrados, la estética del paisaje u otros aspectos de interés científico o cultural.

153.2 En cumplimiento del principio de sostenibilidad, la Autoridad Nacional del Agua, en coordinación con el Ministerio del Ambiente, establecerá los caudales de agua necesarios que deban circular por los diferentes cursos de agua, así como, los volúmenes necesarios que deban encontrarse en los cuerpos de agua, para asegurar la conservación, preservación y mantenimiento de los ecosistemas acuáticos estacionales y permanentes.

153.3 Los caudales ecológicos se mantienen permanentemente en su fuente natural, constituyendo una restricción que se impone con carácter general a todos los usuarios de la cuenca, quienes no podrán aprovecharlos bajo ninguna modalidad para un uso consuntivo.

153.4 En caso de emergencia de recursos hídricos por escasez, se priorizará el uso poblacional sobre los caudales ecológicos.

153.5 Los caudales ecológicos se fijarán en los planes de gestión de los recursos hídricos en la cuenca. Para su establecimiento, se realizarán estudios específicos para cada tramo del río.

153.6 Los estudios de aprovechamiento hídrico deberán considerar los caudales ecológicos conforme con las disposiciones que emita la Autoridad Nacional del Agua.

#### Articulo 154°.- Caracteristicas del caudal ecológico

*'}.* 

Los caudales ecológicos pueden presentar variaciones a lo largo del año, en cuanto a su cantidad, para reproducir las condiciones naturales necesarias para el mantenimiento de los ecosistemas acuáticos y conservación de los cauces de los rfos.

### Articulo 155°.- Metodologfa para determinar el caudal ecológico

Las metodologías para la determinación del caudal ecológico, serán establecidas por la Autoridad Nacional del Agua, en coordinación con el Ministerio del Ambiente, con la participación de las autoridades sectoriales competentes, en función a las particularidades de cada curso o cuerpo de agua y los objetivos específicos a ser alcanzados.

 $\sim 3\%$ 

## 3.-DESCRIPCIÓN DE LA METODOLOGÍA JFIM

### 3, 1.- LA METODOLOGÍA IFIM

En la actualidad, la metodología más utilizada y aceptada científicamente para determinar regímenes de caudales consensuados que garanticen un estado ecológico determinado en las aguas superficiales es la IFIM ("lnstream Flow Incremental Methodology"), desarrollada por el Departamento de Pesca y Vida Silvestre de EEUU ("USFWS"; Bovee 1982), como una técnica estándar para evaluar el efecto de una variación de caudal en el hábitat acuático. Además de haber sido concebida con una vocación multidiscipiinar y progresiva, IF1M es una herramienta altamente cooperativa e incremental, que favorece la gestión integrada de cuencas con un claro enfoque ecológico (Payne, 1995). La aplicación en el Perú está siendo progresiva, si bien carece todavía de validez legal sus criterio es altamente valorado en los estudios de caudal ecológico.

Seguidamente se mencionan estudios donde se realizó la estimación del caudal ecológico utilizando el software RHABSIM, "Riverine Habitat Simulation Software" a base del método lnstream Flow Incremental Methodology (IFIM)

- Estimación del Caudal Ecológico en el Río Santa Central Hidroeléctrica del Cañón del Pato. La Central Hidroeléctrica Cañón del Pato se localiza en la parte media de la cuenca del río Santa, en el sector conocido como Cañón del Pato, distrito de Huallanca, provincia de Huaylas, departamento de Ancash. , .....
- Estimación del Caudal Ecológico en el Río Quitaracsa Centrales Hidroeléctricas Quitaracsa 1 y 11. El área de estudio se localiza en la provincia de Huaylas, departamento de Ancash.
- Estimación del Caudal Ecológico Centrales Hidroeléctricas de Yanacoto y Platanal en Lima.
- Estimación del Caudal Ecológico para Las Centrales Hidroeléctrica de Chimay y Curibamba en Junín.
- Estimación del Caudal Ecológico para La cuenca del río Chanchamayo.

La modelación convencional del hábitat fluvial en IFIM se desarrolla en su componente principal PHABSIM ("Physical Habitat Simulation System"; Bovee, 1982}, que reúne varios modelos hidráulicos unidimensionales de profundidades y velocidades, cuyas predicciones en las secciones transversales representativas se combinan adecuadamente con los criterios de preferencia de las variables que determinan el hábitat para los diferentes organismos y/o estadios vitales, con objeto de generar las relaciones funcionales entre el Caudal y un Índice de Idoneidad Relativa del Hábitat (Payne, 2003) en el tramo estudiado. Normalmente, se utiliza como Índice de Hábitat la "Superficie Ponderada Útil" ('Weighted Usable Area"), que consiste en una idoneidad conjunta ponderada por el área de cada núcleo de simulación, si bien existen otras agregaciones que utilizan el perímetro o el volumen.

### 3.2.- Pasos En La Aplicación IFIM

La metodología IFIM - PHABSIM reúne los básicos son los siguientes:

- P1.- 1dentificación y diagnostico de1 problema.
- P2.- Planificación del estudio.
- P3.- Simulación desarrollando el modelo Phabsim.
- P4.- Análisis de alternativas.
- PS.- Solución del problema

## P1.- Identificación y Diagnostico del Problema.

Incluye un análisis del sistema en su estado actual y la identificación de los puntos conflictivos. Los puntos básicos a estudiar son los siguientes:

### l. Análisis Legal e Institucional.

- Colectivos interesados .
- Intereses .

### 11. Análisis Físico.

- Localización .
- Situación Inicial.
- Factores Afectados .

En el Análisis legal se identifican todos los grupos afectados: Asociaciones De regantes; Hidroeléctricas, Minería, Deportistas, Pueblos aledaños. Sus intereses, capacidad de persuasión, capacidad de entendimiento, grado de educación, y comportamiento durante una negociación.

En el análisis Físico se delimita el tramo que ha sido o será afectado. Se estudian las características del macro hábitat como el caudal circulante, las fluctuaciones de temperatura etc. Se determinan los puntos críticos. Se debe poner cuidado en localizar los puntos críticos. Estos pueden ser de dos tipos (Bovee et al 1982):

- a) Aquellos en los que las características del micro-hábitat son críticas y controlan y limitan el desarrollo de la especie objetivo (por ejemplo zonas de paso).
- b) Aquellos en los que las características del micro-hábitat son raras o únicas en el tramo (por ejemplo zonas de freza).

Para identificar un punto crítico tendremos en consideración los siguientes extremos:

- a) En primer lugar, la profundidad de la sección con aguas bajas.
- b) En segundo lugar, la longitud y la velocidad de las aguas con caudales altos.
- e) En el caso de pequeños saltos (naturales o artificiales) la diferencia de nivel existente entre la superficie del agua aguas arriba y aguas abajo del salto.
- d) Finalmente, la importancia del punto en el desarrollo de la especie o de las especies presentes.

### **P2.- Planificación Del Estudio.**

Aquí se identifica la información necesaria para cumplir los intereses de todas las partes presentes afectadas, se recopila la información existente y se especifica la forma de obtener la que falta. Cada grupo afectado debe fijar sus objetivos puntualmente, para la posterior negociación y resultado final.

Se debe analizar detalladamente el régimen de caudales existente, con objeto de que todas las partes implicadas la conozcan y se hagan una idea del impacto que originarían las distintas propuestas, para que la solución sea de causa común. De la misma manera se recopila información ecológica de la situación actual y si es posible sus variaciones a lo largo de las estaciones de crecida y sequía. Con respecto al micro hábitat se selecciona primero la especie o especies objetivo, y se les relaciona con los puntos críticos ya identificados en el primer paso. La especie objetivo o indicadora puede ser una especie de interés deportivo, de interés comercial o que goce de algún tipo de protección por su especial status.

El método HEP (Habitat Evaluation Procedures, U.S. Fish and Wildlife Service, 1980) considera, que para elegir la especie, se debe ver la importancia de ésta, desde el punto de vista de la gestión; de su vulnerabilidad y de la disponibilidad de información. Y da un método sencillo para valorar la especie a seleccionar, se ha seguido su planteamiento proponiendo una tabla que tenga los porcentajes de información requerida.
$$
\sum V_{\mathsf{al}} = (\mathsf{Im} + \mathsf{V} \mathsf{ui} + \mathsf{in}) \tag{13}
$$

%Valoración total =  $\underline{\qquad \qquad }$   $V^x$   $\qquad$  % (14)  $V^A + V^B + V^C$ 

Siendo:

 $\Sigma$ V<sub>al</sub> = Sumatoria de valoraciones

 $V^X$  = Valoración de cada especie, x puede ser cualquiera de las tres especies.

 $lm = Importancia$ 

 $V$ ul = Vulnerabilidad

In= Disponibilidad de información sobre la especie

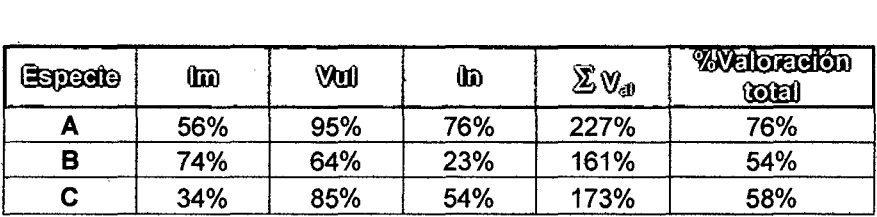

Tabla 3.- Características a considerar en la elección de la especie objeto importancia, vulnerabilidad y de la información que sobre ella existe.

Claro que sustentado debidamente se pueden agregar más puntos de importancia, para un mejor ajuste y más claridad. En este paso se necesita la opinión de los especialistas en ictiología, pertinentes, para elegir la especie o especies indicadoras cuya supervivencia asegure la conservación integral de hábitat, sino el análisis será inútil.

### **P3.- Simulación Desarrollando el Modelo PHABSIM.**

Los datos obtenidos se vierten a un método especifico de análisis para hallar el caudal ecológico. Este método especifico se llama, PHABSIM ("Physical Habitat Simulation System"), elaborado por el IFG, y descrito por Bovee et al. 1982. Cuantifica el micro hábitat físico disponible mediante la Superficie Ponderada Útil (SPU), a partir de la combinación adecuada de las variables que conforman el micro hábitat (velocidad, profundidad, sustrato, cobertura). El Hábitat Total (HT) disponible en el tramo de río estudiado es producto de las características de cada macro hábitat (temperatura, PH, DQO 080, 00 y otras variables de calidad de aguas). Estos cálculos han sido informatizados, en distintos programas para computadora, teniendo algunos mas practicidad que otros. Los principales son Rhabsim en su última versión 3.0; Phabsim 1.2; Rhyhabsim 2.13, etc. de tos cuales hablaremos posteriormente. Recientemente, se han desarrollado modelos que simulan la variación de la calidad del agua y de la temperatura: En las variables de calidad encontramos el modelo QUAL-2E; para la temperatura encontramos el modelo SNTEMP "Stream Segment Temperature Model"

Para cada celda de los diferentes transectos, se determina el índice de conformidad o idoneidad respecto a la velocidad, profundidad, sustrato y cobertura (Ci) de cada uno de los estadios vitales considerados, que es función del caudal circulante (Q). Este índice de conformidad se obtiene por aplicación de las curvas de preferencia de la especie considerada. El producto de este índice de conformidad por la superficie disponible (SUi) nos da la superficie ponderada útil (WUA, Weighted U sable Área) para cada celda, para cada estadio vital y para cada caudal circulante.

$$
SUi = Ci \bullet Si \tag{15}
$$

$$
PUI = \sum_{i=1}^{n} SUi
$$
 (16)

Donde:

SPUi= Superficie Ponderada Útil m<sup>2</sup>/1000m.

SUi = Superficie Útil de la celda en  $m<sup>2</sup>$ 

Ci = Índice de Conformidad de cada celda.

Si = Superficie de la celda en  $m^2$ 

Al final, se entrega valores de SPU en  $m^2$  por 1000 m lineales de cauce. Los pares de valores SPU/Q se representan gráficamente, obteniéndose unas gráficas que muestran la variación de la habitabilidad con respecto a los caudales circulantes en cada uno de los transectos. El resultado final es una estimación de la superficie habitable (HA, Área habitable o Habitad Total), que se hace de la Sumatoria o integración de las SPU obtenidas por un índice de conformidad ya establecido, y por la longitud de cada uno de las SPU medidas.

$$
HTi = \sum_{i=1}^{n} (SPUi \cdot Ci \cdot Li)
$$
 (17)

Donde:

HTi = Habitad total  $m<sup>2</sup>$ SPUi= Superficie Ponderada Útil m<sup>2</sup>/1000m. Ci = índice de Conformidad de cada celda. Li =Longitud del macro habitad en m.

### **P4.- Análisis de Alternativas.**

Se procede a analizar los resultados obtenidos. Todas las instituciones o partes involucradas en el problema presentan diversas alternativas. Luego de esto, se procede a analizar en forma colectiva las distintas alternativas de manejo de los recursos hídricos en términos de su efectividad, así como su factibilidad técnica, económica y ecológica. Para hacer un análisis rápido se utilizan las graficas obtenidas en el paso anterior. (hábitat/caudal) en forma de gráficas. La superficie Ponderada Útil (SPU). La habitabilidad total para un determinado caudal (m<sup>2</sup>/1000m). Existen muchas formas de representar los valores de habitabilidad. Hay que tener en cuenta además las siguientes cuestiones:

- l. Un caudal optimo para una determinada o especie puede ser perjudicial para otra especie.
- 11. Varios estadios o varias especies pueden necesitar distintas cantidades de agua en la misma época del año.
- 111. Un caudal que maximiza el hábitat en una parte del cauce, puede que genere poco o incluso ninguno en otra parte del río.
- IV. Más agua no significa necesariamente más hábitat.
- V. Un caudal óptimo maximiza el hábitat para aquella especie o para aquel estadio vital más limitado de hábitat.

Con todas premisas podemos analizar las graficas siguientes, observando los puntos donde se maximiza la supervivencia y conservación del hábitat

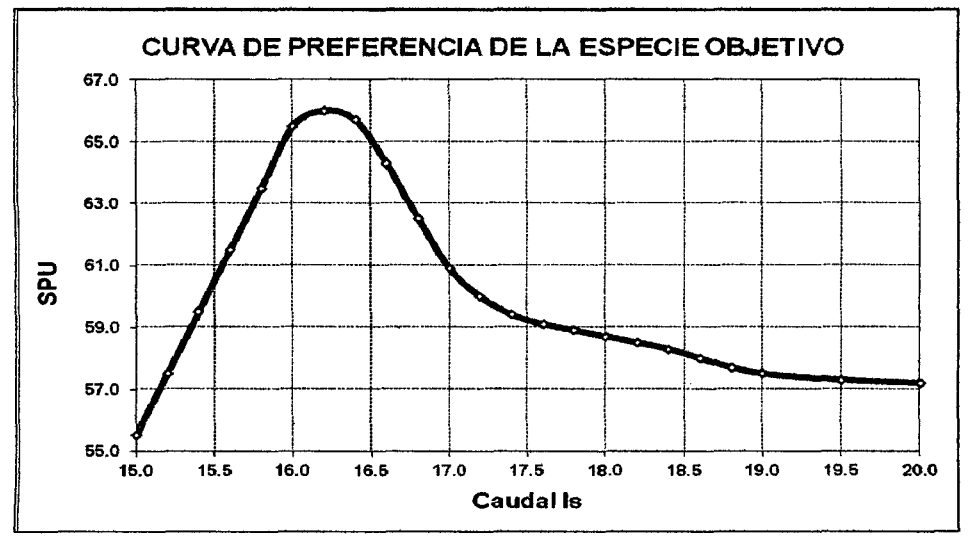

Figura 3.- Aspecto de las curvas SPU / CAUDAL.

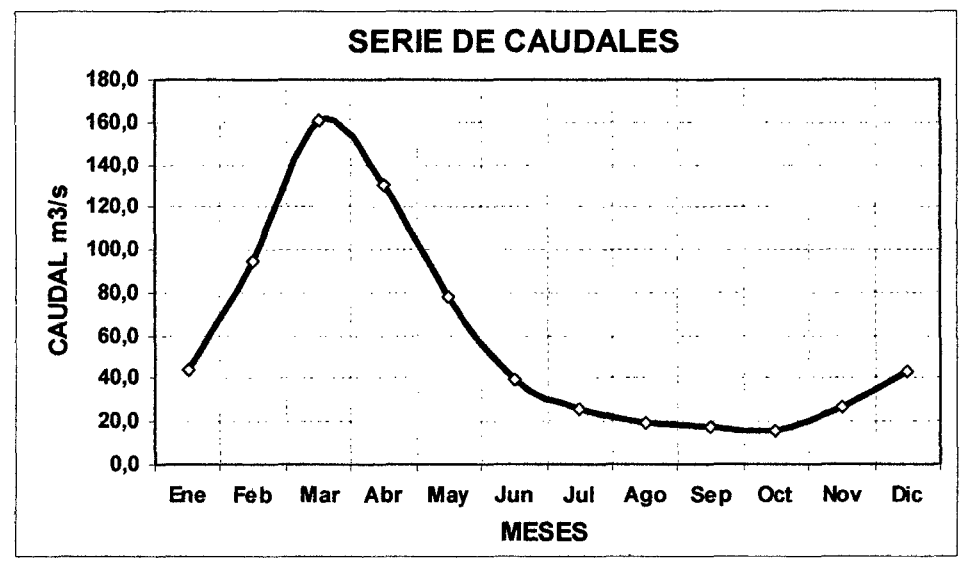

Figura 4.- Aspecto de las curvas CAUDAL vs. TIEMPO

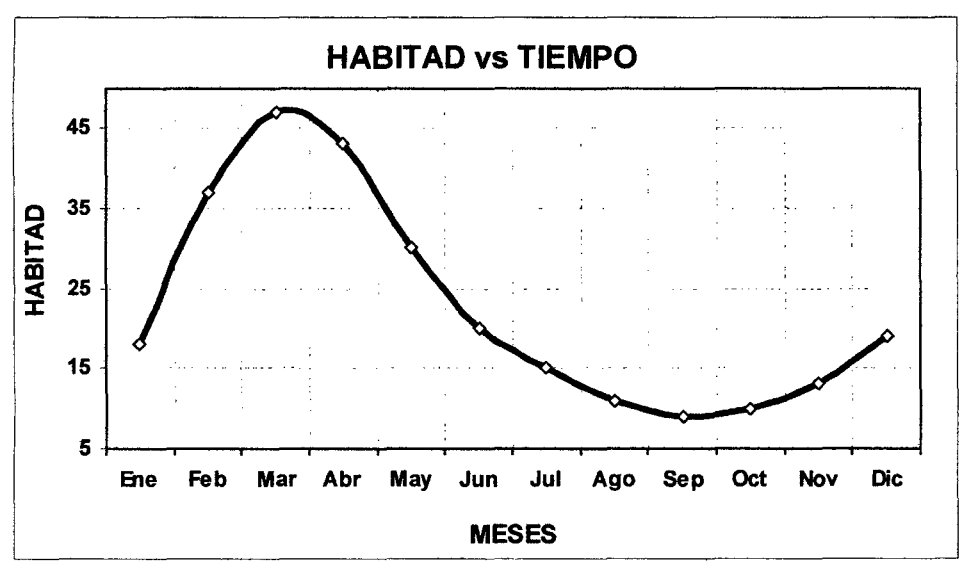

La Suma de estas dos curvas da como resultado la Curva HÁBITAT vs. TIEMPO.

Figura 5.- Curvas de caudales temporales, para obtener una serie temporal de hábitat.

Para casos más complicados y para distintas alternativas, existen procedimientos más potentes, que permiten exponer y analizar las variaciones del hábitat y serían las siguientes:

1.- Matrices de Optimización.- Determinan el caudal que proporciona la mejor combinación de hábitat para una especie o para distintas especies. Se hacen dos suposiciones:

- a. Las necesidades de hábitat en cada mes o periodo considerado son independientes.
- b. Todos los estadios de crecimiento de la especie tienen los mismos requerimientos relativos de espacio, una fase no debe limitar a la otra para su supervivencia.

El procedimiento consiste en analizar los caudales que, históricamente, se producen cada mes. Se determina el rango de caudales con probabilidades de excedencia comprendidas entre el 50% y el 90%. De las curvas SPU/Q se obtienen los valores de habitabilidad correspondientes a cada uno de los estadios de la especie. En la

parte inferior de la tabla se colocan los valores mínimos observados en cada columna. En esta fila se busca el valor máximo, que corresponderá con el caudal óptimo para el mes en cuestión.

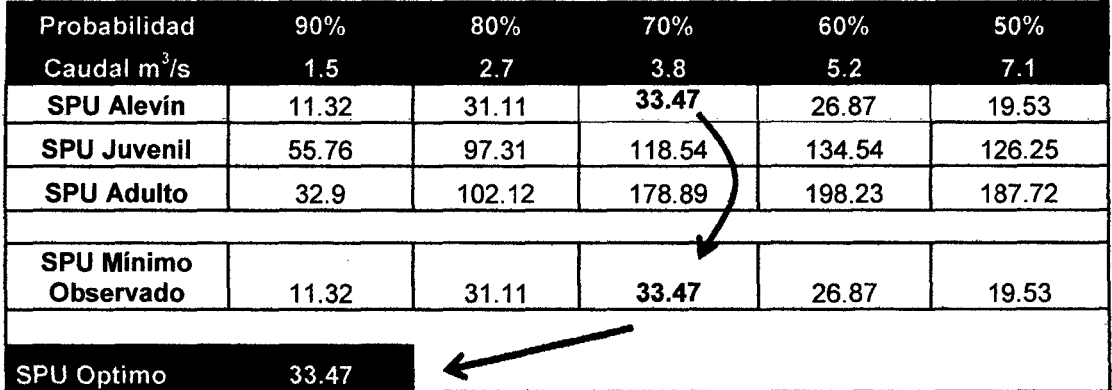

Tabla 4 .- Caudal mínimo óptimo en función de su probabilidad de ocurrencia y de los distintos SPU de la especie objetivo.

El caudal óptimo sería de 3,8 m ${}^{3}$ /s, que es excedido el 70% del tiempo. Se comprueba que la fase limitante es la de alevín. Podemos deducir que, en los meses con abundancia de caudales, la disminución de una parte, puede redundar en una mejora de la habitabilidad.

11.-Series Temporales de Habitad.- Si tenemos datos históricos de series se construye una serie temporal del hábitat. Cada caudal puede convertirse en un valor de SPU por aplicación de las curvas SPU/Q. En estas series se pueden determinar por observación directa los mínimos de disponibilidad de hábitat a lo largo del tiempo (figura 6).

El área entre la curva y los ejes da la disponibilidad de hábitat total. Para un periodo más largo, consideraremos la longevidad de la especie en cuestión y detectar el hábitat mínimo para su pervivencia y estructura poblacional.

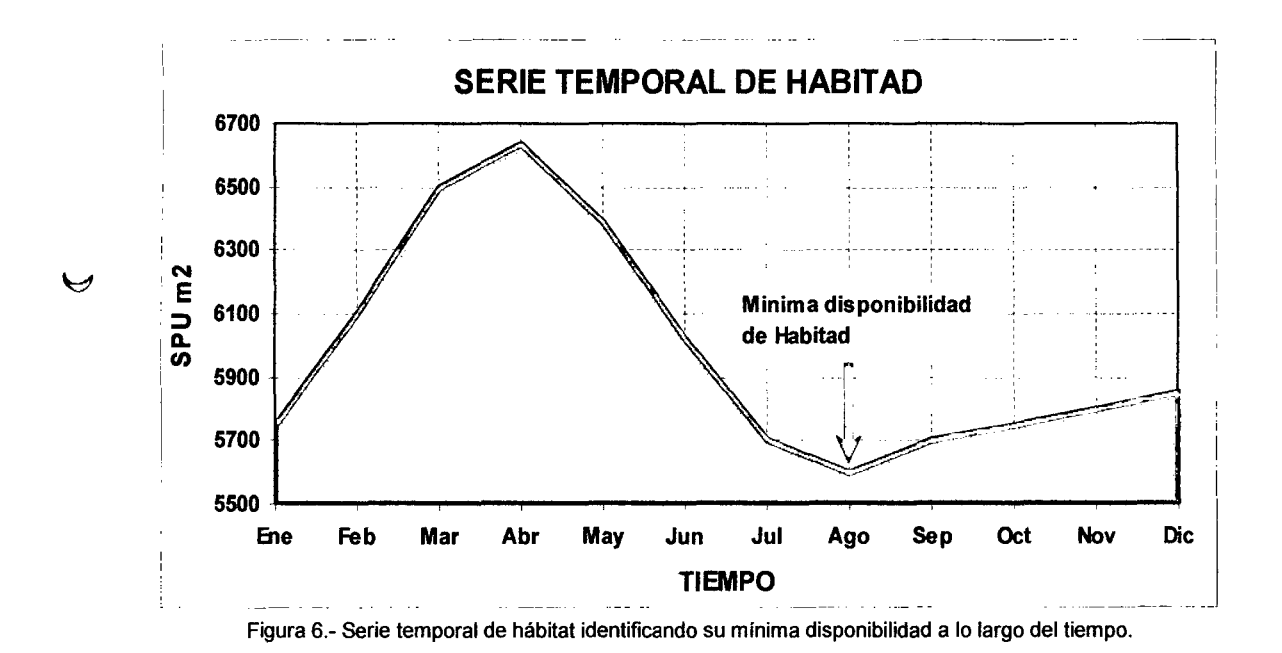

111.- Curva de Duración de Hábitat.- Son frecuencias acumuladas, dan la probabilidad de que un hábitat sea igualado o excedido en un periodo de tiempo. La probabilidad de tener una cantidad de hábitat disponible en un periodo de tiempo,

es producto de la probabilidad que el caudal que la genera se produzca.

Es de gran interés fijarse en el área que queda bajo esa curva en el tramo determinado por las probabilidades de excedencia del 50 al 90%. El valor medio del hábitat tiene significación biológica porque marca la tendencia, mientras que los valores correspondientes al 90 ó 95% representan las condiciones extremas, la habitabilidad limitante. (Bovee et al 1994).

Así se seleccionan los caudales mínimos que circulan por el cauce conociendo además su probabilidad de incidencia y las condiciones que el flujo natural da para la habitabilidad del tramo, además de desarrollar las curvas de duración de hábitat para dos o más alternativas de caudal analizando su pro y su contra en la ecología natural.

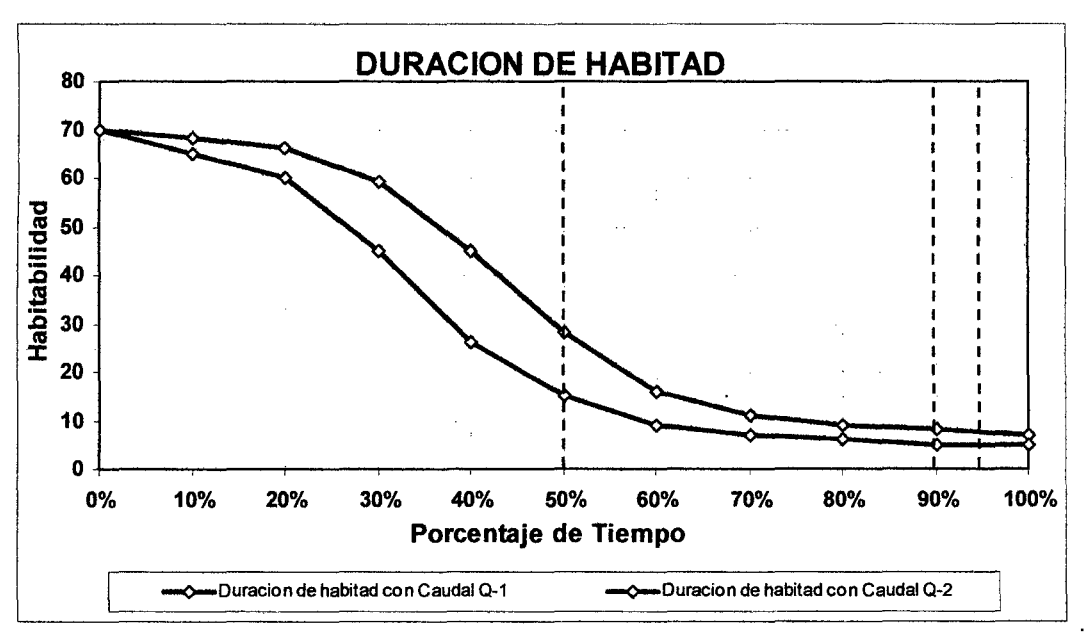

Figura 7.- Curva de duración del hábitat.

### P5.- Determinación de Regímenes de Caudales

La solución del problema, es decir, la determinación de RCE para el río en cuestión no está en el resultado que da este método, 1FIM no está diseñado para producir ·"la mejor respuesta." La mejor respuesta es io que ei consenso de ias partes dice que es. Es de particular importancia que el ingeniero, experto en la materia sepa expresar los resultados y alternativas a los diferentes implicados con objetividad y sencillez. La moneda para evaluar las alternativas en casi todos los estudios IFIM es hábitat total, no micro hábitat, número de peces, o el dinero.

El-éxito en 1a solución se logra a través de la disposición de todos en lograr un consenso, basado en el análisis de las distintas alternativas. No debería ser ninguna sorpresa que en el momento en que se llegue a este punto en fa mayoría de los estudios IFIM, una cantidad considerable de negociación ya ha tenido lugar: los objetivos y el alcance del plan de estudios, el diseño de los sitios de estudio, las opciones de simulación para el uso, y que el análisis de hábitat son negociables en una aplicación de IFIM. Se observa que los grupos que empiezan a negociar

durante las primeras fases del estudio por lo general les resulta más fácil hacerlo durante las últimas fases.

El Análisis de alternativas, en realidad, no se puede separar de la resolución del problema, ya que ambos son parte de un ciclo iterativo de resolución de problemas. No es sorprendente que la técnica de solución en la que se basa IFIM sea una forma de gradualismo. Acuerdos negociados de un proceso repetitivo en que (1) se propone una alternativa, (2) los efectos de la alternativa son medidos y evaluados, y (3) mejoras en la alternativa que se propone, probado y negociado. Finalmente, este proceso conduce a uno de dos resultados: o bien una solución de mutuo acuerdo surgirá o la negociación llegará a un callejón sin salida. Si un callejón sin salida no puede ser superado, la responsabilidad de tomar la decisión se pasa a una autoridad superior (es decir, un árbitro).

La información es una fuente de poder en ta negociación, pero ta mera posesión de información no es tan potente como la capacidad de utilizarlo en apoyo de un objetivo. Previamente se ha discutido la manera de acumular la información necesaria para resolver un problema.

Elegir una solución técnica es a menudo una cuestión de convencer a las otras partes mediante la negociación, Para tener éxito en el uso de herramientas como ~f~M. ~1 análisis debe ser más que simplemente preciso. Las partes también deben creer que la tecnología es un producto legítimo de la ciencia. Las partes deben creer que IFtM es apropiada para el problema que enfrentan y los resultados de IFIM se entenderán como los óptimos. En este aspecto es deber de los profesionales involucrados, saber expresar los resultados claramente y con sencillez a todas las partes involucradas. Y llegar a una solución en el que todas las partes estén de acuerdo. Los negociadores más efectivos son los que comprenden cuestiones técnicas y de análisis cuantitativo, pero que no se dejan intimidar por las preocupaciones políticas y las diferencias de valor. La integración de las dos características es una cuestión de habilidad personal y experiencia y es esencial para la negociación exitosa de los problemas de recursos naturales, el profesional a cargo deberá reunir estas capacidades de entendimiento técnico y empatia emocional.

Actualmente los trabajos que se han escrito apuestan por alguna de las siguientes cuatro soluciones:

l.- Adaptar las variaciones de caudal a las exigencias de este en función de las necesidades de agua de las especies en las épocas más críticas, la freza, las migraciones, la cantidad de oxígeno disuelto en algunas estaciones.

11.- Utilizar las oscilaciones del régimen que se producen de forma natural en el río, estas se pueden conocer si se disponen de aforos.

111.- Identificar parámetros hidrológicos del régimen de interés ecológico, como la magnitud, duración y frecuencia de las avenidas y estiajes, o la constancia y predictibilidad de los caudales y tratar de mantenerlos dentro de unos intervalos, que se crea que son los más similares a los naturales, o a los que soportan las especies.

IV.- Elaborar un régimen por bloques, que pueden ser mensuales o de periodos críticos del hidrograma del río, en los que un grupo de especialistas aporte lo que cada grupo biológico o cada componente del ecosistema necesitaría como mínimo para que este siguiera funcionando sin graves alteraciones. Es lo que se viene denominando BBM (Building Block Methodology)

Ejemplos del segundo tipo han sido propuestos, basado en los caudales medios mensuales. Con estos se elabora un índice que es el cociente entre el caudal medio de cada mes y el del mes de menor caudal. Este índice servirá para multiplicar el caudal ecológico mínimo en cada mes, y de esta forma, sacar 12 valores para establecer un régimen de caudales mensual (Domingo Baeza Sanz & Diego García del Jalón 2002).

La modelización del RCE nunca debe darse por finalizado, sino ajustarse continuamente hasta llegar a ser precisa. Y de ninguna manera anteponer la respuesta del método al sentido común del profesional experto en la materia.

# **CAPÍTULO IV**

## **4.- EL MODELO PHABSIM**

## **4.1.- PRINCIPIOS DEL MODELO PHABSIM**

El modelo PHABSIM (Physical Habitat Simulation), es una colección de métodos, que se utilizan para determinar las variaciones que experimenta la disponibilidad de hábitat con el caudal y en función de la morfología det cauce. La metodología está ampliamente descrita en Bovee (1982). Los principios en los que se basa PHABSIM son:

- l. Cada especie tiene un rango de preferencias de las condiciones del hábitat o, lo que es lo mismo, tiene unas determinadas tolerancias ante ciertos parámetros del hábitat.
- 11. Los límites de estas preferencias pueden ser determinados para cada una de las especies.
- 111. El área de cauce que posee esas características puede ser cuantificada en función del caudal y de la estructura del cauce.

## **4.2.- COMPONENTES DE LA METODOLOGÍA PHABSIM**

El modelo PHABSIM se compone de dos principales \_grupos de métodos:

- a. Métodos de Simulación Hidráulicos.
- b. Métodos de Simulación de Hábitat.

## **4.2.1.-Métodos de Simulación Hidráulica:**

El modelo hidráulico predice la profundidad y velocidad del agua en una sección transversal del cauce a partir de datos reales tomados en el cauce para un determinado caudal circulante. El ajuste del modelo permite predecir el comportamiento del cauce con otros caudales sin necesidad de esperar a que se produzcan realmente. Este modelo consta de dos partes: en primer lugar, se calculan los niveles de la superficie del agua y, en segundo lugar, se realiza una simulación de las velocidades. Esto se hace por aplicación de fórmulas empíricas o por técnicas de regresión, según sea el caso.

La simulación hidráulica consta de dos partes la primera es para el cálculo de los NSL (Niveles de Superficie Libre); y la segunda parte para el cálculo de las velocidades medias en todas las secciones y celdas transversales correspondientes a los caudales simulados. PHABSIM reúne actualmente tres modelos:

- l. STGQ como método estadístico común.
- 11. MANSO indicado para un régimen uniforme.
- 111. WSP para un flujo gradualmente variado.

## **4.2.1.1- Simulación De NSL por Caudal en Cada Celda**

## **1.- Método Estadístico Común (STGQ)**

Este modelo se utiliza cuando se poseen tres o más juegos de datos para una sección. Se basa en la suposición de que exista una relación lineal bilogarítmica (log-fog) entre NSL-NF (S) y el caudal (Q), El número mínimo de medidas es de tres. Este programa elabora una curva de gasto en cada sección transversal, en que se ha dividido e1 río, y mediante un ajuste de regresión de mínimos cuadrados, calcula la relación entre el S y el Q. Es el método más usado en este paquete de programas y se utilizan las siguientes formulas:

$$
NSL-NF = a \bullet Q^b \tag{18}
$$

Ecuaciones que tomando logaritmos se transforman en:

$$
Log(S) = log(a) + b \cdot log(Q)
$$
 (19)

Donde:

NSL: Nivel de superficie libre.

NF: Nivel donde el caudal es cero o nivel de fondo.

Q: Caudal observado para cada NSL.

Coeficientes a y b: Coeficientes de regresión.

De donde se tendrá la fórmula para regresión potenciai.

$$
X = \alpha + b \cdot Y \tag{20}
$$

Siendo:

 $X = Log(S),$   $Y = log(Q),$   $y \alpha = log(a)$ 

$$
b = \frac{n\Sigma xy - \Sigma x \Sigma y}{n\Sigma(x^2) - (\Sigma x)^2}
$$
 (21)

$$
\alpha = \frac{\sum y - b(\sum x)}{n}
$$
 (22)

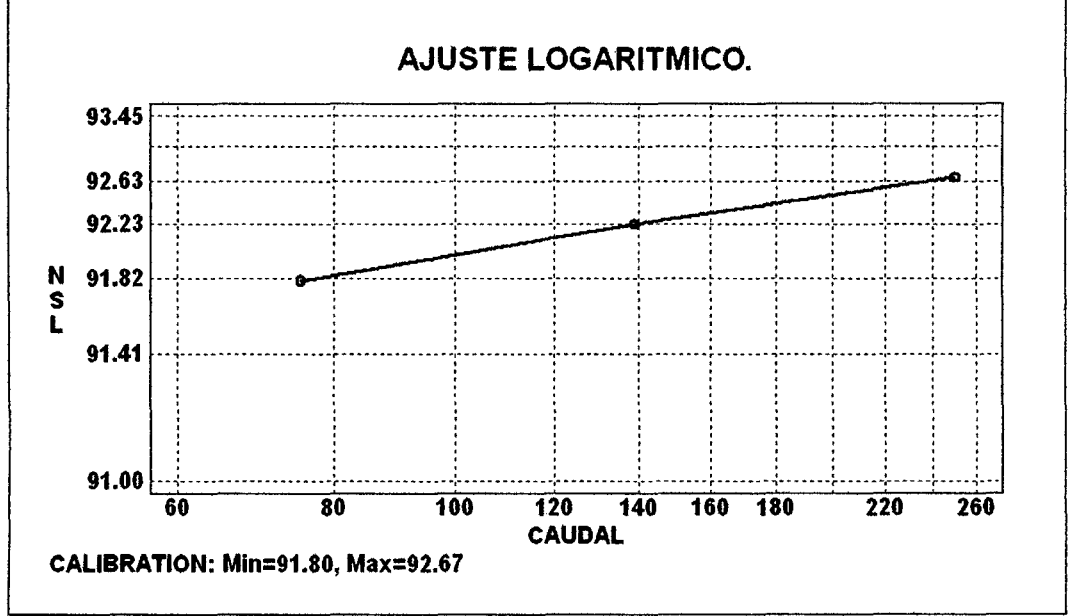

Figura 8.- Ajuste de regresión potencial entre el nivel *y* el Caudal

La aplicación de un factor de corrección de la velocidad viene dado por la ecuación 22 y es utilizado para conseguir un mejor ajuste del juego de velocidades. El valor que toma este factor nos da una idea de la exactitud del ajuste realizado, según los valores expuestos en la siguiente tabla 5:

$$
FAV. = Q_{SIM} / Q_{MED}
$$
 (23)

Siendo:

FAV: Factor de Ajuste de Velocidades Q<sub>SIM</sub>: Caudal Simulado Q<sub>MED</sub>: Caudal Medido.

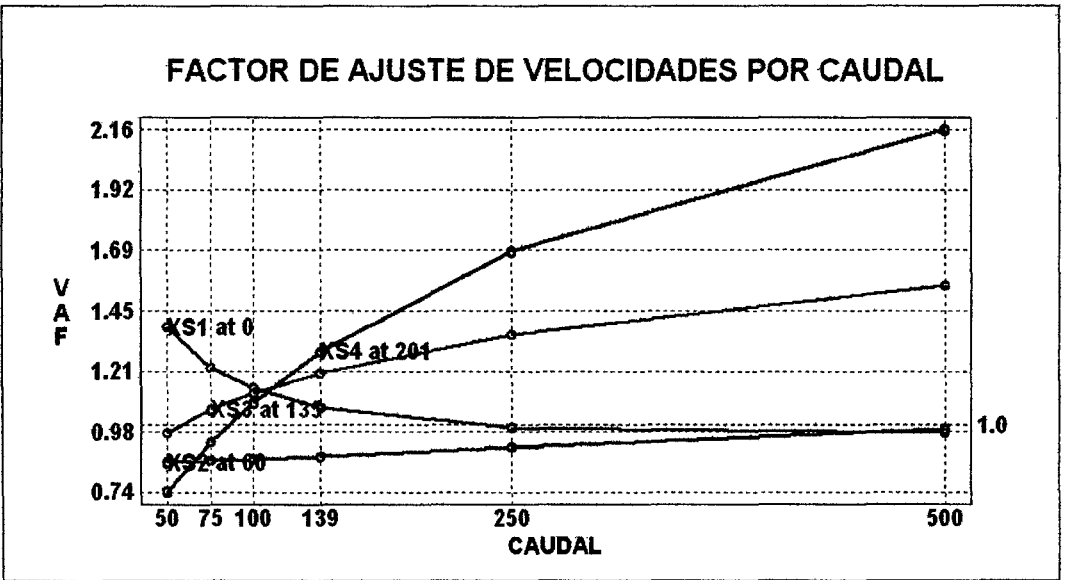

Figura 9.- Factor de ajuste de velocidades.

## 11.- Modelo MANSQ o Formula de Manning.

Et método utiliza la fórmula empírica de Robert Manning (1891) para flujo permanente y uniforme en un tramo de río para calcular el NSL correspondiente a cada caudal obtenido en cada sección de forma independiente.

$$
V_m = (R^{2/3} \bullet S^{1/2})/\eta
$$
 (24)

Siendo:

 $R =$ Radio hidráulico de la sección (superficie de la sección/ perímetro mojado).

S = Pendiente longitudinal

 $\eta$  = Coeficiente de rugosidad.

 $V_m$  = Velocidad media de la celda

Combinando esta ecuación con la de continuidad se tiene:

$$
Q_m = A_m \bullet (R^{2/3} \bullet S^{1/2}) / \eta
$$
 (25)

Además se sabe por teoría que el coeficiente de rugosidad de un lecho varía con la variación de Caudal, aproximadamente de forma potencial, de aquí se realiza lo siguiente:

$$
\eta = A_m \bullet (R^{2/3} \bullet S^{1/2})/Q_m \tag{26}
$$

Y finalmente da la gráfica resultante  $n - Q$  se tiene la relación siguiente:

$$
\eta = a \bullet Q_m^b \tag{27}
$$

De aqui se halla el valor de rugosidad n para diferentes caudales. Luego se introduce el valor factor de transporte FT, el que se relacionará con el caudal mediante una regresión potencial. Una vez obtenido el FT en función del caudal, se podrá calcular el valor (Rh<sup>2/3</sup> A) para cualquier Q pedido y de ahí se obtendrá mediante aproximaciones sucesivas el valor del NSL.

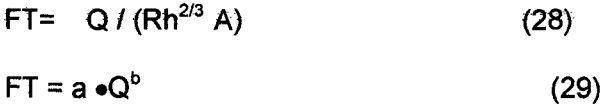

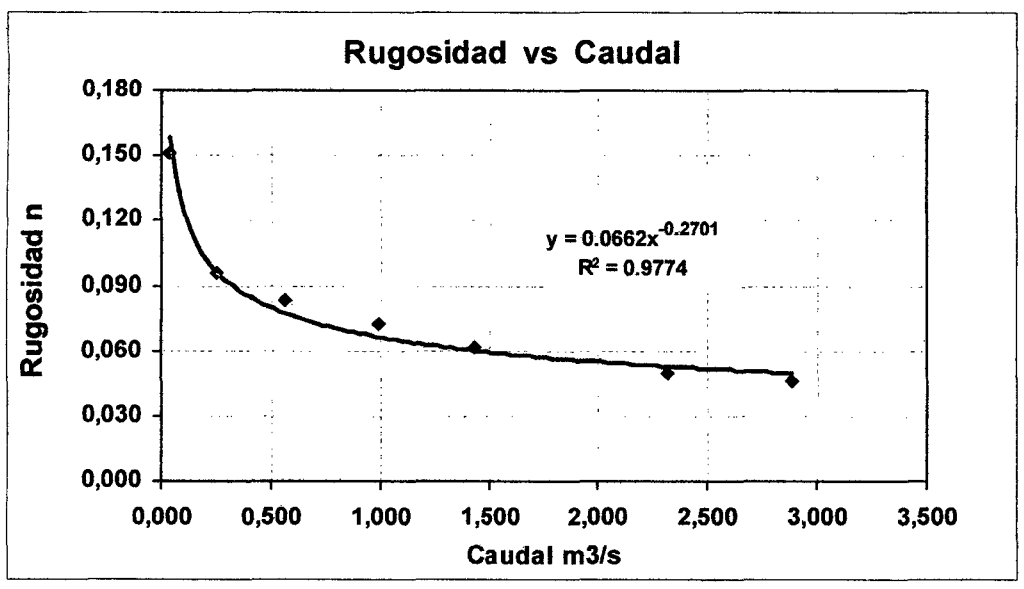

Figura 10.- Variación Típica del caudal con respecto al coeficiente de rugosidad

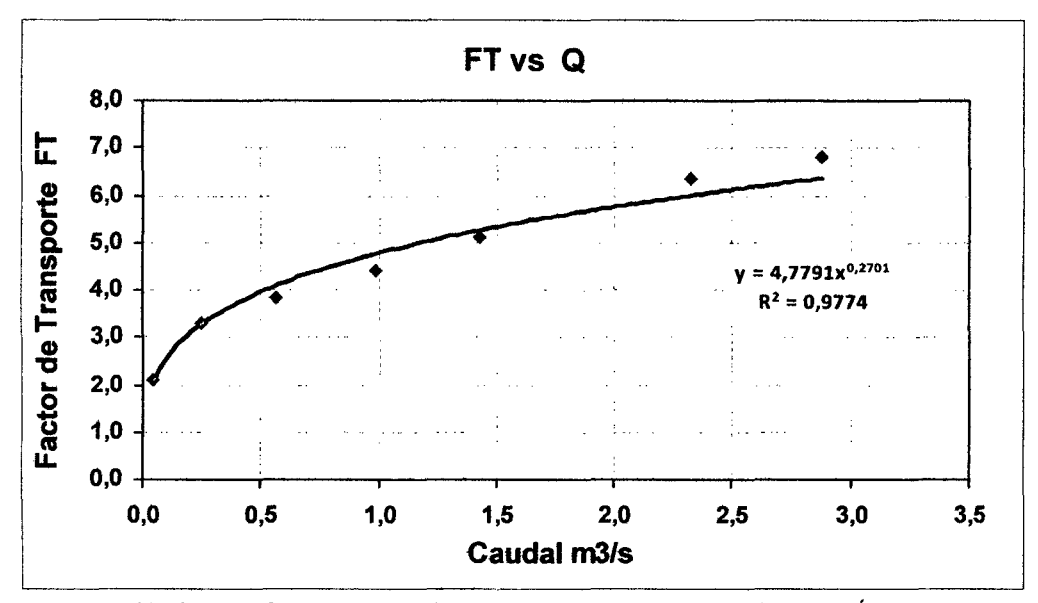

Figura 11.- Factor de Transporte que relaciona el caudal con el Radio Hidráulico y el Área Mojada.

Luego mediante aproximaciones sucesivas, se hallan los diferentes niveles de superficie libre NSL.

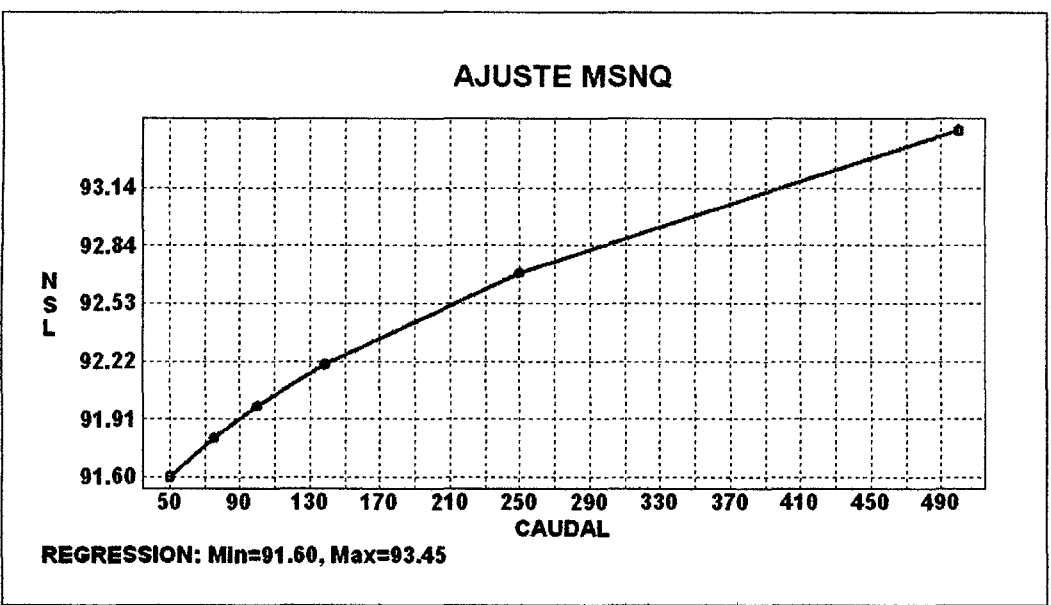

Figura12.- Ajuste MSNQ para diferentes niveles de superficie libre.

#### 111.- Método del Paso Estándar WSP (Water Surface Profile).

Se trata de un modelo del US Bureau of Reclamation modificado para calcular las velocidades y el nivel de la superficie del agua, El modelo WSP está indicado en tramos con régimen permanente gradualmente variado, en los que MANSO no puede utilizarse. WSP aplica el método del paso estándar que se describe detalladamente en los manuales de hidráulica de conducciones abiertas (VenTee Chow 1994)

Este método necesita de, al menos, un juego de velocidades con su correspondiente nivel de agua, siendo preferible utilizar más datos para conseguir una buena calibración del modelo. Se basa en el uso de dos ecuaciones, la ecuación de conservación de la energía de Bernouilli, aplicada entre dos o más secciones:

La ecuación de continuidad: 
$$
Q_i = Q_{i+1}
$$
 (30)

Y la ecuación de conservación de energía:

$$
Z_1 + h_1 + \alpha_1 \bullet \frac{(\sqrt{s_1})^2}{2g} = Z_2 + h_2 + \alpha_2 \bullet \frac{(\sqrt{s_2})^2}{2g} + \Delta E
$$
 (31)

Siendo:

 $\alpha$ : Coeficiente de energía de la sección i-adimensional

Z: la altitud del lecho del cauce

h: la profundidad

Vs: la velocidad en la sección i-sima

 $\Delta$ E: la variación de energía entre dos secciones contiguas

WSP calcula el coeficiente tratando al cauce como una sección dividida en un número "i" de celdas cada una de las cuales tiene su particular radio hidráulico (Rh¡) y sección mojada  $(S_{mi})$ . Utiliza una expresión simplificada de la propuesta por Henderson (1966):

$$
\alpha = \sum_{i=1}^{i=n} (S_{mi} \bullet Rh_i^2) / (S_{mi} \bullet Rh_i)
$$
 (32)

Donde: Smi: Es la sección mojada Rh¡: Es el Radio hidráulico

Para usar la formula anterior es necesario calibrar el coeficiente de rugosidad. La calibración de WSP consta de dos fases:

F1.- Se determinan los coeficientes de rugosidad de las secciones  $(n_{cal})$ . Habitualmente, se deducen a partir del perfil hidráulico correspondiente al caudal -observado mayor, resolviendo la ecuación de conservación de energía con la rugosidad como incógnita.

F2.- La variación conjunta de la rugosidad del tramo con los caudales simulados (nsim) se reproduce mediante el Modificador de Rugosidad (MODR), que adapta los coeficientes de Manning de todas las secciones en la misma proporción. Por lo tanto, el calibrador debe obtener algún tipo de ajuste entre el MODR y el Caudal, que minimice tas diferencias entre los perfiles hidráulicos observados y los simulados.

Asumiendo que no existen pérdidas o incrementos de caudal entre dos secciones y que la geometría del lecho permanece invariable, la variación de energía se estima por la pendiente longitudinal existente entre las dos secciones, calculada por aplicación de la fórmula de Manning, en la que se introduce una rugosidad obtenida de la bibliografía. El procedimiento consiste en los siguientes pasos:

- 1. Se fija el correspondiente Nivel de Superficie Libre NSL para cada caudal simulado de las diferentes secciones. Este NSL generalmente es un dato que se posee de campo o de otro método. De fa misma manera se fijan los valores de rugosidad  $\eta$  cal
- 11. A continuación, se obtiene el MODR de cada Osim  $MODR = a \bullet (Q_{sim})^b$  (33)
- III. Se estiman los n<sub>sim</sub> de cada sección.  $MODR = \eta_{sim}/\eta_{cal}$  (34)
- IV. Finalmente, se aplica el método del paso estándar y se calcula el NSL<sub>sim</sub> de las otras secciones. Los niveles de la superficie del agua se calculan de una forma iterativa hasta que se consigue un grado de aproximación suficiente entre los perfiles hidráulicos observados y simulados.

El usuario puede utilizar un factor de ajuste  $\beta$  para minimizar los errores entre el  $Q_{sim}$ y el Q<sub>cal</sub> la expresión para esto es la siguiente:

$$
MODR = (Q_{sim} / Q_{CAL})^{\beta}
$$
 (35)

Siendo:

 $\beta$ : Un factor de ajuste seleccionado por el usuario.

Este procedimiento es el menos usado actualmente debido a que necesita un exhaustivo levantamiento topográfico. Además, el buen uso de este método necesita de un buen ronocimiento *y* criterio de hidráulica fluvial, por to que su uso debe ser restringido a especialistas en el tema. Actualmente el procedimiento WSP sólo es utilizable en régimen lento por razones de practicidad en campo.

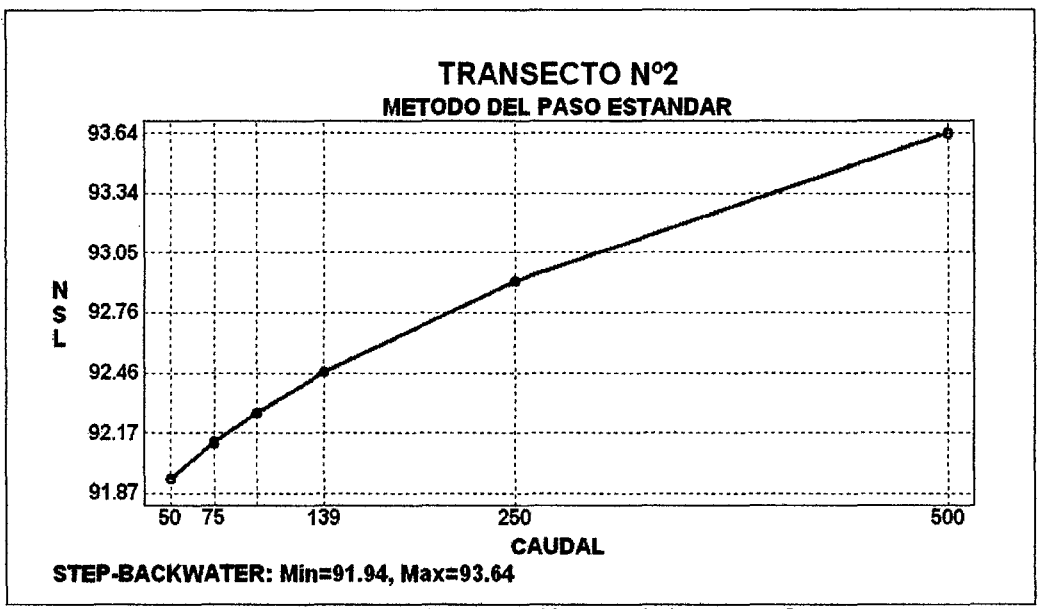

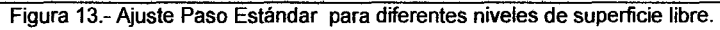

## 4.2.1.2.-simulación de Velocidades Medias de Cada Celda.

En esta parte de la simulación hidráulica PHABSIM calcula las velocidades medias en todas las celdas. Los modelos van en función del número de perfiles medidos de velocidades, estos son los siguientes:

## 1.- Método Estadístico Común (STGQ)

Puede emplearse cuando se dispone de dos o más perfiles, y utiliza un ajuste de regresión entre la velocidad de la celda y el caudal total. Este modelo se utiliza cuando se poseen tres o más juegos de datos para una sección. Se basa en la suposición de que exista una relación lineal bilogarítmica (log-log) entre la velocidad (V), y el caudal (Q):

$$
V = c \cdot Q^{d} \tag{36}
$$

Ecuaciones que tomando logaritmos se transforman en:

$$
Log(V) = log(c) + d \bullet log(Q)
$$
 (37)

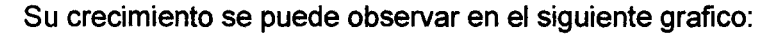

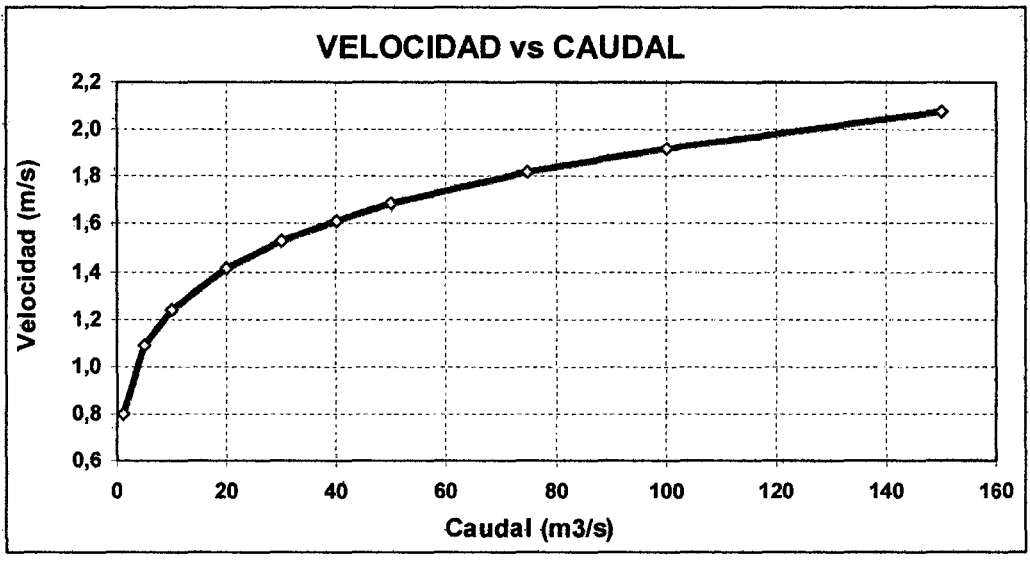

Figura 14.- Variación de la velocidad con el caudal

#### 11.- Modelo MANSQ o Formula de Manning.

Se utiliza cuando se dispone sólo de un perfil de velocidades, cuando se quiere usar solamente la mejor medición o cuando se ha hecho previamente un promedio ponderado de las velocidades medidas y utiliza la fórmula de Manning en cada celda, con un régimen permanente y uniforme.

$$
V_m = \frac{Rh^{2/3} \cdot S^{1/2}}{\eta}
$$
 (38)

Siendo:

Rh = Radio hidráulico de la sección. <sup>S</sup>= La pendiente dei lecho de río.  $\eta$  = Coeficiente de rugosidad.

 $V_m$  = Velocidad media de la celda

En la calibración se utiliza una velocidad por cada celda, por lo que este modelo es el apropiado en los estudios que sólo disponen de un perfil de velocidades. A partir del perfil de velocidades observado, se calcula el coeficiente de rugosidad de Manning de cada celda, existiendo una simplificación hecha por Bovee y Milhous (1978) en donde simplifican la expresión anterior sustituyendo el radio hidráulico por la profundidad del río. La ecuación anterior se escribe así:

$$
\eta = \frac{h^{2/3} \cdot S^{1/2}}{V_m} \tag{39}
$$

Siendo:

h = Profundidad del río observada.

S= Pendiente del lecho de río.

 $\eta$  = Coeficiente de rugosidad.

 $V_m$  = Velocidad media de la celda.

Hallándose el coeficiente de rugosidad, en función de la profundidad de cada celda, con lo que se tendrá un coeficiente de rugosidad variable según la velocidad y profundidad, concepto que está más ligado a la teoría, tuego para obtener las velocidades medias simuladas V<sub>ms</sub> en cada celda, se utiliza el correspondiente NSL y se aplica de nuevo la ecuación de Manning, con el n de rugosidad obtenido para la altura dada, con estos valores obtenidos se obtiene la velocidad requerida.

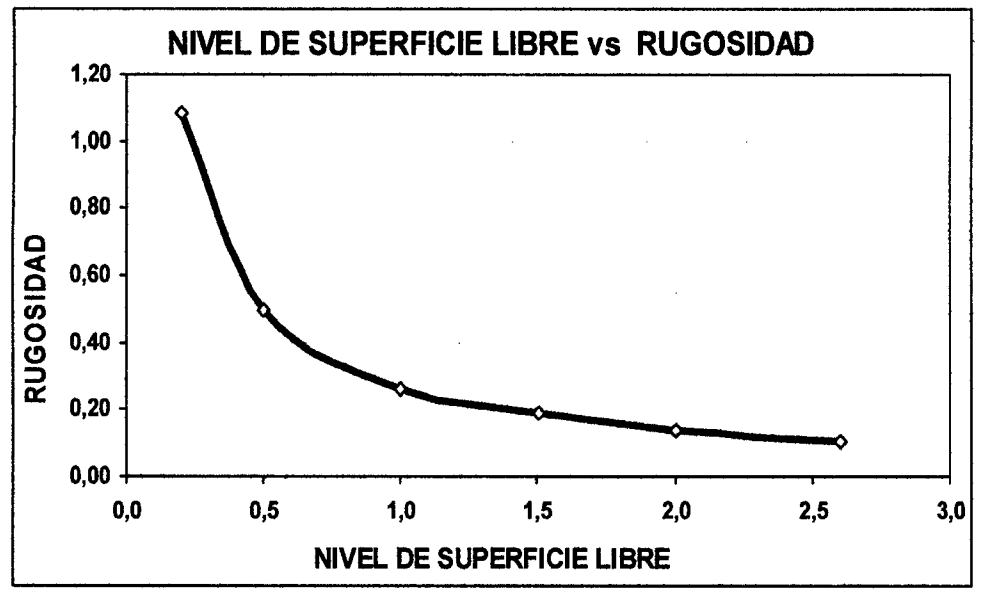

Figura 15.- Perfil entre el factor de rugosidad de Manning y el NSL.

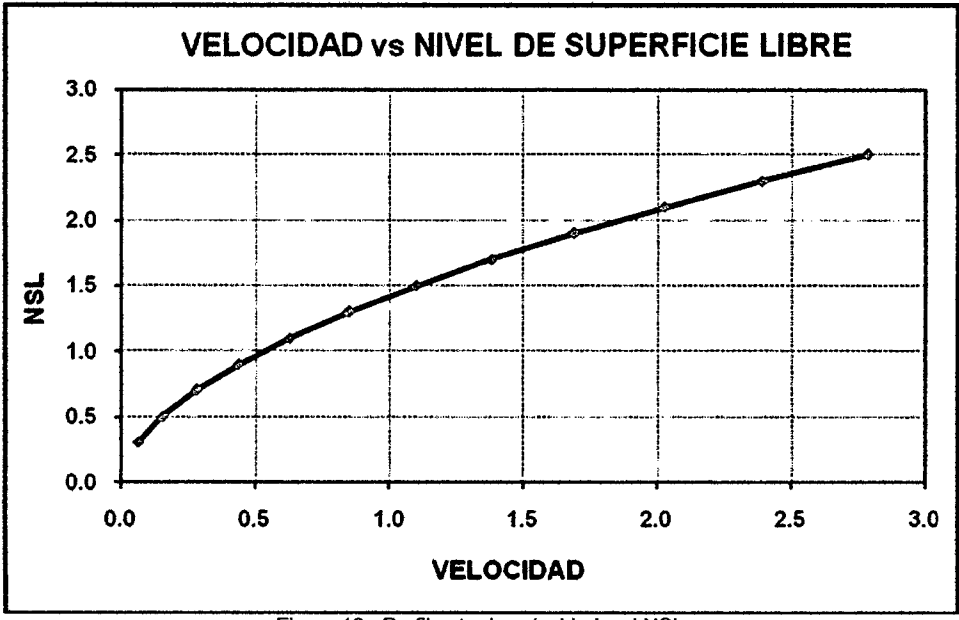

Figura 16.- Perfil entre la velocidad y el NSL

## **111.- Método Hidráulico "NoVel"**

Se trata de un método muy similar al anterior y se usa cuando no se dispone de ningún perfil de velocidades medido, y utiliza también la fórmula de Manning simplificada del anterior método. Pero se fija previamente el coeficiente de rugosidad de cada celda, suponiendo que todas la rugosidades son las mismas, y luego se irán rectificando y aproximando los valores, en la práctica se introducen los valores predeterminados en tablas de rugosidad a partir de las características del lecho del río, del sustrato etc. Y se va iterando hasta que el error FAV de cada velocidad sea aceptable.

$$
V_m = \frac{h^{2/3} \cdot S^{1/2}}{\eta}
$$
 (40)

Siendo:

h = Profundidad del río.

S= Pendiente del lecho de río.

 $\eta$  = Coeficiente de rugosidad.

 $V_m$  = Velocidad media de la celda

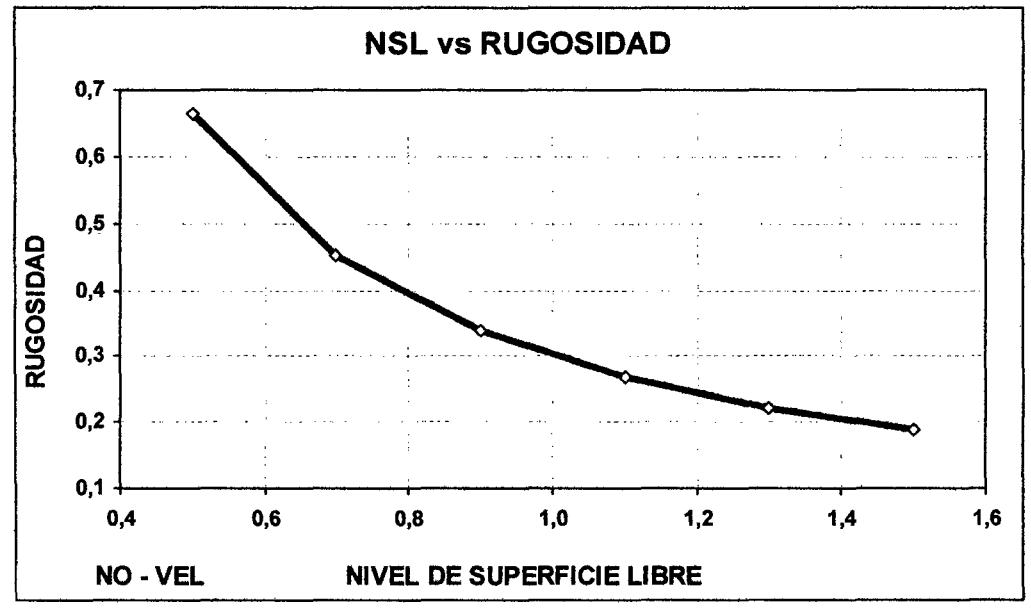

Figura 17.- Perfil entre el factor de rugosidad de Manning y el NSL

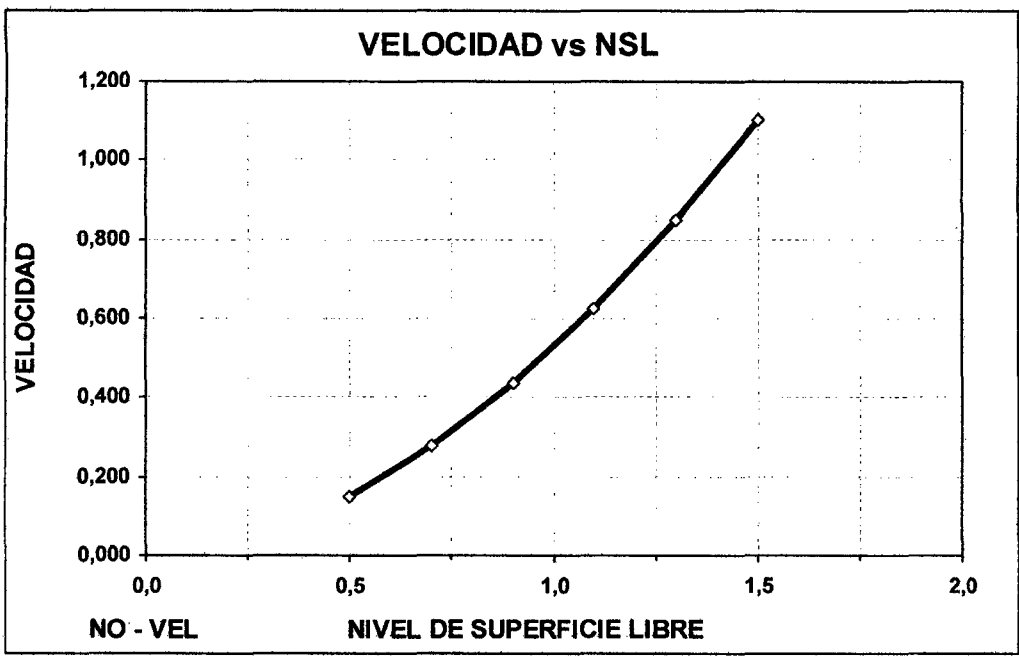

Figura 18.- Perfil entre la velocidad y el NSL

En la práctica casi nunca se usa este método, debido a que las medidas de velocidades son las que siempre se piden para cualquier estudio serio y directo. Aun así Phabsim pone a nuestra disposición este método, para cualquier emergencia que se presente en campo.

## IV.- Otros Métodos para el Cálculo de Velocidades.

Recientemente, Diez Hernández (2004) ha presentado un modelo de velocidades complementario denominado "LogD" ("Distribución Logarítmica"), que aplica la ley universal de Prandtl-von Kármán de distribución vertical de velocidades logarítmica en diferentes algoritmos, dependiendo del número de distribuciones de velocidades medidas. Los primeros resultados obtenidos en varias condiciones eco-hidráulicas básicas de ríos de California (EEUU) revelan unas capacidades predictivas de las modalidades de LogD superiores a las de los métodos homólogos convencionales, reduciendo el error de simulación hasta un 8%.

La formula básica para esto es:

$$
V_m = 5.75 \bullet V_r \text{ (log (hm)} + 1.04) \tag{41}
$$

Siendo:

 $V_m$  = Velocidad media de la celda (m/s)

 $V_r$  = Velocidad de fricción de la celda.(m/s)

 $hm =$  Profundidad media. $(m)$ 

 $K_c$  = Rugosidad efectiva de la celda. (m)

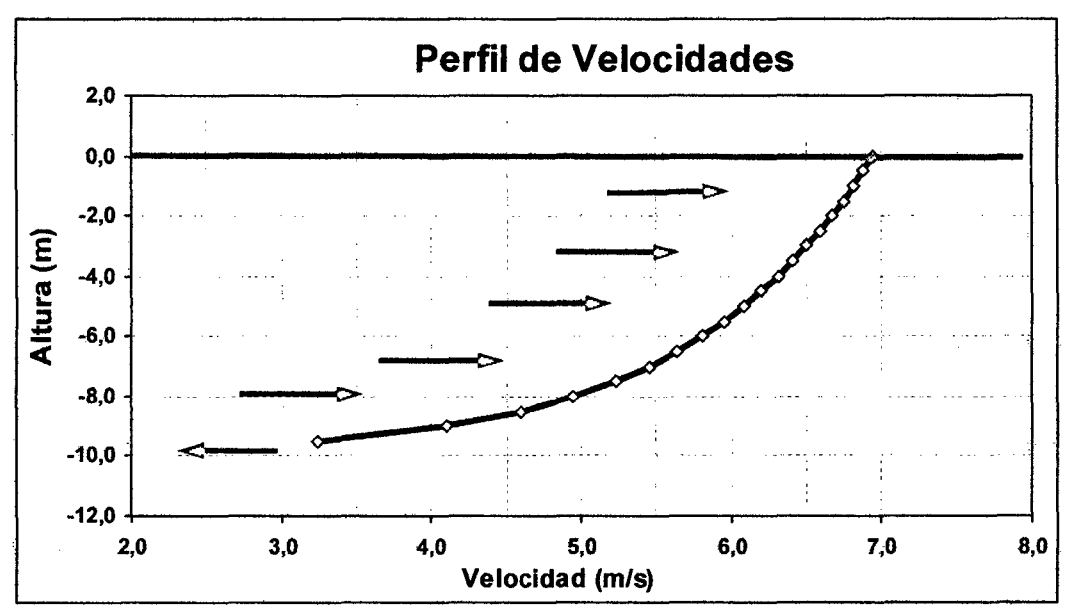

Figura 19.- Perfil de velocidades según Prandtl-von Kármán con su característico enfoque en la velocidad de límite entre el fondo y la masa de fluido.

Para hallar la rugosidad efectiva de la celda se escribe la ecuación 40 con los valores recogidos en campo que son: Velocidad media (Vm), profundidad media hm y pendiente S, obteniéndose la siguiente ecuación:

$$
V_m = 5.75 \cdot (g \cdot hm \cdot S)^{1/2} (\log (hm/k_c) + 1.04)
$$
 (42)

De aqui se despeja el valor de Kc:

$$
Kc = \text{Antilog} (\text{Log}(hm) + 1.04 - (\underline{\text{Vm}}) )
$$
 (43)  
5.5 • (g • hm • S)<sup>1/2</sup>

Donde primero se calcula la rugosidad, Kc y luego se lo calibra en una ecuación de regresión con el caudal observado  $(Q<sub>obs</sub>)$ .

$$
Kc = a \bullet (Q_{obs})^{b}
$$
 (44)

De aquí se hallan los diferentes NSL y Velocidades medias, respectivas mediante aproximaciones sucesivas.

## 4.2.1.3.-Porcentaje de Aproximación de PHABSIM en la Simulación Hidráulica

El error de simulación de NSL, cuando se emplean tres mediciones de campo, normalmente está en torno al valor relativo del 1 y oscila entre los absolutos 3 mm y 6 mm. El método estándar de simulación de ve1ocidades más preciso cuando se aplica en el intervalo de interpolación entre los caudales observados es 3 o más observaciones de velocidad. Los errores en distintos tipos de tramos fluviales están en torno a los 4 cm/s y normalmente son menores del19% (Diez Hernández, 2003).

### 4.2.2.-Métodos de Simulación de Habitad.

Este procedimiento evalúa cada celda en que es dividida la sección transversal, asignando valores entre O y 1 para cada uno de los parámetros de hábitat considerados (profundidad, velocidad, sustrato y cobertura, etc.), indica si es adecuado para la especie considerada. El procedimiento devuelve resultados para diferentes valores del caudal, obteniendo índices del área utilizable, denominados Superficie ponderada útil (WUA, Weighted Usable Área).

La evaluación del ecosistema requiere que se determine el área en cuestión con sus estructuras y determinar si esa combinación es de su utilidad como hábitat aprovechable. Cuando varía el caudal, varían todos 1os factores debiendo hacer nuevamente una evaluación de las nuevas condiciones determinando la idoneidad de cada celda para cada estado vital de una especie por aplicación de sus preferencias.

La superficie de cauce representada por cada celda es ponderada por et coeficiente de conformidad  $(C_{is})$ , que refleja la idoneidad de la combinación de estructura física y condiciones hidráulicas, que se producen en la celda para la especie en cuestión, esta es la "Superficie ponderada útil, SPU" (WUA, weighted usable área), que para una celda vendrá dada por:

$$
SPU_i = C_{is} \bullet A_i \tag{45}
$$

Siendo:

 $C_{18}$ : El índice de conformidad de la combinación de características de la celda i-sima para la especie considerada (este índice es único para cada estadio vital de cada especie; la misma especie tiene diferentes índices para cada estadio freza, alevines, etc.).

A¡: La superficie asignada a la celda.

Este cálculo se realiza para cada celda y para cada caudal. La SPU para el tramo representado, por el transecto y para un caudal Q viene dada por:

$$
SPU = \sum_{i=1}^{n} SPU_i
$$
 (46)

Así la superficie ponderada útil del recorrido es única para cada caudal, para cada estadio y para cada especie. Existen cuatro métodos para cuantificar estas preferencias:

- Et criterio binario.
- Las curvas de preferencia.
- Las funciones de preferencia multivariables.
- Funciones multivariables mas curvas de preferencia.

### **1.· El criterio binario.**

El fundamento es que si una zona del río que presenta las condiciones necesarias o preferidas por la especie,se considera utilizable, si no se dan esas condiciones, el área no se considera útil. El factor de conformidad ( $U_{FC}$ ) tiene, de forma general, la siguiente expresión:

$$
U_{FC} = g(v) \bullet g(p) \bullet g(s) \tag{47}
$$

Siendo:

g(v): un factor de preferencia de velocidad, que toma el valor O o 1. g(p): un factor de preferencia de profundidad, que toma el valor O o 1.

g(s): un factor de preferencia del sustrato, tomando el valor O o 1.

Existen varios criterios para el cálculo del factor de conformidad:

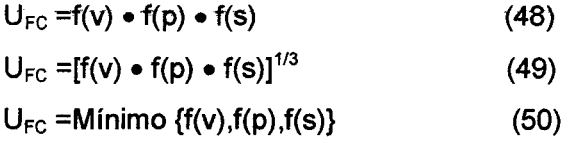

- La primera ecuación implica una acción sinérgica entre los factores, siendo independientes entre sí. El valor óptimo se consigue si los valores de los coeficientes son óptimos.
- La segunda ecuación utiliza la media geométrica, lo que supone una compensación entre los valores de los coeficientes, es decir, existe una interacción entre ellos.
- La tercera ecuación se queda con el valor más bajo de 1os tres coeficientes, siendo este el que pondera la superficie de la celda.

En todos los casos, si un coeficiente vale O, la celda es inhabitable.

#### **11.· Curvas de preferencia.**

Dentro del rango de condiciones útiles para la especie, existe un rango más estrecho que la especie prefiere, sería el rango óptimo y puede ser representado mediante una curva cuyo máximo representa el óptimo del parámetro considerado y toma el valor de 1. El mínimo de la curva toman los valores de O. Los valores comprendidos entre O y 1 pueden determinarse mediante un análisis de frecuencias de observaciones de la especie. El  $U_{FC}$  tiene la misma expresión que el criterio binario:

$$
U_{FC} = g(v) \bullet g(p) \bullet g(s) \tag{51}
$$

Con la diferencia que los factores pueden tomar cualquier valor entre O y 1. Las curvas de preferencia tienen varias ventajas, al igual que en el caso del criterio binario pueden construirse con datos fáciles de obtener. Además, los factores son considerados independientes, no hay combinación entre ellos.

#### **111.- Funciones de preferencia multivariable.**

Aquí se considera la preferencia de la especie combinando dos o más parámetros. La expresión matemática sería de este tipo:

$$
U_{FC} = g(p, v, \ldots) \tag{52}
$$

Una forma de obtener este factor es calculando la probabilidad P(N/E), donde P es la probabilidad de encontrar individuos de la especie (N) en determinadas condiciones ecológicas (E). Sin embargo, seria muy complicado, ya que es necesario realizar muestreos aleatorios en el río, evaluando la cantidad de individuos que se encuentran en determinadas condiciones y todas las posibilidades de combinación, sean o no ocupadas por la especie, lo que añade un factor económico muy grande a este procedimiento, que a veces no se puede subvencionar.

#### IV.- Funciones de Preferencia Multivariables y Curvas de Preferencia.

Aquí el factor de condición se determina utilizando una combinación de ambas modalidades, de tal forma que vendría dado por:

$$
U_{FC} = g(p,v) \bullet g(c) \tag{53}
$$

Siendo:

g(p,v) una función multivariables.

g(s) y g(c) curvas de preferencia del sustrato o de la cobertura.

## 4.2.3.-Técnicas de Análisis

Las funciones de preferencia son tolerancias de una especie a una serie de condiciones del hábitat. Se presentan como curvas de probabilidad de uso, con pico en la condición óptima de un determinado parámetro. Se desarrollan mediante cuatro técnicas de análisis:

1.- Análisis de Frecuencias.- Donde se determina directamente de tos datos obtenidos, por mediciones directas en aquellos puntos en los que se ha observado ia presencia del individuo a caracterizar.

11.- Análisis de Intervalos de Tolerancia y Valores Óptimos.- Aquí sucede el caso de no disponer de datos de observación directa, donde se puede obtener datos de la bibliografía existente, en cuanto a rangos de tolerancia y valores óptimos dados por diferentes autores.

111.- Ecología de la Especie.- Consiste en obtener de ta bibliografía existente los datos sobre utilización del hábitat por una determinada especie, lo que puede traducirse en una curva de preferencia aproximada.

**lV.- Análisis Indirecto de los Parámetros.-** Consiste en simular las condiciones hidráulicas para determinar los valores tolerables. Existen cuatro categorías de funciones de preferencia, según sea la procedencia de los datos y el tratamiento que se haga con ellos:

Los métodos para el desarrollo de funciones de preferencia en cualquiera de sus categorías están expuestos con detalle en Bovee & Zuboy (1988).

## **4.2.4.- Modelos De Simulación De Microhabitad**

PHABSIM agrupa cuatro modelos de simulación del micro hábitat, que abarcan la mayoría de los casos que se podrían presentar y que al mismo tiempo aplican los criterios antes vistos según preferencia del operador, y estos modelos son:

- l. Modelo HABTAE
- 11. Modelo HABTAV
- 111. Modelo HABTAM
- IV. Modelo HABEF

## **1.- Modelo HABTAE.**

Esta metodotogia está diseñada para describir ei comportamiento de organismos móviles, bajo un caudal constante o con variaciones graduales de caudal y velocidad. Presenta en su cálculo final, el micro hábitat como:

- 1. Superficie Ponderada Útil (SPU).
- 11. Superficie del Lecho Ponderada Útil (SLPU).
- 111. Volumen Ponderado Útil (VPU).

Para estos cálculos se basa en emplear, el método de la celda central y utiliza la velocidad media de la celda, (o la velocidad focal) como herramienta principal según el cálculo que se le asigne, para las curvas de preferencia.

### **11.- Modelo HABTAV.**

Esta metodología está indicada para analizar lugares de alimentación bajo caudal y velocidad constante o con variaciones graduales, pero en equilibrio. El HABTAV calcula la SPU (método de la celda centrada) utilizando la velocidad media (o la velocidad focal) de una celda determinada y también la de las celdas contiguas situadas dentro de una distancia de búsqueda fijada. Una celda se considera útil, siempre y cuando las celdas contiguas estén dentro de la distancia de búsqueda, y la velocidad cumpla las condiciones hidráulicas, previamente establecidas.

#### **111.- Modelo HABT AM.**

Este modelo estima el micro hábitat disponible para especies con una movilidad dentro del habitad fluvial, muy reducida como son, los macro invertebrados, los moluscos, etc. y ante variaciones súbitas de caudal. Está enfocado especialmente para la evaluación de proyectos hidroeléctricos, mineros y algunos de regadío. Y analiza el desplazamiento lateral que puede realizar un organismo desde su propio territorio, hacia el más cercano, en busca de unas condiciones hidrobiológicas, más favorables, durante una variación rápida de caudales suponiendo que todo et SPU durante el caudal inicial se utiliza completamente. El HABTAM original calcula (celda centrada) la cantidad del SPU y el caudal final que puede ser utilizado.

#### IV.- **Modelo HABEF.**

Este modelo determina la SPU efectiva (método de la celda central), analizando conjuntamente dos especies diferentes (análisis de unión y análisis de competencia), dos estadios vitales (análisis de freza eficaz) o dos caudales (análisis de variación de caudal y análisis del aislamiento).

Et anátisis de unión ("unían análisis") obtiene el microhábitat generado por un caudal, en el que dos especies o estadios vitales pueden vivir. Se calcula como la suma algebraica de las dos superficies útiles (SPU) generadas en cada celda, siempre y cuando ambas SPU sean mayores de cero.

El análisis de competencia ("competition analysis") evalúa el grado de disputa entre dos especies o estadios vitales por ocupar el hábitat disponible. Calcula para cada especie (o estadio) el hábitat en el que compite con ventaja respecto a la otra: bjen porque parte de la sección no sea utilizable, o porque, aun siendo toda la sección utilizable, pero los coeficientes de conformidad (C1) para la primera especie, son mayores que para la segunda.

El análisis de variación de caudal súbito, muestra los efectos y cuantifica los efectos de una variación de caudal súbito sobre los organismos que habitan el rio, y que al mismo tiempo presentan escasa movilidad, se puede calcular la SPU máxima y mínima, que se generan en las celdas.

# 4.3.- **DATOS QUE REQUIERE LA METODOLOGIA IFIM-PHABSIM.**

El cauce que se va a estudiar se debe dividir en tramos. Para ello, se recorre en toda su longitud y se hace una división en función de los cambios que se observen, a los distintos tipos de flujo, a los diversos tipos de cobertura vegetal, variaciones en la composición del sustrato, variaciones en el caudal o en el orden fluvial, etc.

La longitud de cada tramo debe ser de unas 35 veces la anchura media Si la anchura es menor de 3m. se ha de tomar un mínimo de 100m. Si se observa una clara diferenciación entre pozas y rápidos, el tramo comenzará y terminará en la cabecera de rápidos consecutivos, aunque la longitud sea mayor de 100m. En et tramo no entrarán afluentes ni debe existir ningún tipo de estructura, es decir, puentes, estaciones de aforo, etc. (Bovee 1984).

Es preciso además identificar y estudiar aquellos subtramos que, tienen características especiales y pueden ocasionar limitaciones importantes, físicas o biológicas, al variar el caudal que los atraviesa. Finalmente, es muy conveniente localizar al menos una sección donde se pueda medir el caudal con la mayor precisión posible. Este dato servirá para calibrar el resto de los transectos del tramo (Bovee & Milhous, 1978). El valor medio referencial de secciones transversales a utilizar en un estudio IFIM convencional de RCE es de 18-20 en tramos hidráulicamente complejos y de 6-10 en ambientes simples. Esta práctica corrobora, en el exhaustivo estudio de Payne (2003).

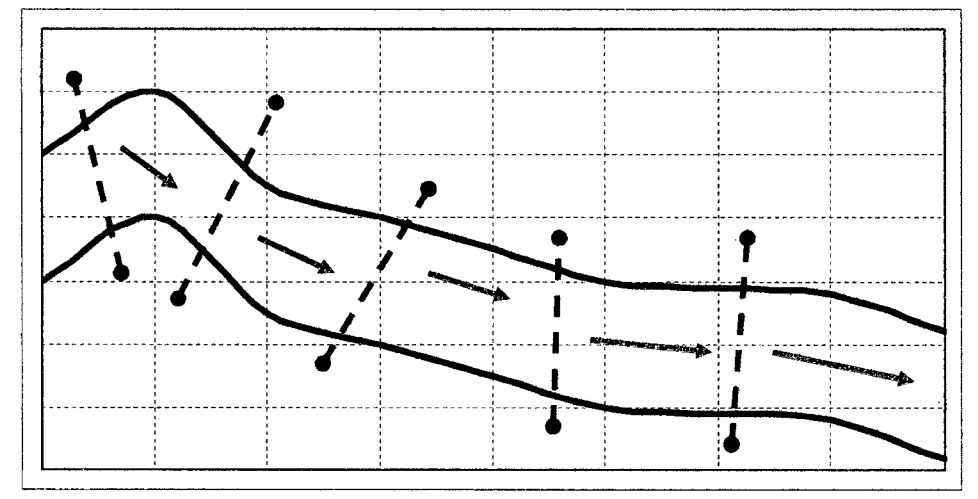

Figura 20.- Reconocimiento del cauce afectado y subdivisión en tramos de características más homogéneas.

EJ transecto: Es !a línea perpendicular al desplazamiento medio del río y determinada por dos puntos opuestos situados en ambas orillas, igual que la sección transversal (Bovee, 1982) tomada para la medida de diversas características del cauce y del hábitat.

El transecto debe ser perpendicular al flujo principal, formando una línea recta; de no ser así, estaríamos introduciendo errores en la medición de la anchura, del caudal, etc. En cada uno se miden las variables hidráulicas que influyen directamente en el escurrimiento del caudal como son: la pendiente longitudinal, la rugosidad y la determinación de la velocidad circulante en el momento de efectuar el muestreo. Se estudian, además, otras variables correspondientes al hábitat fluvial, la cobertura (refugios para los peces), la presencia de vegetación sumergida, el tipo

de sustrato y el grado de sombreado de las orillas. Se evalúan las poblaciones piscícolas que habitan en el tramo. Resumiendo, los pasos a dar son los siguientes:

- Descripción del medio físico.
- Obtención de los parámetros hidráulicos.
- Caracterización de1 hábitat.
- Evaluación de las poblaciones piscícolas.

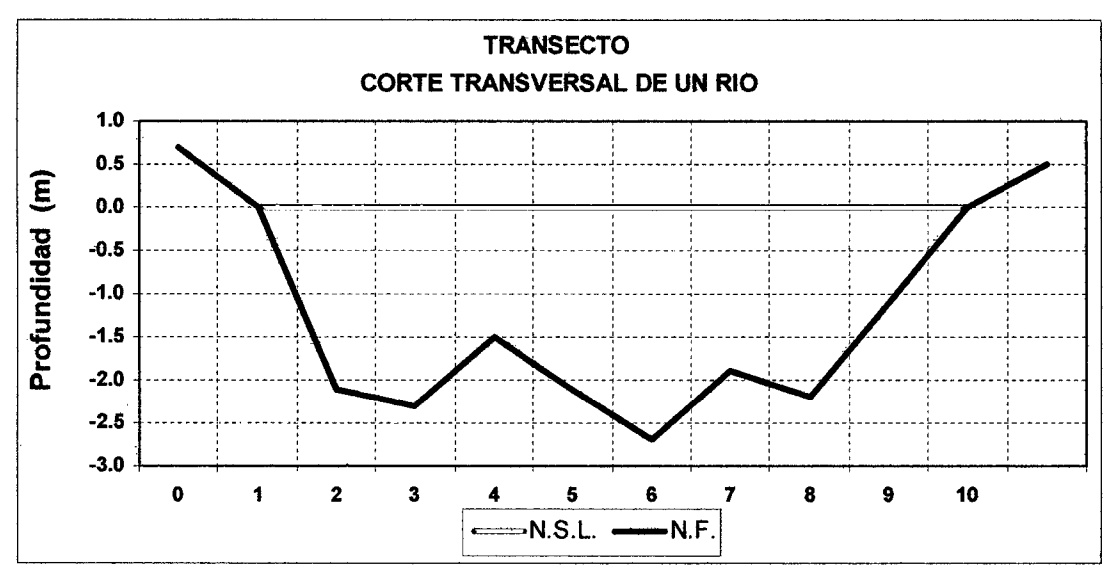

Figura 21.- Vista de un transecto o corte transversal de una Río

## 4.3.1.- OBTENCIÓN DE LAS VARIABLES HIDRÁULICAS.

De las variables mencionadas, se suponen invariables anchura, profundidad y el arrastre de sedimentos. Quedan cuatro incógnitas por determinar: velocidad, pendiente, rugosidad o fricción y caudal. De estas cuatro variables tres se miden directamente en el río (el caudal, la velocidad y la pendiente); y la cuarta se puede obtener en tablas o por relación matemática, con las otras variables ya medidas. Las variables básicas a determinar son las siguientes:

- l. El caudal que circula por la sección
- 11. Las velocidades puntuales y la velocidad media de la corriente
- *W.* La pendiente longitudinal
- IV. El coeficiente de rugosidad y los de cada una de las celdas en que se subdivide la sección

#### **4.3.1.1.-Medición de Profundidades, Anchuras y Velocidades:**

La **profundidad** es la distancia existente entre la superficie del agua y la superficie del lecho en el punto de muestreo. Utilizándose un bastón de medición de profundidades.

La **anchura** es la distancia de orilla a orilla que es perpendicular a la velocidad de la corriente. Se la mide con una cinta o con un cordel según la anchura del río.

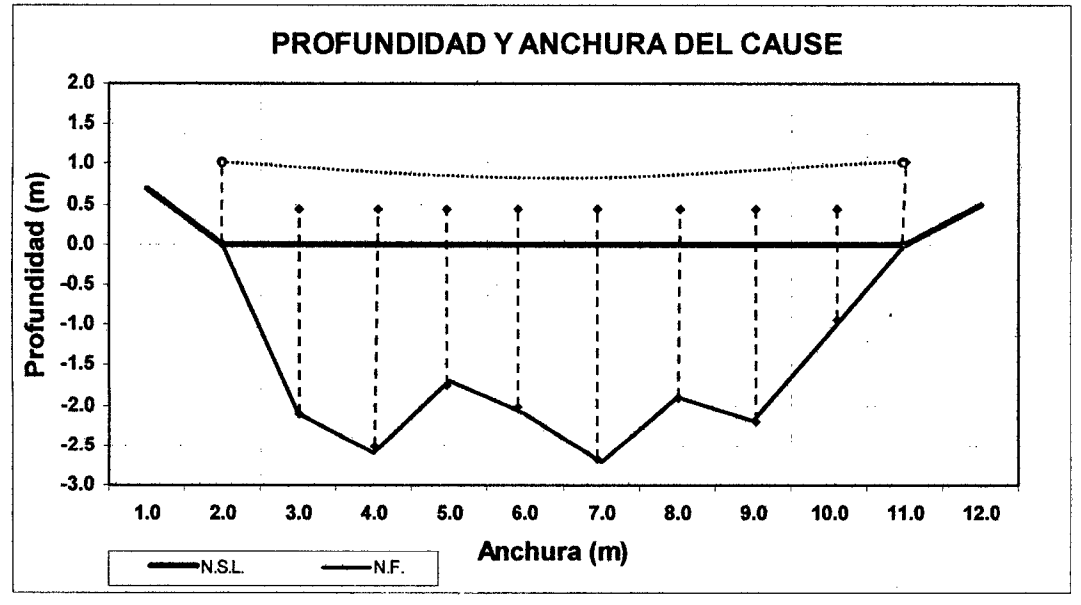

+----- + Bastón de medición de profundidad.

o ................... o Cinta para de medición de Anchura.

figura 22.- Se muestra aquí la medición de la anchura y profundidad del río en un transecto dado.

Si resulta muy complicado hacer estas medidas con una cinta, se hace mediante un equipo de topografía, que simplifica mucho e1 trabajo, pero que al mismo tiempo aumenta los costos cuando se trata de sitios muy inaccesibles. Actualmente para la medición de estos parámetros, se está usando mucho la tecnología satelital, con instrumentos como posicionadores globales GPS, la única acotación para estos métodos, es que es necesario equipos de mucha precisión que intervienen, a la hora de realizar costos y presupuestos de los estudios.

La velocidad se mide en la misma vertical en que se tomó la profundidad. En condiciones ideales la velocidad es máxima en la superficie del agua *y* va decreciendo hacia el fondo de forma logarítmica; de forma similar, va decreciendo hacia las orillas del cauce (Ven Tee Chow 1994). Generalmente, la velocidad es máxima algo por debajo de la superficie (entre 0,05 *y* 0,25 veces la profundidad), *y*  contrariamente a lo que puede suponerse, el viento en la superficie tiene muy poco efecto en ta distribución de tas velocidades (Chow, 1994). La velocidad a una determinada profundidad es inversamente proporcional al logaritmo de la profundidad (Hynes, 1972).

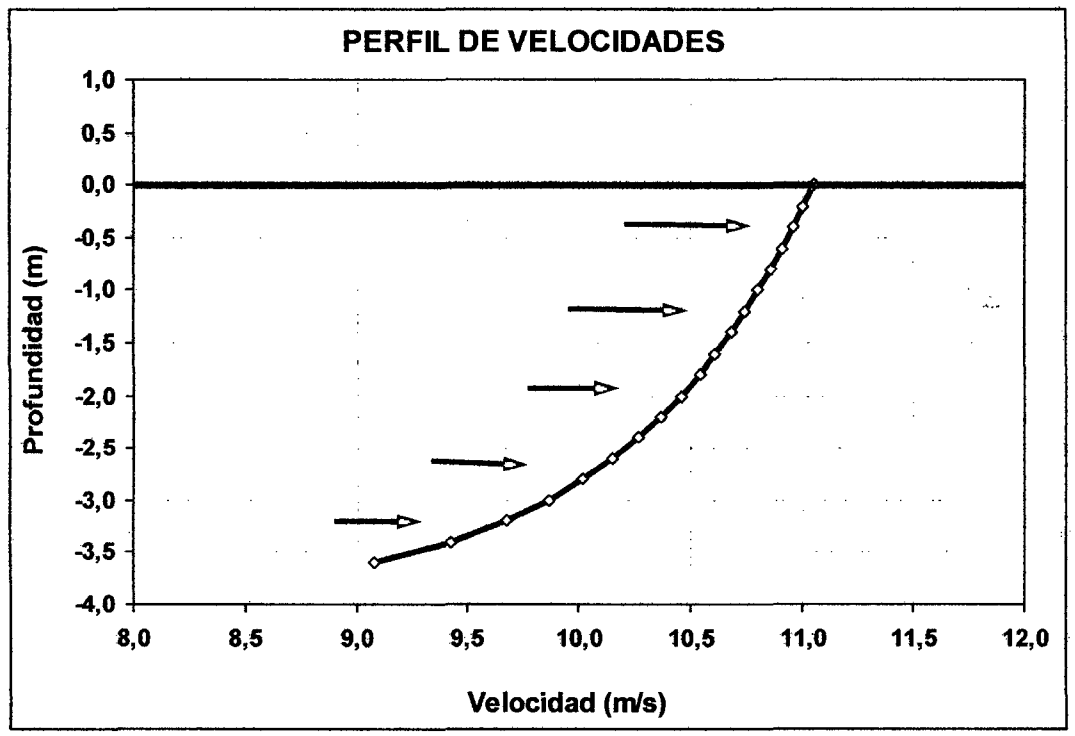

Figura 23.- Perfil de velocidades en dirección longitudinal.

La ley de variación se puede expresar de la siguiente forma:

$$
V_2 - V_1 = 5.75 \bullet (g \bullet R_H \bullet S)^{0.5} \bullet \log(h_2/h_1)
$$
 (54)

### Siendo

 $V_1$  y  $V_2$  = las velocidades a las respectivas profundidades  $h_1$  y  $h_2$  = profundidades <sup>g</sup>= la aceleración debida a la gravedad  $R_H$  = radio hidráulico  $S =$  la pendiente longitudinal

A causa de esta distribución de la velocidad en la columna del agua, se hace necesario realizar las mediciones puntuales con sensores a distintas profundidades:

a) Si la profundidad es menor de 20 cm. es suficiente con tomar una medición a 0,5 veces la profundidad total.

b) Si el escurrimiento es laminar y la profundidad está comprendida entre 20 y 45 cm. puede bastar con una sola toma, situando el molinete a una distancia de la superficie iguat a 0,6 veces ta profundidad totat. Esto proporciona la velocidad media en esa vertical (Chow, 1994) recomienda una medición a 0,4 veces la profundidad.

e) Si ta profundidad está comprendida entre 45 y 75 cm. se tomarán dos mediciones, una a 0,2 y otra a 0,8 veces la profundidad total, medidas desde la superficie (Bovee & Milhous, 1978). La velocidad media en la vertical ( $V_m$ ), es la media aritmética de esas dos velocidades:

$$
V_m = \frac{(V_{0.2} + V_{0.8})}{2}
$$
 (55)

d) Si la profundidad es mayor de 75 cm. se hacen tres mediciones de la velocidad, una a 0,2, otra a 0,6 y la última a 0,8 veces la profundidad total, medida desde la superficie. La velocidad media en esa vertical es la siguiente (Bovee & Milhous, 1978).

$$
V_m = \underbrace{(V_{0.2} + 2 \bullet V_{0.6} + V_{0.8})}_{4}
$$
 (56)

#### 4.3.1.2.- Obtención del Caudal y la Velocidad Media.

Partiendo de una orilla y avanzando por el transecto, en cada vertical de separación correspondiente a dos celdas contiguas, se toman medidas de profundidad y de velocidad de la corriente. La velocidad media asignada a la celda, es la media de las velocidades medidas en cada uno de sus extremos. La superficie viene determinada por la del trapecio que forman estas dos verticales, el fondo y la superficie del agua.

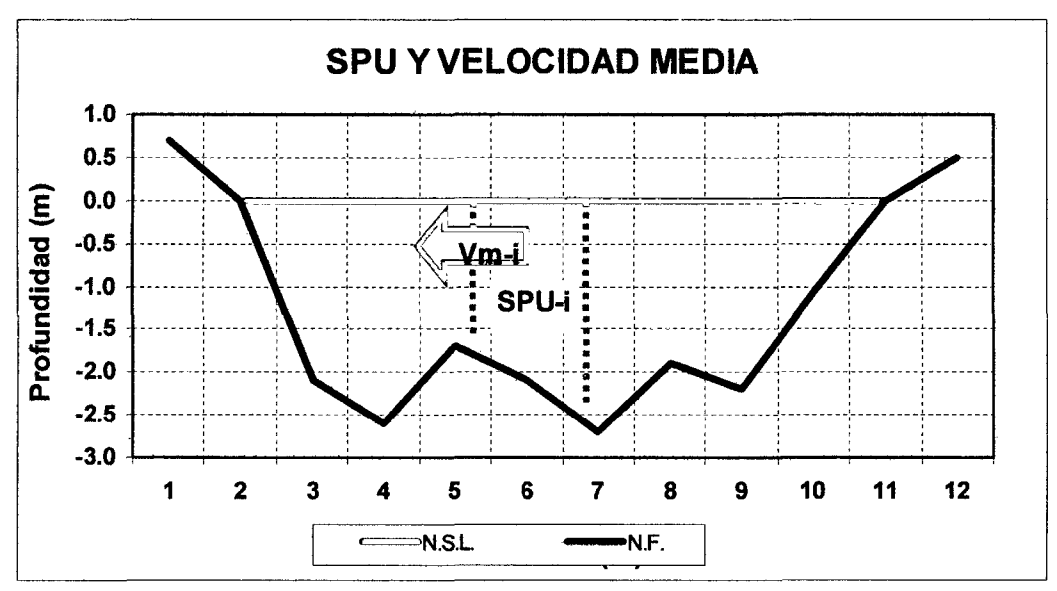

Vm-i: Velocidad-isima, promedio en cada celda.

Las velocidades puntuales se obtienen en diversos puntos de la sección, siendo utilizadas para el cálculo de los caudales elementales. La velocidad media (Vm¡) de ta sección se determina como la media ponderada de 1as velocidades puntuales. Para calcular el caudal se divide en pequeñas subsecciones (SPU-i) más uniformes, obteniéndose el caudal como suma de Jos caudales elementales de cada una de Jas divisiones hechas.

SPU-i: Superficie-isima, en cada celda.

Figura 24.- Obtención de la Superficie Ponderada Útil y la Velocidad Media

## 4.3.1.3.- Obtención de la Pendiente longitudinal.

La obtención de la pendiente longitudinal, es fundamental para el cálculo. Suponiendo que el flujo es uniforme, la pendiente de la superficie del agua y la de la línea de pérdida de carga, se consideran paralelas. El valor de la pendiente (So) viene dado por la siguiente expresión:

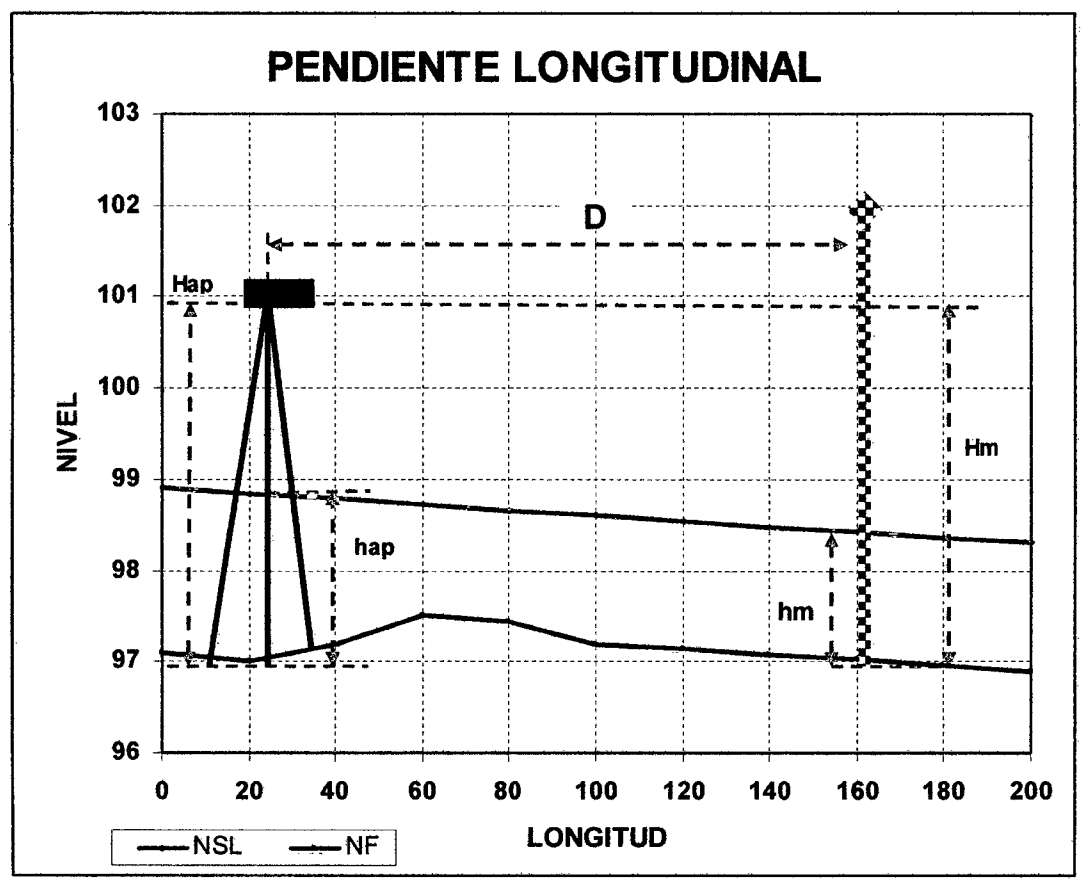

Figura 25.- Mediciones que se deben hacer para obtener la pendiente longitudinal.

So = 
$$
(H_{ap} - h_{ap} - H_m + h_m)
$$
 (58)

Siendo:

Hap: Altura del aparato en el punto de estación

hap: Profundidad del agua en la primera estación, aguas arriba

 $H_m$ : Altura de la mira en la segunda estación h<sub>m</sub>: Profundidad del agua en la segunda estación aguas abajo D: distancia, entre los dos puntos de medición

## 4.3.1.4.- Obtención del Coeficiente de Rugosidad.

Debemos saber que no se trata de un coeficiente de rugosidad propiamente dicho. En un canal artificial, el coeficiente de rugosidad cuantifica el freno al escurrimiento ocasionado por la fricción del agua con las paredes y el fondo del canal.

En un cauce natural, se busca un coeficiente de fricción que explique el freno al escurrimiento ocasionado por: Las partículas del fondo del río o del lecho; las variaciones en la anchura; la profundidad del cauce; raíces o vegetación sumergida.

A partir de 1a velocidad de de flujo: Chow (1994) expone la siguiente modelo para obtener la rugosidad, se basa en la medición de velocidades a  $V^{0,2}$  y  $V^{0,8}$  veces la profundidad de flujo h<sup>0,2</sup> y h<sup>0,8</sup>. La formula se expone a continuación y se obtiene por aplicación de la ley logarítmica de distribución de velocidades:

$$
\eta = \frac{(x-1) \cdot h^{1/6}}{6,78 \cdot (x+0.95)} \qquad ; \quad x = \frac{\sqrt{0.2}}{\sqrt{0.8}} \tag{59}
$$

La medición simple del flujo se hace midiendo la velocidad en varias verticales a profundidades h<sup>0,2</sup> y h<sup>0,8</sup> estas mediciones pueden utilizarse para hallar el n de Manning de la ecuación anterior.

A partir de la medición granulométrica: Existen expresiones que permiten estimar el coeficiente de rugosidad de Manning a partir de la granulometría del lecho. Siendo más generales y para todas las clasificaciones de lechos, hay autores que dan diferentes valores de rugosidad según sus propias investigaciones utilizando la siguiente expresión:

$$
\eta = a \cdot d^{1/6} \tag{60}
$$

Strikler (1923) y Chow (1959):

 $\eta = 0.0474 \cdot (d_{50})^{1/6}$  (61)

Strikler (1923) y Henderson (1966):  $\eta = 0.0380 \cdot (d_{90})^{1/6}$  (62)

Raudkivi (1976):

 $\eta = 0.0473 \cdot (d_{65})^{1/6}$  (63)

Subramanya (1982):

 $\eta = 0.0470 \cdot (d_{50})^{1/6}$  (64)

A partir de tablas y valores pre establecidos: Et coeficiente de rugosidad también puede asignarse directamente, utilizando valores previamente obtenidos para cauces similares o en similares condiciones de escurrimiento, o utilizando los valores que dan distintas tablas existentes en la bibliografía (Ven tee Chow, 1994).

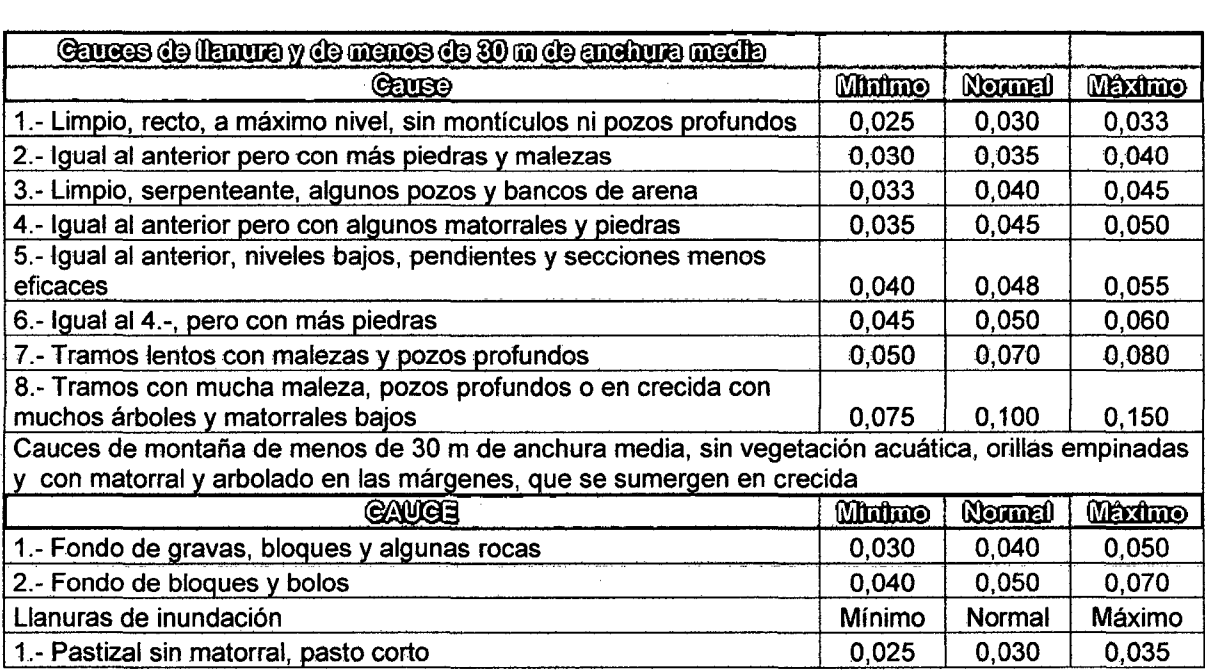

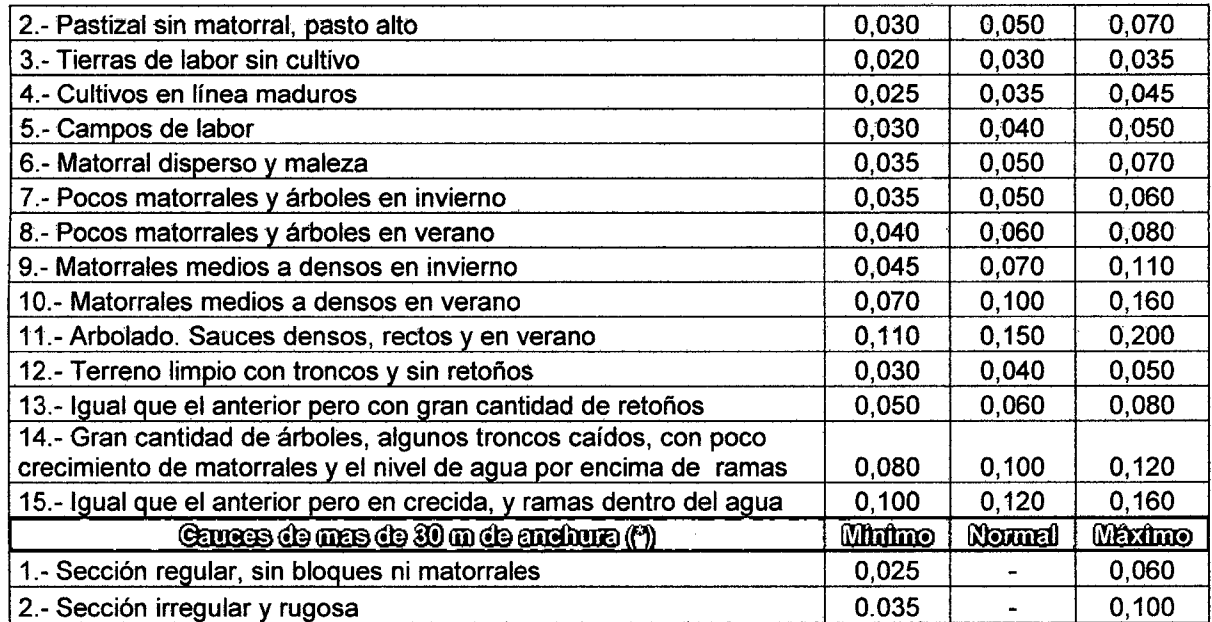

Tabla 5.- Valores del coeficiente de rugosidad en cauces naturales (Chow, 1994).

(\*) El valor de 11 es menor que el correspondiente a corrientes menores con descripción similar debido a que los márgenes ofrecen una resistencia menos efectiva.

## **4.4.- EVALUACIÓN DEL HÁBITAT FLUVIAL**

Para la evaluación del hábitat fluvial se deben considerar todos los elementos que lo integran. Es importante caracterizarlo correctamente, ya que esto va a describir las preferencias de las especies objetivo que escojamos. Se buscan las condiciones favorables para la especie objetivo en: pH, oxígeno, OD, DBO, y nutrientes, ciertos elementos del hábitat que son importantes, condicionando la presencia y abundancia de especies píscícolas en el río estudiado.

Se debe revisar desde distintos grados de detalle, según el tramo escogido. Para un tramo será más importante la velocidad, y para el otro, el nivel de nutrientes encontrados como lo es el caso de encontrarse con rápidos o lugares de desove. Se verifica además el tipo de cuenca, el tipo de impluvio, y se hace una descripción de las formaciones que rodean el habitad fluvial, etc. Es decir, se debe acertar en la adecuada combinación de importancias de factores estudiados para cada situación que se presente.

#### **4.4.1.- Descripción y Evaluación del Sustrato.**

Para el presente contexto deberemos entender el sustrato como el conjunto de elementos que forman parte del fondo de un río. Se lo caracterizará en función del diámetro medio de las partículas presentes. Y se considerará el grado de rellenado por las partículas más finas, ya que esto nos revela una pérdida de hábitat útil para las formas de vida, tanto vertebrada como invertebrada. En su caracterización se ve su composición granulométrica, especificando su naturaleza {silícea, caliza, volcánica u otra), indicando además el tipo de roca o mineral que predomina (cuarcita, caliza, dolomía, granito, pórfidos, etc.). Según la forma de las partículas crearán escondites o podrán ser utilizadas para la freza, el desove etc. Tanto la distribución, como la composición del sustrato, son fundamentales para el adecuado equilibrio de la biocenosis (Bovee, 1982). Entonces, para implementar esta información tendremos en cuenta los siguientes puntos:

### **4.4.2.- Curva granulométrica y Diámetros Significativos.**

La curva granulométrica de un suelo es una representación gráfica de los resultados obtenidos en un laboratorio cuando se analiza la estructura del suelo desde el punto de vista del tamaño de las partículas que lo forman. Se denomina clasificación granulométrica o granulometría, a la medición y gradación que se lleva a cabo de los granos de una formación sedimentaria, de los materiales sedimentarios, así como de los suelos, con fines de análisis, tanto de su origen como de sus propiedades mecánicas, y el cálculo de la abundancia de los correspondientes a cada uno de los tamaños previstos por una escala granulométrica.

La información de las partículas observadas se analiza, para determinar la clasificación, en unos intervalos diamétricos. Se utilizan las marcas de clase (valores medios del intervalo), para obtener la curva de frecuencias acumuladas, de la que se pueden obtener algunos diámetros significativos (d<sub>50</sub>, d<sub>75</sub>, d<sub>90</sub>), que se utilizan para la corrección de la rugosidad de la sección, como también para modelar el arrastre de sedimentos.

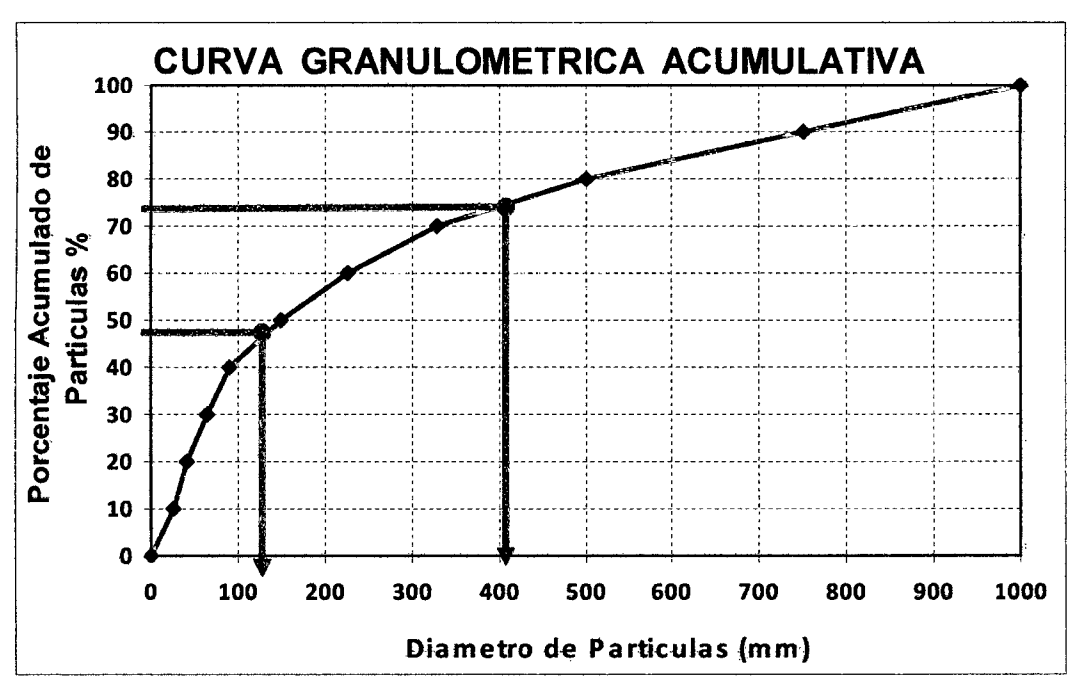

Figura 26.- Curva granulométrica acumulativa utilizada para la obtención de diámetros significativos, las flechas en verde expresan los diámetros dso y d<sub>75</sub>.

### 4.4.3.- Análisis de Disponibilidad de Refugio.

El refugio es todo aquel objeto natural o artificial que suministra una protección a los vertebrados o invertebrados contra la corriente y la insolación; o que sirven de protección ante un peligro. La descripción del refugio disponible, identificando y evaluando todos sus elementos presentes en el subtramo, es un parámetro que brinda mucha información, para esta metodología, todos los causes fluviales, estudiados deben presentar, esta información, sino es así, se la debe ir reco1ectando para acrecentar e1 grado de confiabitidad de los resultados para posteriores afinamientos del RCE obtenido.

### 4.4.4.- Elementos de Refugio.

El objetivo buscado en esta sección es calcular la disponibilidad de refugio de la forma más objetiva posible. Este es el dato de partida para la obtención del coeficiente de cobertura, que entra en el proceso de simulación hidráulica, los siguientes criterios son sugeridos por varios autores entre ellos, Bovee (1982). Se proporciona una lista de los elementos que podrían conformar el refugio disponible para las especies acuáticas.

a) La profundidad: Disminuye la visibilidad e interpone una barrera física ante el ataque de algunos predadores, sobre todo de aquellos ajenos al medio acuático.

b) la Turbidez: Directamente relacionada con la profundidad, La turbidez de las aguas incrementa esta barrera, debido a que se dificulta la visibilidad de los peces, haciéndolos más inaccesibles a los predadores.

e) Encueves: La existencia de objetos sótidos proporciona refugios seguros y duraderos frente al ataque de predadores.

d) Cavernas: Son una formación especial en la que, se han producido erosiones alo largo de todo el cauce, de forma que quedan huecos utilizables como refugio por los peces. Pueden encontrarse en el centro del cauce o en las orillas.

e) Arbustos: Son malezas arraigadas en las orillas o isletas, con su profusión de raicillas sumergidas, los troncos sumergidos y las ramas, suponen un excelente refugio cuya utilización por los peces y demás fauna acuática.

f) Isletas: Son pequeñas o grandes extensiones de terreno que están en seco, de forma más o menos permanente, cubiertas de vegetación herbácea, arbustiva o arbórea; o bien, desprovistas de vegetación.

g) Sustratos: Son las piedras de gran tamaño, los bloques y las gravas, que dejan recovecos entre sí, sirven de refugios permanentes u ocasionales, según sea su tamaño. Muchos peces utilizan grandes bloques para protegerse de la velocidad de las aguas o para esconderse ante el ataque de predadores.

h) La sombra proyectada: La sombra es utilizada por la fauna natural. La evaluación del grado de sombreado se hace midiendo la proporción de anchura de cauce que aparece en sombra. Se supone la sombra que sería proyectada a mediodía y según los requisitos del investigador. Para la obtención de este grado de sombreado se tienen en cuenta la sombra total, ya sea proporcionada por vegetación arbórea, arbustiva o herbácea.

$$
S = LS/LT \bullet 100
$$
 (65)

Donde:

S = Porcentaje de Sombra L<sub>S</sub>= Longitud Sombreada del Transecto de Río  $L_T$ = Longitud total del trayecto de Río

**i) la vegetación sumergida (macrófitos) y la emergente:** La cobertura proporcionada por las macrófitos se evalúa en función de la proporción de superficie de cauce que aparece cubierto por este tipo de vegetación.

 $As = %S<sub>c</sub> \bullet S<sub>T</sub>$ Donde: As = Superficie de cauce cubierto (66)  $%S_{c}=$  Porcentaje de Superficie cubierta de Río Sr= Superficie evaluada del Río

## **4.4.5.- Índice de Refugio.**

Es necesario cuantificar numéricamente el grado refugio en el proceso de cálculo. La carencia de datos en la actualidad obliga a evaluar las preferencias de cobertura basándose, predominantemente, en la experiencia. Bovee (1982) da algunos métodos sencillos para la evaluación de la cobertura, como los que se exponen en las tablas siguientes:

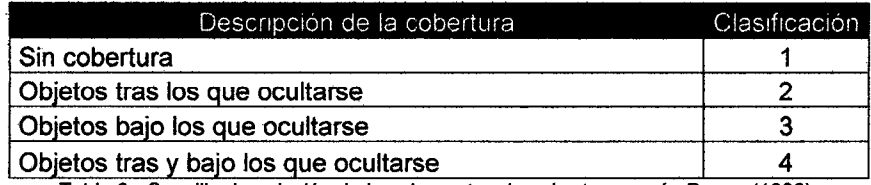

Tabla 6.- Sencilla descripción de los elementos de cobertura según Bovee (1982).

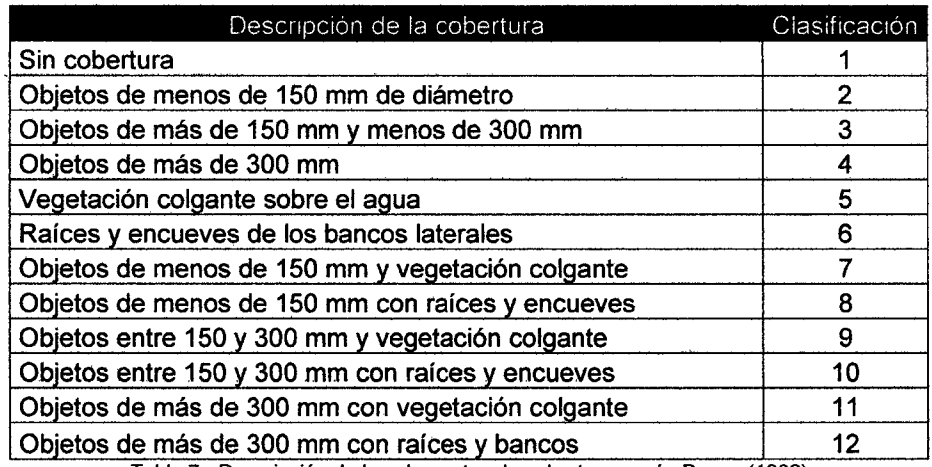

Tabla 7 .- Descripción de los elementos de cobertura según Bovee (1982)

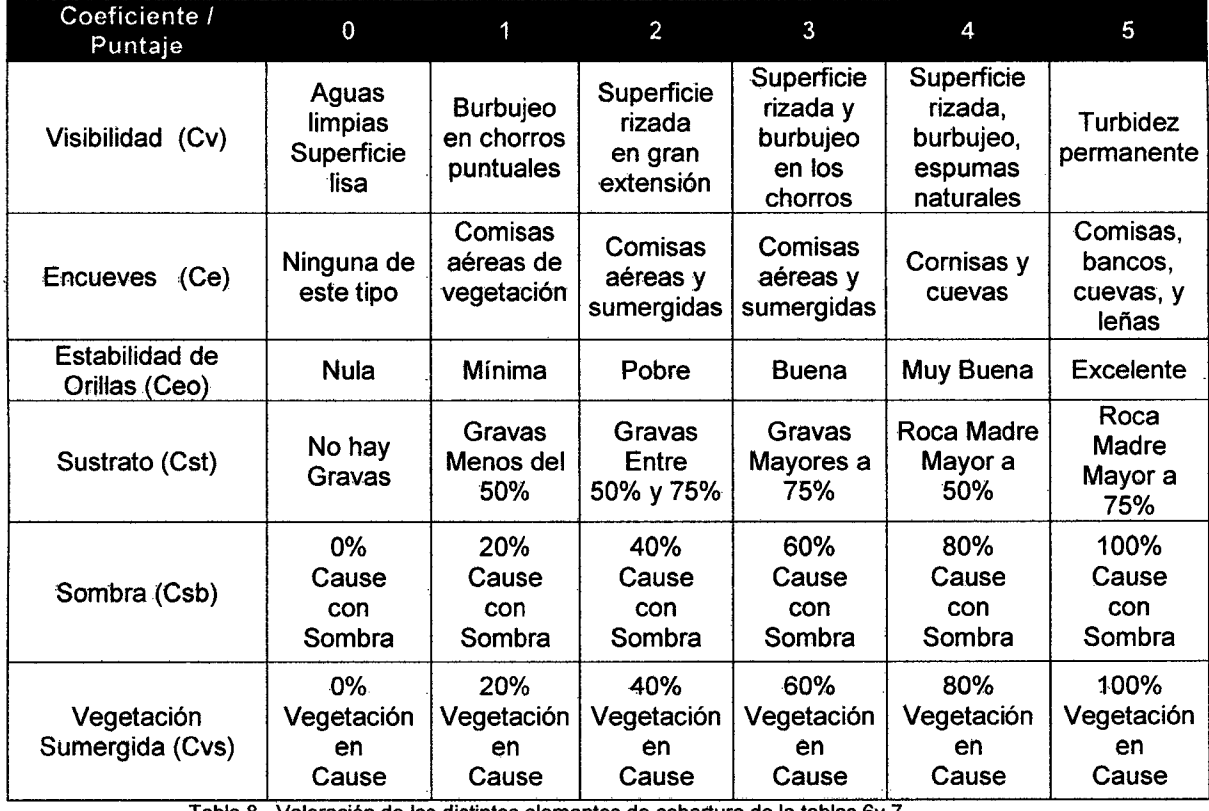

Tabla 8.- Valoración de los distintos elementos de cobertura de la tablas 6y 7.

 $\alpha$  .

÷,

 $\sim$ 

El refugio se cuantifica valorando cada coeficiente de una escala desde O a 5. El método ha sido ampliamente aplicado por García de Jalón, DM, Mayo, M. & Molles, M. 1996. La valoración de los coeficientes se expone en las tabla 11. Además, se determinan seis coeficientes que evalúan los elementos de cobertura:

- $C^{\vee}$  = Coeficiente de visibilidad
- $C<sup>e</sup> = Coeficiente de encueves$
- $C<sup>eo</sup> = Coeficiente de estabilidad de orillas$
- $^{\circ}$ C<sup>st</sup> = Coeficiente de sustrato
- $C^{sb}$  = Coeficiente de sombra
- $C^{vs}$  = Coeficiente de vegetación sumergida

El índice total de disponibilidad de refugio (IR) se obtiene de la siguiente expresión:

$$
I_R = \frac{C^v + C^{st} + C^{sb} + C^{vs} + 5 C^e \cdot (C^{eo}/5)}{5}
$$
 (67)

La catificación de la disponibilidad de refugio se hace en función del valor que toma el índice de refugio, según la tabla que se expone a continuación:

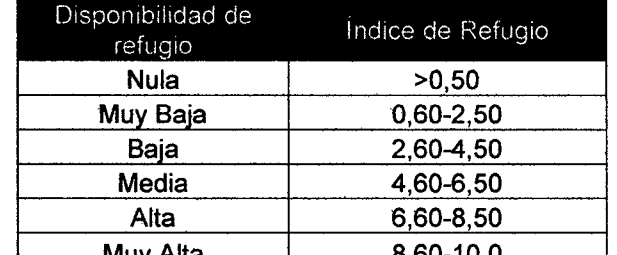

Muy Alta 8,60-10,0 ... Tabla 9. - CalificaCión deJa diSponibilidad en funCión del md1ce de refugio .IR

## **4.4.6.- Determinación De La Superficie Ponderada Útil (SPU).**

Con la información recogida se dispone de una serie de datos sobre profundidad, velocidad, tipo de sustrato y cobertura, así como su distribución en el río. Para cada uno de estos parámetros se tiene una curva de preferencia desarrollada a partir de las propuestas por Bovee (1982).

El objetivo principal de un análisis fFIM es determinar la Superficie Ponderada Útil (SPU) para diferentes caudales. La superficie real de la celda se pondera mediante un índice de conformidad, C¡, que es 1a preferencia relativa de la especie o especies objetivo. El coeficiente de conformidad vendrá dado por cualquiera de las ecuaciones vistas en el capítulo cuatro y son:

 $U_{FC} = f(v) \bullet f(p) \bullet f(s)$  $U_{FC} = [f(v) \bullet f(p) \bullet f(s)]^{1/n}$  $U_{FC}$  =Mínimo  $\{f(v), f(p), f(s)\}$ 

Por ejemplo Ci puede ser la descrita por la ecuación (34) que sería así:

$$
Ci = (C_h \bullet C_s \bullet C_v \bullet C_{cob})
$$
\n
$$
C_{cob} = I_R/10
$$
\n(69)

Siendo: Cv: Velocidad Ch: Profundidad C<sub>s</sub>: Sustrato C<sub>cob</sub>: El coeficiente de cobertura  $I_R$ : Índice de disponibilidad de refugio

Obteniéndose un indice del hábitat potencial por celda, denominado Superficie ponderada útil (SPU), que para la celda "i-sima" resulta ser:

$$
SPU = C_i \bullet S_{ri} \tag{70}
$$

Siendo:

Sr: Superficie real de la celda dependiente del incremento de profundidad.

Seguidamente se repite este paso en todas las celdas y se hace una sumatoria total, hallando así la SPU del transecto. La fórmula matemática es la siguiente:

$$
SPU_j = \sum_{i=1}^{r_1} C_{ij} \bullet Sr_i
$$
 (71)

Siendo:

SPU<sub>i</sub>: Sección transversal correspondiente a un estadio: *j* será la suma de todas las celdas en que se dividió anteriormente.

C<sub>ii</sub>: Coeficiente de conformidad de la celda i-sima para el estadio j correspondiente.

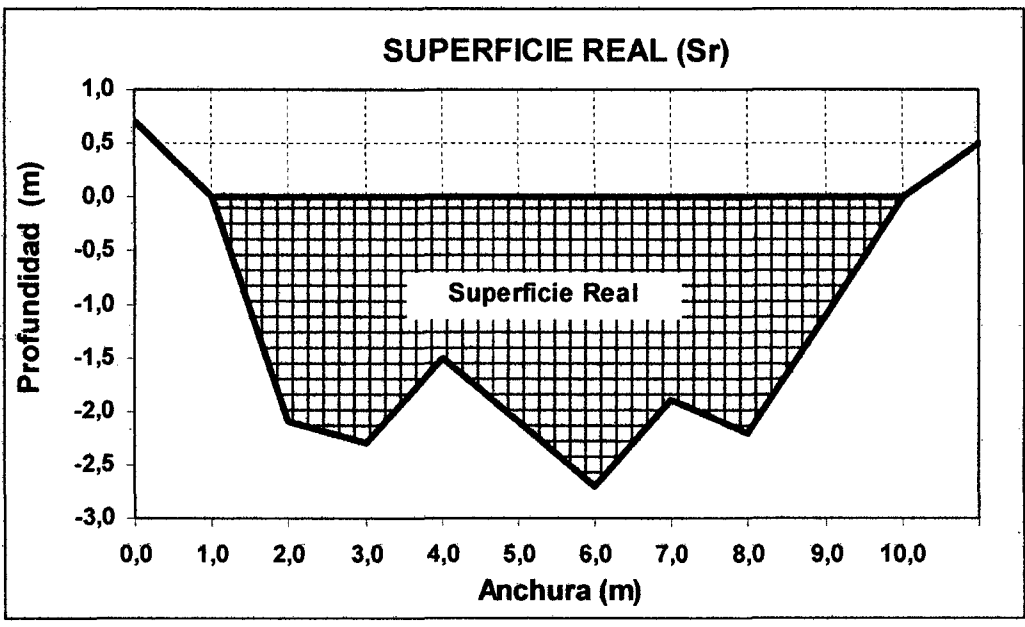

'Figura 27.- Superficie Ponderada Útil para un determinado Caudal

## 4.5.-INFORMATIZACIÓN DEL MODELO PHABSIM

El cálculo del micro hábitat físico se informatizó por primera vez en el programa PHABSIM para MS-DOS siendo mejorado hasta 1a versión PHABSIM 1.2 para Windows (MESC, 2002). Los programas más importantes que informatizan PHABSIM son: (Diez Hernández, 2003)

- RHYHABSIM 3.0 ("River Hydraulics and Habitat Simulation") de Jowett (2002).
- RHABSIM 3.0 ("Riverine Habitat Simulation") de TRPA (2001)
- PHABWin2002 de Hardy (2002).
- PHABSIM 1.20 para Windows (MESC, 2002)

Existiendo además otros programas, pero que no son de mucha relevancia, Se hará un resumen de los cuatro principales para saber cuál es el más completo, y el de uso más práctico.

1.- **PHABSIM 1.20.-** Elaborado por el "River Systems Management Section" del "Midcontinent Ecological Science Center (USGS)", conocido como lnstream Flow Group (IFG)". Y se descargarse gratuitamente desde la web det MESC (2,81 MB): http://www. mese. usgs.gov/products/software/phabsim/phabsim .asp

11.- **PHABWin2002.-** Una versión en Windows de simulación del hábitat físico creado por Hardy grupo de Thom en el Instituto de Ingeniería de Sistemas Naturales en el Estado de Utah. Permite utilizar diferentes procedimientos de cualquier modelo de NSL y velocidades, en varios rangos de simulación. La principal limitación de PHABSIM 1.20 y PHABWin2002 reside en que, sorprendentemente, ambos programas no pueden aforar las secciones, son incapaces de calcular el  $Q_{abs}$ (Caudal Absoluto) a partir de los perfiles de velocidades medidos, con el conocido método de "velocidad-área". Esto complica bastante el procesamiento de los datos, al tener que recurrir a otro programa externo (introducir los datos, importar/exportar, etc). Además, PHA8Win2002, pese a que opera con unidades del Sistema Métrico, tos informes los genera, de momento, sólo en unidades tnglesas, to cual dificutta bastante la interpretación de los resultados. Tampoco admite que el usuario -introduzca manualmente los NSL de una sección, previamente obtenidos por otros métodos: por ejemplo otro programa (HEC-RAS), curva de gasto conocida, etc.(Diez Hernández)

m.- **RHYHABStM** 3.0.- El programa RHYHABSIM 3.0 tiene una concepción relativamente parecida a la de RHABSIM 2.2, sin embargo su fuente de modelos hidráulicos es menor y algunos procedimientos tienen bastantes limitaciones lo que ralentiza su uso. Los puntos buenos y por lo que se le ha considerado es que crea herramientas hacen interpolaciones geométricas de: Secciones transversales en WSP, Celdas y de puntos dentro de las celdas. De la misma manera la simulación de temperaturas, se 1o toma de partículas y movimiento de sedimentos (caudales de lavado, sedimentación, suspensión).

IV.- RHABSIM 3.0.- El Programa Informático RHABSIM 3.0 es el más completo de todos estos, ya que no solo se pueden correr aquí todos los modelos que incluye PHABSIM. sino otros más. y es muy maleable a los requerimientos del operador. Proporciona, además, una sencilla forma de entrada de datos, como también detalla los gráficos y los informes de una manera muy sencilla y comprensible Además, incorpora herramientas para comparar muchas simulaciones, que permite analizar y llegar a conclusiones rápidamente por utilizar diferentes métodos de simulación hidráulica, curvas de preferencia, opciones de simulación del SPU, etc.

Se hace a continuación una tab1a comparativa de los cuatro modelos más representativos que informatizan el método IFIM- PHABSIM, con el fin de, evaluar cuál es el mejor programa, que se puede utilizar para la utilización de este método.

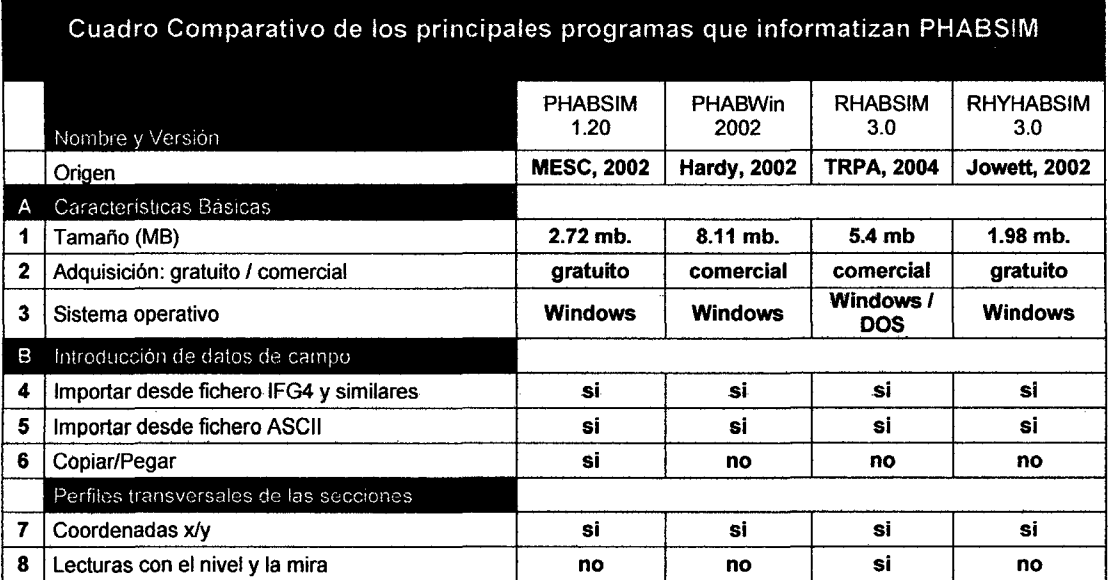

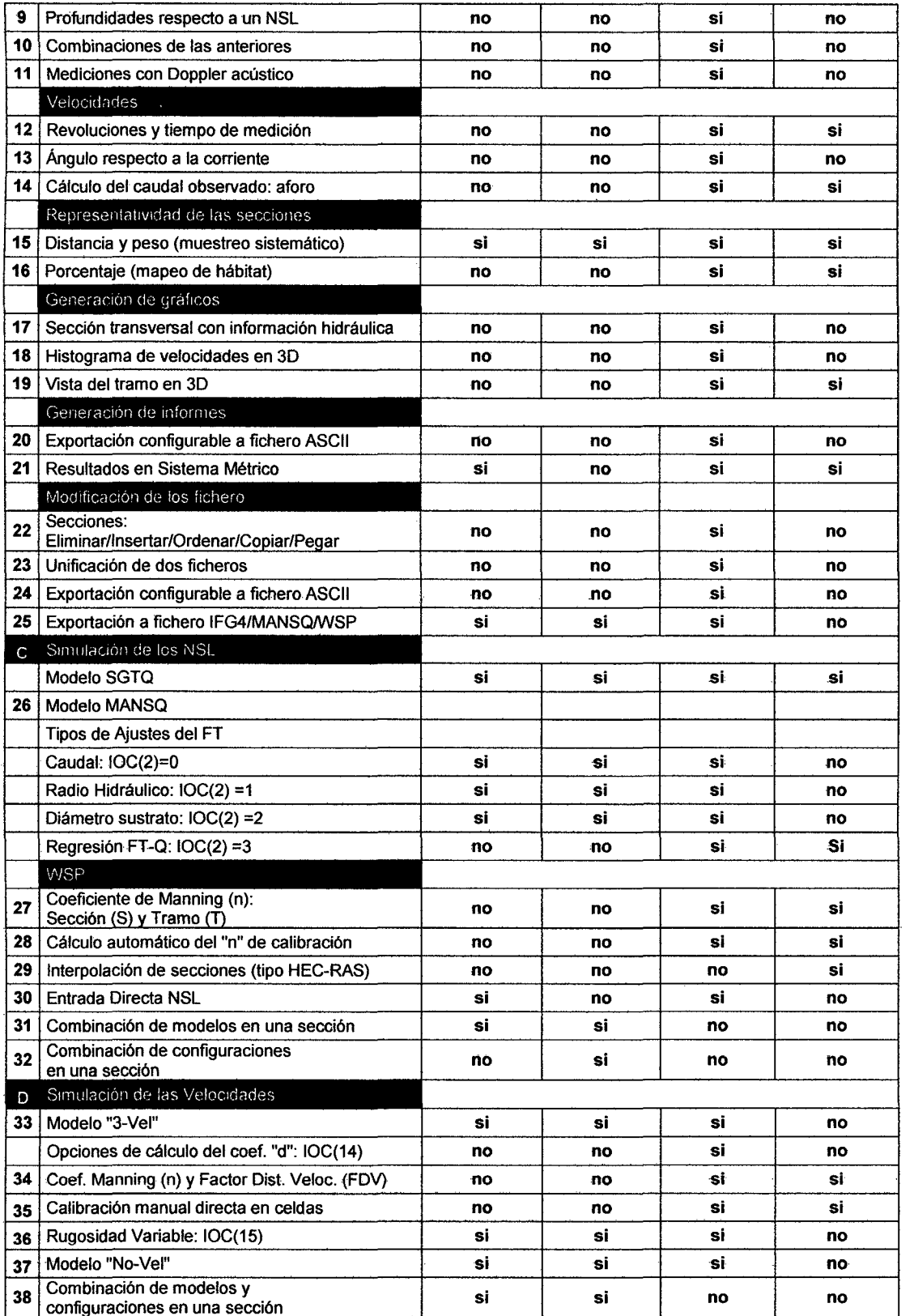

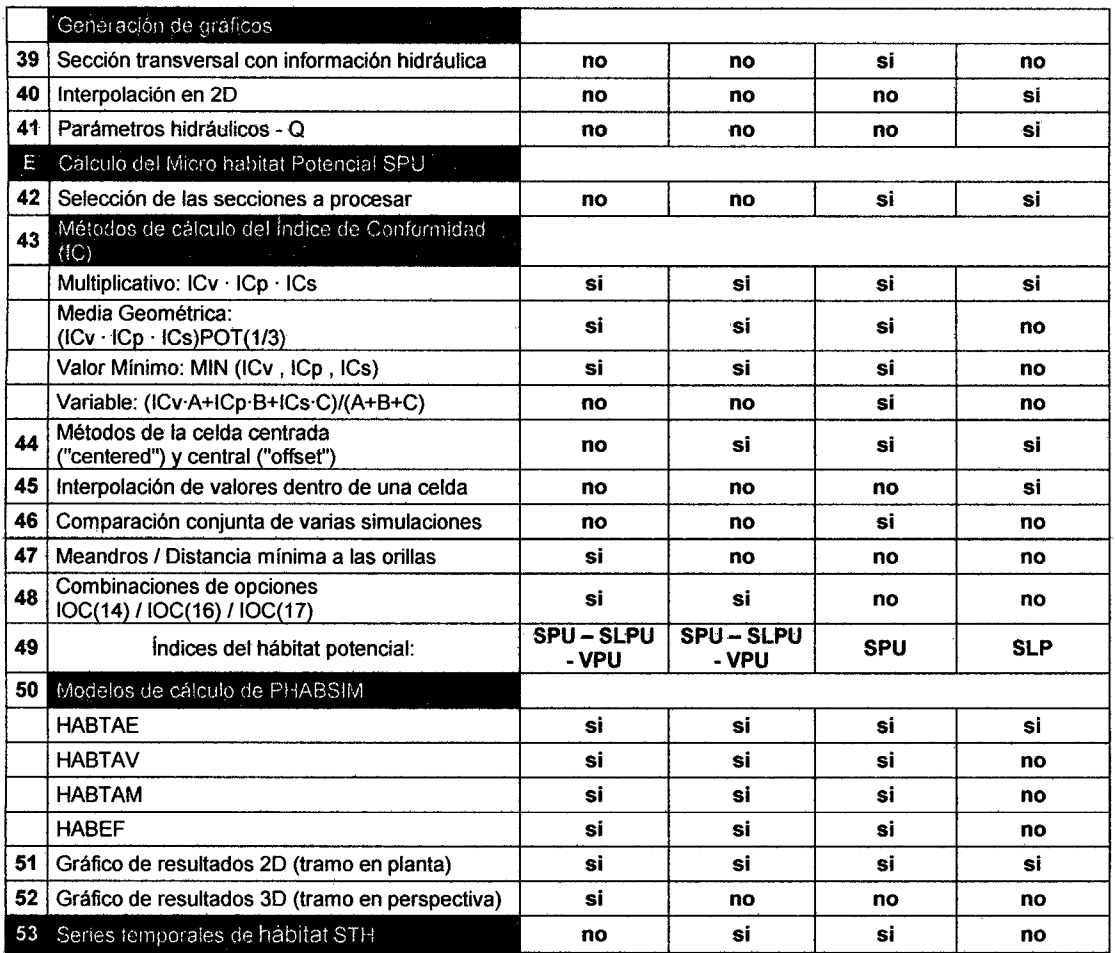

Tabla 10.- Comparación de diversos planteamientos para informatizar PHABSIM.

(1) Tomado del cuadro comparativo hecho por ellng. Diez Hemández en el 2005 y actualizado al año 2011.

(2) Se ha Actualizado el RHABSIM 2.2 por su última versión RHABSIM 3.0; Asi como también los demás programas a su versión 2011. Direcciones electrónicas de contactos:

PHABSIM:http://www.mesc.usgs.gov/products/software/PHABSIM/PHABSIM.ap PHABWin: http://www.bridgertech.com/phabwin.htm

RHYHABSIM: i.jowett@niwa.co.nz

 $\bar{\tau}$ 

RHABSIM: http://www.northcoast.com/~trpa

J.

Ŷ,

## **CAPÍTULO V**

#### **5.0.- EL PROGRAMA RHABSIM** 3.0

Siendo el Programa Rhabsim3.0 el más completo y moldeable al usuario se comprende, porque es actualmente preferido por encima de los demás, a continuación se da un resumen, (Tomas Payne y Diez Hernández. 2005)

Los conceptos documentados en la metodología IFlM fueron informatizados por primera vez en el programa Rhabsim3.0 en inglés ("Riverine Habitat Simulation Software"), que fue presentado en el Primer Simposio de Eco hidráulica en Noruega (1994). La versión actual (3.0) ha sido actualizada para funcionar bajo los sistemas operativos Windows XP/2000 e incluye varias capacidades nuevas. Para facilitar su manejo a los usuarios hispanohablantes, Rhabsim3.0 ha sido traducido completamente al español. Rhabsim3.0 se estructura en varios módulos que ejecutan los procedimientos necesarios para la modelación hidráulica y del hábitat. El Navegador de Rhabsim3.0 y las rutas internas proporcionan un acceso a un proceso secuencial lógico.

## **5.1.- DESCRPCIÓN DEL PROGRAMA RHABSIM 3.0**

El paquete informático genera informes gráficos y de texto muy completos. Dispone de prácticas opciones para importar y exportar datos, convertir unidades y configurar la apariencia. Esta versión en español incorpora una terminología de PHABSIM adaptada a nuestro idioma.

- I. FIELDAT se utiliza para introducir los datos de campo con facilidad.
- 11. HYDSIM realiza una completa simulación hidráulica de las distribuciones de profundidades y velocidades.
- III.CRITERIA se almacena la información de los criterios de idoneidad de las especies analizadas.
- IV. HABSIM se computa el hábitat que genera cada flujo simulado en términos de un Índice de Hábitat.
- V.TIMESER analiza el efecto de las distintas alternativas de caudales en la calidad y cantidad del hábitat acuático.

**MÓDULO CONVERT:** El programa CONVERT es una utilidad que intercambia los formatos de los archivos RHABSIM y los primitivos de PHABSIM 11. Admite los formatos de otras aplicaciones que informatizan PHABSIM, como 1FG4, MANSO y WSP. Adicionalmente, CONVERT también intercambia los sistemas de unidades Métrico y de EEUU.

**MÓDULO FIELDAT:** El programa F1ElDAT ha sido concebido para ser utilizado tanto por técnicos de campo como por especialistas en hidro-informática, para crear Archivos que contengan la información recogida en campo, referente al perfil transversal de la sección y las distribuciones horizontales de velocidades. la geometría de la corriente se construye directamente a partir de las lecturas de la mira, las profundidades medidas durante un caudal, o combinaciones de tos dos métodos. las velocidades puntuales pueden introducirse directamente, o bien calcularlas con las lecturas de campo y las características del correntómetro. El programa puede mostrar de forma gráfica hasta cinco distribuciones horizontales completas de velocidades.

Cuatro gráficos disponibles:

- l. levantamiento topográfico de la sección transversal y curvas isotacas de las velocidades observadas.
- II.Perfil longitudinal del tramo mostrando las orillas, la superficie libre Sl ('Water Surface level": WSL), el "thalweg" y la cota de caudal nulo CQN.
- III. Vista tridimensional de cada sección y del tramo con posibilidad de rotarlo en las tres direcciones X/Y/Z.

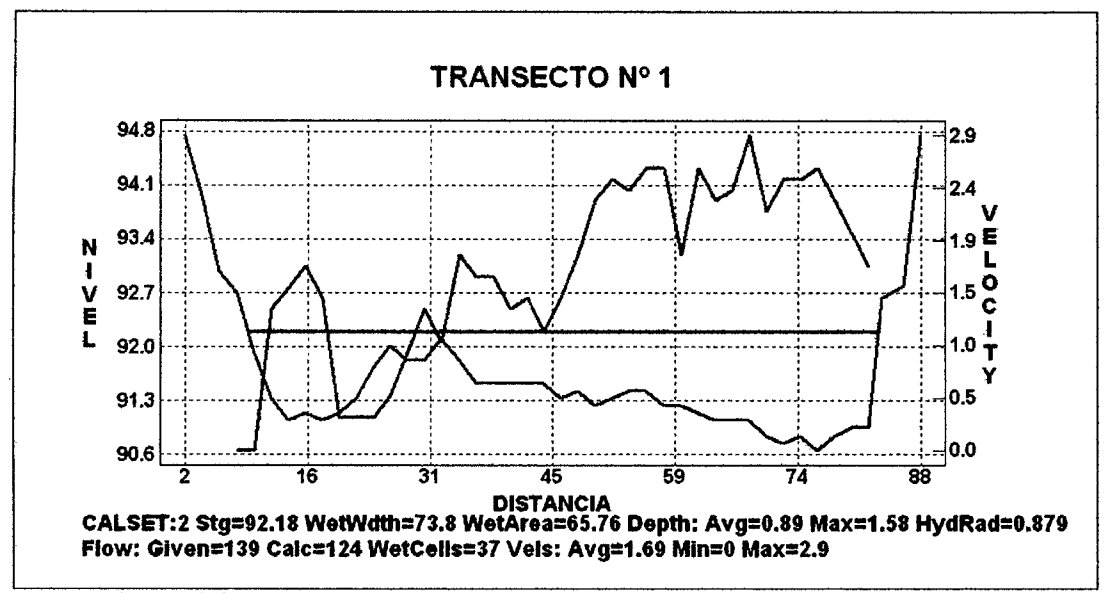

IV.Histograma de velocidades de cada sección aislada o de todas las secciones de forma simultánea.

Figura 28.- Vista de un transecto con su respectiva curva de velocidades y nivel de superficie.

MÓDULO HYOSIM: Et modulo HYDStM ejecuta los cálculos requeridos para la simulación hidráulica en una dimensión. Este enfoque clásico simplifica la variabilidad morfológica de un tramo fluvial en varias secciones transversales representativas, que se conceptúan como compuestas de múltiples subsecciones rectangulares, cuya agregación global constituye una malla de paralelogramos que abarca todo el dominio de flujo modelable. La modelación del micro-entorno hidráulico se calibra en cada sección con las mediciones de un número variable de Niveles de Superficie Libre NSL y de distribuciones horizontales completas de velocidades medias en las celdas que representan aceptablemente el rango de caudales a simular.

Los tres modelos de NSL disponibles perfeccionan tos esquemas de solución iniciales para generar la curva de gasto de cada sección transversal para un flujo permanente (Bovee y Milhous, 1978). Todos ellos consideran la variación inherente de ta rugosidad con el caudat en las corrientes naturales, ya sea de manera explícita configurando dicha relación o bien implfcitamente.

El modelo STOG ajusta una regresión lineal bilogarítmica de mínimos cuadrados en cada sección entre el NSL y el caudal (Q), concibiendo un área inefectiva de flujo delimitada por el Nivel de Caudal Cero (NCC).

La técnica MANSO aptica ta ecuación de Manning para un régimen uniforme en cada sección, incorporando el cambio de rugosidad con el caudal mediante una conductividad (Chow, 1959) variable. MANSO incluye varias opciones con las que se puede seleccionar el ajuste entre la conductividad y el caudal (opción MANSO-IOC2 primitiva), el tipo de radio hidráulico (IOC6) y el tratamiento del área inefectiva de flujo (IOC10).

Con mayor rigor conceptual, el modelo WSP aplica el método del paso estándar para secciones compuestas (Henderson, 1966) en un tramo formado por secciones consecutivas con régimen subcrítico, utilizando el Modificador de la Rugosidad (MODR) como patrón de variación del coeficiente de Manning con el caudal de forma conjunta el en tramo.

La calibración de STGQ se facilita mediante un gráfico interactivo que posibilita seleccionar con el "mouse" entre un ajuste del NSL, del caudal o del NCC. El modelo MANSO incorpora un práctico algoritmo de calibración automática, que calcula mediante aproximaciones sucesivas el mejor valor del coeficiente Beta del ajuste de la variación de la rugosidad con el caudal.

Tiene capacidad de visualización de ocho gráficos:

- Curva de gasto (SL/Q) de cada sección
- Perfil longitudinal de las superficies libres para cada caudal de simulación
- Perfil longitudinal de la superficie libre para cada caudal de calibración
- Simulación de superficies libres y velocidades en cada sección
- Ajuste de regresión para la simulación de superficies libres
- Curva de FAV/0
- Curva de calibración del modelo de Manning
- Valores del coeficiente de rugosidad de Manning en cada celda de la sección

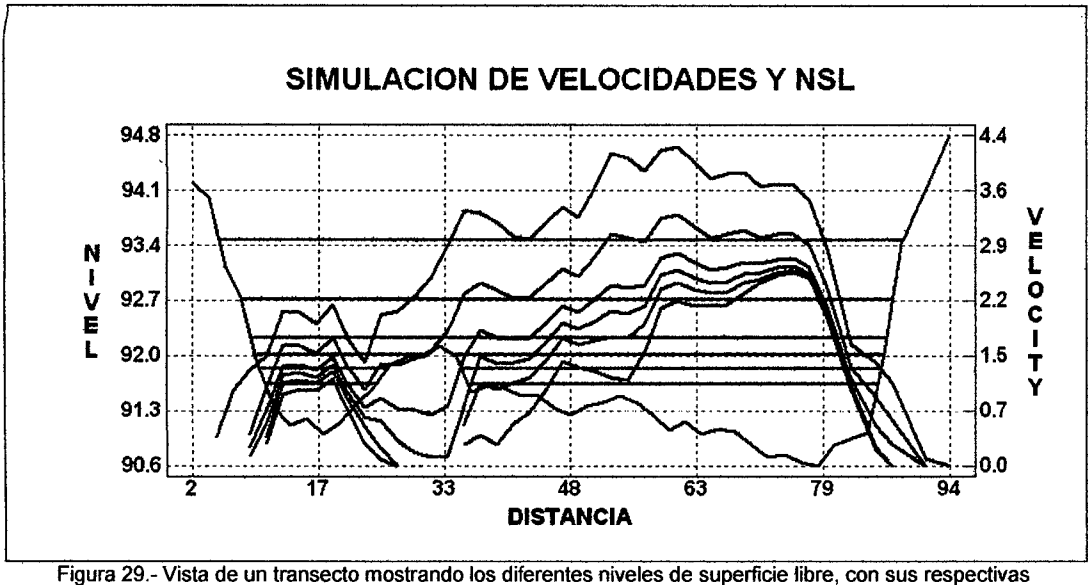

velocidades.

Durante la simulación de velocidades se conceptúa cada sección como compuesta de múltiples celdas, en cada una de las cuales se asume un flujo permanente y uniforme resoluble mediante tres técnicas que emplean diferente número de distribuciones de velocidades observadas. La primera denominada "3-vetocidades" es aplicable con tres o más distribuciones, y ajusta una regresión bilogarítmica linear entre la velocidad media en una celda y et caudal total. Et segundo método "1 velocidad" emplea una distribución de velocidades, presuponiendo un flujo unidimensional estricto que resuelve mediante una expresión conjunta de las ecuaciones de Manníng y de continuidad, simplificada en cada celda para deducir su coeficiente de rugosidad. En ausencia de distribuciones de velocidades observadas, el tercer método "O-velocidad" aplica en todas las celdas la misma expresión simplificada del anterior "1-velocidad", pero con unos coeficientes de rugosidad prefijados por el modelador, para lograr un cumplimiento aceptable de la ecuación de continuidad.

MÓDULO CRITERIA: Este componente crea, muestra y almacena los criterios de idoneidad del hábitat utilizados para calcular los índices de hábitat de las condiciones hidráulicas simuladas. Las curvas de preferencia pueden mostrarse agrupadas por especie o por variable (velocidad, profundidad, sustrato, etc).

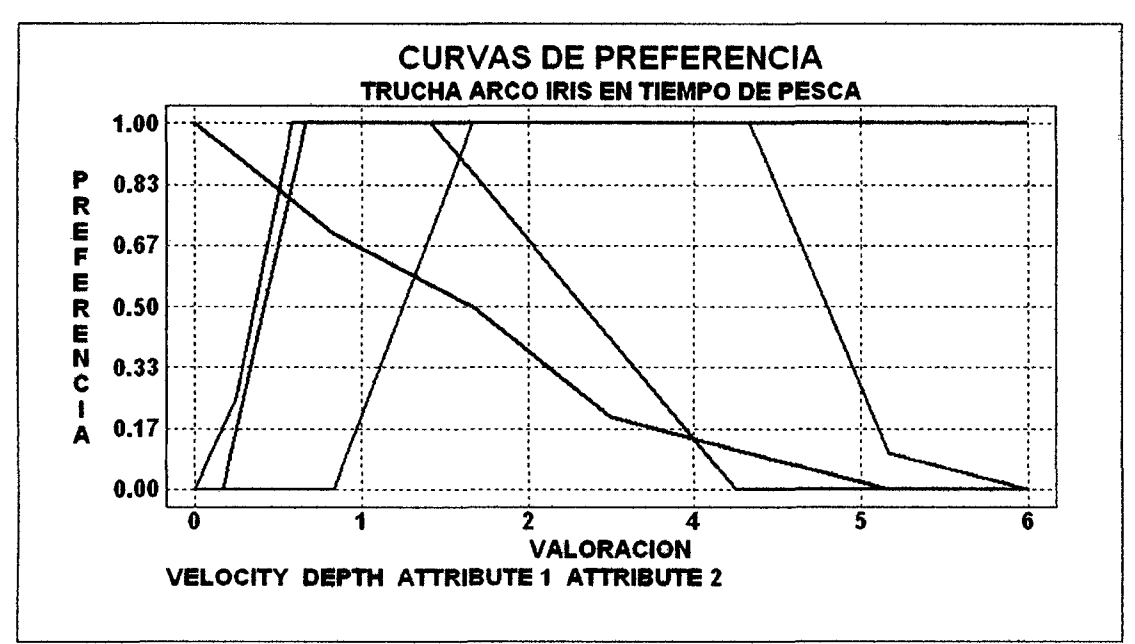

Figura 30.- La siguiente pantalla muestra las curvas de preferencia del estadio frezaderos de la Trucha Arco lris para cuatro variables del hábitat: velocidad, profundidad, substrato y sombreado.

MÓDULO HABSIM: El programa HABSIM combina las curvas de preferencia seleccionadas en CRITERIA con los dominios hidráulicos simulados en HYDSIM para calcular un Índice de Idoneidad Relativa (IIR) del hábitat acuático (normalmente la SPU). Se incluyen numerosas opciones para el cálculo del IR y la visualización de los resultados puede hacerse de forma conjunta en el tramo o individualizada mente en cada sección transversal.

Contiene la pantalla que muestran las celdas mojadas de todas las secciones, codificadas con color según el rango de su respectiva idoneidad combinada y ponderada todas ellas de acuerdo con sus representatividades de la zona de estudio. Se pueden seleccionar grupos de secciones para un análisis más detallado de los resultados.

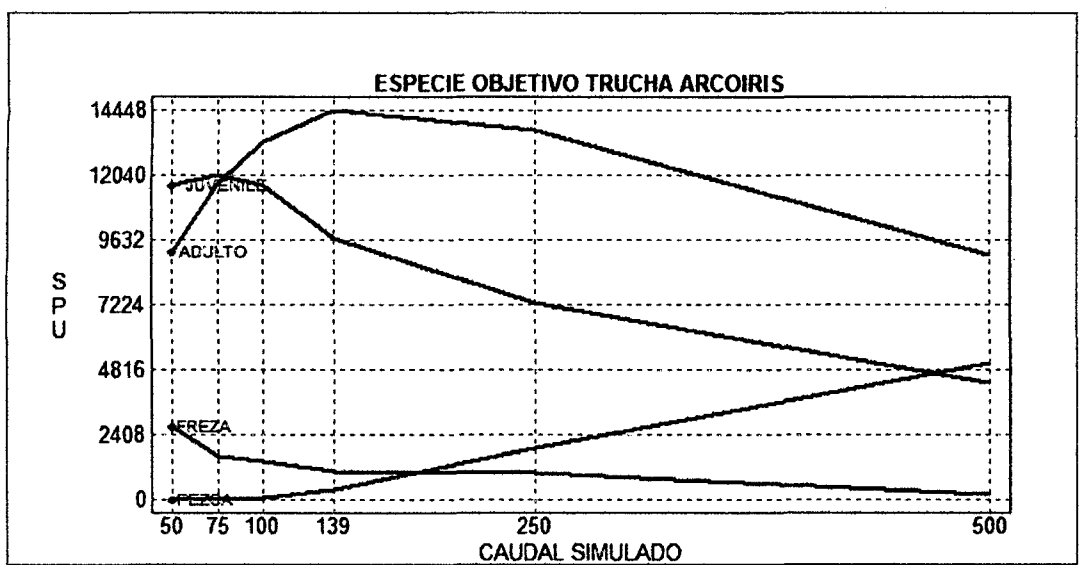

Figura 31.- Gráfico de Caudales y Superficies Ponderadas Utiles (Q/SPU). Existe la opción de que el gráfico muestra la SPU como un porcentaje respecto a la superficie total (SPU%) y también la superficie total del tramo (ST).

**MÓDULO TIMESER:** El análisis de las series temporales que incorpora este módulo es una fase crucial de un estudio IFIM de caudales ambientales, en la cual los Índices de Idoneidad Relativa (IIR) se enlazan con la hidrología de la corriente, abordando un análisis más amplio en el ámbito de la hidrobiología. El programa TIMESER convierte los caudales mensuales, diarios o incluso horarios, en sus correspondientes valores de IIR, y representa gráficamente los resultados de los diferentes regímenes de caudales alterados por proyectos de embalses o aprovechamientos hidroeléctricos. Los gráficos se pueden estructurar en forma de secuencia temporal o bien como curvas de duración. La comparación directa del área total del Índice de Hábitat de cada alternativa se facitita mediante un gráfico de barras.

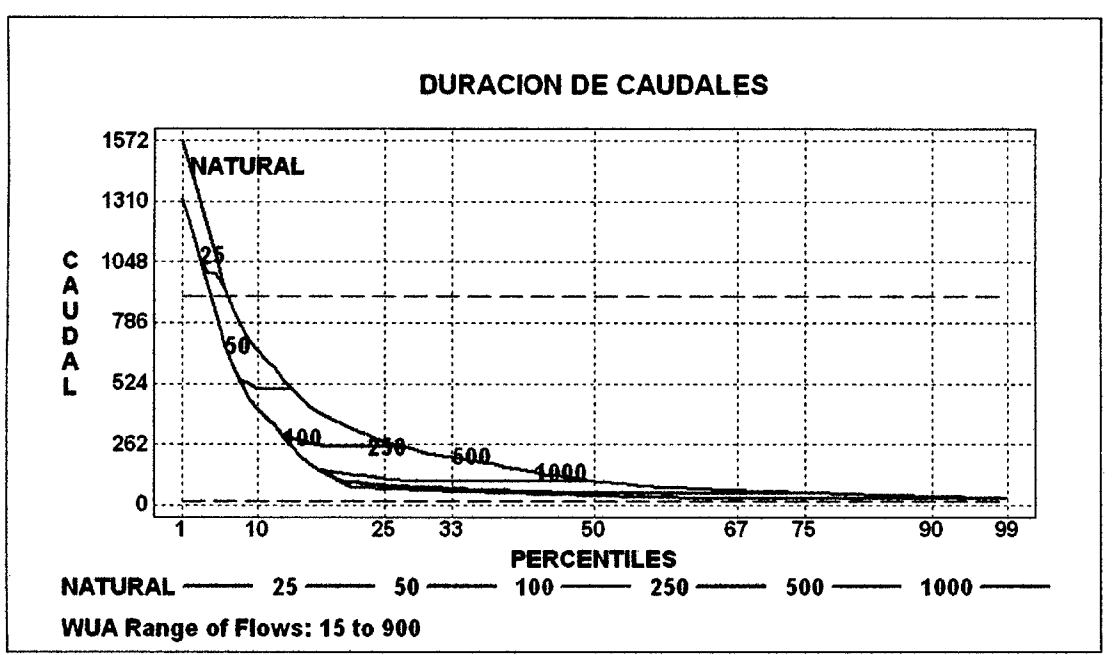

Figura 32.- El gráfico muestra la curva de duración de caudales para un rango de percentiles fijado por el usuario (en este ejemplo es del 1 al 99).

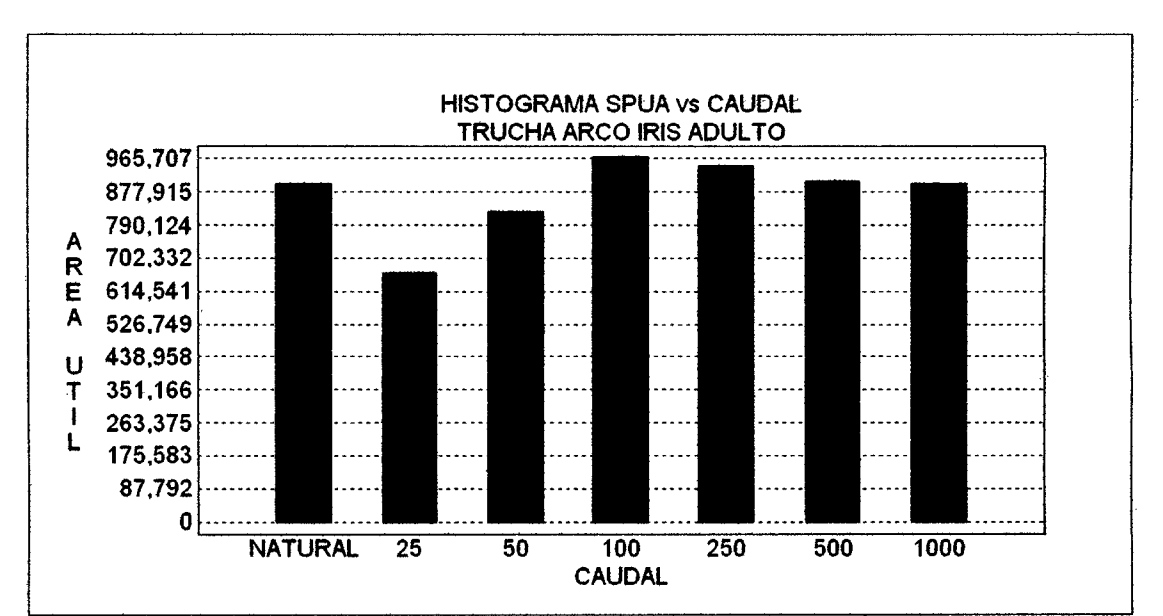

Figura 33.- Otro gráfico muy interesante es el histograma de fas Superficies Ponderadas Utiles Acumuladas (SPUA) gue representan el área bajo fa curvas de duración del hábitat de diferentes caudales mínimos. Para un rango de percentifes seleccionado por el usuario, el gráfico muestra el histograma con las columnas del régimen actual (en azul) y de las alternativas de caudales mínimos simuladas. Algunas alternativas suponen una reducción del hábitat disponible (en rojo), mientras que otras lo aumentan (en verde). El eje Y de fa izquierda indica los valores absolutos de la SPUA

# 5.2.-CRÍTICAS A LA METODOLOGÍA IFIM - PHABSIM Y A SU INFORMATIZACION EN EL PROGRAMA RHABSIM 3.0.

El Programa RHABStM 3.0 que informatiza la técnica IFIM- PHABSIM es una gran ayuda al llegar el momento de las negociaciones, por el reparto del caudal, a los diferentes usuarios de una cuenca. Las principales críticas que existen se enumeran a continuación.

- Siendo el programa Rhabsim3.0 más avanzado y de mas maleabilidad para su uso, todavía tiene un fuerte componente en DOS, es decir, estando en er sigfo 21 todavía no se aleja de su informatización primigenia, aunque tiene una opción para ver los resultados en Windows, los autores todavía no lo han pasado totalmente a este sistema, cosa que sería de gran versatilidad, y aun su manejo se mejoría en un buen porcentaje de efectividad. De la misma manera la versión en español está todavía inconclusa, se espera que en la próxima versión, se resuelvan estos obstáculos.
- AJ. provenir directamente de la metodología IFIM- PHABSIM muchas personas en vez de estudiar y documentarse bien acerca de esta metodología, aprenden a usar el programa, y a introducir datos sin un previo conocimiento, ni criterio de su uso, lo cual hace que se viertan resultados, totalmente, desconcertantes, debiendo ser utilizada únicamente por profesionales que conozcan sus alcances y limitaciones para lograr el éxito en una negociación.
- Los malos resultados del uso muchas veces han provenido de usuarios que creen que esta es una herramienta para dar un resultado ecológico, cuando en realidad el fin y el objetivo, es maximizar las negociaciones por el caudal de reparto, a partir de variables ecológicas.
- Muchas criticas existen de resultados, por una mala entrada de datos en las cuales las curvas de preferencia solo se han copiado de un río a otro sin el sustento técnico del caso, tendencia que está tomando mucho vigor, en Europa y EEUU.
- El método no considera los ingresos y salidas de agua en una determinada cuenca hidrográfica, en el río de los Andes Peruanos existen aportes de ingresos y recarga de acuíferos y manantiales.
- Este método propuesto para pisos altitudinales de los Estados Unidos (Cuenca del Colorado), Latitud Norte muy diferentes a los pisos altitudinales de los Andes Peruanos, Latitud Sur en la que nos encontramos.
- RHABSIM como todo modelo debe validarse, pero para una data bastante larga<sup>-</sup> y confiable hay estudios que no demuestran tener esos datos.

## **CAPÍTULO VI**

## 6.0.- MODELAMIENTO DEL CAUDAL ECOLÓGICO DEL RÍO SALCCA

El Ministerio de Energía y Minas y Electroperú S.A. realizó un estudio preliminar para la posibilidad de desarrollar una central hidroeléctrica captando las aguas del río Salcca en las cercanías del centro poblado Santa Bárbara, para descargarlos al río Vilcanota cerca de la ciudad de Sicuani, aprovechando un desnivel del orden de los 400 metros. Con la finalidad de desarrollar el estudio a nivel de factibilidad, Electroperú S.A. convocó a un Concurso de Méritos Internacional por invitación, el 5 de julio de 1983.

Como resultado del concurso, el estudio fue encargado a la Asociación de las empresas ELC-Eiectroconsult de Italia, S&Z Consultores Asociados S.A. y Lagesa SA del Perú, que posteriormente se constituyeron bajo la denominación de Asociación de Ingeniería Chiquimo, la cual presentó alternativas de la Central Hidroeléctrica Quishuarani.

La Empresa de Generación Hidroeléctrica del Cusco S.A. {EGECUSCO) desarrotló una nueva central hidroeléctrica, con el mismo objetivo de la central hidroeléctrica Quishuarani, es decir, aprovechar las aguas del río Salcca para la generación de energía eléctrica utilizando el desnivel existente con el río Vilcanota, denominándola Central Hidroeléctrica Pucará.

En cumplimiento con la normatividad ambiental vigente la Empresa de Generación Hidroeléctrica del Cusco S.A. {EGECUSCO) en el año 2001 encarga a la empresa Profesionales para el Desarrollo y Medio Ambiente S.A. {D&MA S.A.) la elaboración del Estudio de Impacto Ambiental del Proyecto de la Central Hidroeléctrica Pucará. La Empresa de Generación Hidroeléctrica del Cusco S.A. presenta a la Dirección General de Asuntos Ambientales (DGAA) del Ministerio de Energía y Minas {MEM), el 01 de agosto de 2001, el Estudio de Impacto Ambiental para su aprobación en conformidad con el Decreto Supremo Nº 029-94-EM, el Decreto Supremo Nº 053-99-EM y el Decreto Supremo Nº 025-2002-EM se aprueba el Estudio de Impacto Ambiental del Proyecto de la Central Hidroeléctrica Pucará mediante Resolución Directoral Nº 011-2003-EM-DGAA del 16 de enero de 2003,

La Dirección General de Electricidad del Ministerio de Energía y Minas, luego de haber verificado y evaluado que la Empresa de Generación Hidroeléctrica del Cusco S.A. ha cumplido con los requisitos establecidos en la ley de Concesiones Eléctricas y su Reglamento ha emitido el informe N° 071-2003-EM/DGE, por la cual otorgan la Concesión Definitiva a EGECUSCO mediante la Resolución Suprema Nº 030-2003-EM.

Después del otorgamiento de la Concesión Definitiva la Empresa de Generación Hidroeléctrica del Cusco S.A. emprendió la búsqueda de inversionistas, para lo cual llevó al replanteamiento del esquema del proyecto.

## **6.1.- UBICACIÓN GEOGRAFICA**

## **.1.1- Ubicación del Área de Estudio**

El Proyecto de la Central Hidroeléctrica Pucará se encuentra ubicado en la Región Cusco, provincia de Canchis, distritos de Sicuani y San Pablo. En la cuenca alta del río Vilcanota.

Geográficamente el área de estudio está enmarcada en las coordenadas siguientes:

- 8'418,379 a 8'448,689 metros Norte
- .- 23&,096 a 297,789 metros Este

El recorrido del río Salcca en el proyecto se muestra en el anexo N°1

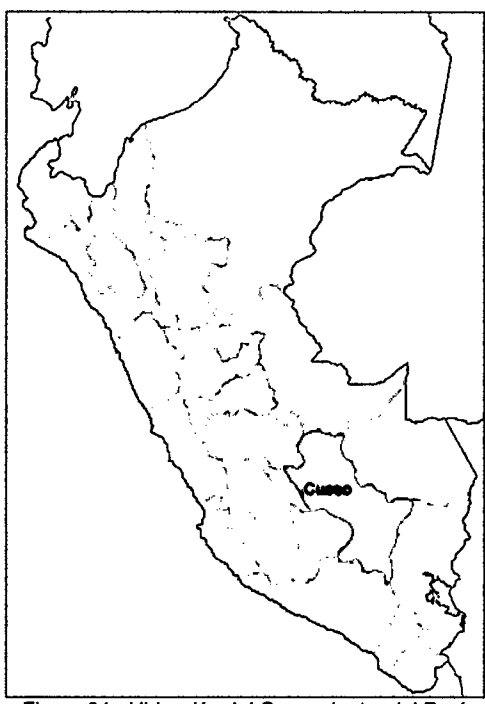

Figura 34.- Ubicación del Cusco dentro del Perú

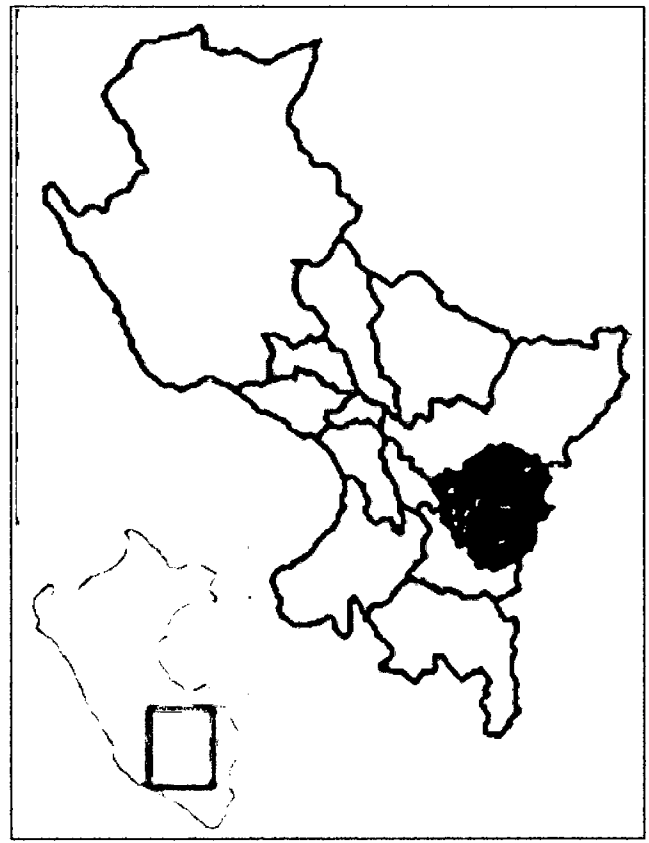

Figura 35.- Ubicación la provincia de Canchis.

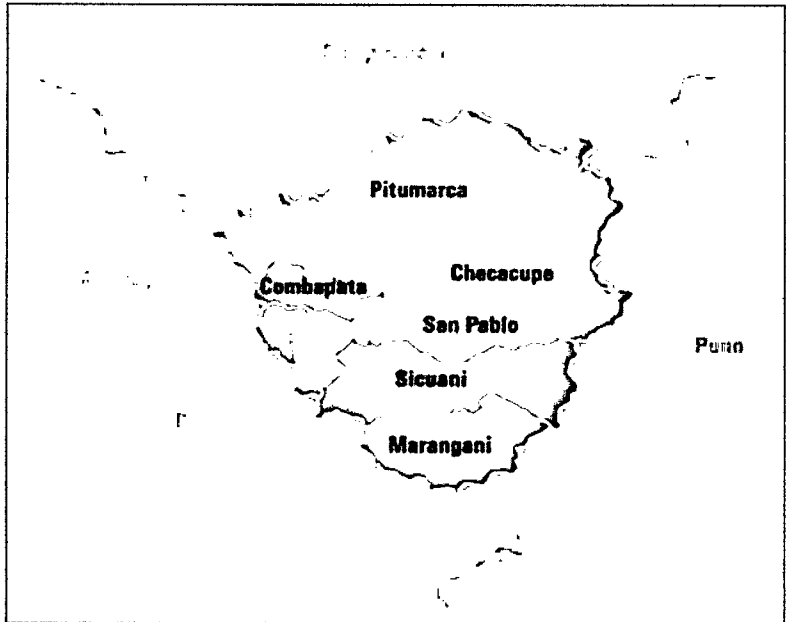

Figura 36.- División política de la provincia de Canchis

## **Vías de Acceso al Área del Proyecto**

Las carreteras asfaltadas y la vía férrea proporcionan un buen acceso al área del proyecto.

- Ruta Nazca-Abancay-Cusco
- Carretera Panamericana desde Lima a Nazca.
- Nazca a Cusco vía Abancay por la Carretera Nacional. Nº 26.
- Cusco a Sicuani por la Carretera Nacional N° 3.

Vía Férrea Matarani-Motlendo a Cusco

- Matarani a Arequipa.
- Arequipa a Sicuani.

El puerto de Matarani proporciona las instalaciones para la descarga de equipo pesado que será transportado a la estación ferroviaria de Sicuani a corta distancia del área del proyecto. El acceso al área del proyecto, se realiza por vía terrestre, para lo cual se cuenta con carreteras del sistema vial nacional. Las distancias promedio de recorrido desde las principales ciudades hacia la ciudad de Sicuani,

principal centro urbano desde donde se puede acceder a las diferentes áreas del. proyecto, se muestra en el siguiente cuadro:

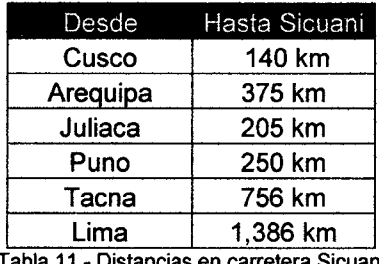

#### Tabla 11.- Distancias en carretera Sicuani

## 6.1.2.- Determinación del Área de Estudio

El área de influencia directa para de la Modificación del Proyecto Central Hidroeléctrica Pucará solo se circunscribe al ámbito entre la derivación Salcca-Acco bocatoma en el río Salcca (ubicado en el Centro Poblado Menor de Santa Bárbara) y el pondaje en el río Acco, además del túnel de aducción entre el pondaje Acco y la ventana de acceso en la quebrada Livincaya.

El área de influencia indirecta, en proyectos de esta naturaleza se amplía a mayores ámbitos y se ha tomado como concepto de cuencas hidrográficas en este caso la cuenca hidrográfica del río Acco y parte del río Salcca.

Los criterios han sido en base a la definición del límite de cuencas y las cimas de las colinas más altas cercanas al río Vilcanota por la margen izquierda, ya que cuafquíer afectación que pudiera ocasionarse no pasará de la Hnea proyectada. El ámbito de estudio se inicia en el río Vilcanota a una altitud de 3,450 msnm aguas abajo de la confluencia con el río Salcca (vértice 1 del Plano N° IP-02), él limite continúa por el noreste a través de la divisoria de aguas del río Salcca con dirección al Este, pasando por los cerros de Usomayoc, Condorqutña, Mascoorco, Moroni, Pucutuni, Huilque, Pumacaca, Chupica, Pucasallalloc y Sarahuita, continua hacia el Sureste a través de la cima del Cerro Mojoni y llegar al río Llutuyo y se prosigue por la divisoria de aguas de los Cerros Ciutu Sayaluyo, Cullocunca y Jacura (5,032 msnm). Luego se continua hacia el Sur por la divisoria de aguas a través de los Cerros Chacacunca, Ccerere, Huancarani y Sucuro Orco hasta la quebrada Accomayo, se

continúa por la cima del Cerro de 4,488 msnm, bajando al río Salcca y se continúa por el lecho del río y se dirige al Sur por la quebrada de la laguna lsquina Sacacani llegando hasta a la cima del Cerro Vilacirca (4,453 msnm), para continuar al Norte por la divisoria de aguas de la cuenca del río Acco, siguiendo la divisoria hacia Este, luego por e1 Sur, continua hacia el Noroeste pasando por 1os Nevados Quillca, Condorcota, y los Cerros Yanasalla, Pilfunicunca hasta Cuchuhuasi, luego nos dirigimos hacia el Suroeste por la divisoria de aguas pasando por el Cerro Joruro y llegar a la cima del Cerro Huancarani (3,945 msnm) cruzando el río Vilcanota. De la cima del Cerro Huancarani, por la margen izquierda del río Vilcanota, se continúa hacia el Noroeste llegando el línea recta hacia los cerros más cercanos al río Vilcanota, pasando por los Cerros Huraypampa, Casapampa, Huancochape, Chilcani, Urinsaya, Uchupampa llegando hasta la curva de la carretera a Pampamarca (3,800 msnm) y llegar al río Vilcanota al punto de inicio. En la tabla 17 se presentan los vértices con sus coordenadas UTM, que se muestra en la figura 20

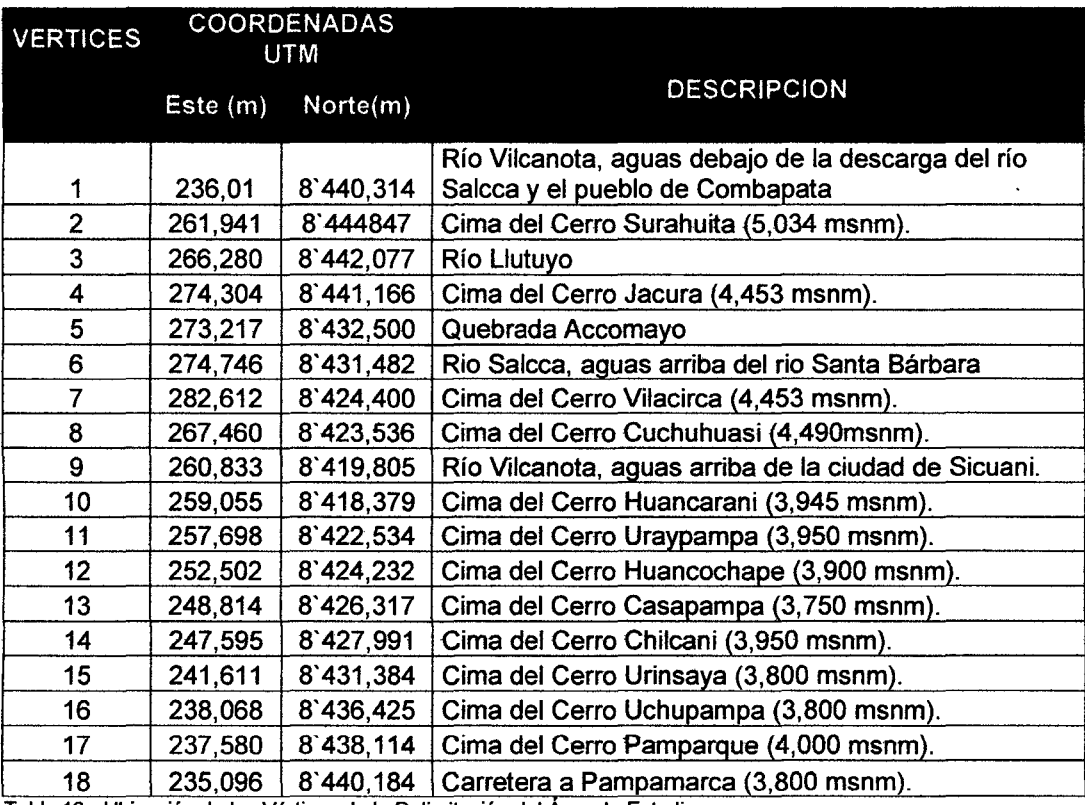

Tabla 12.- Ubicación de los Vértices de la Delimitación del Área de Estudio Elaboración: Lahmeyer Agua y Energía S.A., Abril del 2,007.
## 6.2.- Breve Descripción del Proyecto de la C.H. Pucará

La instalación aguas arriba se llama Casa de Máquinas Acco, ubicada directamente aguas abajo de la presa sobre la cuenca del rfo Acco, que turbina las salidas del reservorio Santa Bárbara. El reservorio Santa Barbará almacena el agua proveniente del área de captación Acco y acumula hasta de 30 m3/s proveniente del rio Salcca. La central Acco consiste de los elementos siguientes:

- Bocatoma Callanca en el río Salcca a 4404 msnm con una capacidad de 30 m<sup>3</sup>/s
- Sistema de conducción que lleva el agua desde el río Salcca hasta el río Acco por medio de canales /tuberías y un túnel.
- Presa en el río Acco alcanzando un acota de 3930 msnm.
- Estructura de Casa de Máquinas en superficie, alcanzando una cota 3935 msnm aguas debajo de la presa.

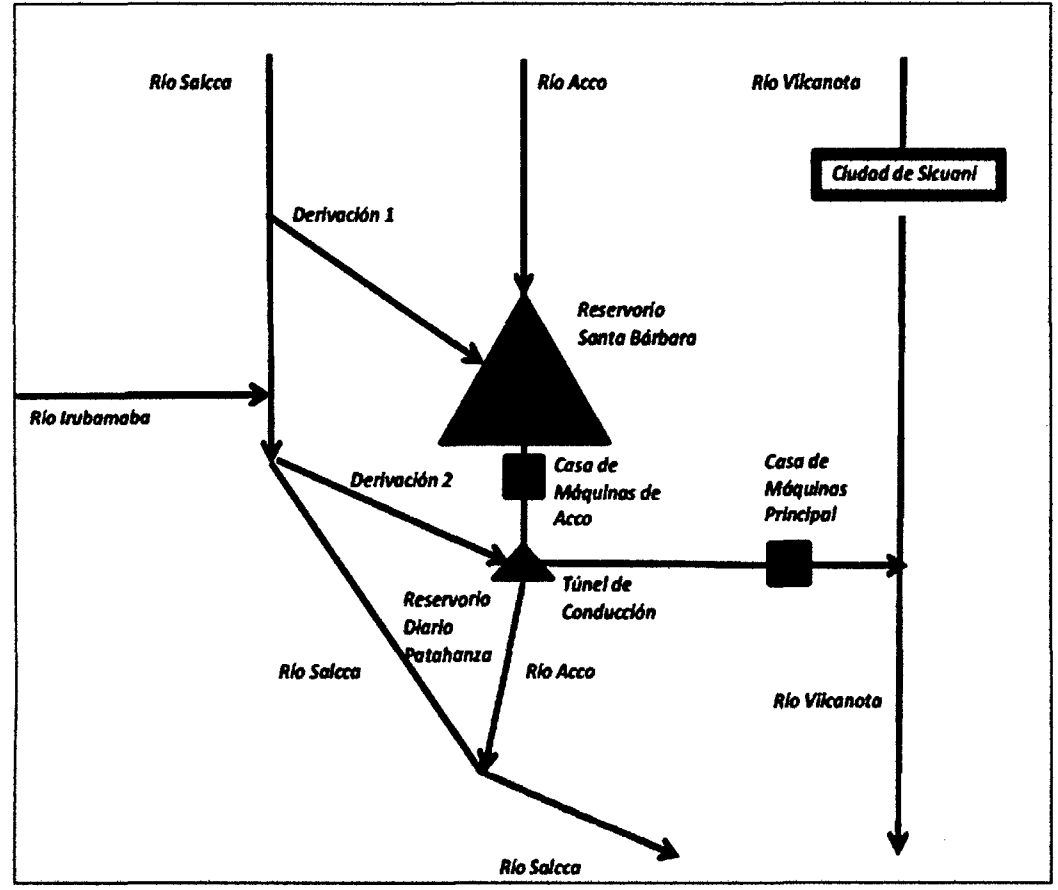

Figura 37.- Esquema general de la Central Hidroeléctrica Pucará

La Casa de Máquinas de Acco tiene un desnivel (caída bruta) 95.5 m, equivalente a la diferencia del nivel del agua entre el máximo nivel de operación del reservorio Santa Barbará y el máximo nivel de operación del pondaje de regulación diario - Reservorio Patahanza.

La Casa de Máquinas de Qquehuar se ubica en la comunidad de Qquehuar, cerca de la ciudad de Sicuani en el valle del río Vilcanota; utiliza el agua del reservorio Santa Barbará y el agua captada de los ríos Salcca e trubamba. La central Qquehuar comprende los elementos siguientes:

• Bocatoma Santa Barbará que capta directamente las aguas de los ríos Salcca e lrubamba, con una capacidad de hasta 52.8 m3/s.

• Sistema combinado canal-túnel desde la bocatoma Santa Barbará hasta el pondaje de regulación diario -- Reservorio Patahanza.

• Pequeña presa en el río Acco alcanzando la cota de 3920 msnm que forma el reservorio Patahanza de regulación diaria.

• Bocatoma en el pondaje de regulación diario y túnel de conducción hacia la chimenea de equilibro /tubería forzada en el cerro Pucará.

• Estructura de Casa de Máquinas en superficie (Qquehuar) al pie del cerro Pucará a una elevación de 3542 msnm cobijando las unidades 1 y 2.

• Canal de descarga libre. La central de Qquehuar tiene una caída bruta de 398 m.

## **6.3.- INDICADORES**

## **6.3.1.-lndicadores Poblacionales y Demográficos:**

La población de las tres comunidades de los Distritos de Sicuani y San Pablo al año-1993 es de 1551 habitantes, donde se observa que del total de la población de las comunidades, la mayor concentración de la población se da en la comunidad de Qhehuar con 67 % seguida de la comunidad de Livincaya con 20% y la comunidad de Callanca con 13%. La población de las tres comunidades al2008, se incrementó en 164% con respecto al año 1993, resaltando las Comunidades de Qhehuar con un 74%.

## 6.3.2.- Indicadores Sociales:

- l. Educación.- Las cifras oficiales según el censo del INEI 1993, muestran que el número de alumnos en los niveles de inicial, primaria y secundaria de las tres comunidades alcanzaron un total de 1583 alumnos, resaltando las comunidades de Qhehuar, con ef mayor número de alumnos (56%). De fa visita a fa zona se pudo observar y conversar con las autoridades y profesores de las comunidades donde muestran su preocupación al igual que el resto de las comunidades visitadas, por 1a disminución de la pob1ación escolar, debido a que los padres prefieren enviar a sus hijos a los colegios del distrito o provincia.
- 11. Salud.- Las cifras oficiales según el censo del INEI 1993, muestran que las comunidades del valle de Salcca alto medio no cuentan con Centros de Salud o Postas Médicas. Al 2008, según información de la Dirección de Estadística e informática DIRESA- Cusco la única comunidad que cuenta con centro de salud en la comunidad de Qhehuar, la cual se limitan a atender a los pacientes con males menores, que en su mayoría son pacientes con problemas bronquiales y curaciones menores. De la visita de campo se pudo observar que efectivamente las enfermedades más frecuentes son las bronquiales y respiratorias mayormente en los niños y ancianos y, además, no se cuenta con profesionales médicos en el centros de salud, tan sólo existe un técnico en enfermería.

## 6.3.3.-lndicadores de Servicios Básicos:

I.- Vivienda.- Las cifras oficiales según el censo del INEI - 1993; muestran que la cantidad de viviendas ocupadas alcanzan un total de 388, encontrándose la mayor cantidad de viviendas en las comunidades de Qhehuar 67% y Livincaya 18% respectivamente. Al año 2008 según la información analizada se dio un incremento de aproximadamente 10% de viviendas ocupadas. De la visita a la zona se pudo observar en su mayoría la existencia de las mismas viviendas en estado de precariedad salvo algunas viviendas que están siendo construidas con material noble.

- **II.- Agua potable y desagüe.-** Las cifras oficiales, según el censo del INEI 1993, muestran que el agua que consume la población de las comunidades es de procedencia de manantiales, alcanzando un total de 296 usuarios. En el servicio de desagüe se indica que la cantidad que no tienen son 311 mayor a la cantidad de usuarios. Al 2008 se mantuvo el mismo número de usuarios. De la visita a las comunidades se pudo observar que la procedencia del consumo del agua de la población sigue siendo de los manantiales con un pequeño tratamiento de cloro en algunas comunidades. No cuentan con desagüe, salvo algunas comunidades donde la municipalidad del distrito les construyó letrinas en algunas viviendas.
- 111.- Luz.- Las cifras oficiales según el censo del INEI 1993; muestran que la luz que consumen la población de las comunidades es de procedencia de EGECusco, alcanzando un total de 201 usuarios. De la visita a las comunidades se pudo observar que la mayoría de las viviendas cuentan con el servicio de Alumbrado Público y a domicilio.
- IV.- Vías de Comunicación.- Existen vías de comunicación, son carrozables y angostas sin mantenimiento previas a las épocas de lluvias. Existe el teléfono satelital y público en algunas comunidades. Existen varios medios de transporte como autos, combis, que traslada al público diariamente hacia el distrito y la provincia.

# 6.3.4.- Indicadores Económicos:

Las cifras oficiales según el censo del INEI - 1993 de la Población Económicamente activa (PEA) por rango de edades de 6-14 años muestra una cantidad de 11, observándose en las comunidades de Qhehuar y Livincaya las de mayor cantidad de población infantil (5) y (4) que dedican su tiempo al trabajo, mas no lo dedica a la educación, y en el rango de 15 a más, la comunidad de Qhehuar es la que presenta la mayor cantidad de personas ocupadas (62%}. En la actualidad, los pobladores se dedican mayormente a trabajos en la agricultura (50%), ganadería (30%) y comercio (20%), muy pocos se dedican a la actividad de la construcción y menos a la industria de productos lácteos, carnes y molinos de harina. Lo que si se pudo observar es la dedicación a la curtiembre, ya que existe gran cantidad de ganadería (ovinos y porcinos) cueros que son comercializados en el distrito la provincia y en el exterior. Así mismo, se observó el sembrío del maiz, papa, haba, cebada y hortalizas que de igual forma son comercializados en los mercados locales (ferias) y en los distritos y provincias.

## 6.4.-CliMA

## 6.4.1.- Generalidades

Et clima de un ámbito tiene gran influencia en et desarrotlo de diversas actividades económicas y sociales que el hombre realiza; así mismo, ejerce condiciones de adaptabilidad tanto a la flora, como a la fauna y ecosistemas naturales.

El clima definido como la sucesión de cambios atmosféricos a través de un período de tiempo, responde a factores locales y regionales. Dentro de los primeros tenemos principalmente a la fisiografía, y dentro de los segundos a la Corriente Peruana de Humboldt, la Cordillera de los Andes, el Anticiclón del Pacífico Sur y la Contracorriente Ecuatorial o del Niño.

Estos factores se interrelacionan y dan lugar a elementos hidrometeorológicos como son la temperatura, precipitación, nubosidad, presión, radiación, entre otros. La precipitación y la temperatura son los elementos mayormente utilizados en las clasificaciones climáticas.

El clima expresado en términos de la temperatura, precipitación, relación de evapotranspiración (ETP/P), y las condiciones físicas y biológicas, dan lugar a la

formación de Zonas de Vida o Formaciones Ecológicas, vistos éstos como ámbitos homogéneos o de características similares.

# 6.4.2.- Información Meteorológica

Sin lugar a dudas, las mediciones de los parámetros hidro-meteorológicos son la base para la determinación de la predominancia de los climas. La ausencia de estas mediciones o la escasa y mal distribución de las estaciones de medición, repercuten en la delimitación de las líneas de contacto entre climas, por lo que se usa métodos indirectos como por ejemplo la relación temperatura-altitud.

Para el ámbito de estudio se han considerado dos estaciones: Sicuani y Combapata, ambos jerarquizados como Estaciones Climáticas Ordinarias, la ubicación de las mencionadas estaciones se presentan en la tabla 18.

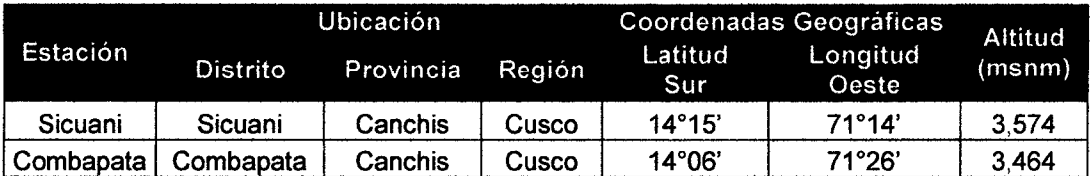

Tabla 13.-Ubicación de las Estaciones Meteorológicas

Fuente: - Inventario y Evaluación de los Recursos Naturales de la Zona Alto andina del Cusca. Oficina Nacional de Evaluación de Recursos Naturales (hoy INRENA). 1,986.

- Estudio de Impacto Ambiental del Proyecto de la Central Hidroeléctrica Pucara. Empresa de Generación Hidroeléctrica del Cusco S.A. / D&MA S.A. 2,001.

- SENAMHI, Oficina General de Estadística e Informática. Abril del 2,007.

Se ha analizado la información meteorológica obtenida de estudios anteriores y la proporcionada por la Oficina General de Estadística e Informática del Servicio Nacional de Meteorología e hidrología (SENAMHI) en abril del 2,007. En la tabla 19 se muestra la información meteorológica de precipitación, temperatura, humedad, nubosidad, dirección y velocidad del viento de la Estación Sicuani, mientras que en la tabla 20 se presenta la información meteorológica de la Estación Combapata. La temperatura, precipitación, humedad relativa, nubosidad y vientos son algunos de los parámetros climáticos importantes que permiten la caracterización del clima. A continuación se evalúan los parámetros mencionados.

a) Temperatura.- En la Estación Sicuani se tiene una temperatura media anual de 11.8 °C, cuya variación a nivel media mensual fluctúa entre 9.6 °C (julio) y 13.3 °C (noviembre). Mientras que en la Estación Combapata se tiene una temperatura media anual de 12.6 °C, cuya variación a nivel media mensual fluctúa entre 10.6 °C (julio) y 14.0 °C (octubre). En las tablas 19 y 20 se muestran las temperaturas medias mensuales de las estaciones meteorológicas de Sicuani y Combapata.

b) Precipitación.- En la Estación Sicuani se tiene una precipitación media anual que asciende a 644.8 mm, cuya distribución mensual marca notables diferencias entre las precipitaciones de los meses de verano (abundante) y los meses de invierno (escasa o nula); sus valores extremos fluctúan entre 123.3 mm (enero) y 2.4 mm (junio). Mientras que la precipitación media anual en la Estación Combapata asciende a 724.1 mm; sus valores extremos fluctúan entre 145.5 mm (enero) y 2.7 mm (julio).

e) Humedad Relativa.- En la Estación Sicuani se registra una humedad relativa media anual de 63.7%, cuya variación a nivel media mensual fluctúa entre 52% (agosto) y 75% (febrero). Mientras que en la Estación Combapata la humedad relativa media anual de 63.8%, cuya variación a nivel media mensual fluctúa entre 57% (agosto) y 72% (febrero).

d) Nubosidad.- En la Estación Sicuani se registra una nubosidad media anual de 3.8 octavos (43.5% de nubosidad), cuya variación a nivel media mensual fluctúa entre 3.1 octavos (julio) y 4.3octavos (febrero). Mientras que en la Estación. Combapata la humedad relativa media anual de 6.8 octavos, cuya variación a nivel media mensual fluctúa entre 6.1 octavos (julio) y 7.2octavos (febrero).

e) Vientos.- En la Estación Sicuani se registra una dirección predominante media. anual que es hacia el Oeste (W), mientras que la variación de la velocidad del viento a nivel media mensual fluctúa entre 0.6 m/s (mayo) y 1.3 m/s (octubre). En la Estación Combapata la dirección predominante media anual es hacia el Norte (N), mientras que la variación de la velocidad del viento a nivel media mensual fluctúa entre 2.9 m/s (julio) y 4.3 m/s (febrero).

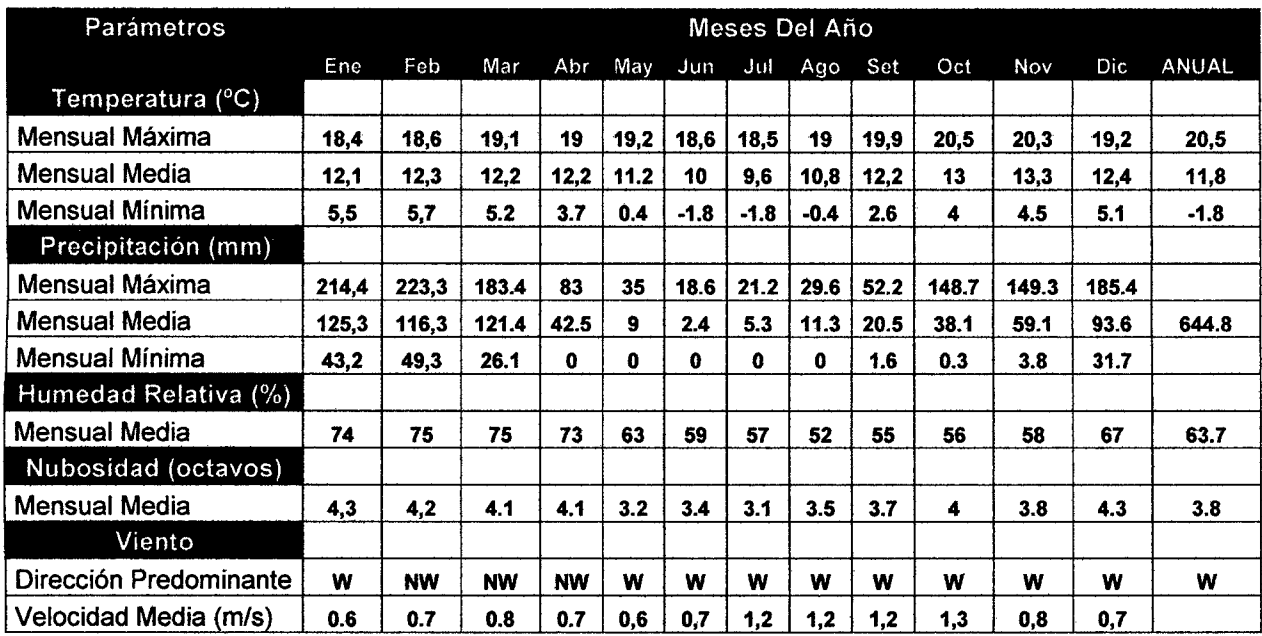

Tabla 14.- Parámetros Meteorológicos de la Estación Sicuani

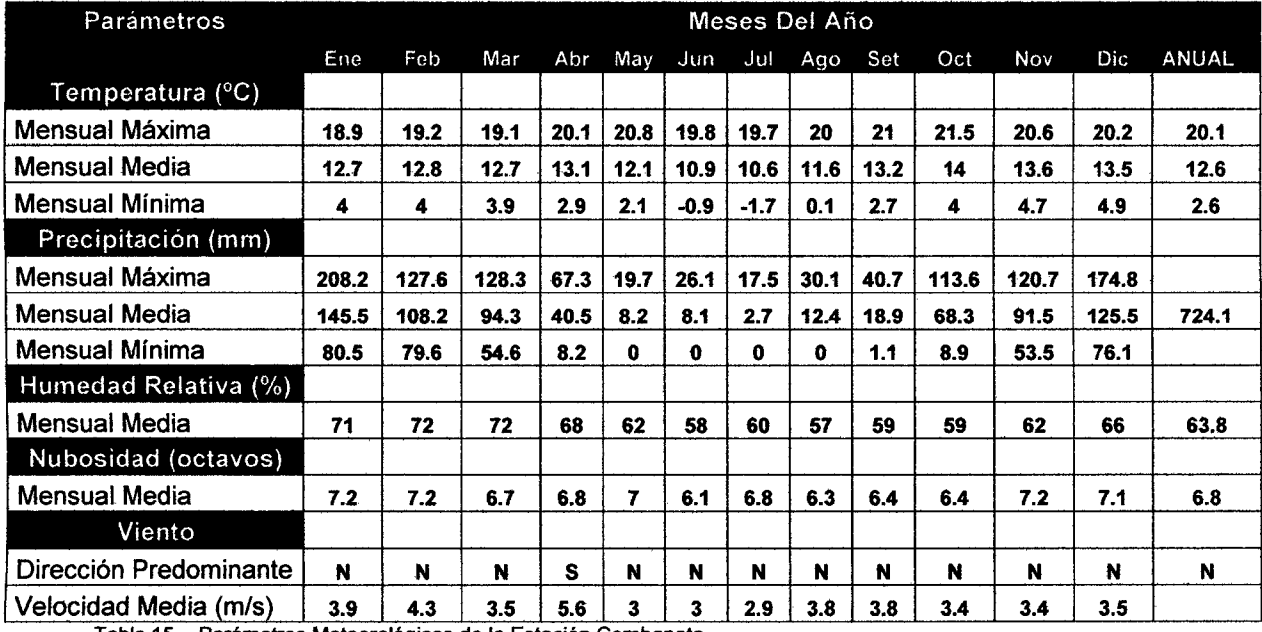

Tabla 15.- Parámetros Meteorológicos de la Estación Combapata

## **6.4.3.- Tipos de Clima**

Con fines de identificación práctica y en base a tos criterios utilizados por Koppen, ta Oficina Nacional de Evaluación de Recursos Naturales (hoy INRENA), determinó una distribución espacial del clima en el Perú. Para el ámbito de estudio se puede identificar dos tipos de clima.

**a) Clima Frío o Boreal.-** Conocido también como clima de montaña alta. se extiende hasta los 4,000 msnm, donde las precipitaciones pluviales llegan hasta los 750 mm y las temperaturas mensuales fluctúan entre 6 y 12 °C. La distribución de la lluvia a lo largo del año permite identificar fácilmente los meses de máximas (enero, febrero, y marzo) y los meses de mínima durante el invierno (junio, julio y agosto), durante las cuales la disminución de temperaturas llega a valores inferiores a cero, produciéndose las heladas.

En esta zona, es posible el desarrollo agrícola de ciertas especies tolerantes a bajas temperaturas, entre elfos los cereales, hasta tuberosas y leguminosas. Abarca la formación ecológica: bosque húmedo-Montano Subtropical.

**b} Clima Frígido o de Tundra.-** A este tipo de clima se conoce también como clima de "puna o páramo" y se extiende desde los 4,000 hasta los 5,000 msnm, abarcando la mayor parte del área de estudio. La precipitación anual está alrededor de 750 mm, dando la sensación de mayor humedad debido a que las temperaturas son menores que en el caso anterior, es decir, que éstas fluctúan entre 6 y 1.5 °C, llegando eventualmente en las partes más altas a puntos de congelamiento.

Comprende colinas, mesetas y cumbres andinas. Durante los meses de verano se presentan la mayor cantidad de la precipitación anual, y en los meses de invierno, estos disminuyen considerablemente. La ocurrencia de heladas es frecuente a lo largo del año, siendo mayores en los meses de junio, julio y agosto. En estas altitudes, la condición térmica imposibilita el desarrollo de los cultivos agrícolas, desarrollándose mayormente pastizales alto andinos. Abarca las formaciones ecológicas: páramo muy húmedo - Subalpino Subtropical, tundra pluvial - Alpino Subtropical y nival Subtropical.

# **6.5.- ECOLOGÍA**

## **6.5.1.- Generalidades**

La zonificación de las formaciones ecológicas dentro del ámbito de estudio, tienen. como objeto mostrar espacios con características similares, entre los que se destacan los parámetros: la temperatura, precipitación, evapotranspiración, y ta composición florística que se desarrollan en dichos espacios. Al respecto, la Oficina Nacional de Evaluación de Recursos Naturales (ONERN} ha publicado et Mapa Ecológico del Perú y su Guía Explicativa en 1 ,976, el cual ha sido reimpreso por el Instituto Nacional de Recursos Naturales (INRENA) en 1 ,994. Así mismo, la ONERN desarrolló Mapas de Escurrimiento Superficial basados en las formaciones ecológicas.

## **6.5.2.- Formaciones Ecológicas**

De acuerdo al Sistema de Clasificación propuesto por el Dr. Lestie Hotdridge, se han determinado cuatro (04) Zonas de Vida, llamados también Formaciones Ecológicas. El Sistema propuesto emplea tres parámetros fundamentales, la temperatura (biotemperatura), precipitación y la evapotranspiración potencial. Adicionalmente también se emplea la "Relación Evapotranspiración Potencial", que indica las veces que es mayor o menor la precipitación comparada con la evapotranspiración potencial; con este valor se ubica a la Formación Ecológica dentro de una "Provincia de Humedad". A continuación se realiza una descripción de cada zona de vida:

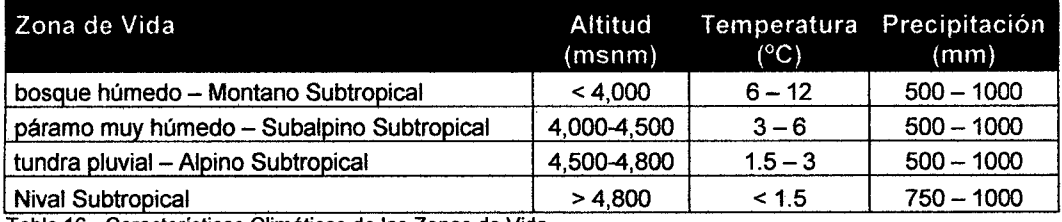

Tabla 16.- Características Climáticas de las Zonas de Vida

**a) Bosque húmedo-Montano Subtropical (bh-MS).-** Esta formación se ubica en ta parte más baja del ámbito de estudio, a altitudes menores a 4,000 msnm; constituye la formación donde se asienta la mayoría de los poblados, así como donde hay predominancia de áreas de cultivo. Los parámetros climáticos estimados del Diagrama Bioclimático establecen que para esta Formación Ecológica, la precipitación pluvial oscila entre 500 y 1,000 mm, la temperatura entre 6 y 12 °C y la relación evapotranspiración potencial entre 0.5 y 1.0, lo que determina a esta zona como Húmeda.

Existe predominancia de comunidades de gramíneas mezcladas con algunas arbustivas espinosas y herbáceas rastreras. El desarrollo agrícola es posible con especies tolerantes a bajas temperaturas: papa, oca olluco, cebada y habas entre otros. En esta zona de vida se ubica la derivación Salcca-Acco, el pondaje Acco, el portal de entrada al túnel de aducción y la mini central hidroeléctrica Acco.

**b) Páramo muy húmedo-Subalpino Subtropical (pmh-SaS).-** Esta formación se ubica en la parte media del ámbito de estudio, a altitudes entre 4,000 y 4,500 msnm; constituye la formación donde se asientan muy pocos pueblos, así como donde ya es dificil el desarrollo de cultivos. Los parámetros climáticos estimados del. Diagrama Bioclimático, establece que para esta Formación Ecológica, la precipitación pluvial oscila entre 500 y 1,000 mm, la temperatura entre 3 y 6 °C, y la relación evapotranspiración potencial entre 0.25 y 0.50, lo que determina a esta zona como Perhúmeda. Existe predominancia de pajonates de puna, importantes para et desarrollo agropecuario. El desarrollo agrícola no es posible por las bajas temperaturas, lo que provoca la ruptura de la sabia y muerte de las plantas.

**e) Tundra pluvial - Alpino Subtropical (tp-AS).-** Esta formación se ubica en la parte alta del ámbito de estudio, a altitudes entre 4,500 y 4,800 msnm. Constituye la formación donde ya no se asientan poblados, y ni desarrollan cultivos agrícolas. Los parámetros climáticos estimados del Diagrama Bioclimático establecen que para esta Formación Ecológica, la precipitación pluvial oscila entre 500 y 1000 mm, la temperatura entre 1.5 y 3 °C, y la relación evapotranspiración potencial entre 0.125 y 0.25, lo que determina a esta zona con Superhúmeda. Existe predominancia de especies achaparradas, arrosetadas o postradas, debido a su adaptación a las condiciones climáticas con bajas temperaturas. Sobre las rocas y piedras se encuentran líquenes. Los suelos deben ser considerados como de protección.

d) Nivai-Subtropical.- Esta formación se ubica en la parte más alta del ámbito de estudio, a altitudes sobre los 4,800 msnm. Esta no constituye una Formación Ecológica, sino más bien una región altitudinal. Las temperaturas son inferiores a 1.5 °C, con precipitaciones estimadas superiores a 750 mm. Su característica térmica es polar o helada. No existe vegetación, aunque pueden encontrarse líquenes.

## 6.6.- HIDROLOGÍA

## 6.6.1.- Generalidades

El agua sin duda es uno de los elementos de mayor importancia para la vida, e incluso para el desarrollo de diversas actividades económicas, entre ellas para la generación de energía a partir de la combinación de la disponibilidad de agua y de las condiciones topográficas del medio. El aprovechamiento hidroeléctrico con las aguas de los ríos Salcca y Acco, previamente reguladas y luego derivadas hacia la cuenca del río Vilcanota, merecen, en primer lugar, una caracterización del medio, entre ellas ta del recurso hídrico, a fin de identificar los impactos ambientales que se pueden generar a partir de este aprovechamiento.

## 6.6.2.- Hidrografía

El ámbito de estudio desde el punto de vista hidrográfico, se ubica dentro de la. cuenca del Vilcanota, y forma parte de los ríos tributarios hacia el río Ucayali (vertiente del Amazonas). Las aguas que escurren por estos ríos tienen su origen en las precipitaciones de verano principalmente, y en los deshielos de los nevados, así como las descargas de las lagunas en las épocas de invierno.

El río Vilcanota, llamado así hasta la estación hidrométrica Pisac, tiene una longitud aproximada de 166 Km, con una pendiente promedio de 0.8%. Tiene como tributarios por la margen derecha a los ríos Canta, Quecjra, Salcca, Pitumarca y Tigre, mientras que por la margen izquierda tiene a los ríos Hercca y Huatanay.

El río Salcca con una longitud aproximada de 80 Km. y una pendiente de 1.9 %, tiene sus nacientes en las lagunas Sibinacocha y Amayani, así como en los nevados Japupunta, Chumbe, Tres Picos, Japujapu, Condorturco, entre otros. A lo largo de su recorrido recibe los aportes de los ríos Huancané, Llanca Mayo, Pumanuta, lrubamba y Acco. Su topografía es abrupta en la mayoría del área, encontrándose pequeñas pampas solo alrededor de la laguna Sacacani.

El río Acco, llamado así desde la confluencia de los ríos Cacala y Aucará (4,200 msnm), tiene sus nacientes por lado del río Cacala en los cerros Jurusure, y por el tado det río Aucara en et cerro Uchuy Aucará. Cada uno de estos ríos tiene pequeños tributarios que van incrementando su caudal a lo largo de su cauce principal. Las aguas del río Acco permitirá la regulación en el pequeño embalse (pondaje) diseñado cerca a la confluencia con río Salcca. La cuenca del río Vilcanota hasta la estación hidrométrica de Pisac tiene una extensión de 7,663 Km<sup>2</sup>; y hasta la confluencia con el río Salcca, 1680 Km2. El río Salcca tiene una extensión de 2,241 Km2 hasta la confluencia con río Vilcanota y hasta la confluencia con el río Acco, 1,595.7 Km<sup>2</sup>. El río Acco tiene una extensión de 353.8 Km<sup>2</sup> hasta la confluencia con el río Salcca.

#### 6.6.3.- Descargas de los Ríos y Quebradas Información Hidrométrica Existente

a) Descargas Naturales del río Vilcanota.- Et río Vitcanota tiene una estación hidrométrica en Pisac, cuyos registros son a partir del año 1964, el mismo que permite caracterizar el comportamiento mensual de este río, el cual muestra una distribución estacional muy marcada, meses de abundancia entre diciembre y marzo, y meses de estiaje entre junio a noviembre. Los meses restantes

constituyen períodos de transición. Según la ONERN, 1,985 (hoy INRENA); las descargas mensuales analizadas para el período 1964-1980, reportan un módulo anual de 70.65 m $3$ /s. máxima media anual de 152.91 m $3$ /s. y una mínima media anual de 26.48 m<sup>3</sup>/s. a nivel mensual.

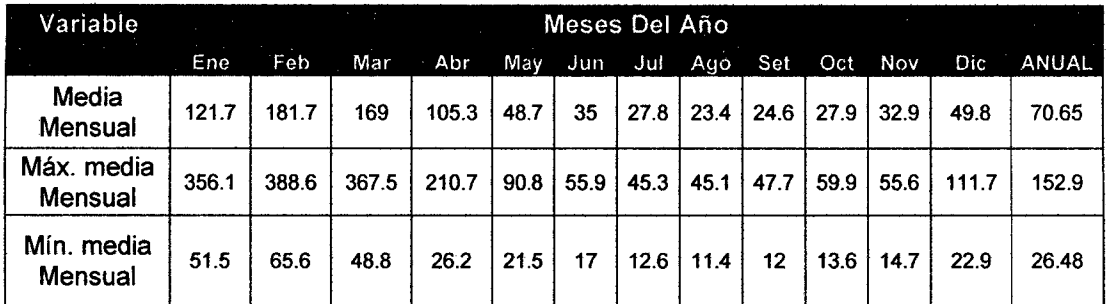

Tabla 17.- Características de las Descargas del Río Vilcanota (m3/seg)

Fuente: - Inventario y Evaluación de los Recursos Naturales de la Zona Altoandina del Cusca. Oficina Nacional de

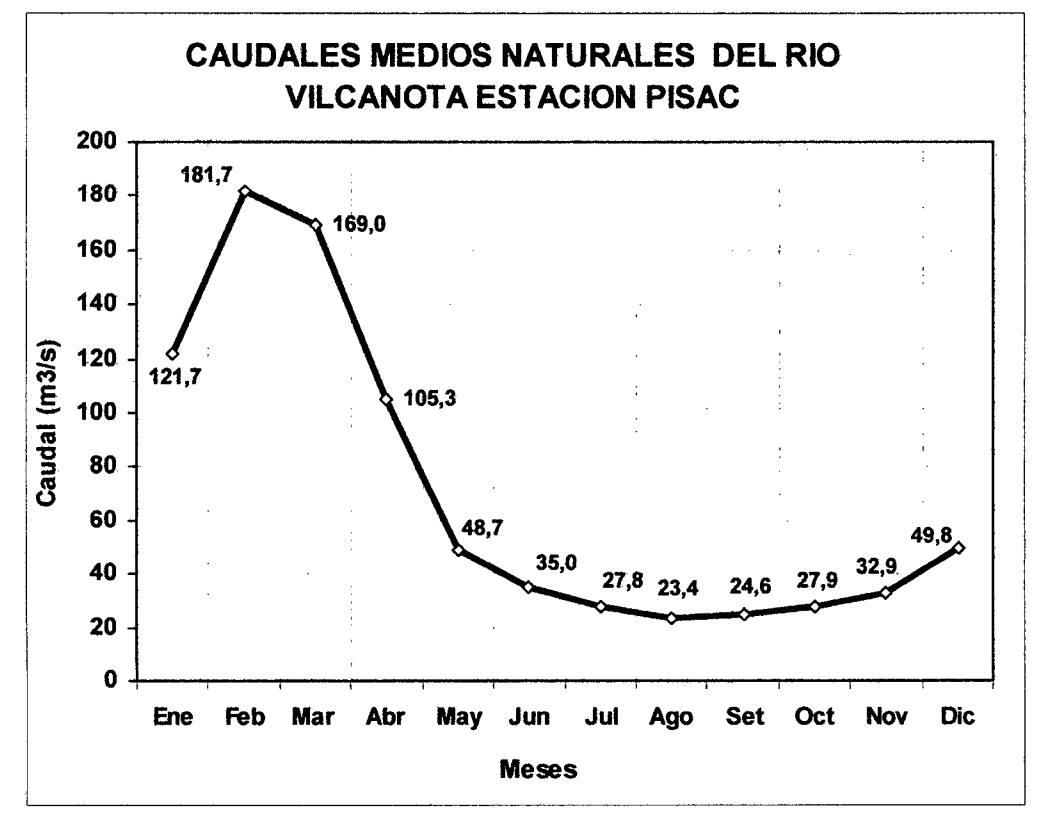

Figura 38.- Caudales medios río Salcca Estación Pisac. Estación: Písac **Departamento: Cusco Departamento: Cusco**<br>Longitud: 71º51' **Departamento: Provincia: Calca** Provincia: Calca<br>Distrito: Písac Latitud: 13°27' Altitud: ,791 msnm

**b) Descargas del Río Salcca.- En la cuenca del río Salcca existe una Estación de** Aforo llamada Huancarane, se ubica a 3,910 msnm, que tiene una área de cuenca de 2,035 km<sup>2</sup>, la cual es operada por la Empresa de Generación Machupicchu S.A. (EGEMSA), en la tabla 18 se presentan las descargas medias mensuales desde 1965 hasta 2004. Obteniéndose una descarga media anual de  $28.89 \, \mathrm{m}^3/\mathrm{s}$ . Asimismo, en la Figura 39 se presenta el comportamiento medio mensual del río Salcca en la estación Huancarane.

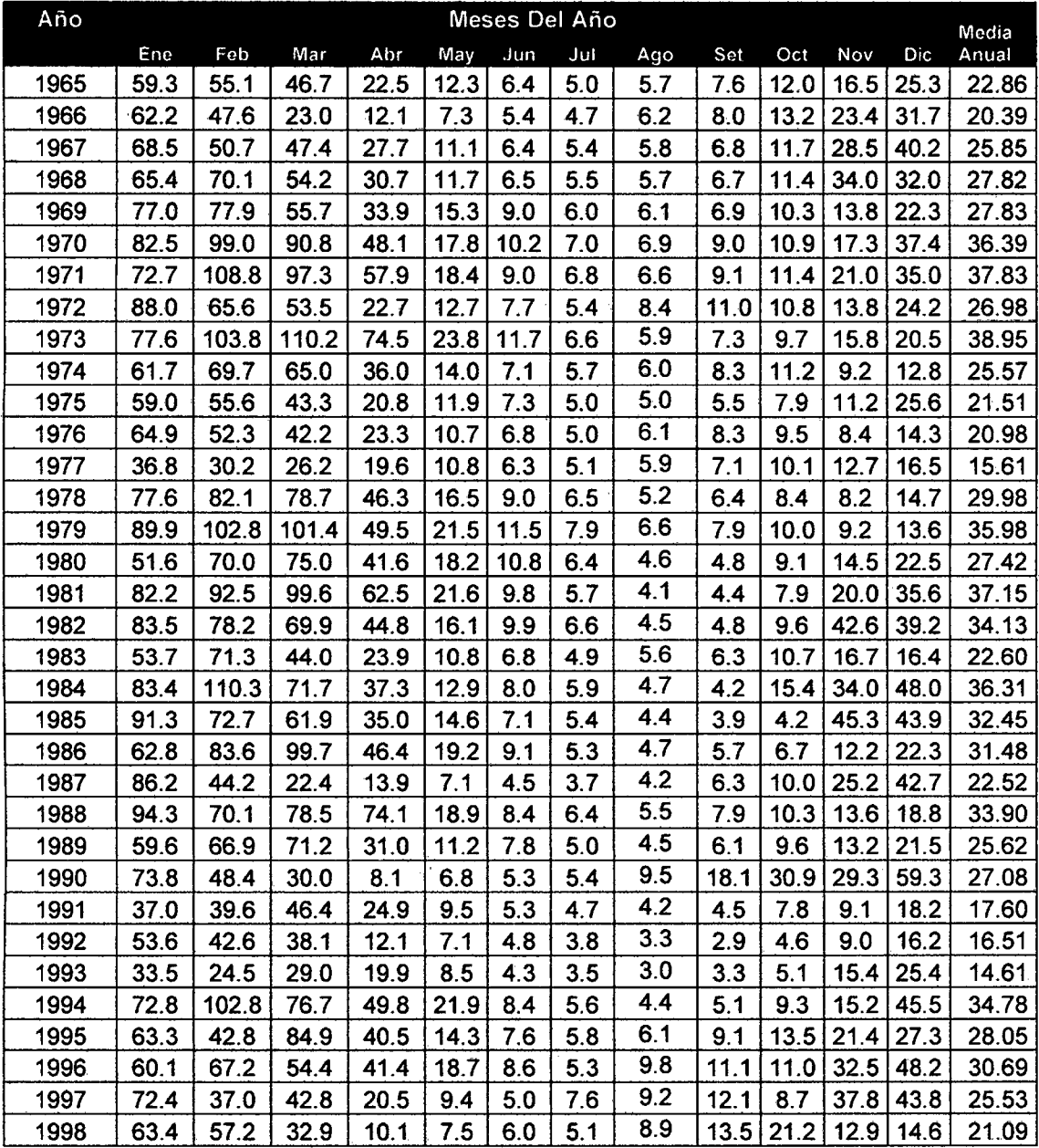

| -     |       |       |       |       |      |      |      |      |      |      |           |      |       |
|-------|-------|-------|-------|-------|------|------|------|------|------|------|-----------|------|-------|
| Media | 76.9  | 75.3  | 66.8  | 39.9  | 17.6 | 12.0 | 9.1  | 10.6 | 12.8 |      | 16.4 24.7 | 36.3 | 33.2  |
|       |       |       |       |       |      |      |      |      |      |      |           |      |       |
| 2009  | 116.8 | 97.9  | 88.0  | 70.2  | 46.8 | 70.4 | 40.8 | 51.7 | 57.3 | 55.3 | 53.9      | 92.0 | 70.10 |
| 2008  | 97.8  | 87.9  | 106.4 | 52.0  | 33.6 | 37.7 | 40.8 | 51.7 | 57.3 | 55.3 | 53.9      | 92.0 | 63.87 |
| 2007  | 99.9  | 107.3 | 102.1 | 93.7  | 58.1 | 41.7 | 40.5 | 51.2 | 54.0 | 48.7 | 54.2      | 66.1 | 68.12 |
| 2006  | 142.9 | 116.2 | 100.5 | 90.2  | 40.3 | 31.9 | 31.8 | 43.4 | 49.8 | 48.4 | 56.8      | 89.4 | 70.14 |
| 2005  | 91.5  | 121.8 | 127.9 | 101.9 | 47.1 | 39.5 | 21.5 | 33.4 | 35.9 | 59.3 | 59.8      | 59.3 | 66.58 |
| 2004  | 134.1 | 119.5 | 66.1  | 60.7  | 19.3 | 11.3 | 8.0  | 6.5  | 9.9  | 15.1 | 22.3      | 38.8 | 42.63 |
| 2003  | 105.7 | 98.4  | 72.3  | 19.6  | 8.7  | 6.1  | 4.6  | 5.3  | 6.7  | 8.0  | 22.9      | 30.6 | 32.40 |
| 2002  | 89.8  | 90.1  | 63.3  | 27.8  | 13.4 | 7.4  | 6.4  | 16.2 | 26.0 | 42.2 | 50.0      | 84.7 | 43.10 |
| 2001  | 114.9 | 95.9  | 92.1  | 58.8  | 23.1 | 13.5 | 8.9  | 6.5  | 8.7  | 13.2 | 34.5      | 33.5 | 41.96 |
| 2000  | 72.9  | 103.6 | 85.4  | 34.3  | 18.7 | 11.7 | 9.8  | 8.9  | 12.4 | 20.8 | 22.2      | 33.9 | 36.20 |
| 1999  | 73.9  | 56.5  | 38.1  | 23.2  | 14.2 | 12.0 | 6.9  | 6.6  | 9.0  | 8.0  | 19.2      | 36.3 | 25.32 |
|       |       |       |       |       |      |      |      |      |      |      |           |      |       |

Tabla 18.- Descargas Medias Mensuales Río Salcca - Estación Huancarane Fuente: Mediciones de descargas de la Estación Huancarane. EGEMSA.

Elaboración: Lahmeyer Agua y Energía S.A., 2,010.

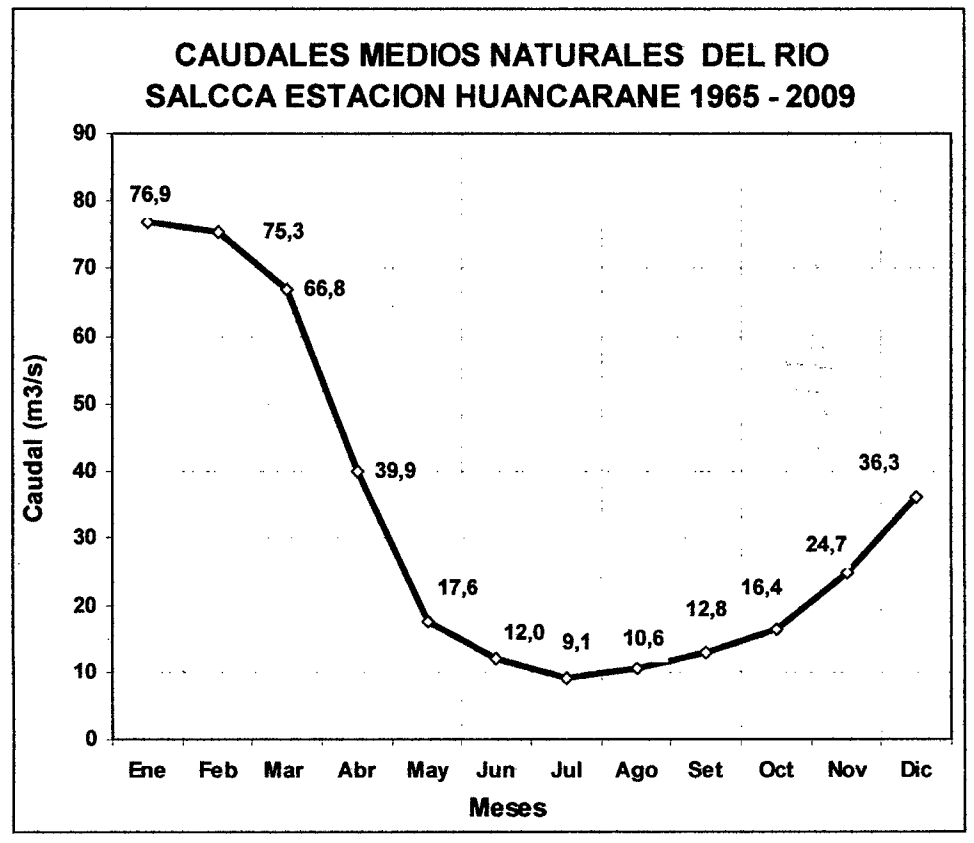

Figura 39.- Caudales medios río Salcca Estación Huancarane.

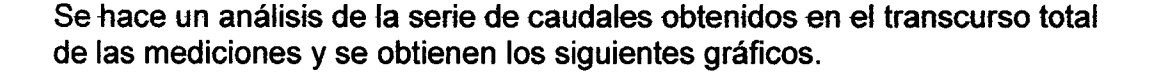

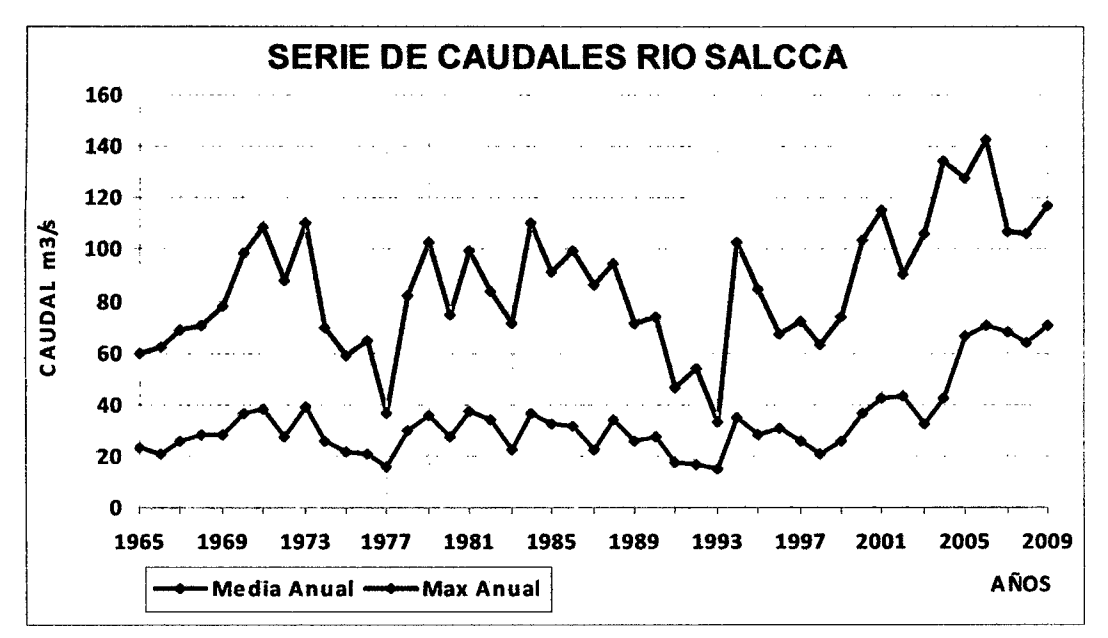

Figura 40.- Caudales Medios Anuales y Caudales Máximos Anuales.

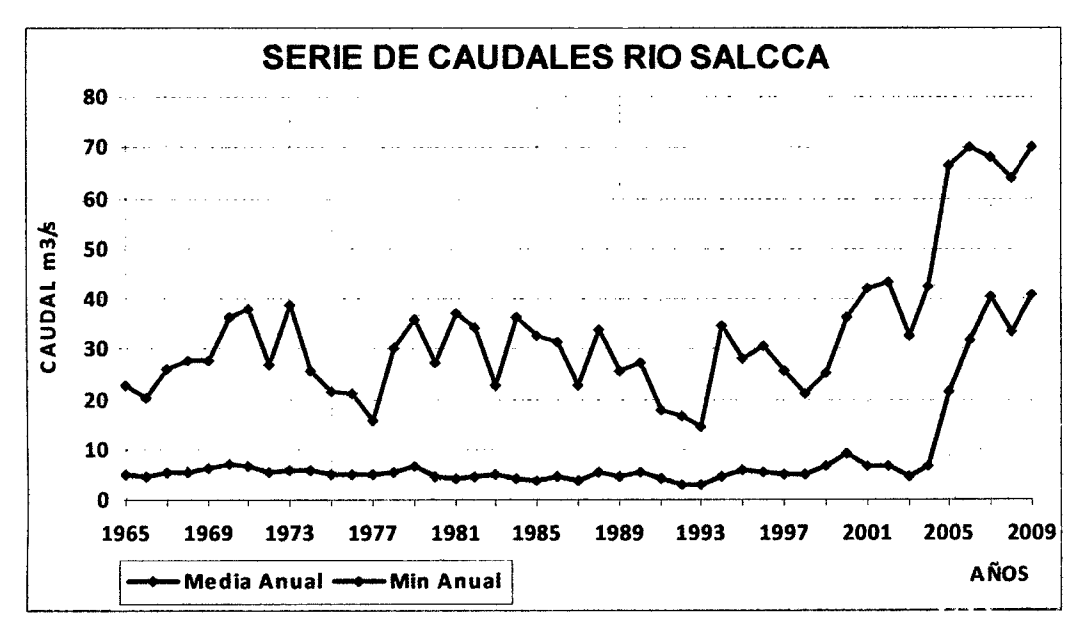

Figura 41.- Caudales Medios Anuales y Caudales Mínimos Anuales.

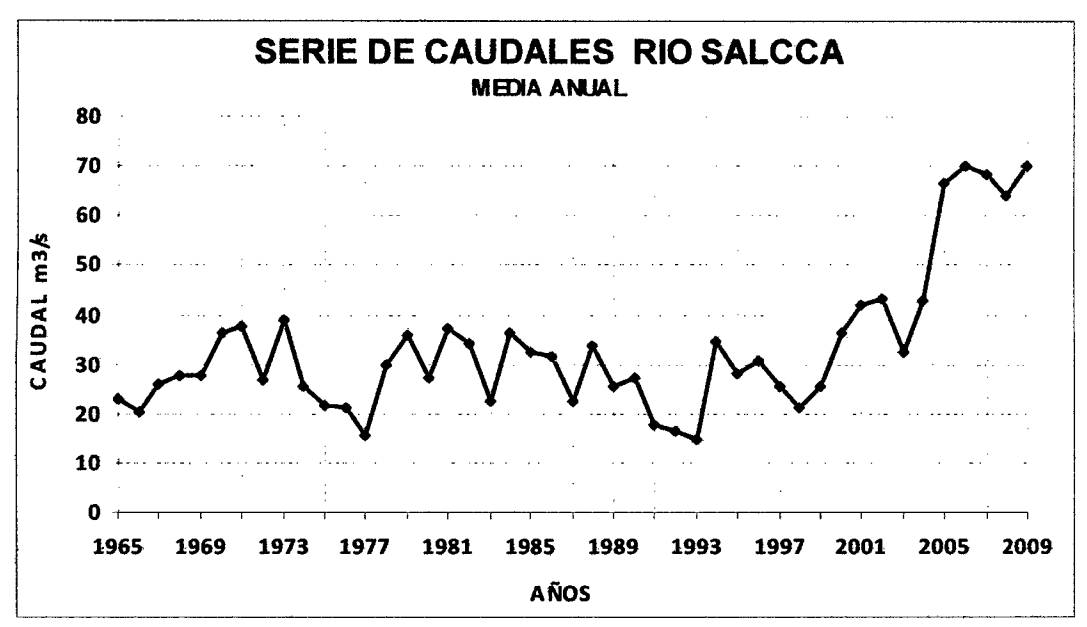

Figura 42.- Caudales medios anuales.

Con esta información se nota que hasta el año 2004 existe cierta regularidad y a partir de ese año se dispara el caudal, pudiendo ser provocado por un fenómeno de retorno fluvial, o por el cambio climático, o por otro fenómeno aún desconocido. Lo cierto es que no se cuenta con datos necesarios para hacer una conclusión determinante. Debido a estos fenómenos, se hace el respectivo estudio de asimetría de la serie de caudales. La ecuación de asimetría se define abajo, obteniéndose los siguientes resultados:

$$
\frac{n}{(n-1)(n-2)} \cdot \frac{\sum (x_i - x_m)^3}{S} \tag{72}
$$

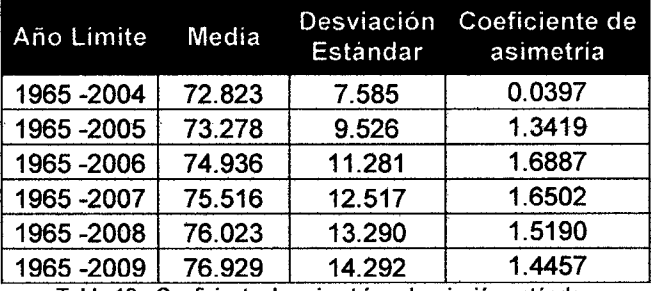

Tabla 19.- Coeficiente de asimetría y desviación estándar.

Concluyéndose que el valor promedio para nuestro estudio sea llevado solo. hasta el año 2004 por ser años representativos de la serie de caudales. Se puede notar que la simetría hasta el año 2004 es menor que 0.04 y de ahí se dispara su valor, a ser mayor que 1.3 por esta razón se toma como muestra representativa para avenidas ordinarias, los años 1965-2004 Jos años 2005- 2009 se podrían tomar como series extraordinarias representativas de caudales generadores, claro está después de un exhaustivo análisis de los periodos de retorno, pero aun no hay datos suficientes para tomarlos como tales, debido a eso la serie de caudales medios mensuales con la que se trabajará es la siguiente:

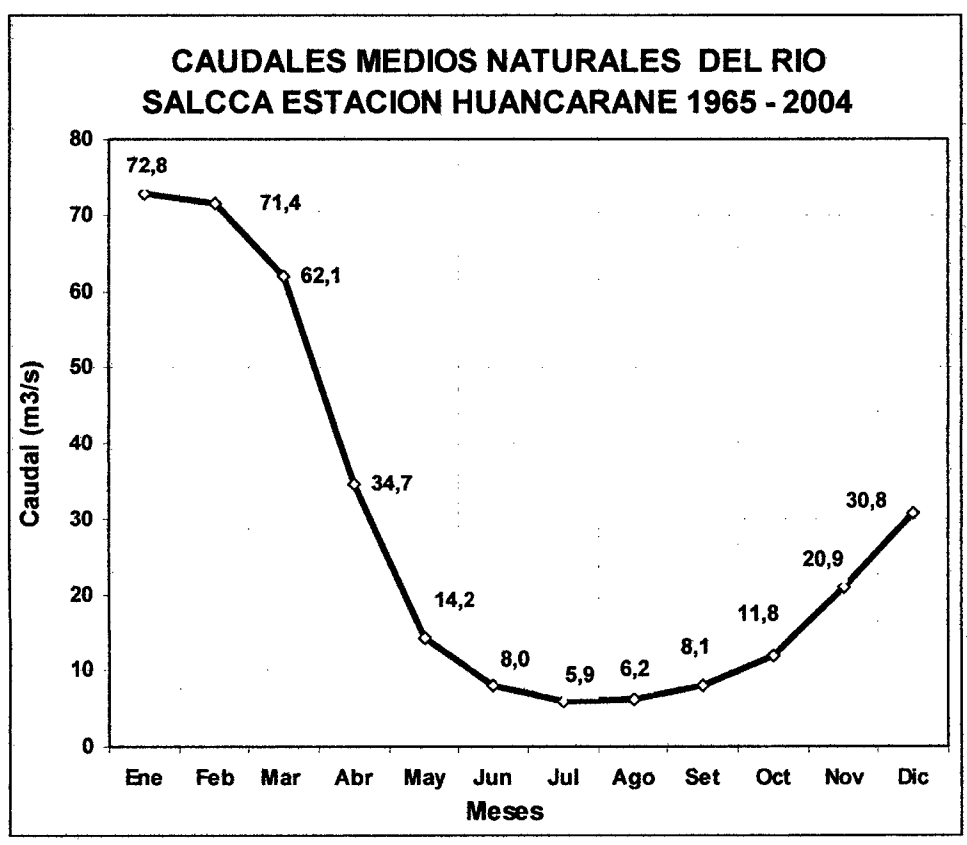

Figura 43.- Serie de Caudales Medios mensuales 1965- 2004

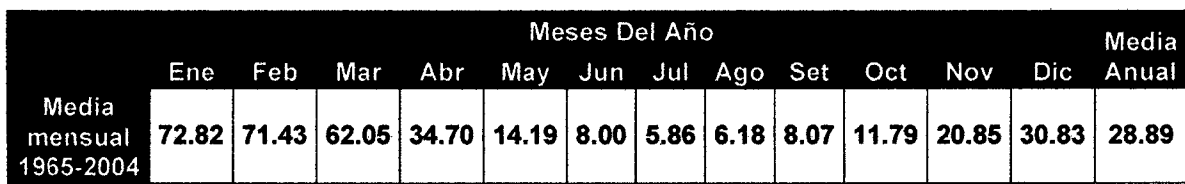

Tabla 20.- Promedio de caudales mensuales hasta el afio 2004

e) Descargas del Río Acco.- Se han generado datos de descargas mensuales del río Acco a la altura de la presa del pondaje proyectado, los cuales se presentan en la tabla 21. Los datos son las descargas medias mensuales desde 1982 hasta 2004 obteniéndose una descarga media anual de 4.39 m3/s. Asimismo, en la figura 44 se presenta el comportamiento medio mensual del río Acco.

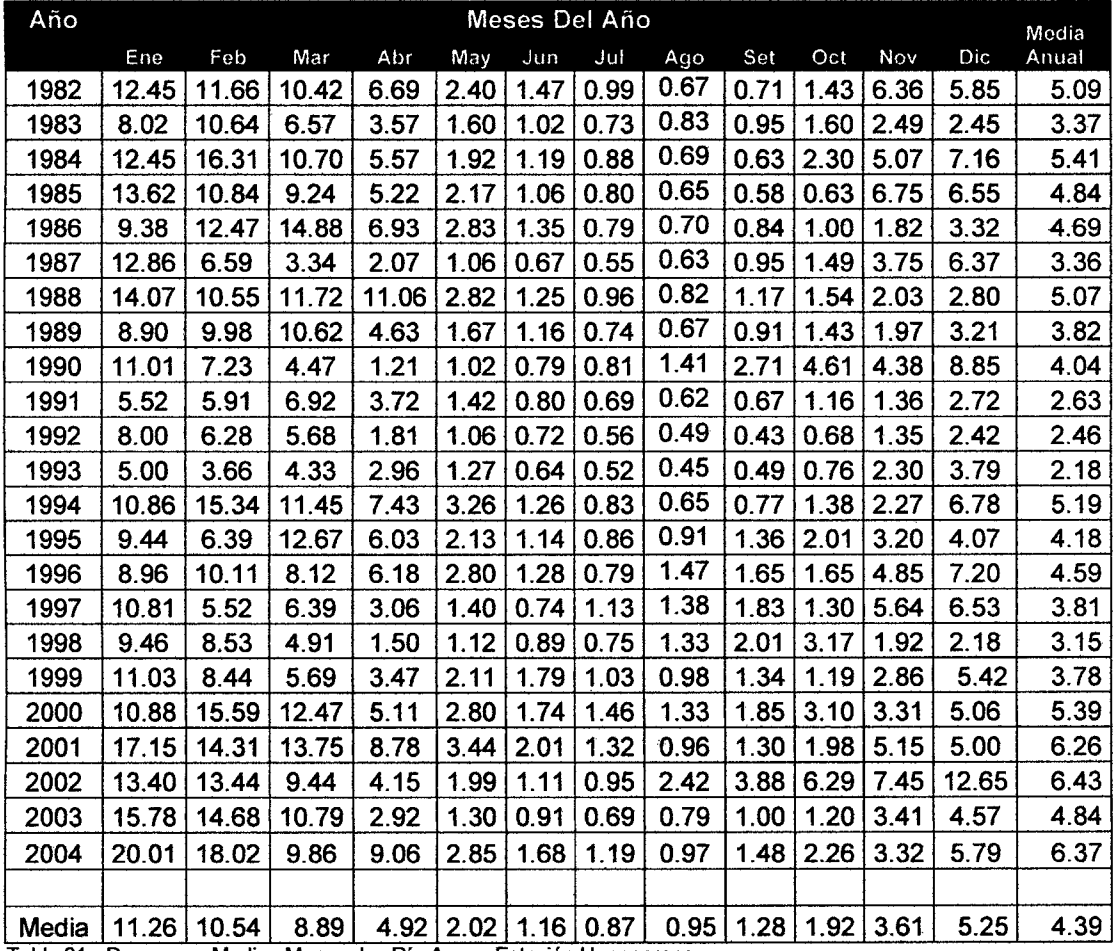

Tabla 21.- Descargas Medias Mensuales Río Acco - Estación Huancarane Fuente: Mediciones de descargas de la Estación Huancarane. EGEMSA

Elaboración: Lahmeyer Agua y Energía SA, 2,010.

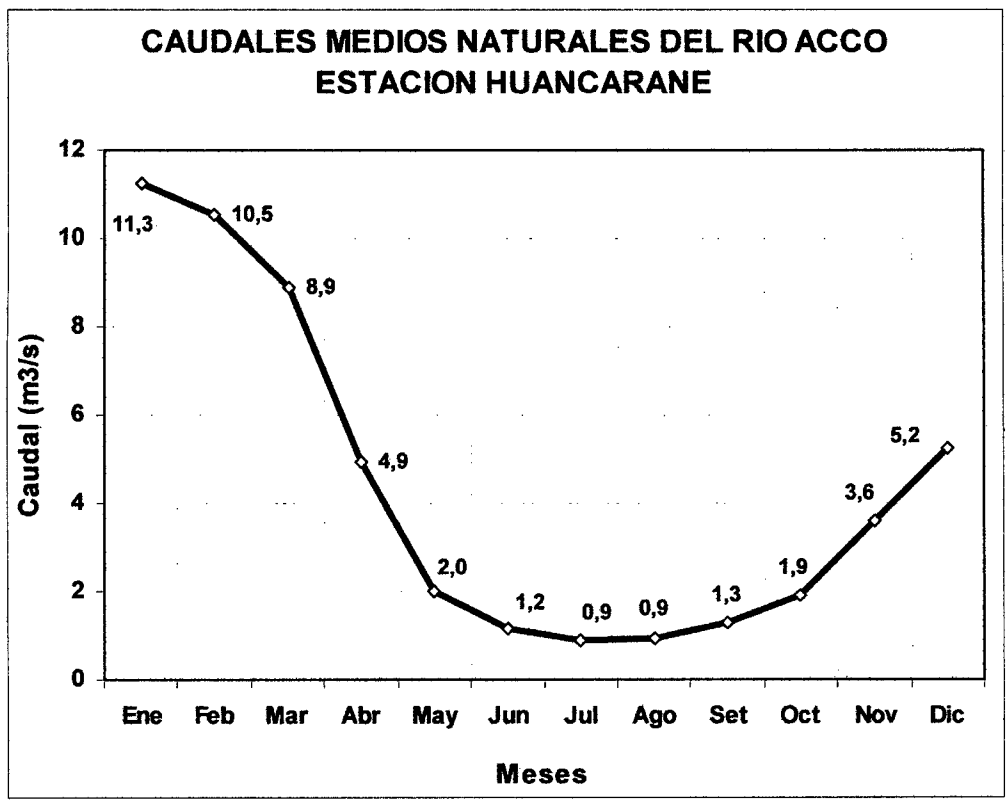

Figura 44.- Caudales medios río Acco Estación Huancarane.

De manera resumida, se puede presentar la siguiente información hidrológica de dichos cursos de agua (Acco, Salcca y Vilcanota):

### a) Caudales medios multianuales:

- Embalse Sibinacocha: 2.86 m3/s.
- Rfo Salcca (bocatoma Callanca): 19.86 m3/s.
- Río Acco (antes descarga en el rio Salcca): 6.88 m3/s.
- Río Salcca (después de confluencia Salcca y Acco: 28.89 m3/s.
- Río Salcca (antes desembocadura en el río Vilcanota):30.22 m3fs.
- Río Vilcanota (hasta la descarga C.H. Pucará): 17.68 m3/s.
- Río Vilcanota (antes de la desembocadura río Salcca):22.21.m3/s.

### b) Caudales mínimos medios mensuales:

- Embalse Sibinacocha: 0.15 m3/s.
- Río Salcca (bocatoma Callanca): 7.7 m3/s.
- Río Acco (antes descarga en el río Salcca): 2.66 m3/s.
- Río Salcca (después de confluencia Salcca y Acco: 11.18 m3/s.
- Río Salcca (antes desembocadura en el río Vilcanota): 11.74 m3/s.
- Río Vilcanota (hasta la descarga C.H. Pucará): 6.84 m3/s.
- Río Vilcanota (antes de la desembocadura río Salcca):8.6 m3/s.

## e) Caudales máximos medios mensuales:

- Embalse Sibinacocha: 40.56 m3/s.
- Río Salcca (bocatoma Callanca): 40.5 m3/s.
- ·Río Acco (antes descarga en el río Salcca): 13.97 m3/s.
- Río Salcca (después de confluencia Salcca y Acco: 58.70 m3/s.
- Río Salcca (antes desembocadura en el río Vilcanota): 61.40 m3/s.
- Río Vilcanota (hasta la descarga C.H. Pucará): 35.92 m3/s.
- Río Vilcanota (antes de la desembocadura río Salcca): 45.12 m3/s.

# d) Evaluación de Caudales Medios

Para la determinación de los caudales medios, se recopiló información de las estaciones hidrométricas disponibles en el área de interés. Dicha información se obtuvo de algunos estudios realizados en la zona, EGEMSA y en el SENAMHI. Las estaciones hidrométricas consideradas son las siguientes:

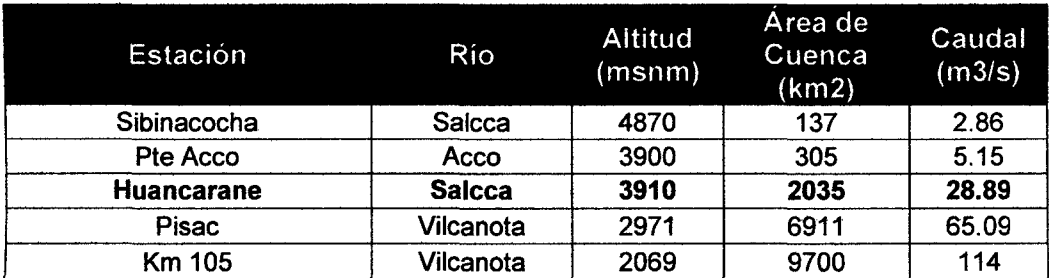

Tabla 22.- Estaciones Hidrométricas consideradas para el Estudio Fuente: EGEMSA, SENAMHI.

Estación Km 105: controla el caudal disponible en la CH de Machupicchu desde el año 1958 hasta la fecha. Es del tipo limnimétrico y se toma las lecturas dos veces al día, está ubicado cerca al campamento del personal que opera.

La CH. Estación Pisac: es limnimétrica y se ubica cerca al pueblo de Pisac, los registros históricos los administra y opera SENAMHI.

La estación Huancarane: se ubica en el río Salcca, cerca de la confluencia del mencionado río y del río Acco. Fue operada por ELECTROPERÚ y en el año 1994 su administración pasó a EGEMSA.

La estación Sibinacocha: se ubica en la descarga de la laguna del mismo nombre, hasta el año 1993 era operada por ELECTROPERÚ y luego pasó a ser controlada por EGEMSA.

La estación Puente Acco: se ubica en el río Acco, a una distancia aproximada de 1000 m de la confluencia del río Acco con el río Salcca. Fue controlada por ELECTROPERÚ hasta el año 1994, luego paso a EGEMSA para su administración.

Los caudales medios anuales en las cuencas de interés (Vilcanota, Salcca, Acco). se determinaron mediante el Método directo del Análisis Regional, que correlaciona el área de cuenca vs el caudal medio anual de las estaciones seleccionadas:

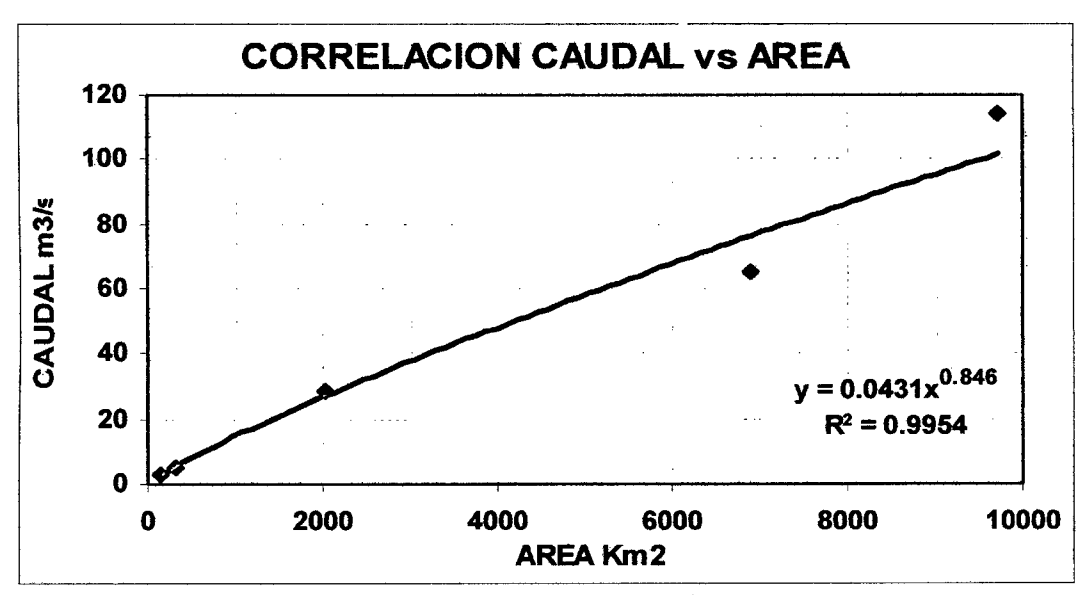

Figura 45. - Correlación Caudal vs. Área.

Como resultado de la correlación se ha obtenido la siguiente expresión matemática potencial:

$$
Q = 0.0431 \cdot A^{0.846}
$$
 (73)

Siendo:

 $r = 0.9954$ 

Donde:

 $Q =$  Caudal Médio Anual (m<sup>3</sup>/s)  $A = \text{Área}$  de Cuenca (Km<sup>2</sup>). r = Coeficiente de correlación

Con la expresión hallada, es posible calcular el caudal que puede discurrir en cualquier punto del río, quebrada o riachuelo cercano.

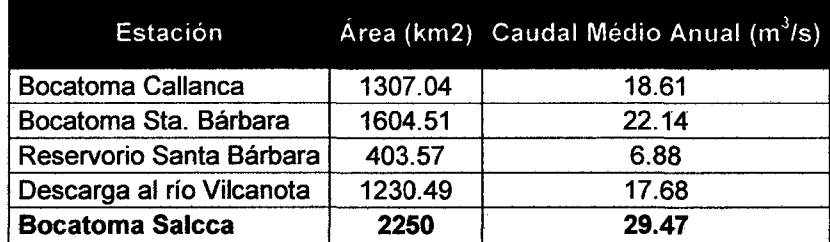

Tabla 23.- Caudales Medios Anuales estimados

Por otro lado, con el caudal histórico de la estación de Huancarane y utilizando los rendimientos mínimos, podemos estimar el caudal medio anual a la altura de la Bocatoma de Salcca (Comunidad de Jayobamba-cuenca baja del río Salcca).

El caudal medio anual estimado a la altura de la Bocatoma Salcca es igual a 31.94 m<sup>3</sup>/s. muy cercano al cálculo del caudal medio anual en ese mismo lugar con el Método Regional (29.47 m3/s), por consiguiente, son datos que se pueden usar en forma confiable.

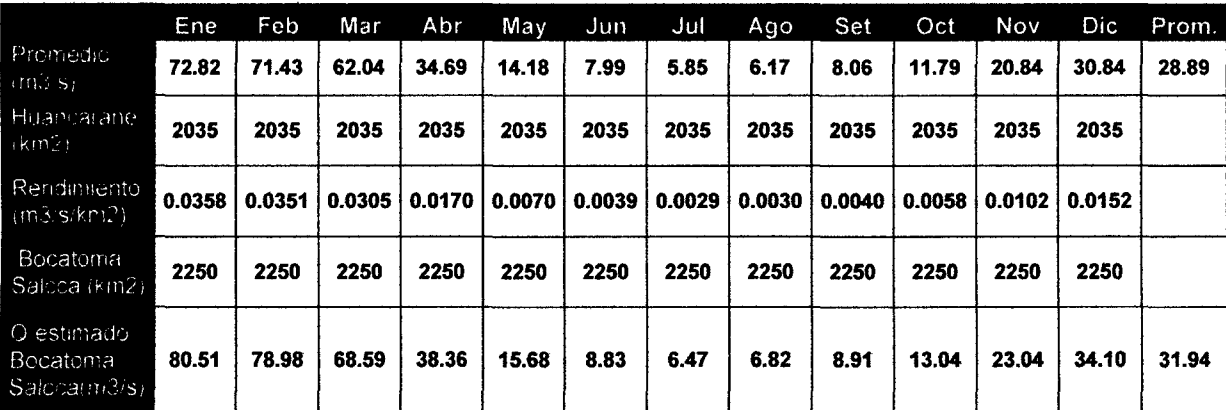

Tabla 24.- Caudales Medios Anuales estimados en la Cuenca Baja del Salcca Fuente: Estación Huancarane SENAMHI

## e) Análisis de Máximas Avenidas

## Métodos Estadisticos

El análisis de máximas avenidas se ha realizado utilizando métodos estadísticos que incluye tres modelos probabilísticos: Log Normal, Gumbel y Pearson 111, el caudal de diseño será el que mayor o mejor coeficiente de correlación tenga. La estimación de los caudales se ha realizado para diferentes periodos de retorno En los métodos mencionados se ha utilizado información histórica de caudales diarios medidos en tres horas diferentes del día: a las 06 h, 12 h y 16 h, dicha información ha sido registrada en la estación de Huancarane ubicada en la subcuenca del Salcca, en dicha data se seleccionó los caudales máximos mensuales y anuales por cada año de registro. Luego del análisis realizado, se ha observado que el método Gumbel es el que tiene mejor coeficiente de correlación  $(R^2)$ .

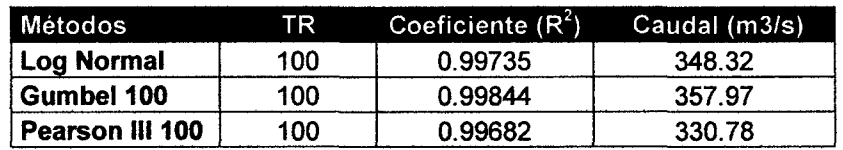

Tabla 25.- Caudales de Máximas Avenidas para diferentes métodos estadísticos (TR=100 años) Fuente, Estación Huancarane SENAMHI

Por consiguiente, se usará los valores de caudales de máximas avenidas hallados con el Método Gumbel para diferente tiempo de retorno.

| TR (años) | Máximas Avenidas (m <sup>3</sup> /s) |
|-----------|--------------------------------------|
| 25        | 305.98                               |
| 50        | 332.07                               |
| 100       | 357.97                               |
| 500       | 417.83                               |

Tabla 26.- Caudales de Máximas Avenidas para diferentes tiempos de retorno Fuente: Estación Huancarane SENAMHI·

Considerando los caudales de máximas avenidas y el área de influencia de la estación de Huancarane (2035 km<sup>2</sup>) se ha determinado el Rendimiento Especifico de la cuenca y luego se ha estimado el caudal de máximas avenidas en puntos de interés como se aprecia en el cuadro siguiente:

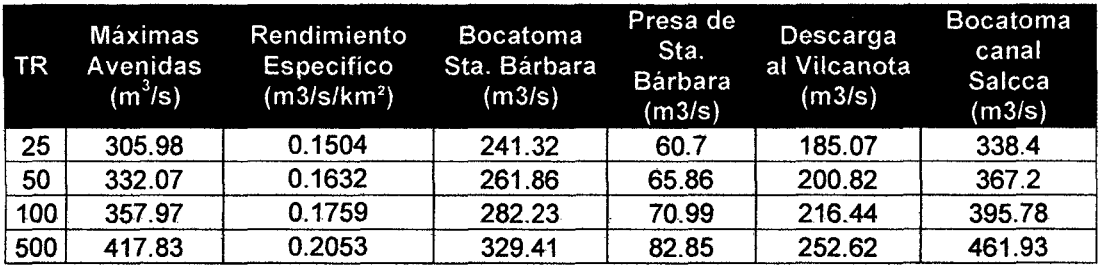

Tabla 27.- Caudales de Máximas Avenidas en zonas de interés Fuente: Estación Huancarane SENAMHI

# **6.6.4.- Demandas de Agua**

De acuerdo a la información proporcionada por las instituciones locales, así como de la información obtenida en el área del proyecto, la demanda actual de agua tiene diversos usos y matices en función a ta ubicación y zonas de ta cuenca. En fa cuenca alta y media, los usos actuales son menores, debido a que las actividades económicas que se desarrollan están más dirigidas a la crianza de ganadoauquénido y ovinos, los cuales se alimentan de forraje que crece de manera natural al secano.

Por tanto, en estas zonas los mayores usos están dirigidos a los usos poblacionales (agua potable y alcantarillado) y en menor escala al riego de áreas de cultivo, en las zonas más bajas de las cuencas. En la cuenca baja del río Salcca así como en la cuenca del río Vilcanota en las proximidades de Combapata, los usos de los

recursos hídricos están más orientados al riego de las zonas de cultivo así como a las demandas poblacionales (agua potable y alcantarillado).

Considerando el área de emplazamiento de las obras hidráulicas de la C.H. Pucará, así como el área de influencia aguas abajo de las mismas, se ha determinado los siguientes caudales máximos demandados en el periodo de estiaje:

- Aguas abajo de la Bocatoma Callanca (Salcca): O. 7 m3/s.
- Aguas abajo del embalse Acco: 1.09 m3/s.
- Salcca bajo y Combapata: 1.4 m3/s.

La proyección de la demanda de agua en la cuenca del río Salcca tiene una relación directa con el desarrollo de actividades productivas y consecuentemente con el. crecimiento de los asentamientos humanos y ello dependerá de manera importante de la implementación de la CH Pucará, la misma que incidirá en el mayor dinamismo económico en la cuenca, contribuyendo además a la construcción de servicios básicos e infraestructura vial. Por ello, en la proyección de las demandas futuras de agua con un horizonte de 50 años, se consideran los siguientes usos proyectados: (Fuente: Ministerio de Energfa y Minas)

- Agua potable: 0,02 m3/s (20 mif personas}.
- Agua para ganadería: 0,08 m3/s (35 mil animales).
- Agua para irrigación en la Cuenca Baja: 1,4 m3/s (1200 ha).
- Agua para irrigación 1,4 m3/s (1200 ha).

Haciendo un balance entre el caudal mínimo promedio obtenido hasta el año 2004 y las demandas futuras, se tienen los siguientes cuadros:

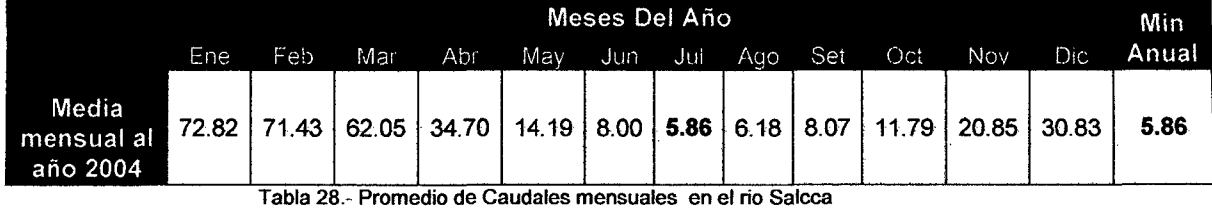

Tabla 28.- Promedio de Caudales mensuales en el rio Salcca

Balance entre el Caudal Mínimo promedio Obtenido y las proyecciones de demanda futura del Rio Salcca

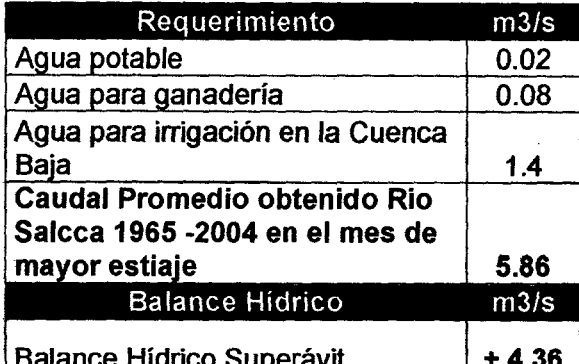

EBILARCE HIDRICO Superavit | + 4.36 | + 4.36 | EBILARCE HIDRICO Superavit | + 4.36 | + 4.36 | Tabla 29.- Balance Hidrico entre las demandas del rio Salcca y el promedio mínimo calculado hasta el año 2004.

Teniendo en cuenta las diferentes demandas estudiadas y validadas por el Ministerio de Energía y Minas y el promedio mensual mínimo alcanzado para el mes de Julio, es de notar que existe un superávit de 2.96 m<sup>3</sup>/s. El proyecto CH Pucará contempla, además, suplir el resto de líquido desde los reservorios de Ptahansa y Santa Bárbara adecuándose a los resultados de caudal ecológico.

## **6.7.- RECURSOS HIDROBIOLÓGICOS**

Se realizó el estudio hidrobiológico de las aguas del rio Salcca y Vilcanota considerando en la evaluación también las macrófitas y vertebrados. En relación a las macrófltas sumergidas se pudo registrar la presencia de los géneros Elodea y Myriophyllum. Las plantas flotantes estuvieron representadas por Lemna minor y Azolla sp. y en algunas sequías derivadas del río Salcca para riego se observó la presencia de una especie de Ranunculus. Los vertebrados observados en los ríos Salcca y Vilcanota corresponden a Rhinella spinulosa "sapo común" anfibio frecuente en la Jalea de Sudamérica y Oncorhynchus mykiss "trucha". Además de la trucha, en el río Vilcanota se registró la presencia de Trichomycterus sp. "bagre".

El estudio plantónico y bentónico se realizó en cinco tramos de la cuenca del río Salcca y dos tramos del río Vilcanota. La ubicación geográfica y referencial de los puntos de muestreo para el análisis hidrobiológico de las aguas se describe en el cuadro siguiente:

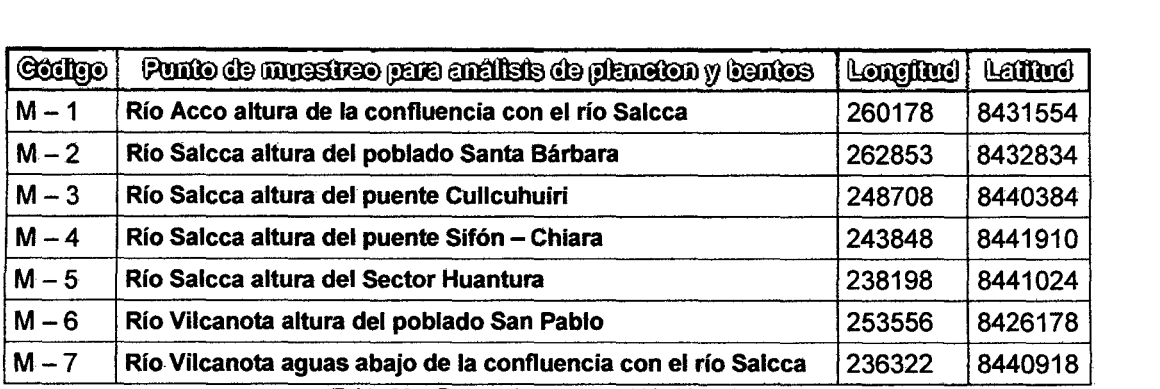

Tabla 30.- Puntos de muestreo hidrobiológico

Las especies de fitoplancton, zooplancton y de macro-invertebrados bentónicos se describen según la muestra en la que fueron observadas, en el cuadro que a continuación se presenta.

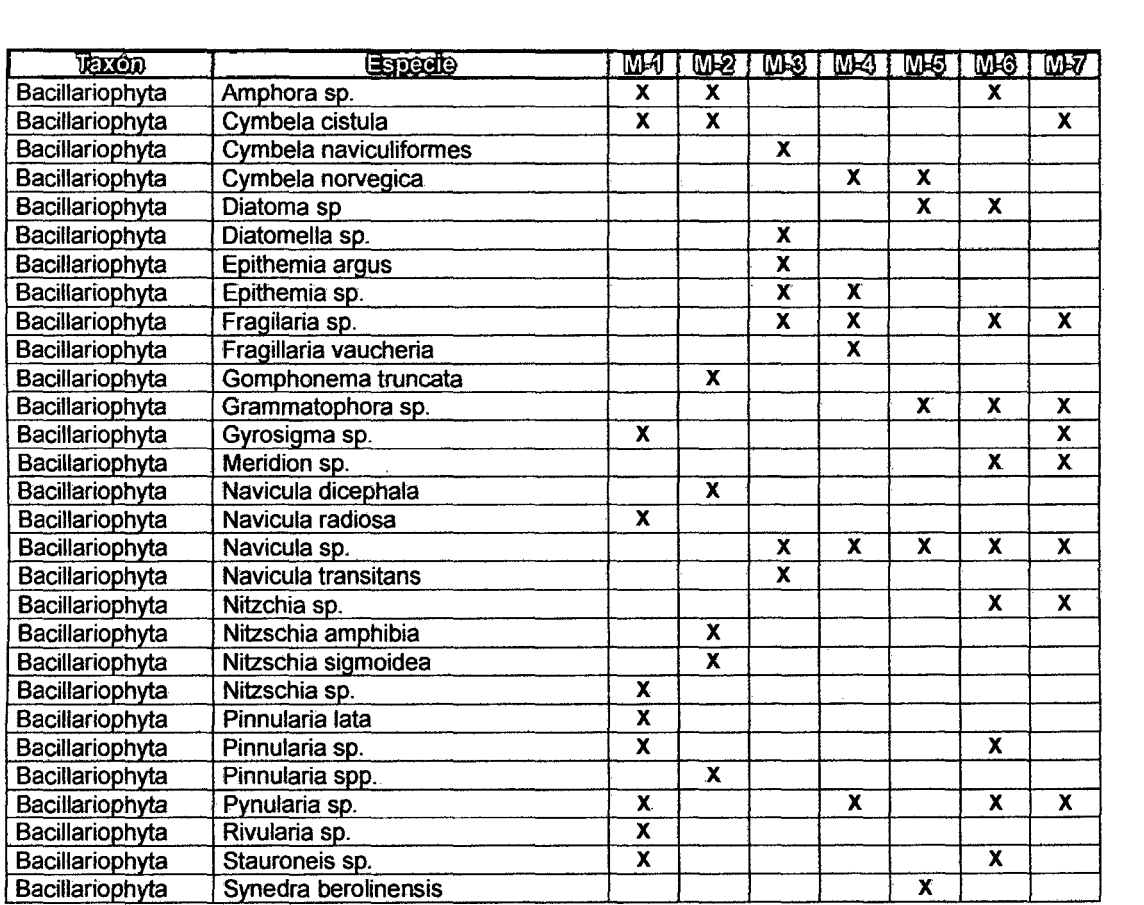

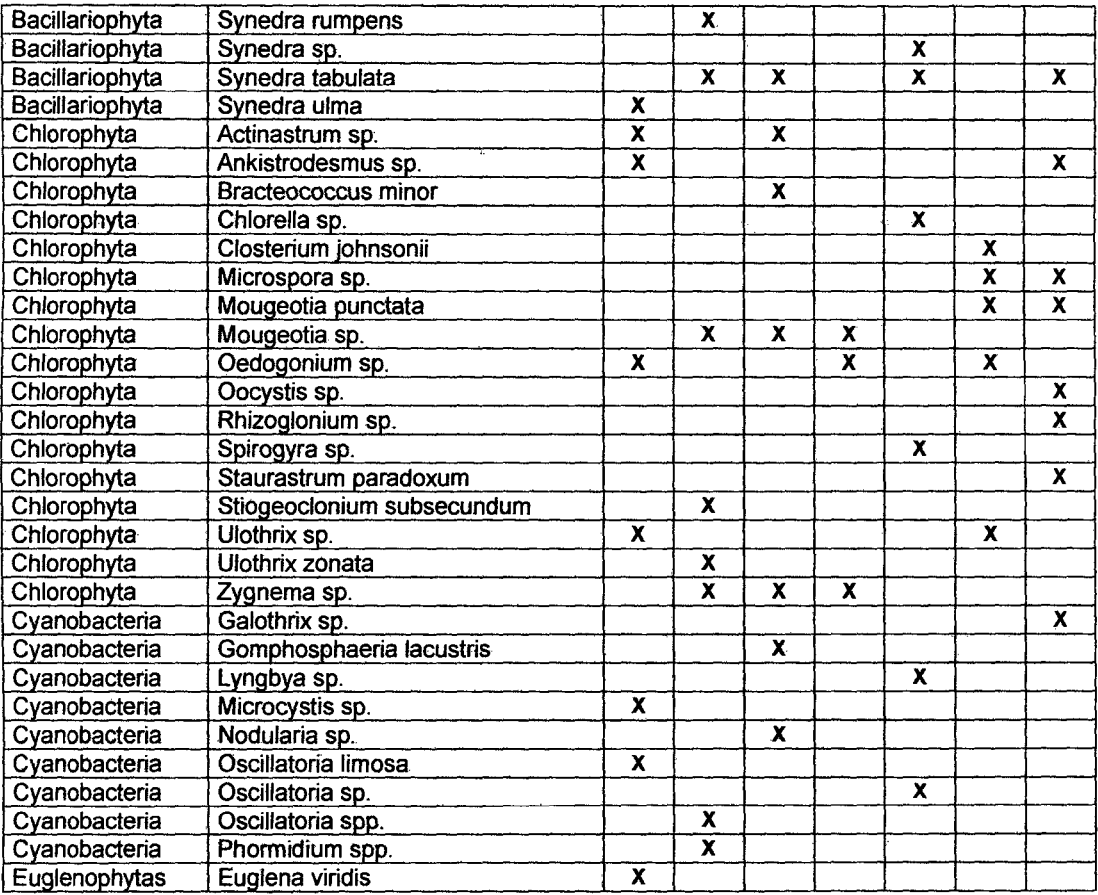

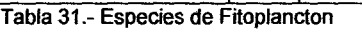

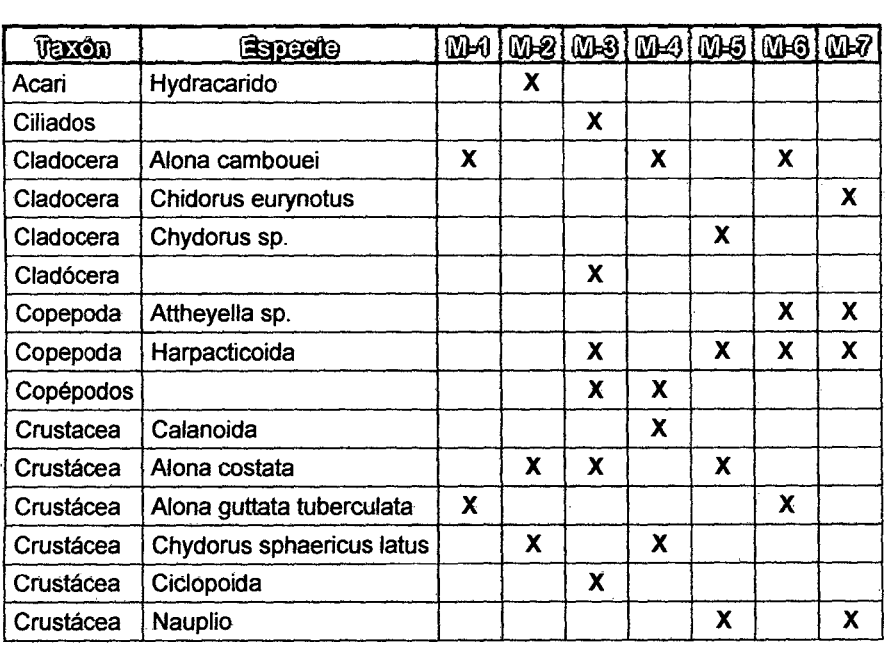

 $\mathcal{L}^{\text{max}}_{\text{max}}$  and  $\mathcal{L}^{\text{max}}_{\text{max}}$ 

 $\label{eq:2.1} \frac{1}{\sqrt{2}}\int_{\mathbb{R}^3}\frac{1}{\sqrt{2}}\left(\frac{1}{\sqrt{2}}\right)^2\frac{1}{\sqrt{2}}\left(\frac{1}{\sqrt{2}}\right)^2\frac{1}{\sqrt{2}}\left(\frac{1}{\sqrt{2}}\right)^2.$ 

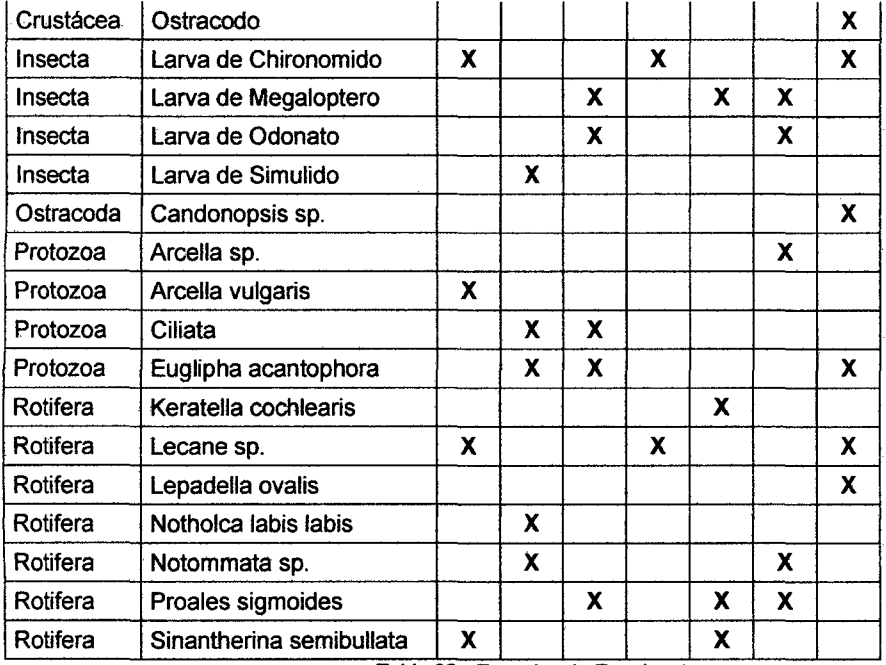

 $\hat{\mathcal{L}}$ 

Tabla 32.- Espeetes de Zooplancton

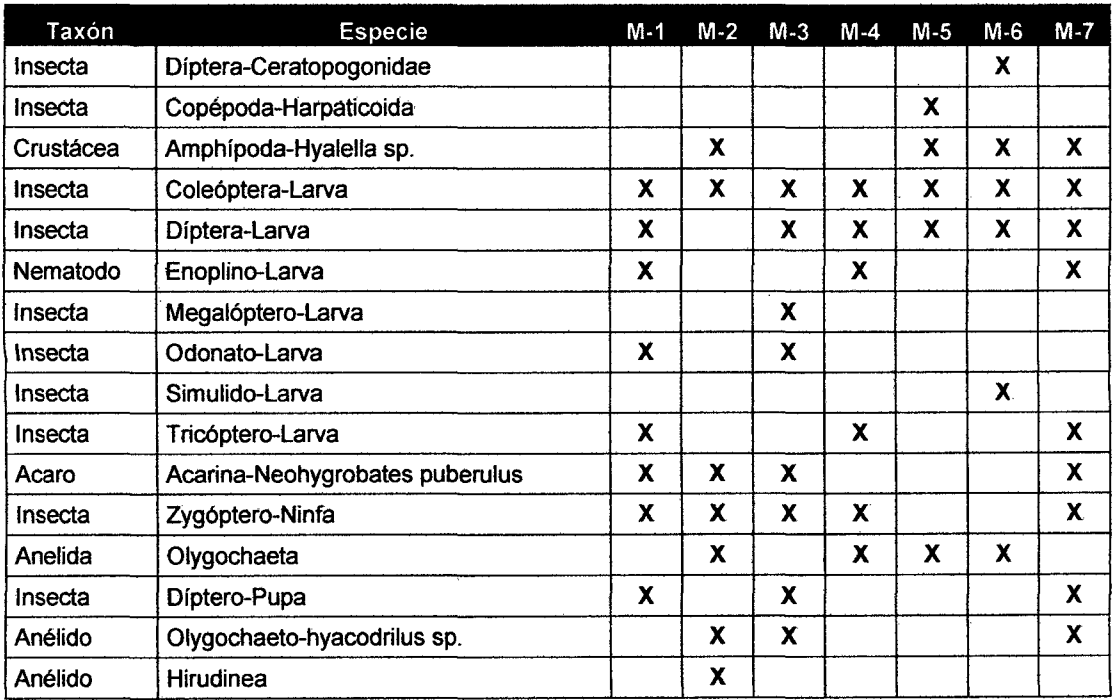

33.- Especies de Macro invertebrados bentónicos

En relación a la diversidad planctónica y bentónica se han obtenido valores de Índice de Diversidad de Shannon - Wiener superiores a 2.5 lo que indica una buena diversidad, la misma que estaría relacionada con la buena calidad de las aguas. Los valores obtenidos para cada punto de muestreo se describen a continuación en el cuadro siguiente:

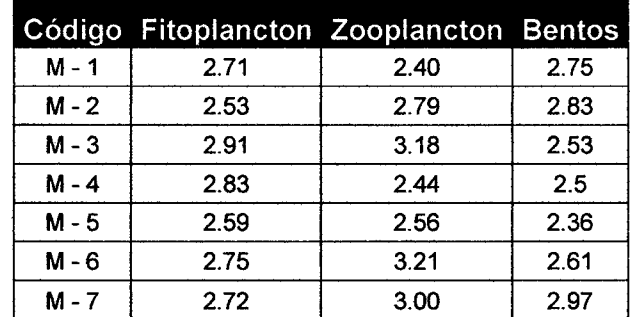

Tabla 34.- Valores de Indice de Diversidad Shannon - Wiener para muestras de los ríos Salcca y Vilcanota.

#### 6.8.- Representatividad del Pez.

Nuestros ríos que se encuentran en la Zona Alto Andina tienen a la Trucha arco iris, Chalhua y el Bagre como representantes, por acuerdo entre las partes se aplicará el modelamiento a una (01) especies ícticas presentes en el río, Oncorhynchus mykiss (Trucha arco iris) dado que es una de las más representativas en cuanto a su disponibilidad y hábitat natural, y ser fuente de ingresos para la población. La trucha arco iris (Oncorhynchus mykiss) es oriunda de América del Norte, y ha sido introducida a la cuenca alta del río Salcca con la finalidad de contar con un nuevo recurso y fuente de alimento para la población local, así como el de fomentar la pesca deportiva, debido a que las especies nativas son de tamaño pequeño y la abundancia es baja.

Justamente, esta baja diversidad de especies semejantes, sumada a las bajas temperaturas de las aguas, a la alta concentración de oxígeno disuelto y a la disponibilidad de alimento, favorece el establecimiento y la invasión de la trucha arco iris. Esta especie, por haber sido introducida tanto para el consumo como para las actividades de pesca deportiva son de mayor porte (gran tamaño), para tener mayor atractivo que las especies nativas. Sin embargo, dado su comportamiento y tipo de alimentación, se han transformado en grandes depredadores de las especies autóctonas.

Por ello, desde el punto de vista de conservación del hábitat acuático, la especie Oncorhynchus mykiss, fue una especie invasora que modificó la composición de la cadena alimenticia, al impactar sobre las poblaciones de animales invertebrados, las cuales le sirven de alimento como los representantes del zooplancton (micro crustáceos: ciclopoideos, calanoideos, cladóceros, ostrácodos, etc.), perifiton (anfípodos: gammarus y hyalella y larvas de insectos de las órdenes diptera, ptecoptera, odonata, etc.) y bentos (anélidos, ptatelmintos, etc.). Es muy posibte que las poblaciones originales de todos estos organismos hayan disminuido por efecto de la depredación ejercida por la trucha introducida. Aún en este escenario se conserva una gran cantidad de flora y fauna natural que ha logrado convivir y adaptársele. Cabe mencionar que debido al tiempo que ha transcurrido desde su introducción en la década de los setenta más puntualmente a partir de 1971, año en que se hicieron varias siembras a lo largo de toda la cuenca del rio Vilcanota y lagunas aledañas, y con el correr de los años se han seguido haciendo siembras, según lo informa la oficina de pesquería del Cusco en su informe 2010, la trucha arcoíris ya se ha aclimatado y acomodado a la fauna, y esta a su vez ha logrado sobrevivir al impacto provocado por lo que se le considera ya como especie acomodada al hábitat natural del rio Salcca. Por esto, en las negociaciones se la propuso como especie objetivo, provocando respuestas positivas por parte de la población que ve una nueva fuente de ingresos en la conservación de esta especie.

La evaluación de vertebrados acuáticos como peces fue realizada en el río Vilcanota a la altura de los poblados de San Pedro, San Pablo y Combapata, así como en la cuenca baja y alta del río Salcca, en las épocas de mayor avenida y mayor estiaje. A la altura del poblado San Pedro en el río Vilcanota, se registró la captura de un individuo adulto de Oncorhynchus mykiss "trucha" así como de un ejemplar juvenil de Trichomycterus sp. "bagre" por parte de los pobladores de la zona. En la cuenca alta del río Salcca con dirección a Sibinacocha en la laguna Yanacocha (UTM 0277856 - 8454490) que vierte agua a la cuenca del Salcca, se registró la presencia de alevines de "trucha" y a la altura de la comunidad de Huacahuata. En el río Cullunuma (UTM 0279875 - 8457684) se capturó con red un juvenil de "trucha" de aproximadamente 15 cm. de largo el que luego fue liberado. Así también, en río Acco cercano a su confluencia con el Salcca se capturó con red un juvenil de "trucha" de 20 cm. el que fue registrado y liberado. En el río Salcca a la altura del poblado de Santa Barbará se registro la pesca de habitantes de la zona mediante anzuelo y la captura de un juvenil de "trucha" de 22 cm de largo. En el momento de la visita no se capturó "trucha" en la cuenca baja del río Salcca; sin embargo, su presencia es referida por parte de los pobladores.

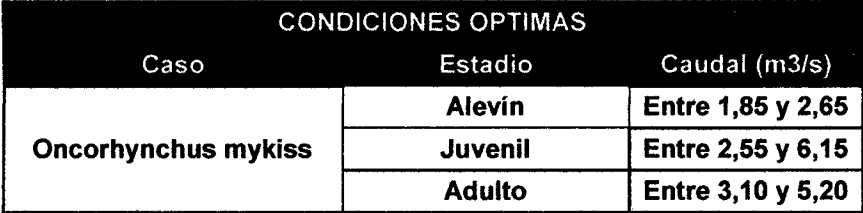

Tabla 35.- Caudales óptimos para diferentes, estadios de la especie objetivo.

### 6.9.- Desarrollo y Aplicación del Modelo Rhabsim3.0

### 1.- Información Hidráulica

Se dispone de seis (6), secciones transversales al río, en las cuales se tomaron datos del fondo del cauce. En cada una de ellas se resalta la ubicación de los límites de la zona de vegetación, entre otros. La información de campo mínima que se debe capturar en cada sección consiste: (1) un mínimo de tres caudales y sus correspondientes niveles de superficie libre; (2) una distribución de velocidades medida durante un caudal alto, medida con seguridad.

Para ambientes simples como el rio Salcca se requiere de entre 6 -10 mediciones, esta información está corroborada por el lng. Thomas Payne al hacer estudios consistentes en Colombia. Se cuenta, además, con información hidráulica de una data de 50 años aproximadamente, suficientemente extensa para tener una idea de la fenomenología de las épocas de avenida y estiaje.

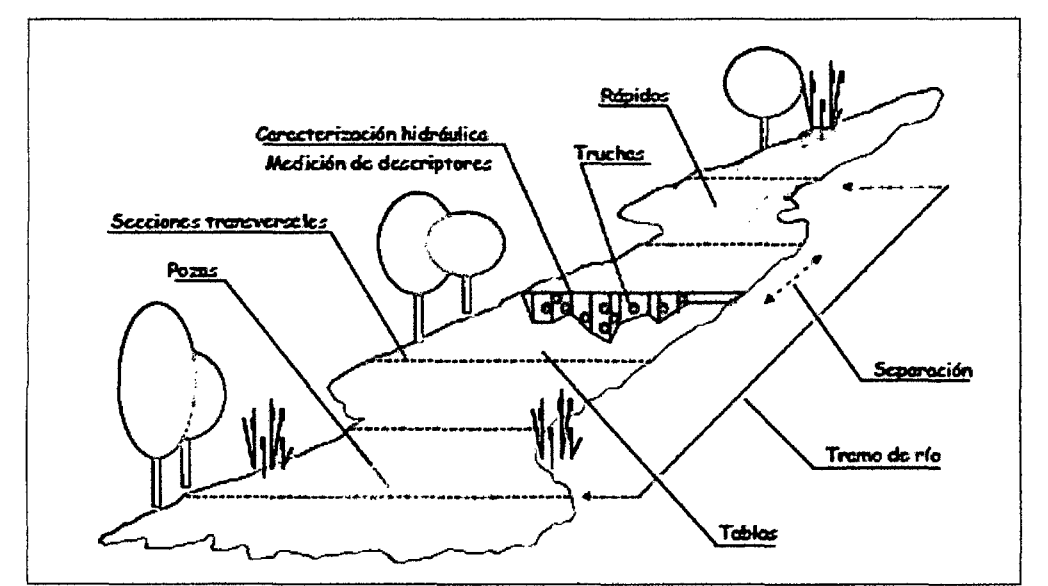

Figura 46.- Caracterización Hidráulica del Tramo de río a Estudiar (secciones transversales y distancias, representatividad, precisión y equipos)

El levantamiento de las secciones tiene como objetivo resaltar, identificar y demarcar las secciones de control, las cuales están dividiendo en tramos de observación (subtramos) el río. Cabe indicar que la longitud total fue de 32153.0 metros lineales. El tramo de interés se ha dividido en seis secciones la primera desde pie de represa y la última sección la confluencia del río Salcca con el río Vilcanota. Los puntos desde el principio hasta el final medido en metros tienen las siguientes distancias:

| Puntes de<br>Aicro | Longinal | Longitud<br>Acumulada |
|--------------------|----------|-----------------------|
| ŃР                 | ⅏        | m                     |
| Transecto Nº1      | 0.0      | 0.0                   |
| Transecto Nº2      | 10536.0  | 10536.0               |
| Transecto Nº3      | 3240.0   | 13776.0               |
| Transecto Nº4      | 14359.0  | 28135.0               |
| Transecto Nº5      | 995.0    | 29130.0               |
| Transecto Nº6      | 3023.0   | 32153.0               |

Tabla 36.- Puntos de muestreo

Dependiendo del esquema del proyecto, se ha seleccionado como tramos de interés las zonas muy próximas a las estructuras mayores del Proyecto (bocatoma, presas, descarga de la casa de máquinas); por otro lado también en las quebradas que aportan en forma permanente el recurso hídrico al curso principal del río Salcca, principalmente en el valle o cuenca baja del Salcca y en el tramo crítico afectado por la reducción del caudal. Así mismo, la medición se efectuó en las quebradas que son afluentes al curso principal en el tramo crítico afectado por la reducción del caudal. En el recorrido entre la descarga del río Salcca al río Vilcanota y el puente Circuito Valle Salcca, zona que corresponde al valle agrícola, se pudo apreciar que existen quebradas que aportan agua en época de estiaje ubicada principalmente en la margen derecha. Estas son la Quebrada de Salloja (709 lis) y la Quebrada de Moccomayo (70 1/s) (ambas quebradas tienen dos canales en ambas márgenes) En la margen izquierda, se encuentran pequeñas quebradas secas. En el mes de diciembre en esta margen se evaluó una quebrada ubicada en la Comunidad de Jayubamba, su contribución al cauce es mínimo (20 1/s). Así mismo aguas arriba del puente Circuito Valle Salcca, existe otra pequeña quebrada con un aporte de 30 1/s. En términos generales, la mayoría de quebradas aportantes son pequeñas y conducen agua solamente en épocas de lluvia, excluyendo la Quebrada Salloja y la Quebrada Moccomayo.

### U.- Información Hidrobiológica -Curvas de Preferencia de Hábitat

### Funciones de idoneidad del Hábitat

Para la caracterización y simulación de los factores abióticos que controlan el hábitat, es necesario que la adquisición de datos se realice de manera directa, con medidas de campo. Tomando las directivas PHABSIM, si la data de campo es insuficiente para la caracterización estacional de las o especie de referencia, los requerimientos de datos necesarios son suplidos al utilizar información y antecedentes de investigaciones realizadas anteriormente o en áreas geográficas afines, lo cual será ajustado en posteriores monitoreos una vez establecido el caudal de referencia. La transferencia de datos ha sido extraída de los estudios hechos por García de Jalón y en una primera aproximación se recomienda, corresponder los especímenes de América del Norte o Europa, donde se tiene tallas de Oncorhynchus mykiss para el estadio adulto de 70 cm., a los especímenes
sudamericanos que alcanzan tallas generalmente de 30 cm. Por ello, se opta por corresponder la curva de preferencia del estadio juvenil para el estadio adulto. Del estudio de García de Jalón (1999) se presentan las siguientes curvas de referencia para la trucha arcoíris.

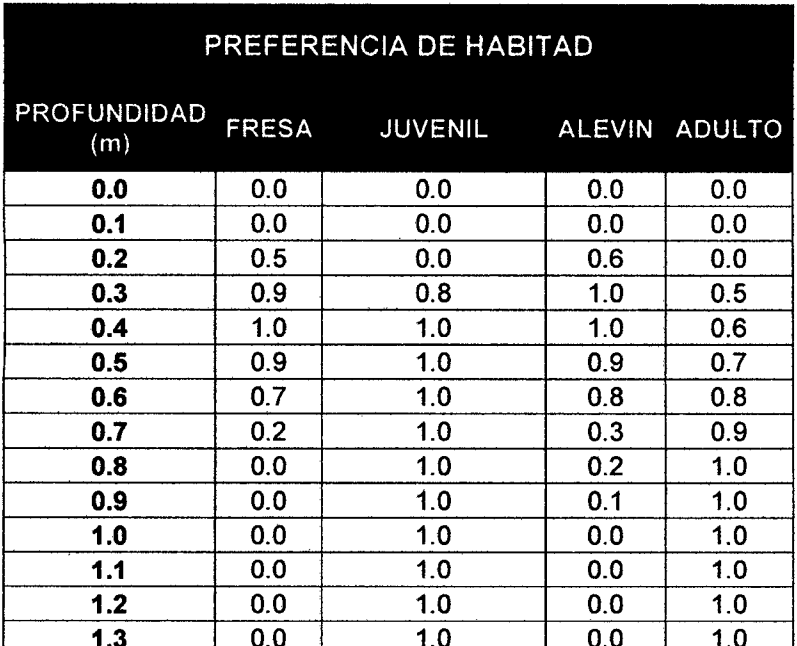

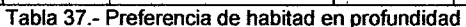

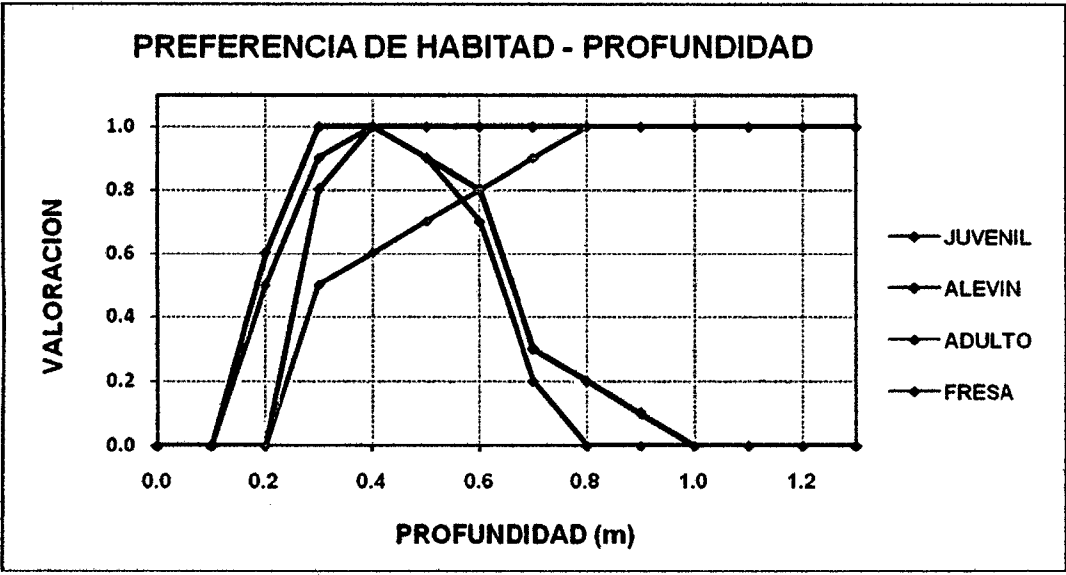

Figura 47.- Profundidad de Preferencia en valores comprendidos entre 0,3m a 0,8m.

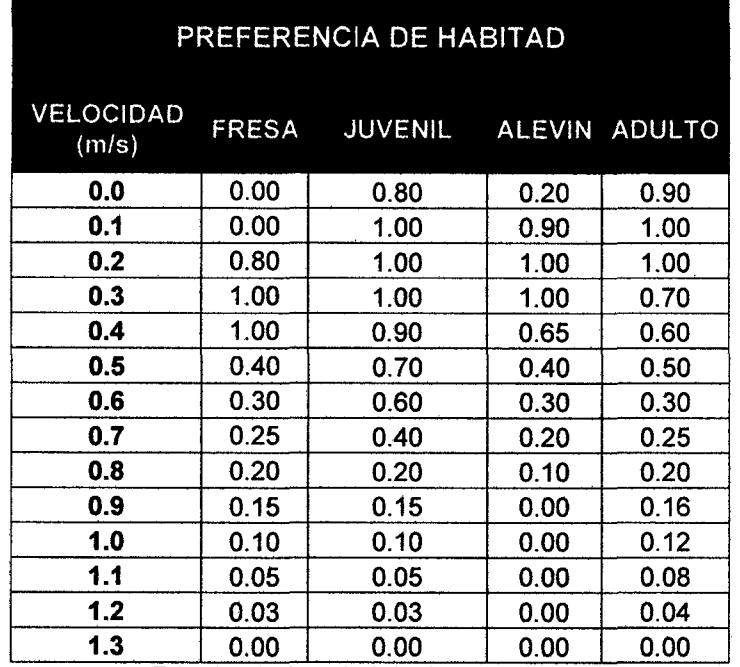

Tabla 38 - Preferencia de habitad en velocidad

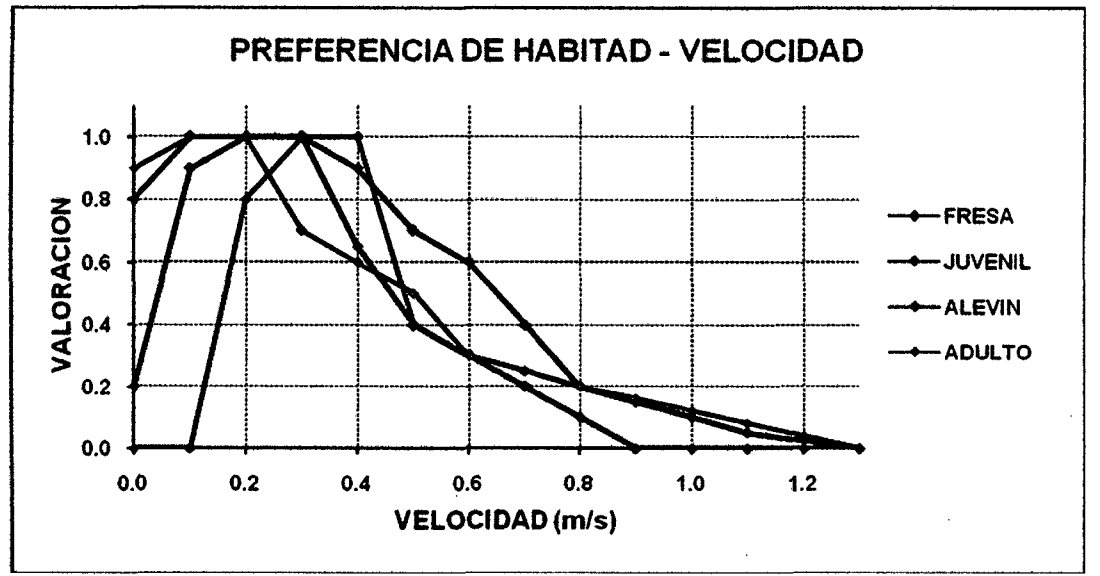

Figura 48.- Velocidad de Preferencia en valores de 0,0 m/s a 0.,3 m/s

Teniéndose como resultado final:

Profundidad: Preferencia en valores comprendidos entre 0,3 a 0,8m. Velocidad: Preferencia en valores de 0,0 m/s a 0,3 m/s

#### 111.- Aplicación del Modelamiento

Con la información de las secciones de monitoreo, con la información hidráulica de cada sección y la información hidrobiológica en la cual el grupo taxonómico para el sostenimiento mínimo de hábitat (macro invertebrados bentónicos) y para el sostenimiento de la especie referencial desde el punto de vista social (Oncorhynchus mykiss), se procede al ingreso de la información al programa Rhabsim3.0:

De acuerdo a la información ingresada de secciones en el río, caudales y curvas de preferencia de hábitat, el modelo simula y da el área útil ponderada (APU), para las condiciones presentes en el río el cual se presenta en los siguientes cuadros:

### IV.- Resultados del programa Rhabsim3.0.

# Caudal mínimo ecológico con Proyecto Hidroeléctrico Pucará para el sostenimiento de la especie referencial (Oncorhynchus mykiss)

No debería ser ninguna sorpresa que en el momento en que se llegue a este punto en la mayoría de los estudios IFIM, una cantidad considerable de negociación, ya haya tenido lugar. Los objetivos y el alcance del plan de estudios, el diseño de los sitios de estudio, las opciones de simulación para el uso, y qué hábitat para incluir en el análisis son negociables en una aplicación de IFIM. Hemos observado que a los grupos que empiezan a negociar durante las primeras fases del estudio por lo general les resultan más fáciles las negociaciones durante las últimas fases. (Bovee 1998)

Puede ponerse de manifiesto que después de algunas sesiones uno de los grupos de interés no tenga ninguna intención de negociar nada. Por eso IFIM recomienda que antes de entrar en la primeras reuniones de negociación (o mejor aún, antes de comenzar el estudio), se debe discutir con sus colegas y constituyentes sobre cuál sería el resultado más probable antes que las alternativas mostradas hagan fracasar a las negociaciones.

En este sentido todos los colectivos implicados, en un resultado de caudal ecológico para el río Salcca buscaban un análisis entre los caudales comprendidos de 0.5 m<sup>3</sup>/s a 6 m<sup>3</sup>/s, mas aun técnicamente eran solo viables dos caudales, el primero de 5 m<sup>3</sup>/s y el segundo de 3,5 m<sup>3</sup>/s; IFIM dio el sustento técnico y real para estas dos alternativas, ya que se determino la habitabilidad que producirían en el rio Salcca cada una de ellas, los resultados fueron los siguientes:

| CAUDAL HABITABILIDAD |
|----------------------|
|                      |
| 55.8%                |
| 65.8%                |
|                      |

Tabla 39.- Porcentaje de habitabilidad según caudal simulado.

Tomando la decisión, todas las partes que la habitabilidad no debería bajar de un 50% ni tampoco el caudal debiera ser menor al mínimo promedio mensual, ni al mínimo caudal medido en época de estiaje, se optó por elegir la opción de 3.5 m<sup>3</sup>/s. ya que esta alternativa era propicia para los objetivos de todas las partes involucradas, siendo una de sus principales ventajas no rozar o ser inferior al mínimo absoluto encontrado en la serie de caudales temporales, y mucho menos ser inferior o igual al 10% del caudal anual lo cual según otros criterios antes mencionados provocaría y una severa degradación del habitad. De aquí se obtuvieron los siguientes resultados:

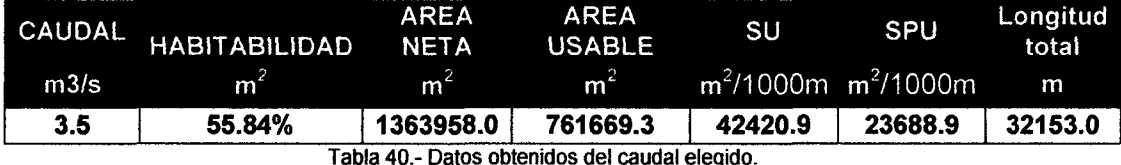

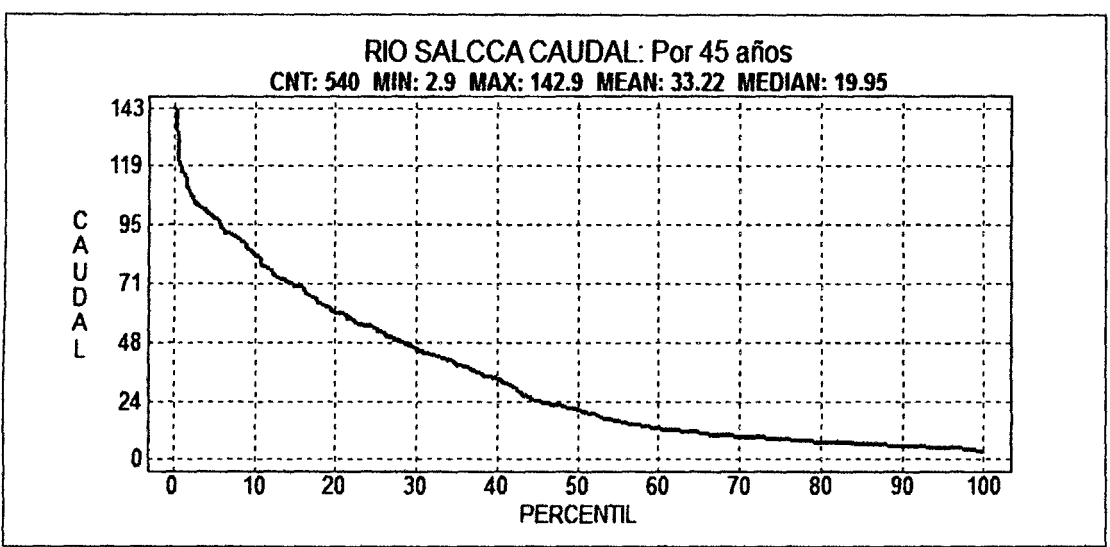

Figura 49 .- Curva de duración de caudales para el rio Salcca

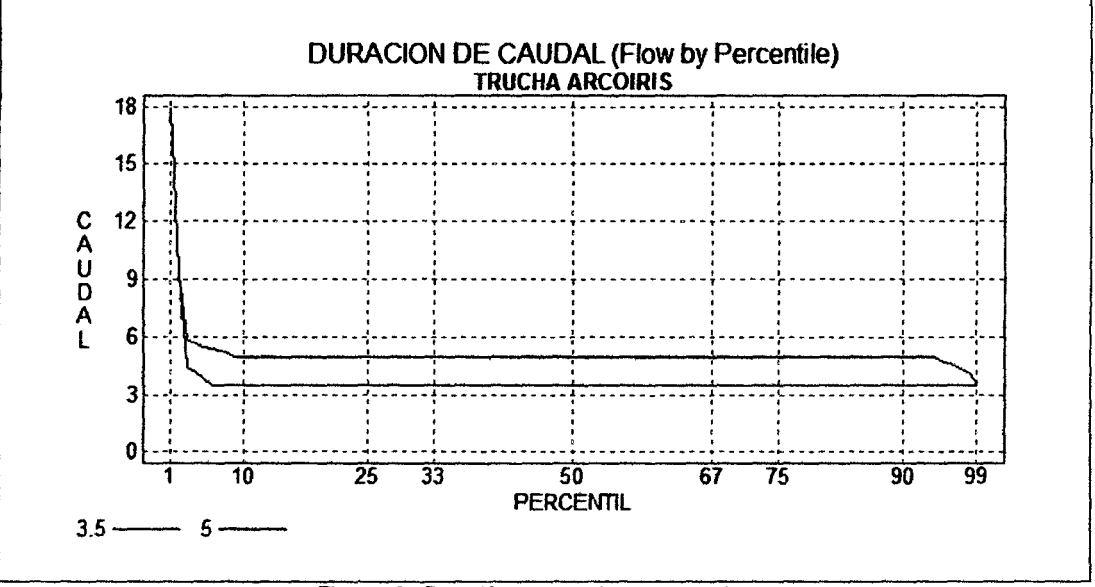

Figura 50.- Duración de caudales conversados.

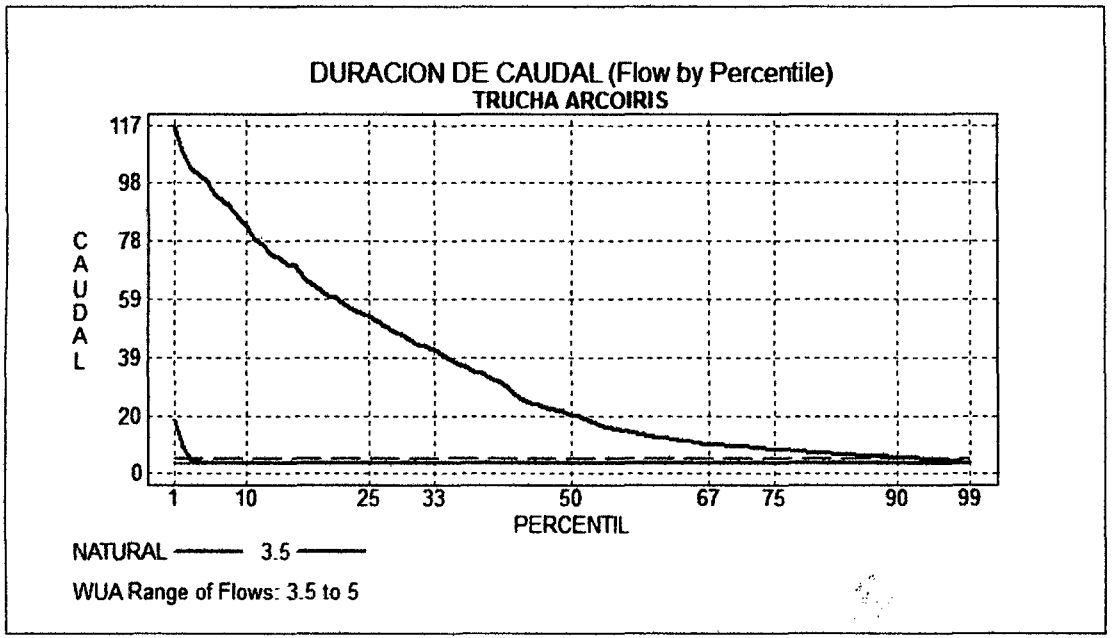

Figura 51 .- Duración de caudales

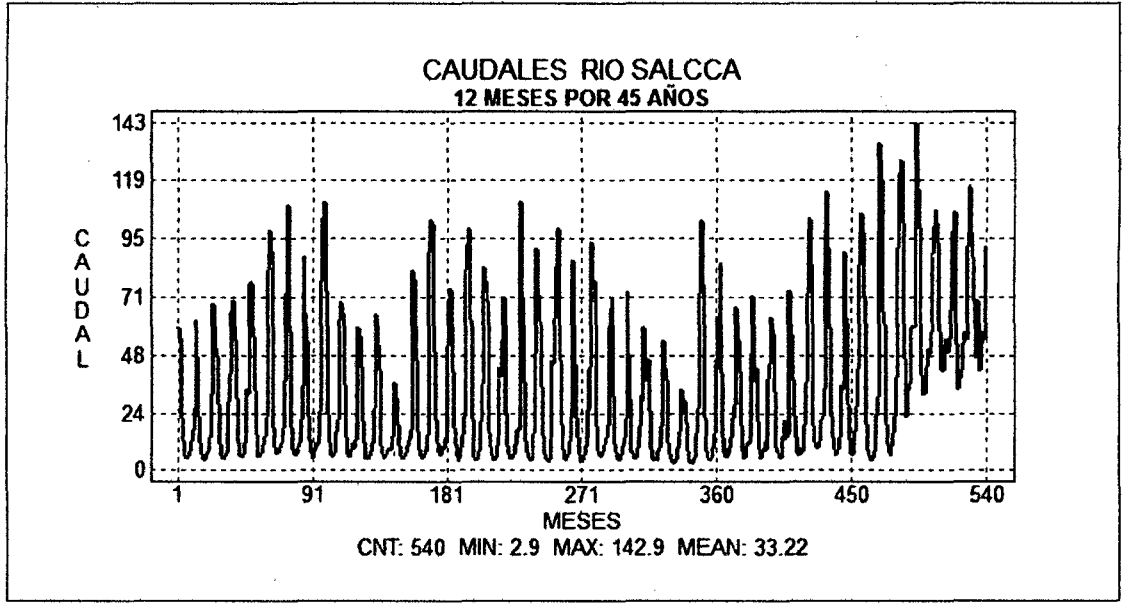

Figura 52.- Serie de caudales 1965 - 2009

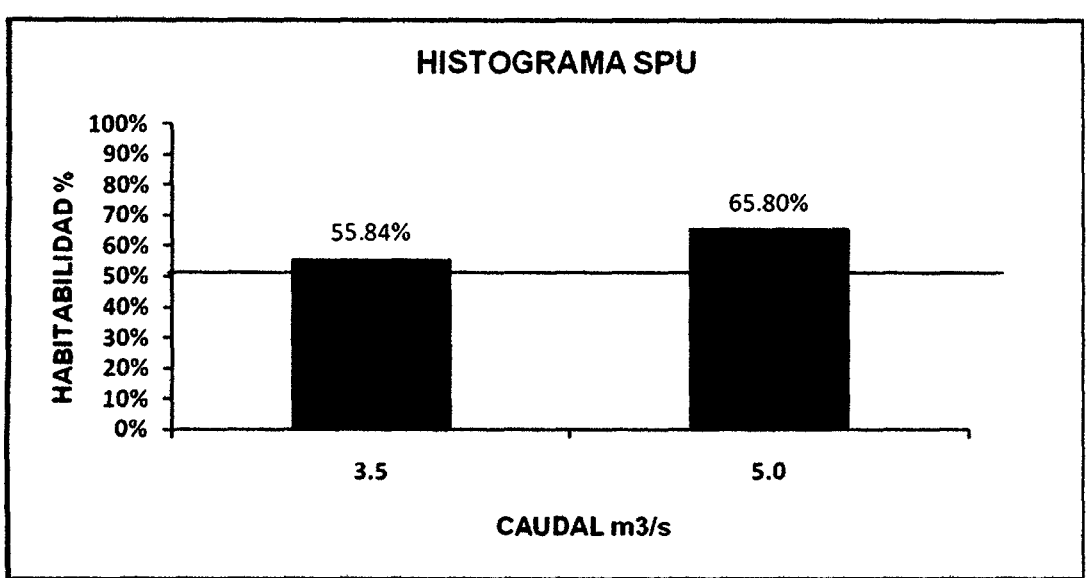

Figura 53.- Histograma SPU para caudales de 3,5 m3/s y 5m3/s en los meses críticos de sequia.

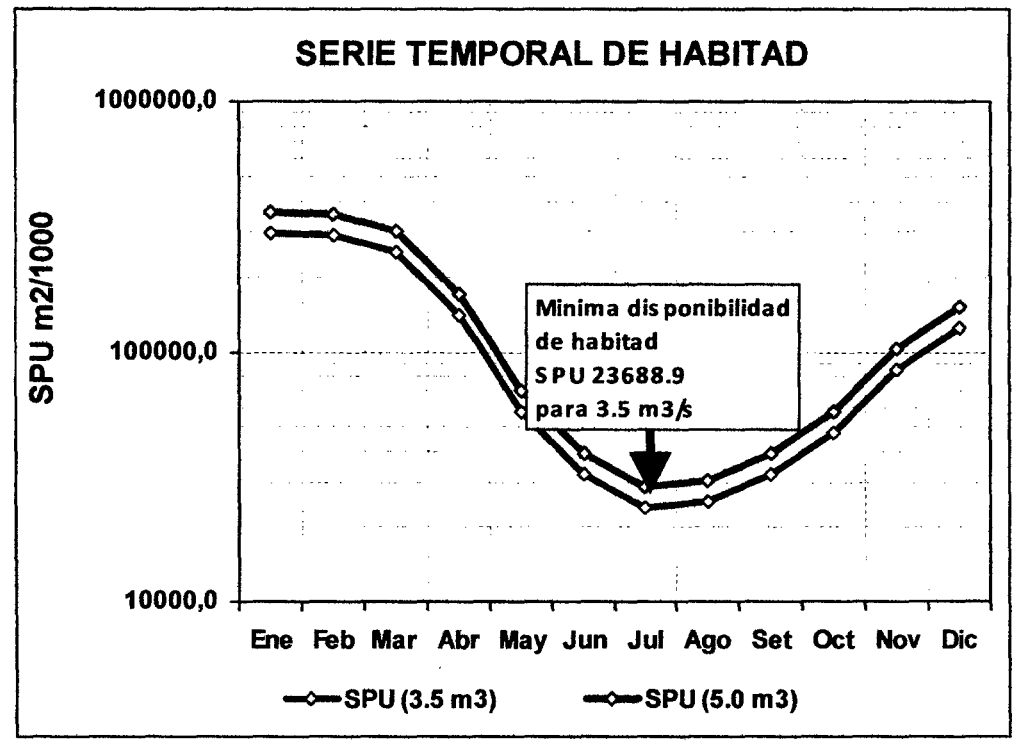

Figura 54.- Serie temporal de habitad anual.

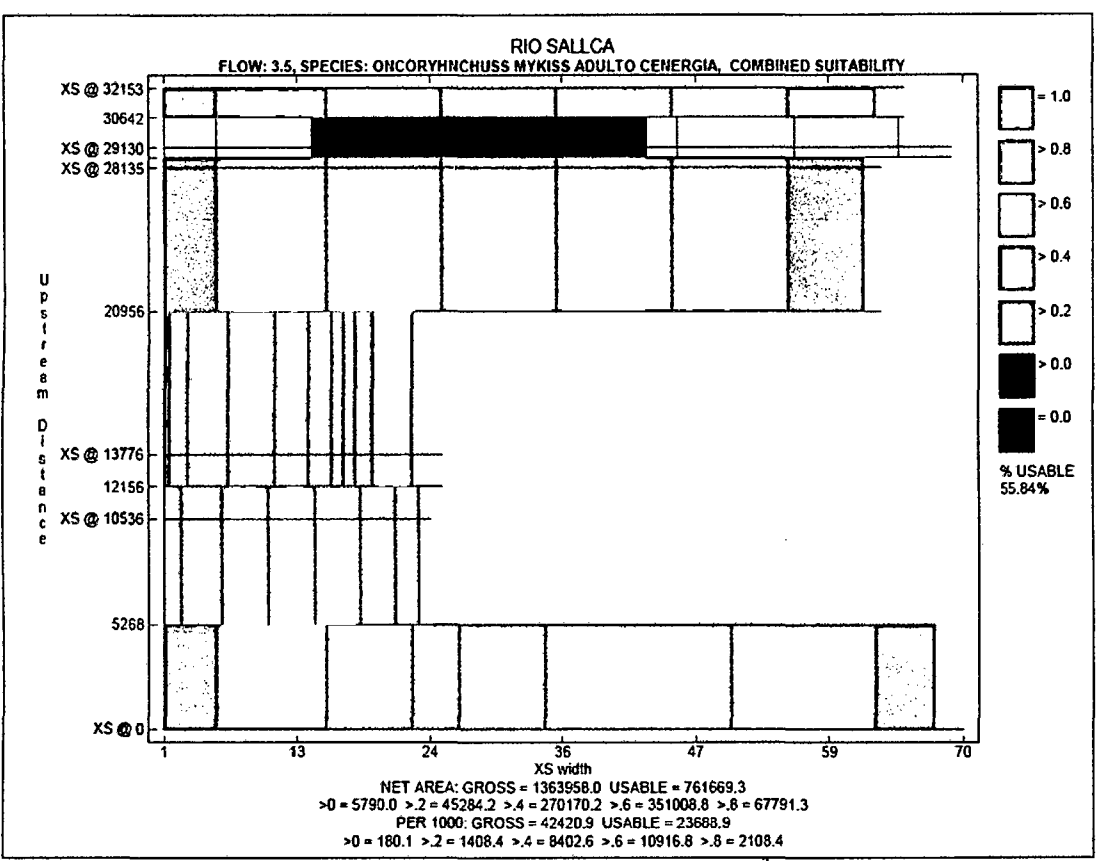

Figura 55.- Habitabilidad Para un Caudal de 3.5 m<sup>3</sup>/s

Se puede observar, de forma interactiva, el hábitat generado en cualquier lugar del tramo para el caudal simulado de 3.5 m<sup>3</sup>/s. y curva de preferencia para el estadio adulto üuvenil) de la trucha arco iris junto con los parámetros de profundidad y velocidad interrelacionados.

A partir de este resultado para hallar el RCE, se utiliza el caudal medio anual obtenido de todos los años en estudio y luego se iguala su régimen empezando por el caudal mínimo obtenido por este metodo, en el mes mas critico o de más estiaje. Luego, se emula al régimen de caudales medios, utilizando la misma proporción entre el caudal minimo en época de estiaje y el caudal ecológico minimo hallado, para todos los caudales medios. Así se obtiene la RCE del río Salcca.

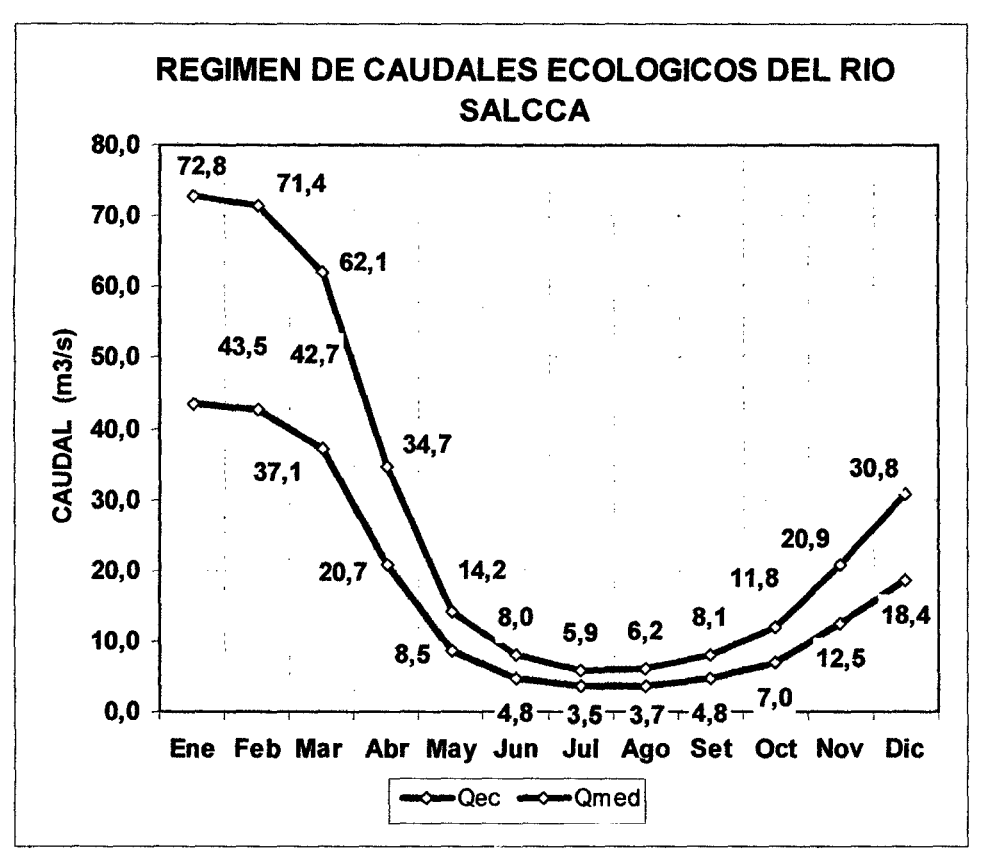

Figura 56.- Régimen de Caudales Ecológicos para el Rio Sallca.

# 6.9.1.- Discusión comparando con otros Métodos

Utilizando otros métodos para hallar el caudal ecológico en el río Salcca, se hizo una comparación y discusión a fin de afinar aun más el resultado final, ya que se debe tomar en cuenta que IFIM no está diseñado para producir "la mejor respuesta." La mejor respuesta es lo que el consenso de las partes dice que es. (Bovee 1982) Por este motivo, se lo ha comparado y se establece una discusión para hallar el RCE que más satisfacción dé a todos los interesados.

Para estos cálculos se partió de Los caudales medios anuales en las cuencas de interés (Vilcanota, Salcca, Acco) determinándose mediante el método directo del Análisis Regional en donde el caudal medio anual obtenido es de 29.47 m $3$ /s para los métodos Suizo, Asturiano y Ecuatoriano, y para el método de Tennant se da el

caudal inter-mensual 31.94m<sup>3</sup>/s. Los resultados fueron considerando como punto de referencia la bocatoma del rio Sallca:

## Método Ecuatoriano (Porcentajes fijos):

 $Q_e = P\% \bullet Q_m$  $Q_e = 10\% \cdot 29.47$ *Qe* = *2.95* m*<sup>3</sup>* /s

# Método Suizo:

 $Q_{347} = (a_n \bullet Q_m)/10$  $Q_{347} = (1.8 \cdot 29.47)/10$  $Q_{347} = 5.3046$  $Q_{min} = (53046 - 2500)/100 \cdot 21.3 + 900$  $Q_{min} = 1.5 \, m^3/s$ 

Método Asturiano:

 $Q_{347} = 5.3046$  $Q_{MAX} = 0.35 \cdot Q_{347}$ 

 $Q_{MAX} = 0.35 - 5.3046$ 

*QMAX* = 1.86 *m3* 1s

Área de cuenca aprovechada (A) = 2250 Km<sup>2</sup>

L = Litros por  $Km^2$  de cuenca aprovechada.

 $Q_{ec} = Q_{MAX} \cdot L \cdot A$ 

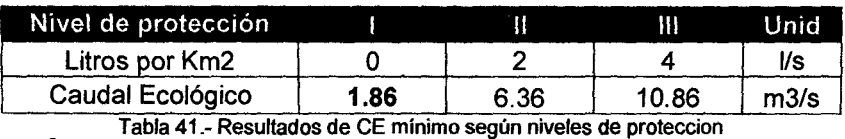

 $Q_{ac} = 1.86$  m<sup>3</sup>/s

# Método de Tennant:

Utilizando el caudal medio anual estimado a la altura de la Bocatoma Salcca igual a  $31.95 \text{ m}^3\text{/s}$ 

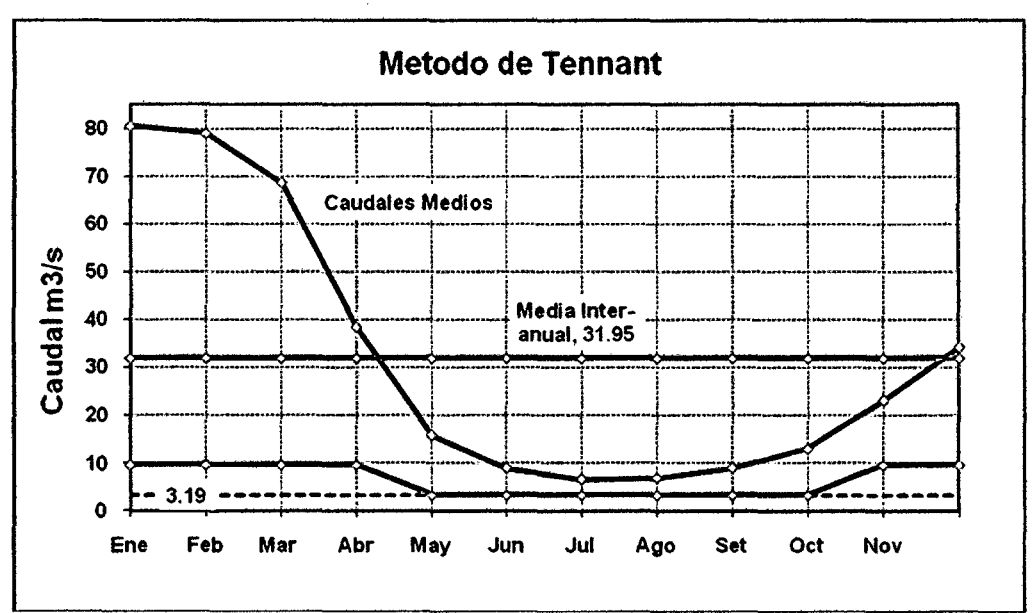

Figura 57.- Régimen de Caudales Ecológicos según tennat.

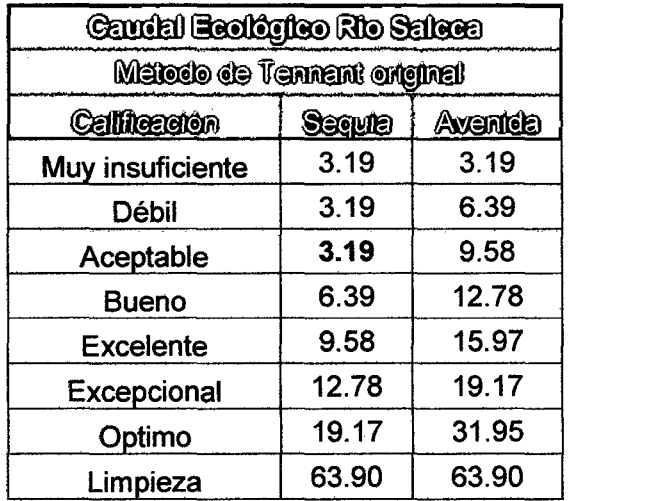

Tabla 42.- RCE según Tennant

 $Q_{ec} = Q_{MIA}$  • 0.1 *Qec* = 3.19m*<sup>3</sup>* /s

### Método IFIM - PHABSIM:

Los resultados Del método IFIM- PHABSIM se ven a continuación:

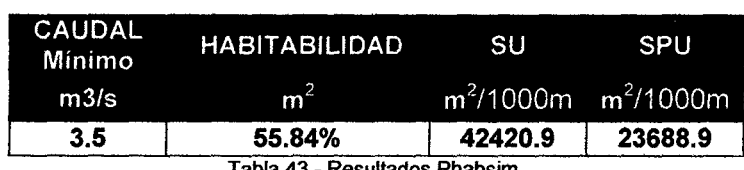

Tabla 43.- Resultados Phabsim.

El método IFIM - PHABSIM en su forma informatizada RHABSIM 3.0 entrega un valor mínimo de caudal para la época de estiaje, y a partir de este valor se diseña un régimen que se considera que va a facilitar el mantenimiento del río en unas condiciones aceptables. Este diseño se hace a partir de los caudales medios mensuales. Con estos se elabora un índice que es el cociente entre el caudal medio de cada mes y el del mes de menor caudal. Este índice servirá para multiplicar el caudal ecológico mínimo en cada mes, y de esta forma sacar 12 valores para establecer un régimen de caudales mensual. (Baeza, D.; D. García de Jalón. 2002) Siguiendo este procedimiento tendremos:

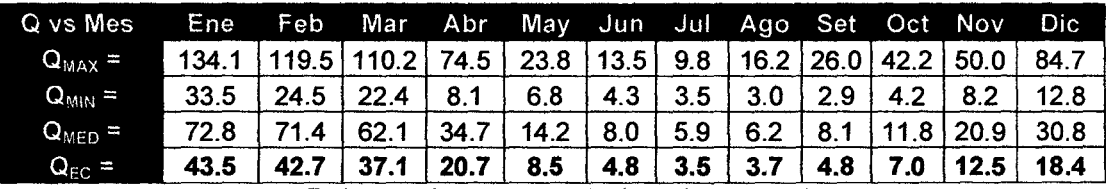

Tabla 44.- Régimen de caudales Ecológicos para el rio Sallca.

Aquí se puede observar que el valor de caudal ecológico hallado está por encima del valor mínimo y máximo en época de máxima sequía; y por debajo del valor promedio de caudales medidos. Su variación anual se muestra en los gráficos siguientes: donde el grafico con numeración logarítmica está hecho para que se aprecie mejor la variación en épocas de estiaje; y con el de numeración decimal se pude apreciar mejor las variaciones de máxima avenida.

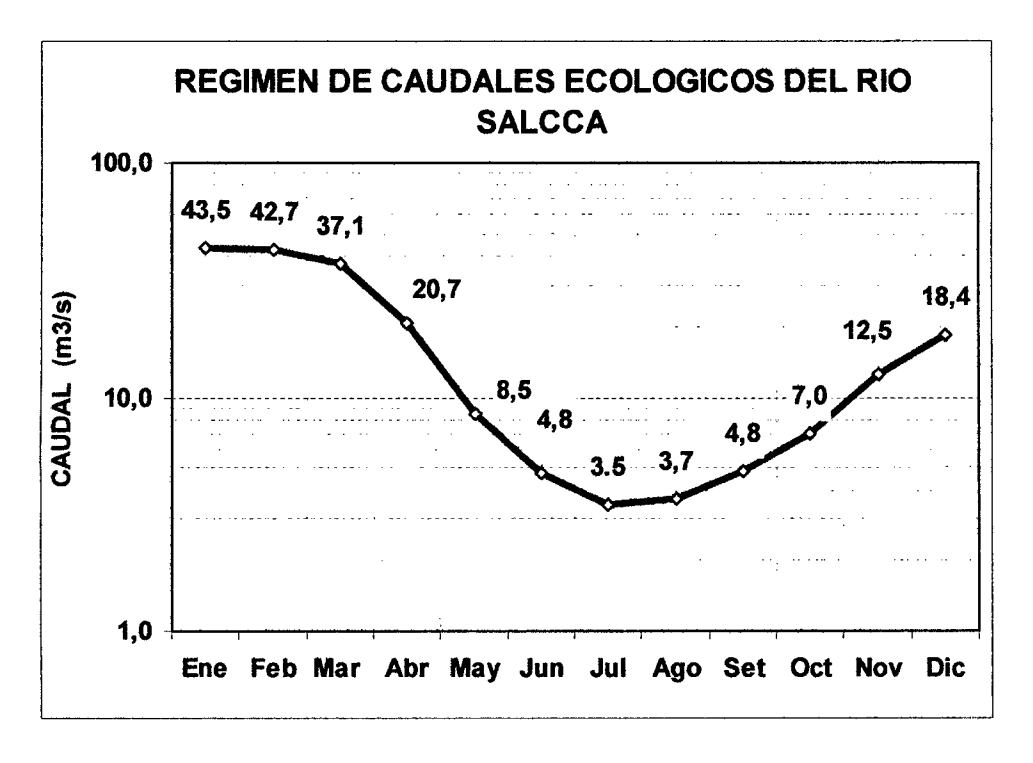

Figura 58.- Régimen de Caudales Ecológicos según PHABSIM (escala semi logarítmica).

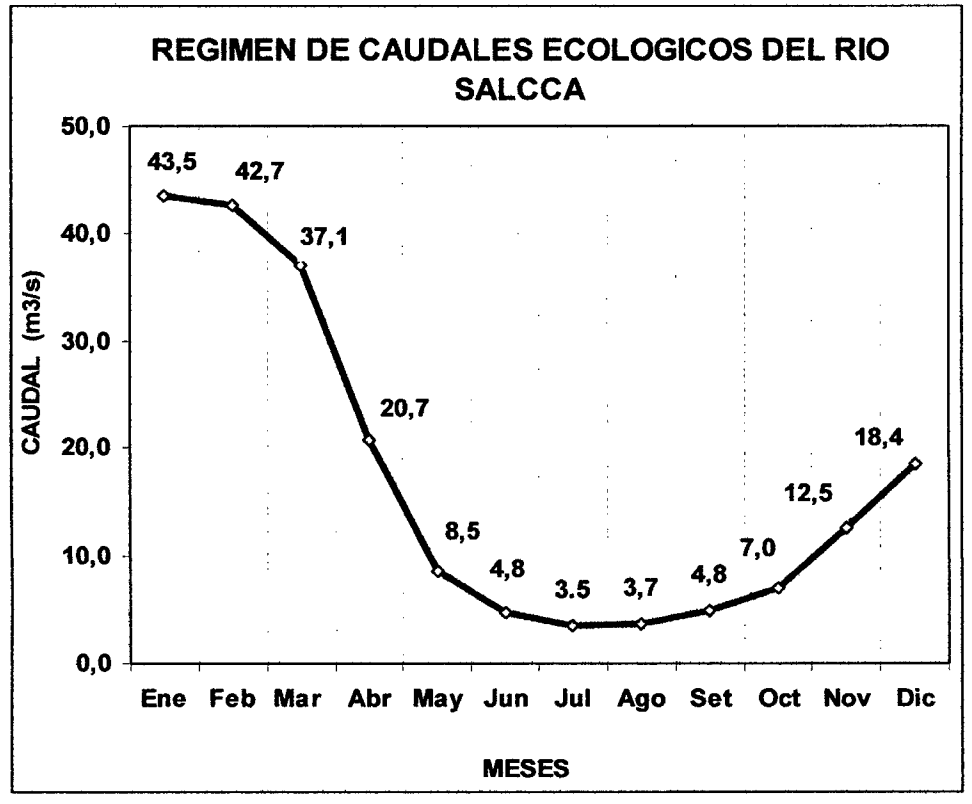

Figura 59.- Régimen de Caudales Ecológicos según PHABSIM

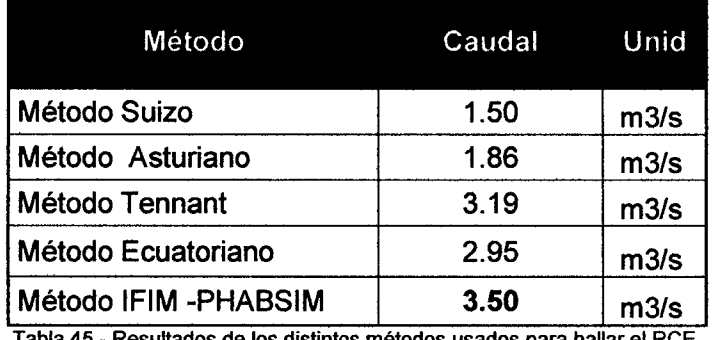

Los resultados finales se pueden apreciar en los siguientes gráficos:

Tabla 45.- Resultados de los distintos métodos usados para hallar el RCE.

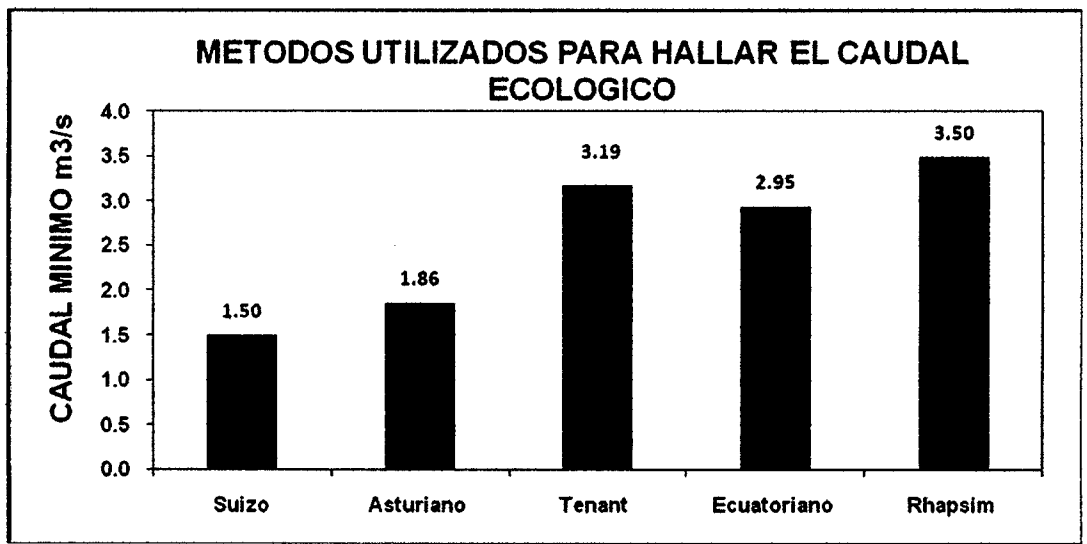

Figura 60.- Resultados obtenidos de los diferentes métodos para hallar el CE.

El método de Porcentaje Fijo o Ecuatoriano del Caudal Medio Anual es el que presenta el resultado más crítico de los métodos empleados, siendo este un valor mínimo y continuo a lo largo del año, provocando que la fauna y flora natural este adaptándose constantemente a una sequia todo el año.

El resultado final del método Suizo está por debajo del valor mínimo de caudal en época de estiaje 2.9m<sup>3</sup>/s. por lo que afectaría la conservación de los biotopos y biocenosis raros y los lugares particularmente bellos, cuyo aspecto y estética ambiental dependan de la cantidad de agua circulante.

El resultado del Método de Tennant está por encima del nivel mínimo de caudal en época de estiaje, y es el primero que da variaciones a través del año por lo que asegura cierta variabilidad del caudal según la estación, ocasionando que se establezca un mínimo ciclo vital. Pero por desgracia no lo hace basado en ningún soporte biológico, sino es aleatorio, y sin base para sustentar esas variaciones más que las observadas en ríos del continente norte. Por otro lado, fue creado para esos ríos y con sus variaciones y particularidades propias.

El método Asturiano está trabajando bajo el criterio de nivel de protección 1 y da un valor por debajo del mínimo en época de estiaje, si se Jo subiera a un nivel de protección JI estaría ya en Jos niveles aceptables de funcionamiento. Considerando que por encima del nivel de estiaje se mantiene el habitad natural por un determinado tiempo, tampoco se lo debe conservar a ese caudal indefinidamente, sino se formará un nuevo hábitat. Esta estimación de caudal ecológico tiene el inconveniente de que es un módulo único a establecer durante todo el año o casi todo el año, sin tener en cuenta el régimen fluvial fluctuante a Jo largo del año y de los años, además, generan baja calidad de hábitat para las poblaciones piscícblas y para la conservación y dinámica ecológica de las riberas

El Método IFIM - PHABSIM interrelaciona los elementos hidrológicos junto con los biológicos, proporciona un resultado que es función de la habitabilidad y de la superficie ponderada útil que genera el caudal escogido, da un resultado mínimo que no es inferior al 50% de habitabilidad que es otro sustento técnico, que lo pone por encima de las demás técnicas. Este método da un único valor mínimo para la época de estiaje y este se Jo considera como el caudal ecológico mínimo o caudal base, de donde puede partir la modelación para el RCE de todo el año.

#### CAPITULO VIl

## 7.-CONCLUSIÓN

## 7 .1.-Conclusiones

El caudal ecológico mínimo hallado por el método IFIM - PHABSIM fue de  $Q_{ec} = 3.5$ m<sup>3</sup>/s para la época de mayor estiaje, con una habitabilidad de 55.84% para la trucha arcoíris en época de mayor estiaje.

Se ha identificado y diseñado una mejor aproximación estadística a partir de datos conocidos históricamente con el historial mensual acumulado desde 1965 hasta 2009 para el afinamiento del RCE y a partir del caudal ecológico mínimo obtenido por el método IFIM Q<sub>ec</sub> = 3.5 m<sup>3</sup>/s. Se diseñó un régimen de caudal ecológico mensual que simula al natural.

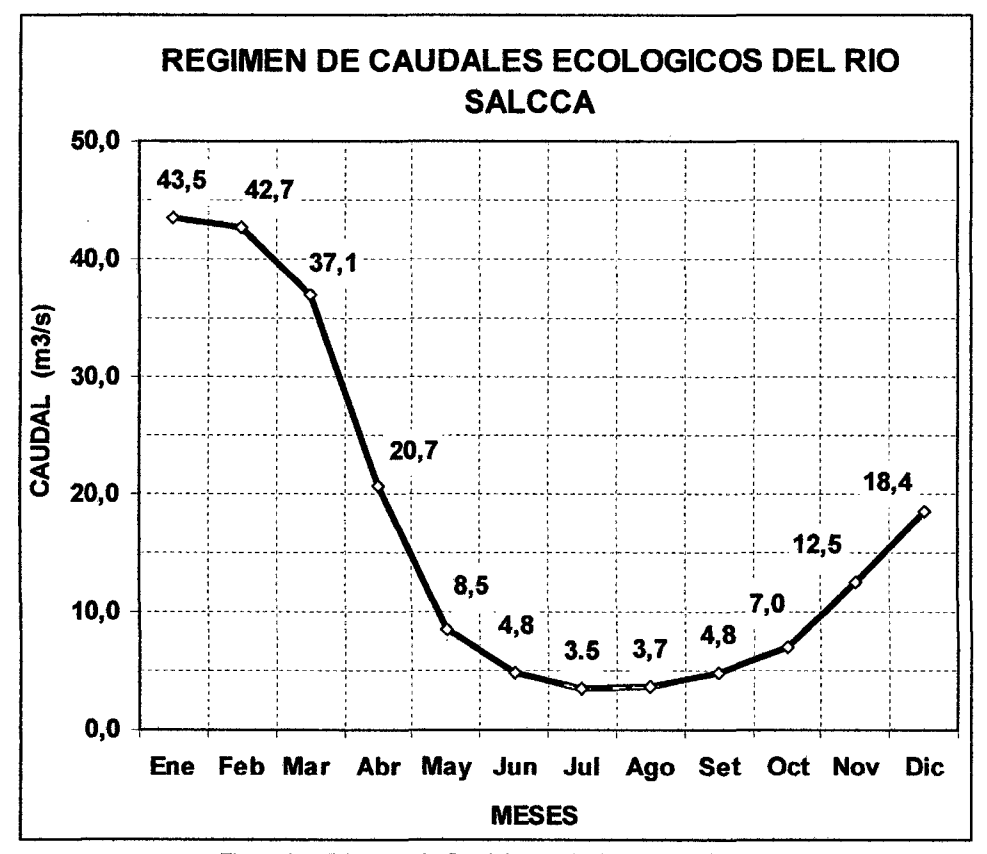

Figura 61.- Régimen de Caudales ecológicos del rio Salcca.

Se ha identificado a la trucha arco iris como especie objetivo para esta zona geográfica por sus cualidades: económicas, turísticas y porque el medio ecológico circundante ha sabido adaptarse a su impacto como especie introducida, convirtiéndose en una especie representativa del medio ecológico circundante, además de ser bastante valorada por los pobladores del lugar.

Siguiendo rigurosamente los pasos metodológicos en relación a la elección de la especie objetivo que da PHABSIM, se obtienen buenos resultados en las negociaciones y en los resultados técnicos. Salirse de esos parámetros trae consecuencias graves para la realización de subsiguientes proyectos.

#### 7 .2.-Recomendaciones:

Se recomienda continuar con el Programa de monitoreo total del las características de la cuenca y sus influencias hacia el hábitat que la rodea, con la finalidad de complementar la información básica que sustente la determinación del RCE. Para complementar esta evaluación, se recomienda desarrollar programas de monitoreo que permitan completar los ciclos hidrológicos característicos (transición, seco y húmedo), siendo el método IFIM- PHABSIM el método de partida y de primera aproximación al RCE, y teniendo como objetivo final un RCE holístico que envuelva diferentes necesidades de la cuenca del Saltea.

Es necesario que el RCE vea por que las variaciones de caudal no arrastren organismos del hábitat natural (peces, anfibios y macro invertebrados) durante el incremento de caudal, así como el aislamiento durante la fase de recesión.

Se recomiendo formular programas de sensibilización de la población, para que se valore y cuide el caudal ecológico que se tiene, como bien económico, ecológico y sanitario, de tal manera que no sea depredado ni menoscabado en su volumen.

Se recomienda hacer los estudios pertinentes y recopilando información para hallar el caudal generador del lecho del rio, que conserve la geomorfología del cauce, y precisar aun más el caudal ecológico, incluyendo la conservación geomorfológica del lecho del rio. Se recomienda para esto hacer un trabajo en paralelo con el programa HEC-RAS que puede dar ese resultado en paralelo con el programa RHABSIM3.0 y así complementarse mutuamente.

Se recomienda, además, no descuidar la riqueza paisajística del rio Salcca con un trabajo en conjunto de las comunidades aledañas y el municipio, ya que existen escasos estudios que liguen la calidad paisajística con el caudal del rio las autoridades ambientales pertinentes deberán velar por que se conserve esta riqueza de la naturaleza.

#### 7.3.- Observaciones

Los resultados obtenidos en el estudio no son determinantes, pero son una primera aproximación, se seguirá recogiendo información hidrobiológica e hidráulica a lo largo de los años para afinar el resultado de RCE obtenido.

En el estudio entregado a MINEM se optó por tomar un promedio de los resultados obtenidos de todos los métodos que es 2.6m<sup>3</sup>/s y empezar, de ahí hacia el afinamiento del valor del C.E. en el Rio Salcca. Este promedio tiene como característica ser aceptado por todos los protagonistas, con la condición de que el valor vaya afinándose en el transcurso de los años.

Un error muy notorio es pensar que este método es una panacea, se necesita además de un buen profesional que sepa manejar e interpretar sus resultados de manera adecuada y así se logrará el éxito en las negociaciones. Se debe recordar siempre que la última palabra nunca la tiene la computadora, sino el experto en la materia. Este método nos ayuda a reducir el esfuerzo en muchas operaciones que, por ende, son absorbentes y cansadoras. En cambio, se debe desarrollar la capacidad de interpretar los resultados con mucha imaginación, creatividad y sentido común, cosa que nunca podrá igualar ningún ordenador.

Es cierto que la metodología PHABSIM fue desarrollada para otra realidad geográfica, sin embargo, lo que se trata de hacer es adaptarla a la realidad peruana, por eso mismo y como base en este estudio, se han recopilado datos hidrológicos de 50 años de antigüedad. Se mencionan los aportes de manantiales aledaños, se ha hecho un estudio de la fauna y flora, como también se han estudiado periodos de retomo, con el fin de saltar todas las deficiencias de otros estudios, que han sido mencionados en diferentes publicaciones, y el resultado no será definitivo, sino como se agrega, es un punto de partida para su posterior afinamiento, ya que no solo se debe ver el caudal ecológico desde el punto de vista del medio acuático, sino agregar otros factores como el transporte de sedimentos y el caudal necesario para limpieza del cauce cada cierto número de años, como también la conservación de las vistas paisajísticas, y las conservación de las fuentes de agua subterránea. Por eso, se prefiere comenzar por este punto de partida, para posteriores afinamientos. La importancia de este estudio radica en que ya se tiene una experiencia que podrá mejorarse y tomarse de base para el modelamiento de otros RCE en la misma área, proporcionando una contribución grande al desarrollo y ampliación de este conocimiento en el Perú basado tanto en la técnica como en la experiencia. y el adaptar o desarrollar nuestro propio método PHABSIM con la metodología IFIM para el Perú así como han hecho en México, Colombia y, España. Teniendo de este ultimo mucha información acerca de sus experiencias y como lograron adaptar el método a sus propios requerimientos.

# S.-BIBLIOGRAFÍA Y REFERENCIAS

## 8.1.-BIBLIOGRAFÍA

- 1. Baeza, D.; D. García de Jalón. 2002. Avances y aspectos no resueltos en la estimación de regímenes de caudales ecológicos. Congreso Nueva Cultura del Agua.
- 2. Bovee K., y Zuboy JR (eds.). 1988. Actas de un taller sobre la elaboración y evaluación de los criterios de adecuación del hábitat EE.UU. Departamento de Interior. De Pesca y Vida Silvestre de Investigación y Desarrollo. Washington D. C. 20240.
- 3. Bovee KD y R. Milhous. 1978. Hydraulic simulation in instream flow studies: Theory and techniques. Simulación hidráulica en los estudios de caudales ecológicos: Teoría y técnicas. lnstream Flow lnformation Paper: No. 5: Fish and Wildlife Service FWS/OBS-78/33. Documento de·información: N ° 5: Servicio de Pesca y Vida Silvestre de EEUU FWS/OBS-78/33
- 4. Bovee, KD 1998. A guide to stream habitat analysis using the instream flow incremental methodology. Una guía para el análisis de flujo de hábitat utilizando la metodología de flujo incremental dentro de la corriente. IFIM. US Fish and Wildlife Service FWS/OBS-82126. EE.UU. Servicio de Pesca y Vida Silvestre FWS/OBS-82/26. 248 pp.
- 5. Bovee, KD 1986. Development and evaluation of habitat suitability criteria for use in the instream flow incremental methodology. Desarrollo y evaluación de los criterios de idoneidad para el uso del hábitat en la metodología de flujo adicional dentro de la corriente. US Fish and Wildlife Service Biological Report 86(7). EE.UU. Informe de Pesca y Vida Silvestre.
- 6. Chow, V.T. 1994. Hidráulica de los canales abiertos. Editorial Diana S.A., México, 633 pp.
- 7. Chow, V.T.; Maidment, D.R. & Mays, L.W. 1994. Hidrología aplicada. McGraw-Hill.
- 8. Diez Hernández 2004. Directrices para la Modelación Hidráulica de Caudales Ambientales Mediante la metodología IFIM
- 9. Diez· Hernández, J. M. {2003). Análisis comparativo de los métodos de simulación hidráulica en PHABSIM, con propuesta de nuevos métodos hidráulicos en una dimensión. Tesis PhD. Universidad de Valladolid, Valladolid, España
- 10. García de Jalón, DM, Mayo, M. & Molles, M. 1996. Caracterización del hábitat de corriente en español: relaciones entre las comunidades de peces y su hábitat en ríos regulados: Investigación y Manejo vol. 12,305- 316.
- 11. Hynes, HB.N. 1972. La ecología de las aguas corrientes. Liverpool University Press.
- 12. Palau, A. & Alcazar, J. 1996. The basic flow: an alternative approach to calculate minimum environmental instream flow Proceedings of 2°^ International Symposium on Habitat Hydraulics. Vol. A: 547-558
- 13. Parasiewicz P, Dunbar MJ. 2001. Modelización del hábitat físico de los peces: un enfoque de desarrollo. "Archiv für Hydrobiologie" Suplemento 135 {2-4): 1-30
- 14. Payne, T.R 1995. RHABSIM 1.1 for DOS user's manual. 850 G Street, Suite J. P.O. Box 4678, Arcata, Califomia.
- 15. Payne, T.R. (2003a). The Concept of Weigthed Usable Area as Relative Suitability lndex. Proceedings of lnternational IFIM user's workshop (CD), 1- 5/6/03, Fort Collins, Colorado.
- 16. Payne, T.R. (2003b). The influence of multiple velocity calibration sets on the PHABSIM habitat index. Proceedings of lnternational IFIM user's workshop (CD), 1-5/6/03, Fort Collins, Colorado
- 17. Payne, T.R. (2003c). The number of Transects Required to Compute a Robust PHABSIM Habitat lndex. Proceedings of lnternational IFIM user's workshop (CD), 1-5/6/03, Fort Collins, Colorado.
- 18. Payne, T.R. y Diez Hernandez, J.M. Actualización del Modelo RHABSIM 3.0 para estimación de caudales ecológicos. Revista EIDENAR, Vol. 111,1(3), 12-17,2005.
- 19. Tennant, D.L. 1976. lnstream flow regimens for fish, wildlife, recreation and related environment resources. Proceedings on lnstream Flow Needs Symposium. 326-327.
- 20. TRPA (Thomas R. Payne & Associates) (2004). Programa informático RHABSIM 3.0 en Español (Riverine Habitat Simulation Software). Thomas R. Payne & Associates. Arcata, California.

#### 8.2.- **REFERENCIAS**

- 1. http://www.ecogesfor.org/IAHRIS\_es.html
- 2. http://www.fort.usgs.gov/products/Publications/15000/chapter1. html
- 3. http://www. fort. usgs.gov/Products/Publications/391 0/preface.html
- 4. http://www. mese. usgs.gov/products/software/phabsim/phabsim .asp
- 5. http://www.minem.gob.pe/minem/archivos/file/DGGAE/ARCHIVOS/estudios/EIA S%20%20electricidad/EIA/EIA %20C. H. %20PUCARA %20ACTUALIZADO/
- 6. http://www.northcoast.com/-trpa/.

# 9.0.· **GLOSARIO DE TÉRMINOS**

- 1.- Aforo: Medición del caudal de un río o corriente.
- 2.- Alevín: Cría de ciertos peces de agua dulce que se utiliza para repoblar ríos, lagos y estanques.
- 3.- Área de Transporte: Sección transversal de una corriente perpendicular al flujo.
- 4.- Área Ponderada Útil (APU): Superficie de una corriente ponderada por su idoneidad para un organismo acuático. (Unidades: metros cuadrados o en metros cuadrados).
- 5.- Área Transversal: El área de la sección transversal del agua que contiene, perpendicular a la dirección del flujo. (Unidades: metros cuadrados o en metros cuadrados).
- 6.- Área Útil: Superficie de un arroyo que puede ser utilizado por un organismo acuático. (Unidades: metros cuadrados o en metros cuadrados).
- 7.- Bentos: (del griego  $\beta \epsilon v \theta o \varsigma/b$ enthos, "fondo marino") Comunidad formada por los organismos que habitan el fondo de los ecosistemas acuáticos. El bentos se distingue del plancton y del necton, formados por organismos que habitan en la columna de agua. El adjetivo que se hace derivar de « bentos » es « bentónico ».
- 8.- Cauce: Fondo del canal del arroyo, puede ser húmeda o seca.
- 9.- Caudal Base: Caudal mínimo ecológico hallado a partir de cual se trabaja todo el régimen de caudales ecológicos.
- 10.- Caudal Geomorfológico: Caudal que sostiene la forma del cauce y que hace la limpieza de este. A su valor mínimo se le llama Caudal ecológico geomorfológico.
- 11.- Caudal medio anual: Media aritmética de Jos caudales medios diarios del año.
- 12.- Caudal medio diario: Volumen de agua que pasa a través de una sección transversal del río durante el día dividido por el número de segundos del día.
- 13.- Caudal medio mensual: Media aritmética de los caudales medios diarios del mes.
- 14.- Coeficiente Beta: Coeficiente utilizado para representar el cambio en la rugosidad de Manning con la descarga o el radio hidráulico.
- 15.- Confluencia: Unión o lugar de unión de dos o más cursos de agua.
- 16.- Cuenca Hidrográfica: Toda el área que tenga una salida común para su escorrentía superficial.
- 17.- Curva de Duración del Caudal Diario: Muestra el tanto por ciento del tiempo en que el caudal de una corriente es superior a cantidades diarias determinadas con independencia de la continuidad en el tiempo.
- 18.- Curva de Evaluación: Una curva que expresa gráficamente la relación entre cantidades mutuamente dependientes, por ejemplo, una curva que muestra la relación entre la altura manométrica (o etapa) y la descarga de un arroyo.
- 19.- Curvas de Preferencia: Criterios utilizados para el peso de un área que vale la pena por un organismo acuático específico. El organismo prefiere ciertas condiciones.
- 20.- Descarga: Velocidad del flujo o el volumen de agua que fluye en una corriente determinada en un lugar determinado y en un período de tiempo determinado, expresado en metros cúbicos por segundo (CFS) en las tradicionales (Inglés) unidades.
- 21.- Ecosistema: Comunidad de los seres vivos cuyos procesos vitales se relacionan entre sí y se desarrollan en función de los factores físicos de un mismo ambiente.
- 22.- Elevación de la superficie (WSL): La elevación de la superficie del agua en relación con un dato arbitrario.
- 23.- Escorrentía: Volumen de agua que pasa por una sección de un río o corriente durante un período de tiempo. El período de tiempo generalmente usado es de un mes o un año.
- 24.- Estación hidrométrica: Estación en la cual se obtienen datos del agua, en los ríos, lagos y embalses, de uno o varios de los elementos siguientes: niveles, flujo de las corrientes, transporte y depósito de sedimentos y propiedades físicas, químicas y bacteriológicas del agua.
- 25.- Estación limnigráfica o fluviográfica: Estación para la determinación de caudales por medio de registro gráfico continuo de los niveles de agua.
- 26.- Estación limnimétrica o fluviométrica: Estación para la determinación de caudales por medio de lecturas periódicas sobre una regla graduada llevadas a cabo por un observador. La frecuencia de las lecturas es de dos veces por día.
- 27.- Etapa de flujo cero (SZF): Elevación de la superficie del agua en una sección transversal cuando el flujo llegue a cero. Este puede ser el punto más bajo de la cama o la superficie de la piscina de agua. Se produce cuando no hay flujo. (es decir, un punto aguas abajo cama baja actúa como control de la piscina de agua superficial).
- 28.- Fitoplancton: Plancton marino o de agua dulce, constituido predominantemente por organismos vegetales, como ciertas algas microscópicas.
- 29.- Flujo: El movimiento de una corriente de agua y / u otras sustancias móvil de un lugar a otro, descarga, la cantidad total transportada por una corriente.
- 30.- Geometría Hidráulica: Dimensiones de las características de flujo, que se refieren a las partes húmedas del canal.
- 31.- Granulometría: Parte de la petrografía que trata de la medida del tamaño de las partículas, granos y rocas de los suelos.
- 32.- Hábitat Físico: Lugar donde vive una población y su entorno tal como se define por las condiciones físicas, la mayoría de profundidad normalmente, la velocidad y las condiciones del canal como soporte y objetos de la cubierta.
- 33.- Hábitat: Lugar de condiciones apropiadas para que viva un organismo, especie o comunidad animal o vegetal. Condiciones adecuadas para que la especie pueda residir y reproducirse, perpetuando su presencia.
- 34.-IFIM: Metodología de flujo incremental lnstream. En la actualidad es la metodología más utilizada y aceptada científicamente para determinar unos Regímenes de Caudales Ambientales (RCA) que garanticen un estado ecológico determinado en las aguas superficiales es la IFIM ("lnstream Flow Incremental Methodology"), desarrollada por el Departamento de Pesca y Vida Silvestre de EEUU, como una técnica estándar para evaluar el efecto de una variación de caudal en el hábitat acuático. Tiene cinco pasos de aplicación (1) Identificación del problema y diagnosis (2) planificación del estudio (3) Desarrollo del Modelo PHABSIM (4) Análisis de alternativas (5) Solución del problema. Como se puede observar IFIM es la secuencia de pasos lógicos a seguir para solucionar los problemas referentes a caudal ecológico, el método con el que se logra el tercer paso, se le ha llamado Método PHABSIM, pueden existir otros métodos para solucionar este paso en la metodología IFIM como el MesoHABSIM, pero aun están en etapa de prueba.
- 35.- Juvenil: Perteneciente o relativo a la fase o estado del desarrollo de los seres vivos inmediatamente anterior al estado adulto.
- 36.- Macrohábitat: las condiciones del hábitat en un tramo de río, el control de la distribución longitudinal de los organismos acuáticos.
- 37.- Microhábitat: En ecología se entiende como microhábitat a la parte más pequelia de un ecosistema que contiene una flora y una fauna distintiva. Normalmente las condiciones de ese microhábitat difieren de las de alrededor, lo que condiciona la presencia de esas especies.
- 38.- Pendiente de Energía: Cambio en el total de energía (cinética y potencial), disponible en un punto. Por lo general, aproximar como el cambio entre la sección transversal dividida por la distancia entre las secciones transversales.
- 39.- Pendiente de Superficie del agua: La pendiente de la superficie del agua en un punto y generalmente se aproxima como la diferencia de elevaciones de la superficie del agua en dos puntos dividido por la distancia a lo largo de la trayectoria del flujo entre los puntos.
- 40.- Pendiente hidráulica: el cambio en la elevación de la superficie del agua entre dos secciones, divididas por la distancia entre las secciones transversales.
- 41.- Perfil longitudinal: Describe la forma en el que éste varía su cota a lo largo de su longitud y recorrido; de tal modo que el perfil longitudinal reflejará la pendiente de cada tramo, determinada por las condiciones impuestas por el tramo aguas arriba.
- 42.- Perímetro mojado: Distancia a lo largo del fondo y los lados de una sección transversal del canal en contacto con el agua. Aproximadamente igual a la anchura y dos veces la profundidad media.
- 43.- Periodo de estiaje: Nivel más bajo o caudal mínimo que en ciertas épocas del año tienen las aguas de un río, estero, laguna, etc., por causa de la sequía.
- 44.- Periodo de avenida: Creciente impetuosa de un río o arroyo.
- 45.- PHABSIM: el sistema de simulación física del hábitat. Calcula una relación entre el caudal y el hábitat físico para diferentes etapas de la vida de un organismo acuático o una actividad recreativa. PHABSIM es un componente de IFIM; PHABSIM no es IFIM.
- 46.- Plancton: Conjunto de organismos animales y vegetales, generalmente diminutos, que flotan y son desplazados pasivamente en aguas saladas o dulces.
- 47.- Profundidad Hidráulica: Profundidad equivalente a la media o promedio.
- 48.- Profundidad: Distancia vertical entre un punto en la cama a la superficie del agua.
- 49.- RHABSIM 3.0: Es la versión informatizada del método IFIM -PHABSIM.
- 50.- Radio Hidráulico: Relación entre el área de sección transversal en el perímetro mojado, R = A 1 P. Para los canales poco profundos relativamente amplia, R se aproxima a la profundidad hidráulica.
- 51.- Régimen de Caudales Ecológicos {RCE): Caudales que imiten el régimen natural, ya que el ciclo natural de variación de caudales, es el que origina el ecosistema existente, siendo este régimen, garante de la conservación del medio acuático.
- 52.- Rugosidad del canal: Coeficiente de resistencia al flujo causado por la fricción de partículas o vegetativo y las características del canal, tales como curvas y estrechamientos.
- 53.- Sección transversal: Sección de un río perpendicular a la dirección principal de flujo.
- 54.- Sustrato: Material en el fondo de la canal de la corriente, por ejemplo, rocas, vegetación, etc.
- 55.- Transecto: Línea perpendicular al desplazamiento medio del rio y determinada por dos puntos opuestos situados en ambas orillas
- 56.- Vaguada: Línea que marca la parte más honda de un valle, y es el camino por donde van las aguas de las corrientes naturales.
- 57.- Velocidad de factor de ajuste {VAF): Relación de la descarga para que las velocidades se está simulando a la suma de simular velocidades de células veces las áreas de células:
- 58.- Velocidad media: Se llama velocidad media a la medida aritmética de las componentes normales de las velocidades transversales infinitesimales entre el área de la sección transversal.
- 59.- Velocidad: Distancia recorrida dividida por el tiempo necesario para recorrer esa distancia.
- 60.- Vertical: Tal como se utiliza en PHABSIM, puntos de muestreo a través de una sección transversal.
- 61.-Zona de Freza: Zona en que desovan las hembras de los peces y anfibios.
- 62.- Zooplancton: Plancton marino o de aguas dulces, caracterizado por el predominio de organismos animales, como los copépodos.